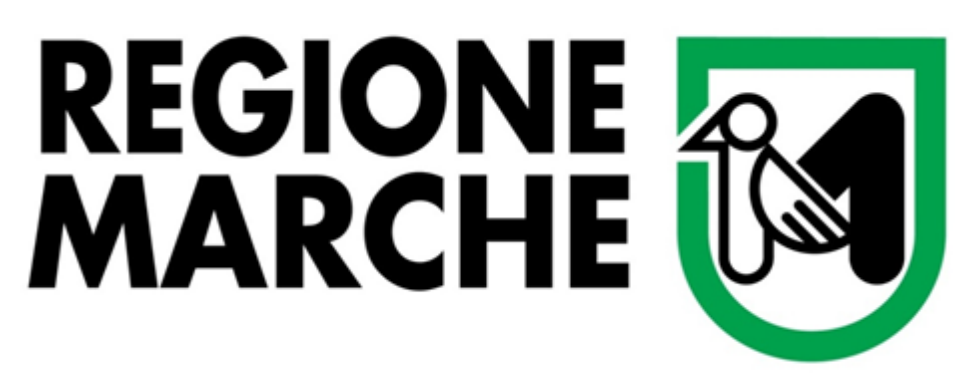

**Gara per l'acquisizione di beni e servizi relativi al Sistema Informativo Sanitario e Socio-Sanitario della Regione March**

**LOTTO 1 – Anagrafe Sanitaria Regionale, infrastruttura Data Center,infrastruttura Fascicolo Sanitario Elettronico, Tessera Sanitaria**

# **PROGETTO ESECUTIVO DI DETTAGLIO**

# Componenti Applicative

# **Interfacce applicative**

**Presentato dal RTI:**

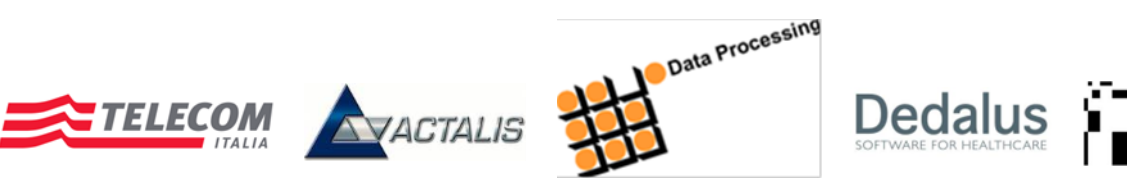

*Codice documento: 12CE2179CEIN1 Ver: 11 Data: 10 ottobre 2018 Tutti i diritti riservati*

# **Storia delle principali revisioni**

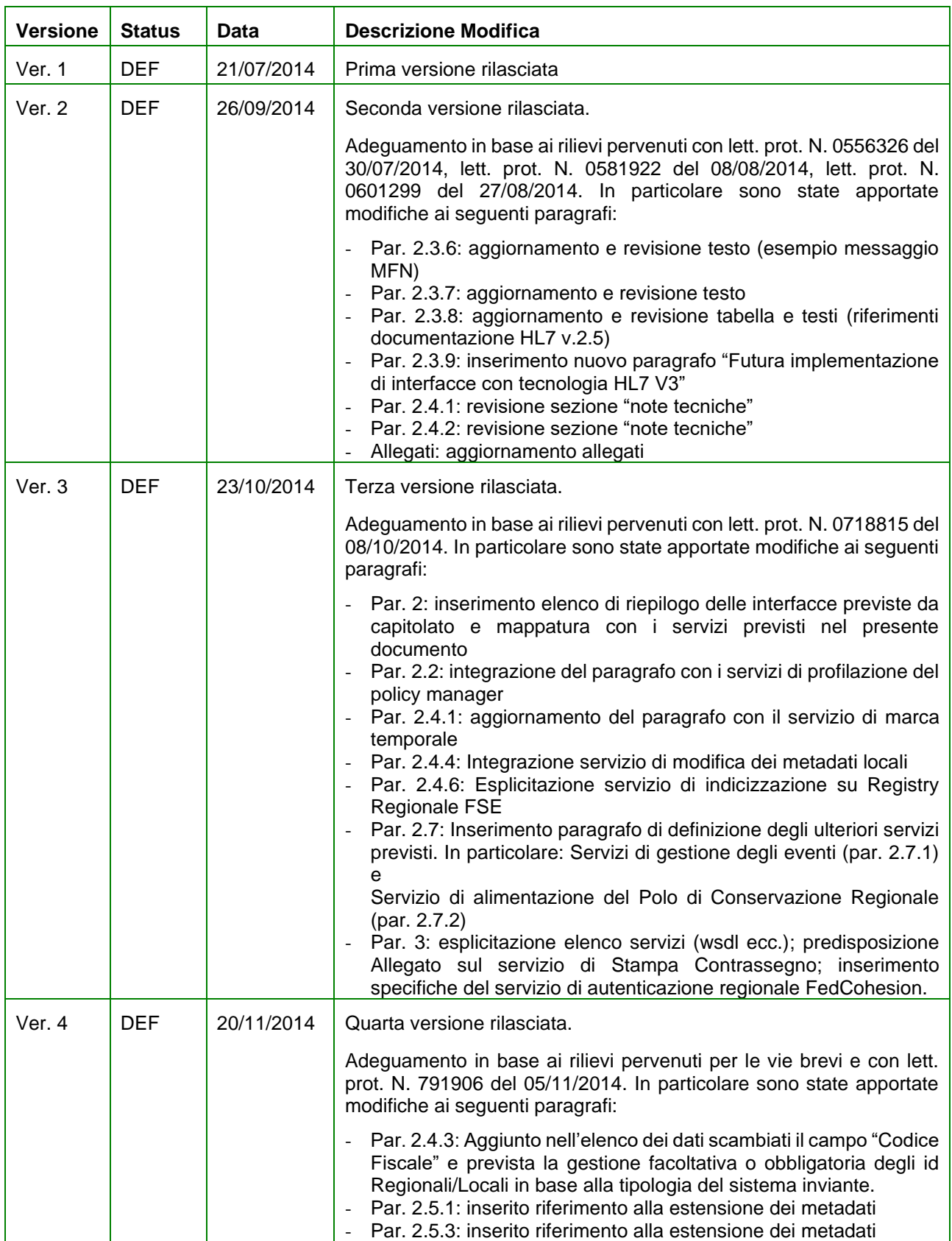

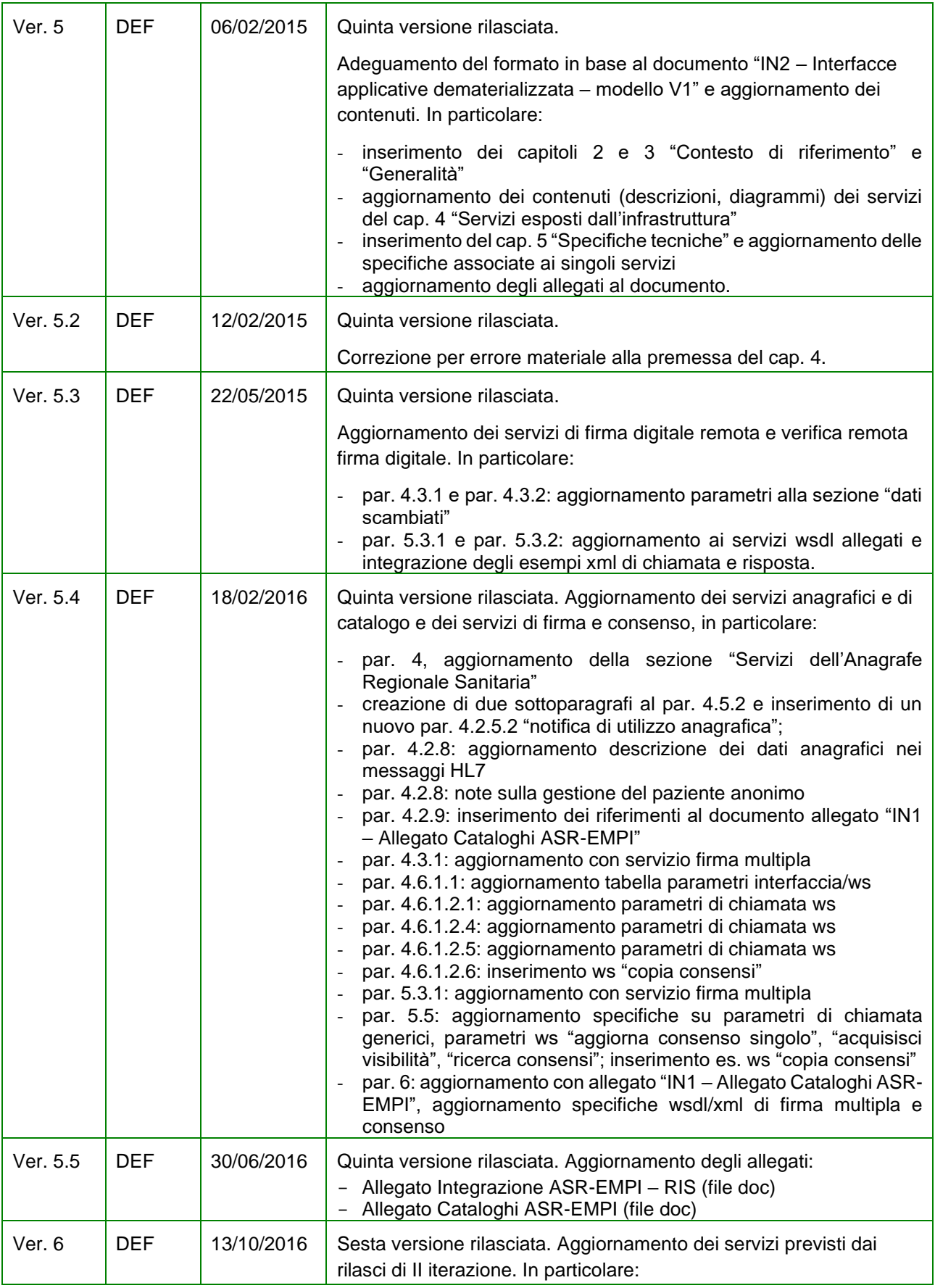

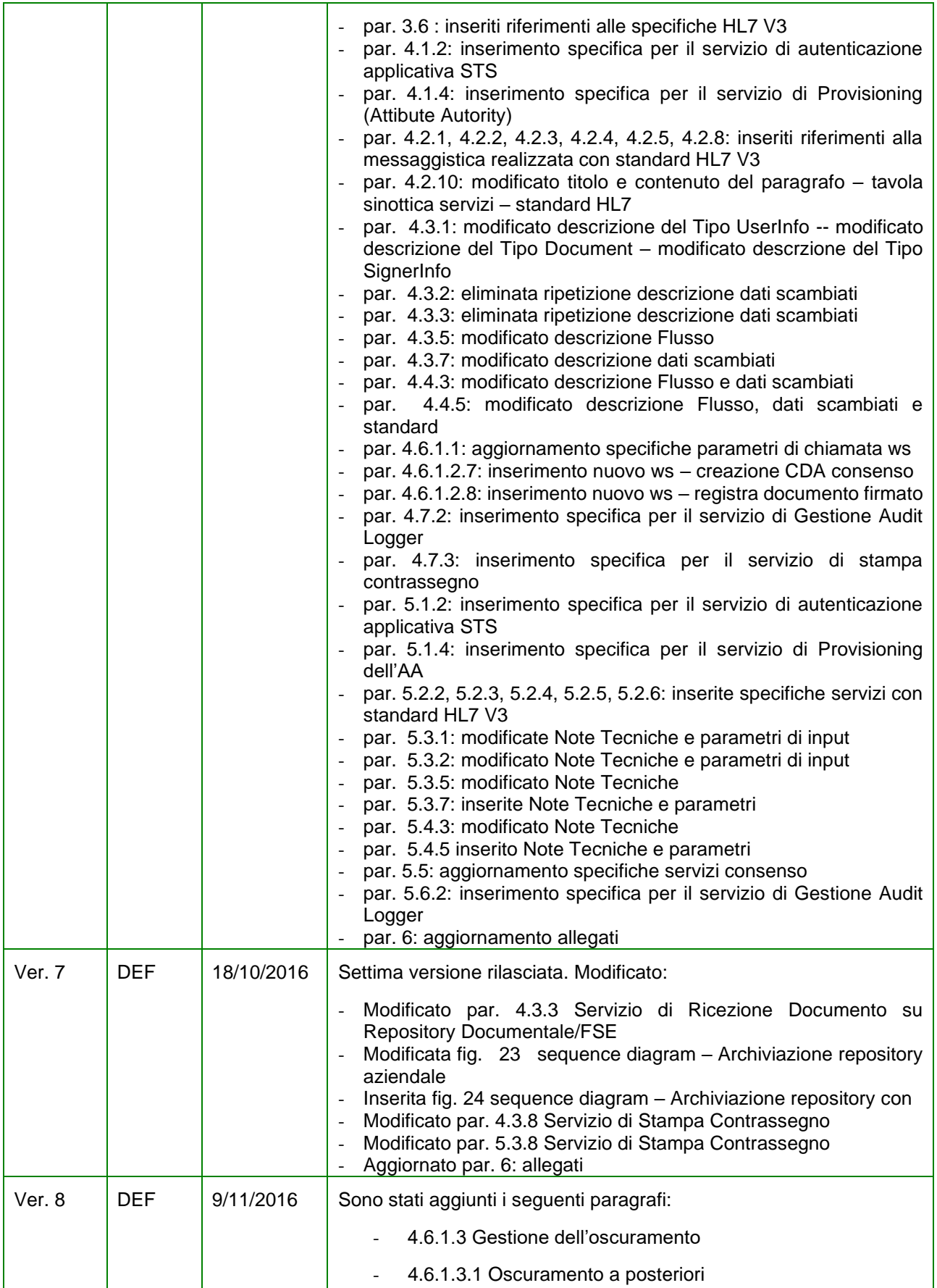

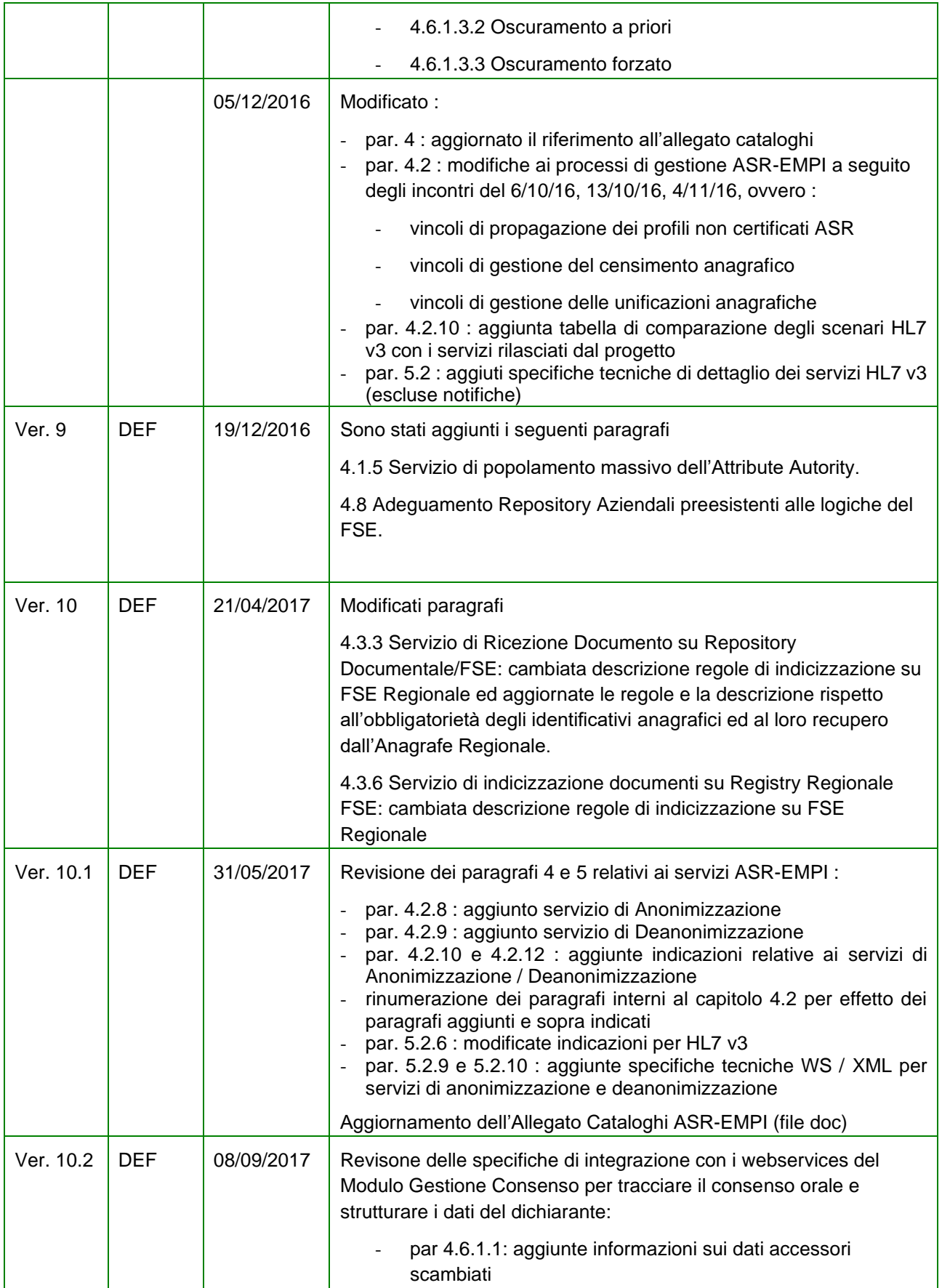

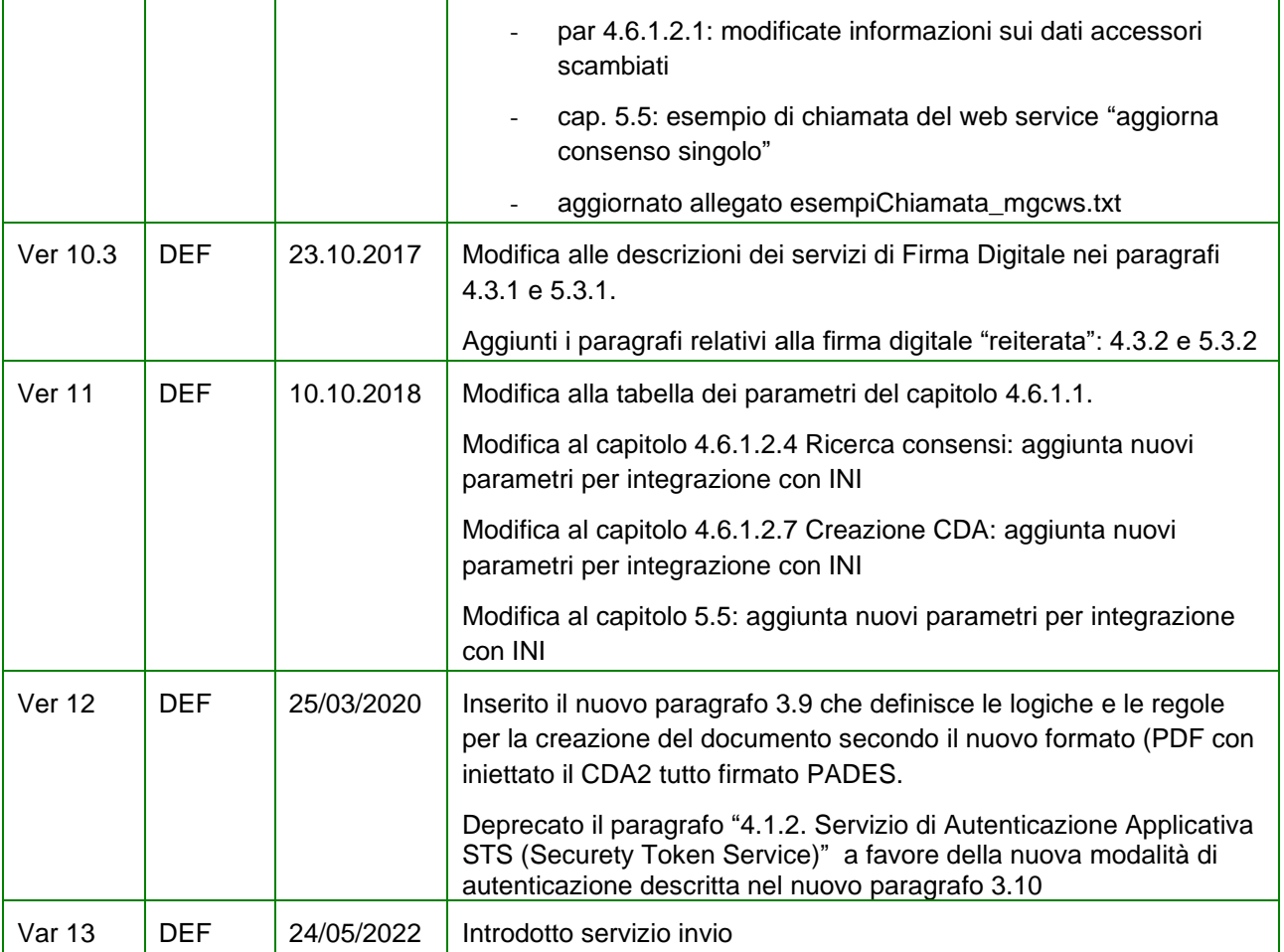

## **INDICE**

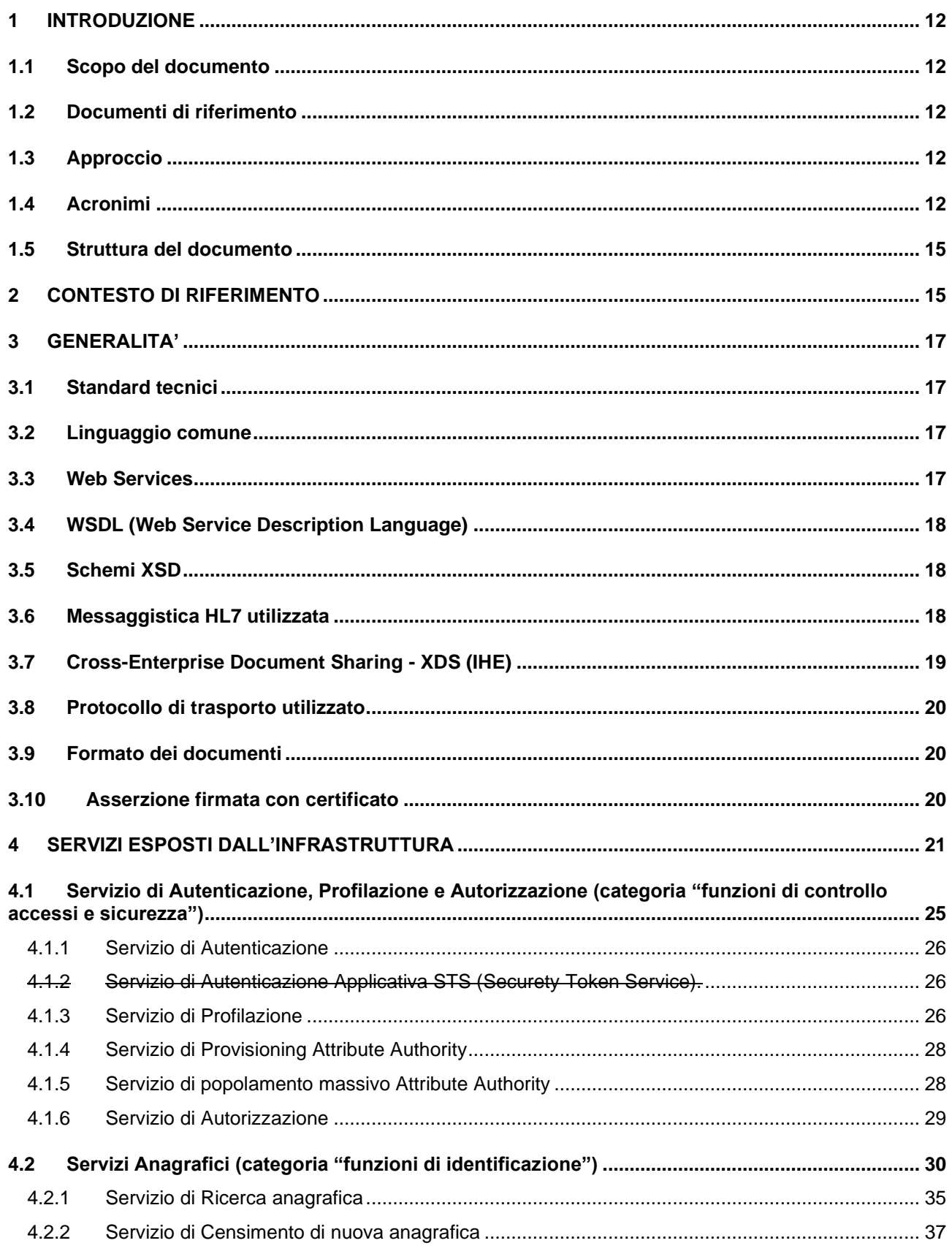

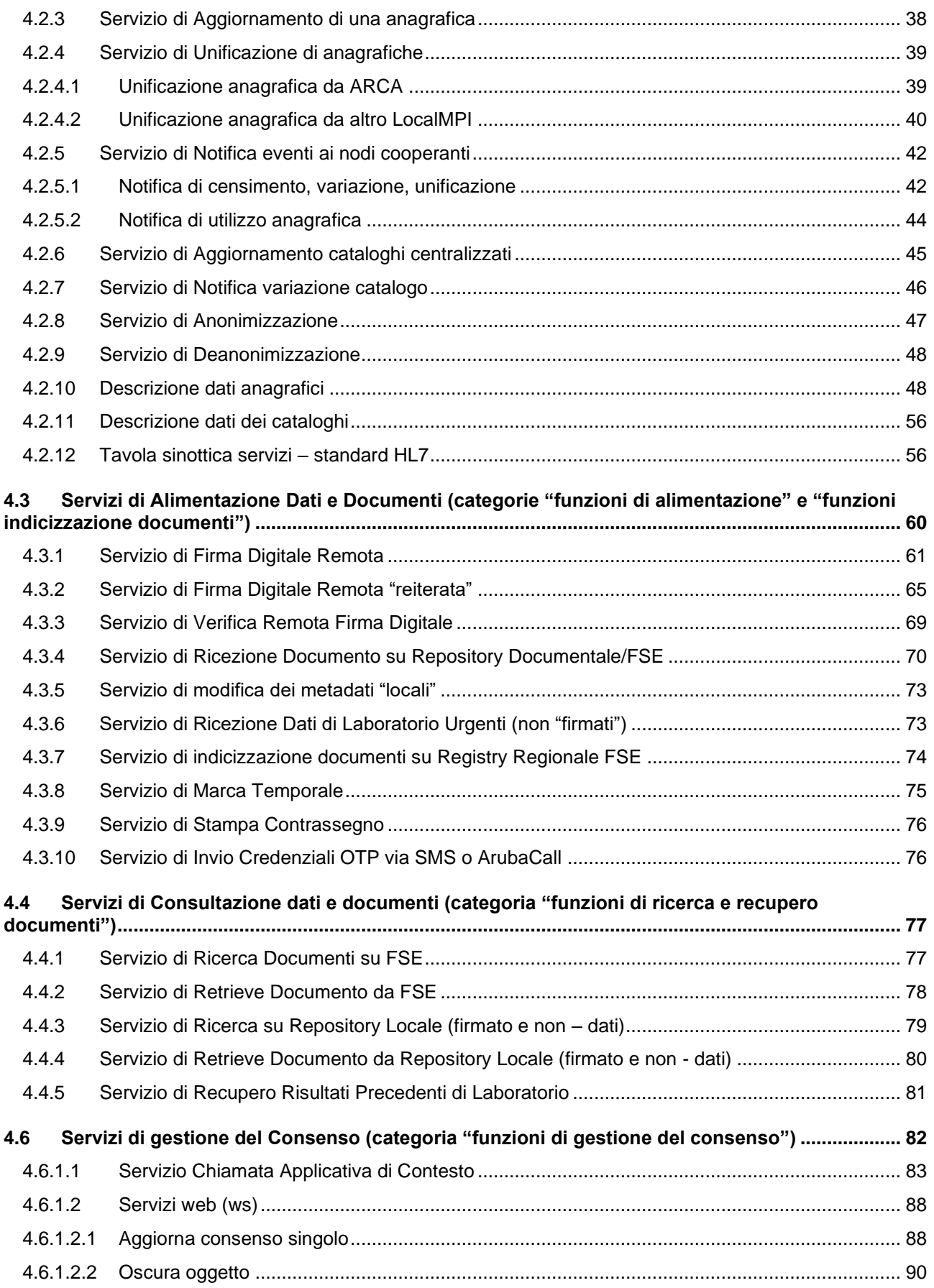

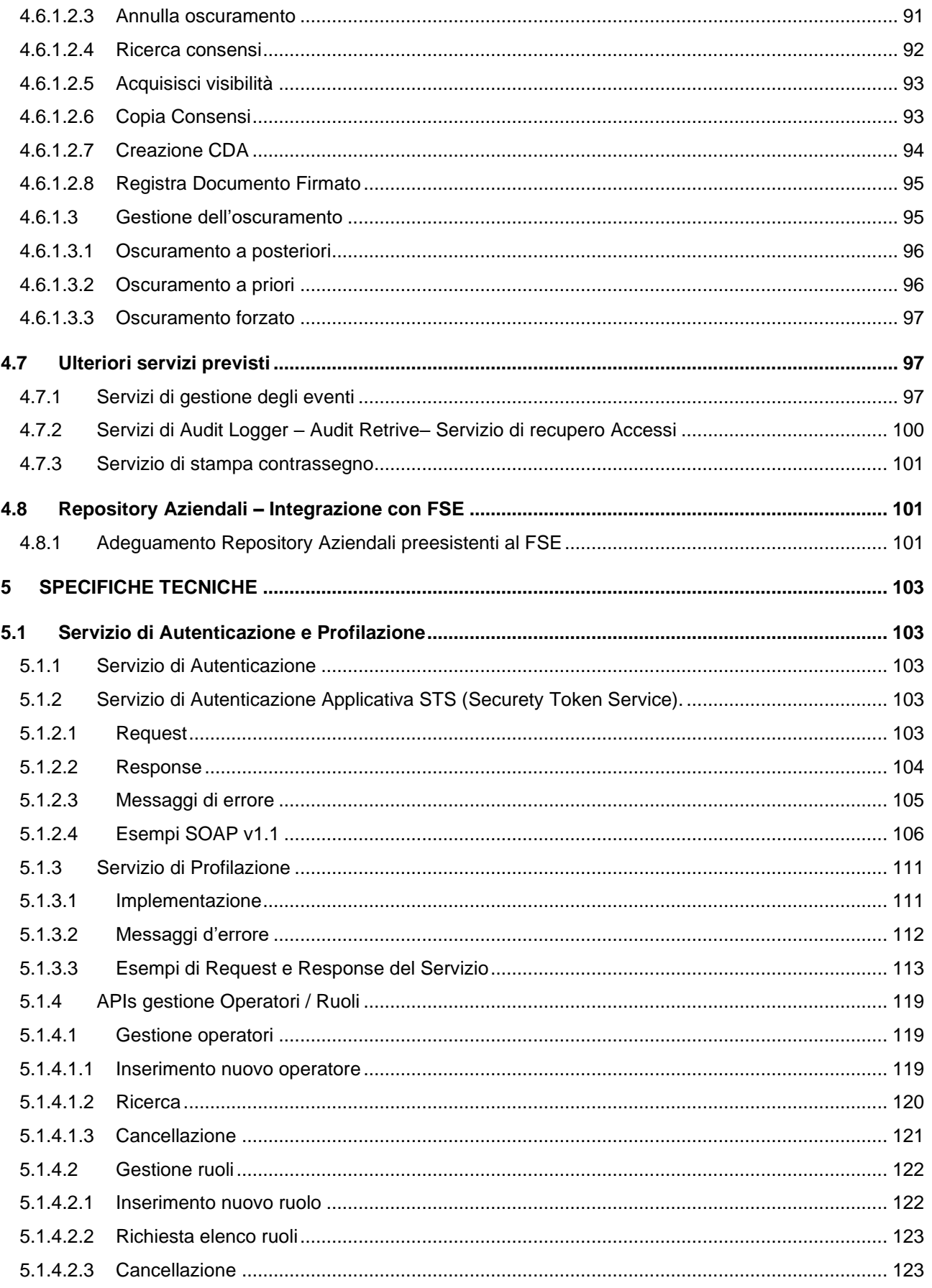

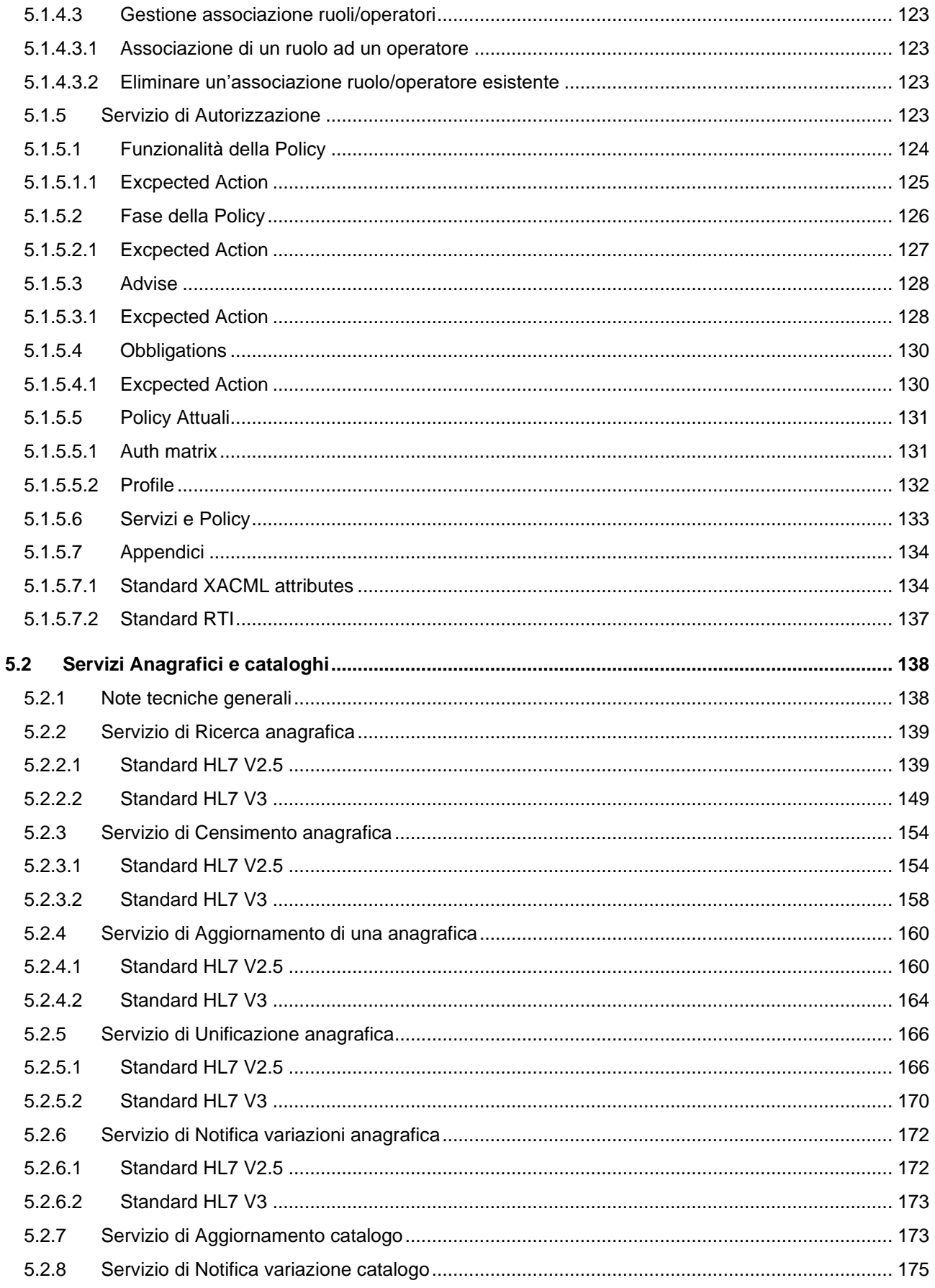

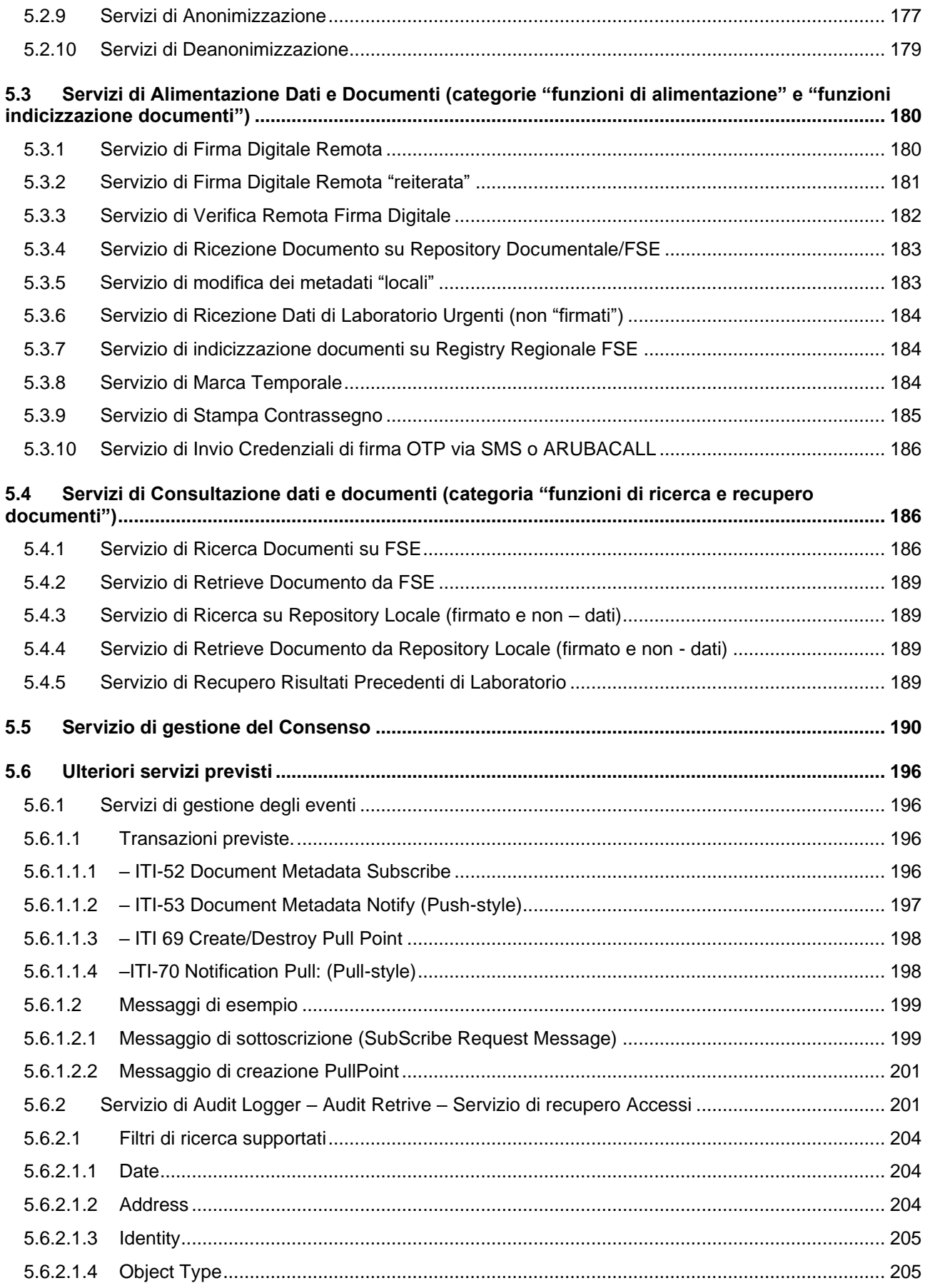

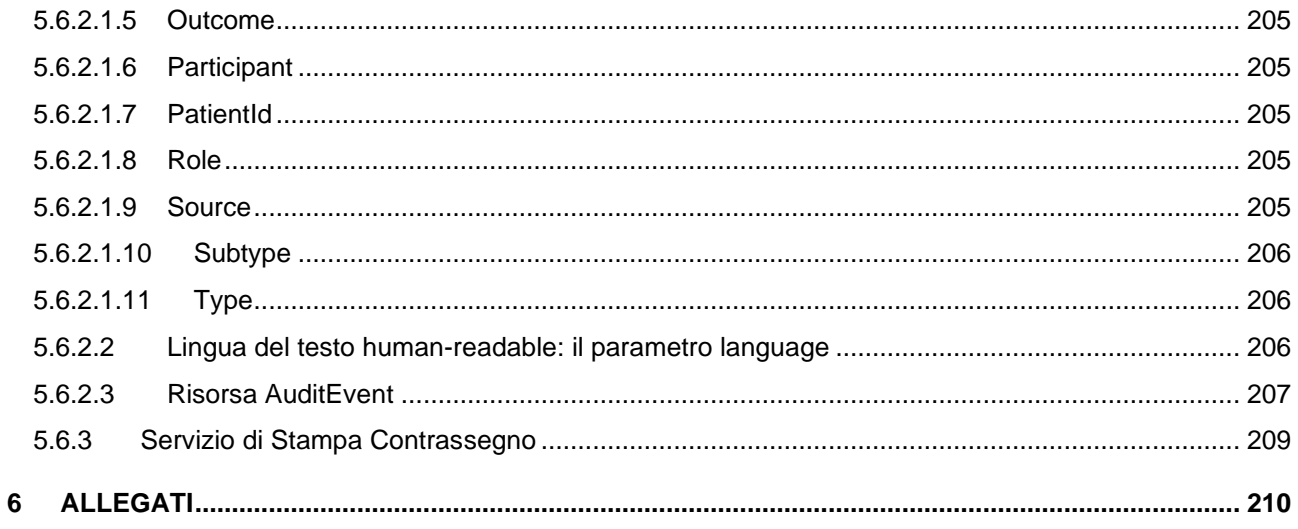

# <span id="page-12-0"></span>**1 INTRODUZIONE**

## <span id="page-12-1"></span>**1.1 Scopo del documento**

Il presente documento presenta il dettaglio delle interfacce che verranno esposte a livello di servizi da parte della architettura del Fascicolo Sanitario FSE.

Le interfacce saranno esposte a livello regionale sia nell'ambito del Lotto 1 – Infrastruttura FSE, sia da parte di Regione Marche per quanto concerne i servizi di autenticazione FedCohesion.

## <span id="page-12-2"></span>**1.2 Documenti di riferimento**

Questo documento costituisce un allegato al Progetto Esecutivo – EXA del Lotto 1.

## <span id="page-12-3"></span>**1.3 Approccio**

Per dare coerenza e continuità con quanto riportato nel documento di approfondimento dell'analisi dei processi, la descrizione delle singole interfacce verrà fatta riportando i riportati i casi d'uso, le tipologie di flussi informativi scambiati, i riferimenti alle relative specifiche tecniche e gli eventuali scenari di esempio.

Il presente documento è articolato in due sezioni: la prima riporta le specifiche di carattere generale e utili alla comprensione del contesto di riferimento, la seconda contenente le specifiche tecniche da implementare.

## <span id="page-12-4"></span>**1.4 Acronimi**

La tabella successiva riporta gli acronimi più diffusi nel documento, con l'intento di semplificarne la lettura.

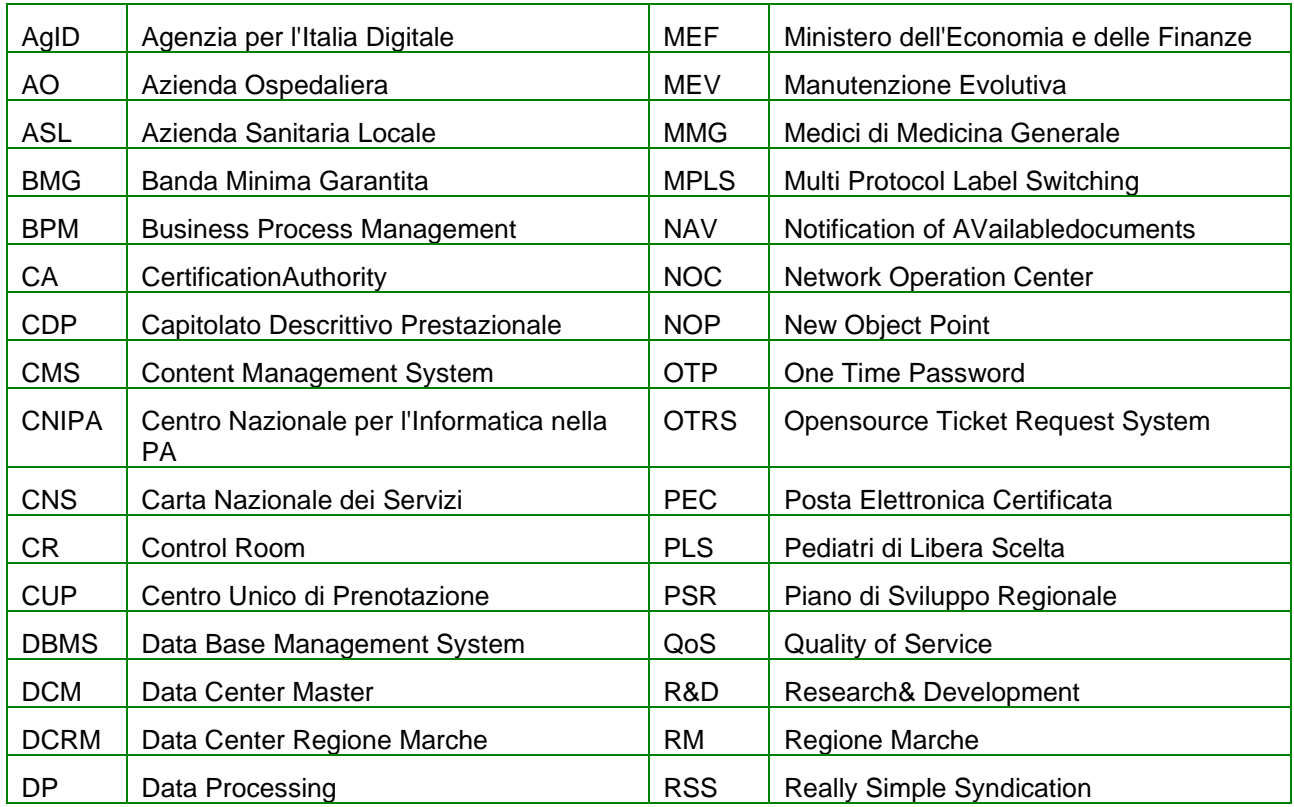

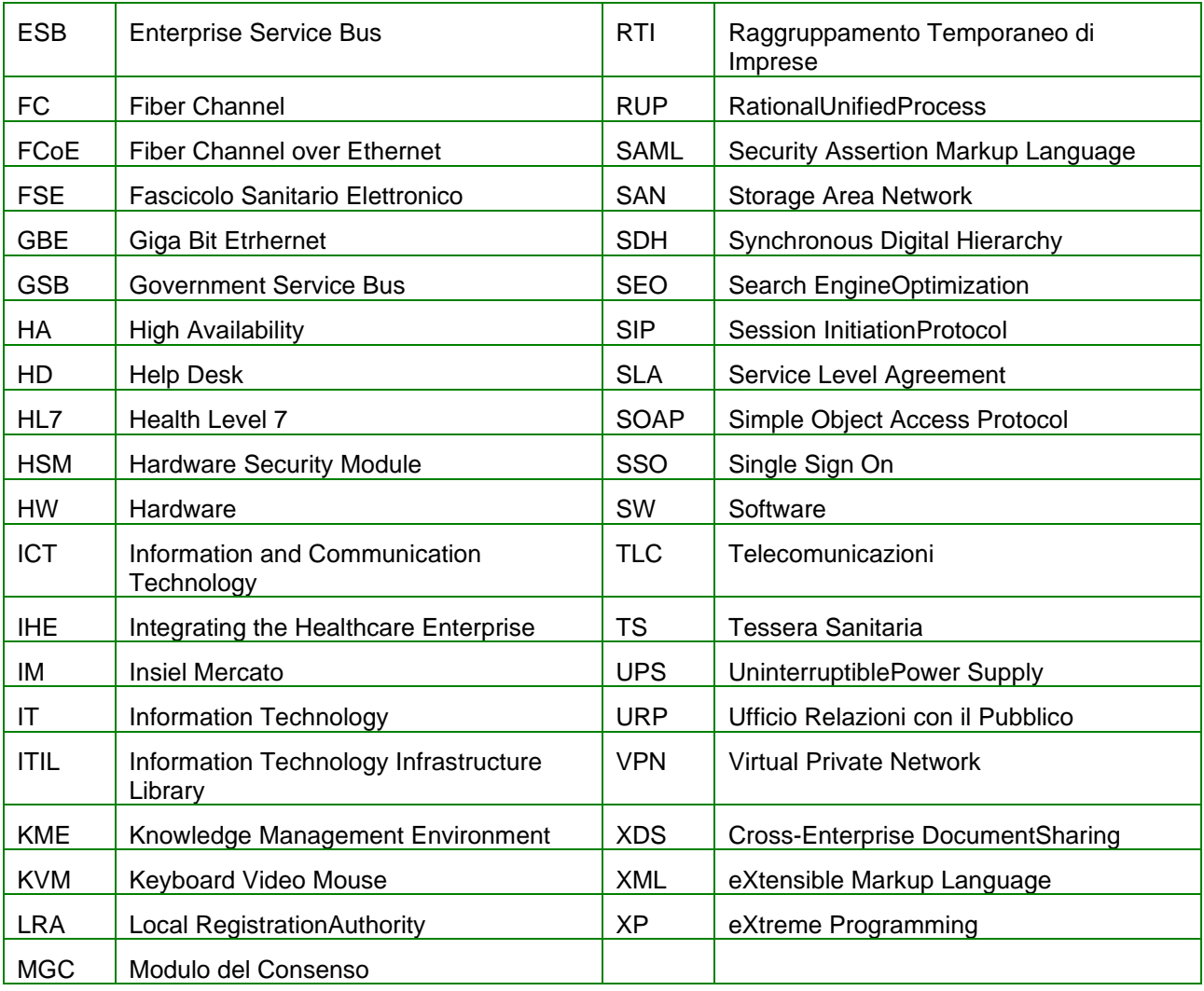

#### **APPROFONDIMENTI**

### **BPM: Business Process Management**

(Wikipedia) insieme di attività necessarie per definire, ottimizzare, monitorare e integrare i processi aziendali, al fine di creare un processo orientato a rendere efficiente ed efficace il business dell'azienda.

#### ESB: Enterprise Service Bus

(Wikipedia) infrastruttura software che fornisce servizi di supporto (servizi di orchestration, sicurezza, messaggistica, routing intelligente e trasformazioni) ad architetture SOA complesse

#### HL7: Health Level 7

(HL7-Italia) associazione non profit internazionale che si occupa di gestire standard per la sanità. HL7 è riferito anche ad alcuni degli specifici standard creati da questa associazione (es. HL7 v2.x, v3.0, CDA, ecc.). Fondata nel 1987 e riconosciuta dall'American National Standards Institute nel 1994, riunisce organizzazioni affiliate da oltre 40 paesi

#### IHE: Integrating the Healthcare Enterprise

(IHE – Italia) gruppo di lavoro internazionale che lavora in sinergia con le associazioni legate alla sanità (ACR, NEMA, EAR, ECR, SIRM, ecc.) e promuove l'uso di standard già definiti in ambito medicale. IHE non si occupa di come sono fatti i componenti, ma di come possono collegarsi ed interoperare fra loro. A tale fine cerca di armonizzare l'uso degli standard esistenti (DICOM, HL7, XML, ecc.), e propone ogni anno un connect-a-thon fra le aziende per verificare l'interoperabilità

#### SOA: Service Oriented Architecture

(Wikipedia) architettura software adatta a supportare l'uso di servizi Web per garantire l'interoperabilità tra diversi sistemi così da consentire l'utilizzo delle singole applicazioni come componenti del processo di business e soddisfare le richieste degli utenti in modo integrato e trasparente.

#### SAR: Servizio Accoglienza Regionale

Il SAR è il sistema che consente di raccogliere tutte le prescrizioni dematerializzate inviate dai medici prescrittori delle Aziende (specialisti ambulatoriali e ospedalieri, etc.) e di renderle disponibili ai sistemi che, se abilitati, possono accedere alla ricetta stessa (CUP, accettazioni, farmacie, etc.).

Il SAR, inoltre, è in stretta relazione con il sistema Ministeriale (SAC), cui trasmette le prescrizioni secondo i regolamenti previsti.

#### NAV: Notification of Available documents

(IHE-Wiki) NAV definisce un meccanismo per la notifica point-to-point tra sistemi o utenti dell'ambito di un Affinity Domain XDS. Tali notifiche possono essere utilizzate per attivare azioni diverse da parte delle applicazioni che aderiscono ai profili XDS e NAV. Il profilo NAV prevede l'uso di SMTP e degli standard correlati per l'invio delle notifiche e *XML Digital Signature Core* per creare l'intestazione dei documenti oggetto della notifica stessa.

#### OTP: One Time Password

(Wikipedia) Una One-Time Password è una password che è valida solo per una singola sessione di accesso o una transazione. Essa evita una serie di carenze associate all'uso della tradizionale password tra cui la minore vulnerabilità agli "attacchi con replica": se un potenziale intruso riesce ad intercettare una OTP che è stata già utilizzata per accedere a un servizio o eseguire una transazione, non sarà in grado di riutilizzarla in quanto non più valida. D'altra parte, una OTP non può essere memorizzata da una persona e richiede una tecnologia supplementare per poter essere utilizzata.

#### SAML: Security Assertion Markup Language

(CNIPA, OASIS) Lo standard OASIS Security Assertion Markup Language ha l'obiettivo di fornire una sintassi basata su XML e le relative regole di interpretazione per lo scambio di informazioni di sicurezza tra entità interagenti online. Tali informazioni sono costituite da asserzioni scambiate tra asserting party (le entità che le emettono) e relying party (le entità che le richiedono e che possono farne uso per gli scopi di autenticazione e autorizzazione).

Come suggerisce il nome, SAML consente ad entità business di fare asserzioni concernenti identità, attributi e diritti di un soggetto (spesso un essere umano) nei confronti di altre entità, ad es. altre applicazioni o altre società.

#### SOAP: Simple Object Access Protocol

(W3Schools) SOAP è un protocollo leggero per lo scambio di messaggi tra componenti software. Questo protocollo è stato pensato per le applicazioni che necessitano di comunicare su HTTP e che, per loro natura, girano su sistemi operativi diversi, con tecnologie diverse e basati su linguaggi di programmazione differenti.

#### SSO: Single Sign On

(Wikipedia, Microsoft) Per Single sign-on si intende la proprietà di un sistema di controllo d'accesso che consente ad un utente di effettuare un'unica autenticazione valida per più sistemi software o risorse informatiche alle quali è abilitato.

Si parla di sistema basato su SSO quando le richieste di autenticazione non vengono direttamente gestite dal sistema stesso ma vengono ridirette verso un altro sistema di autenticazione che ha precedentemente certificato le credenziali dell'utente connesso, senza quindi avere la necessità di richiedere nuovamente le credenziali per l'accesso.

#### XDS: Cross-Enterprise Document Sharing

(IHE Wiki) XDS è il profilo di IHE che definisce le specifiche per la gestione (registrazione, distribuzione e accesso) e lo scambio di documenti clinici tra strutture sanitarie diverse.

#### UML: Unified Modeling Language

(OMG) UML è un linguaggio di modellazione *general-purpose* nel campo del software engineering, progettato per fornire una rappresentazione visuale di un sistema software.

UML consente di specificare, visualizzare e documentare modelli di sistemi software, incluso il disegno architetturale, in modo tale da rispettare e verificarne i requisiti.

#### SAC: Servizio Accoglienza Centrale

Il SAC è il Sistema di Accoglienza Centrale curato dal Ministero dell'Economia e delle Finanze (MEF) per il tramite di SOGEI che consente la trasmissione telematica dei dati previsti dall'art. 50.

Il SAC garantisce la circolarità nazionale delle ricette dematerializzate, affinché per es. una ricetta specialistica o una ricetta farmaceutica non siano erogate due volte in due regioni distinte.

## <span id="page-15-0"></span>**1.5 Struttura del documento**

Il presente documento è articolato principalmente in due sezioni, di cui la prima, principalmente costituita dai par. 2, 3 e 4, è rivolta ad un'utenza generica costituita da esperti di dominio e di business, che non hanno necessariamente competenze specifiche informatiche.

Il successivo par. 5 contiene invece le specifiche tecniche relative ai servizi che saranno esposti per il processo di dematerializzata, ed è una sezione principalmente rivolta a tecnici sviluppatori e programmatori con conoscenze delle specifiche tecniche utilizzate.

## <span id="page-15-1"></span>**2 CONTESTO DI RIFERIMENTO**

Il Fascicolo Sanitario elettronico (FSE) è definito come "l'insieme dei dati e documenti digitali di tipo sanitario e sociosanitario generati da eventi clinici presenti e trascorsi, riguardanti l'assistito" (rif. D.L. n. 179/2012, art. 12, co.1, conv. con L. n. 221/2012).

Il FSE pertanto ➜ consiste nell'insieme dei dati e documenti digitali di tipo sanitario e socio-sanitario riferiti al paziente, generati da eventi clinici presenti e trascorsi, → viene realizzato dalle Regioni previo consenso dell'assistito, che ne autorizza l'accesso ai vari professionisti, ➜ copre l'intera vita del malato ed è costantemente aggiornato dai soggetti che lo prendono in cura.

Oltre al fine primario di supportare i processi prevenzione, diagnosi, cura e riabilitazione dell'assistito, il FSE viene istituito con l'obiettivo di supportare, in prospettiva, le attività di studio e ricerca scientifica in campo medico, biomedico ed epidemiologico e quelle di programmazione sanitaria, verifica delle qualità delle cure e valutazione dell'assistenza sanitaria (rif. D.L. n. 179/2012, art. 12, co.2, conv. con L. n. 221/2012).

Dal secondo semestre 2008, a partire dai lavori del Tavolo della Sanità Elettronica – TSE, è stato elaborato un quadro normativo unitario per l'implementazione del FSE, necessario alla definizione di un modello di riferimento nazionale e che valorizzasse allo stesso tempo i risultati raggiunti a tutti i livelli del SSN. Tra le principali normative e documentazione di riferimento si richiamano:

- Linee guida in tema di Fascicolo sanitario elettronico (Fse) e di dossier sanitario emesse dal Garante Privacy, 16 luglio 2009
- Linee guida nazionali in tema di Fascicolo sanitario elettronico emesse dal Ministero della Salute, 11 novembre 2010
- D.L. 18 ottobre 2012, n.179, "Ulteriori misure urgenti per la crescita del Paese", convertito con l. 17 dicembre 2012, n. 221
- D.L. 21 giugno 2013, n. 69, "Disposizioni urgenti per il rilancio dell'economia" convertito con l. 9 agosto 2013, n. 98
- Linee guida per la presentazione dei piani di progetto regionali per il FSE, emesse da Ministero della Salute e Agenzia per l'Italia Digitale, 31 marzo 2014.

La Regione Marche, con il "Piano regionale per gli interventi informatici nella sanità 2012-2014", si è posta l'obiettivo di far convergere due percorsi di investimento avviati negli ultimi anni, il primo volto alla riduzione del digital divide del territorio - al fine di favorire l'accessibilità ai servizi sanitari e assistenziali, il secondo orientato alla realizzazione di progetti trasversali strategici per la creazione di infrastrutture a supporto dei sistemi sanitari specialistici e di Fascicolo.

Nell'ambito di tale piano, la Regione ha indetto la procedura di gara "Acquisizione di beni e servizi relativamente al sistema informativo sanitario e socio-sanitario della Regione Marche – Lotti 1, 2, 3 e 4", ponendo le basi per:

- la realizzazione e il funzionamento dell'infrastruttura e dei sistemi applicativi necessari all'istituzione del Fascicolo Sanitario Elettronico per i cittadini della Regione Marche;
- la realizzazione dei sistemi applicativi per la gestione delle strutture territoriali, ivi incluse le cartelle cliniche dei Medici di Medicina Generale/ Pediatri di Libera Scelta con le funzionalità per l'utilizzo del FSE;
- il popolamento del FSE, nel corso del triennio, con: referti di laboratorio, referti di diagnostica per immagine, patient summary e referti redatti a seguito di visite specialistiche.

L'insieme dei beni e servizi acquisiti con procedura di gara, secondo la suddivisione in 4 lotti, è riportato nella figura seguente.

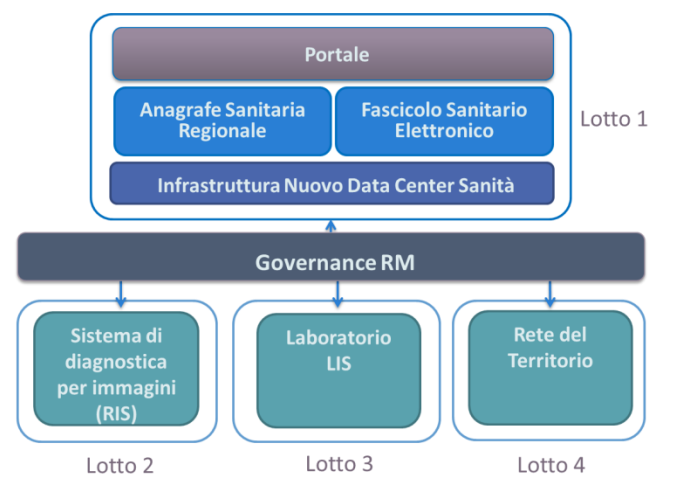

*Figura 1: Acquisizione di beni e servizi relativamente al sistema informativo sanitario e socio-sanitario della Regione Marche – Articolazione in Lotti*

Il presente documento illustra le modalità di applicazione e le specifiche delle interfacce che verranno esposte a livello di servizi da parte della architettura del Fascicolo Sanitario FSE per l'utilizzo da parte di tutti i fruitori FSE.

## <span id="page-17-0"></span>**3 GENERALITA'**

## <span id="page-17-1"></span>**3.1 Standard tecnici**

Gli standard tecnici di riferimento adottati sono conformi alle specifiche e alle raccomandazioni emanate dai principali organismi internazionali quali il World Wide Web Consortium (W3C) per la famiglia di protocolli XML, per SOAP, per WSDL, per le architetture Web, e per le architetture e le tecnologie Web Services, OASIS per il protocollo ebXML, le specifiche UDDI, e l'architettura Web Services.

Il web service esposto è stato realizzato seguendo le specifiche Basic Profile 1.0 dettate dall'organizzazione mondiale WS-I (Web Service Interoperability Organization) al fine di aumentare il grado di interoperabilità tra servizi Web. Ciò garantisce il corretto funzionamento tra le diverse implementazioni su differenti piattaforme. A tal fine, i servizi web sono stati validati rispetto alle specifiche WSI Simple SOAP Binding Profile 1.0 (WS-I SSBP) generato sul WS-I Basic Profile, e WS-I Attachments Profile 1.0 (WS-I AP).

## <span id="page-17-2"></span>**3.2 Linguaggio comune**

L'adozione di un linguaggio comune prevede l'utilizzo dei seguenti standard per la rappresentazione dei:

- Dati: Extensible Markup Language (XML) e Simple Object Access Protocol (SOAP) v 1.1 with attachments;
- Servizi applicativi: Lightweight Directory Access Protocol (LDAP), Universal Description, Discovery and Integration (UDDI), e Web Service Definition Language (WSDL).

Lo strumento tecnologico per memorizzare i documenti che definiscono sintassi e semantica dei dati è individuabile in un Repository XML, mentre per quelli che definiscono la sintassi e la semantica dei servizi si individua un Registro dei Servizi (di tipo LDAP o UDDI).

Il sistema di gestione del canale di interscambio e cooperazione mette quindi a disposizione i servizi per l'accesso controllato alla consultazione, alla modifica, all'inserimento ed alla cancellazione degli archivi disponibili

## <span id="page-17-3"></span>**3.3 Web Services**

Gli standard utilizzati per l'utilizzo del modello web services sono:

- uso del linguaggio XML per la rappresentazione dei dati;
- uso del protocollo SOAP per il formato dei messaggi scambiati tra i domini;
- uso del linguaggio WSDL per la definizione delle chiamate ai Web Services.

Ogni nuovo servizio è implementato utilizzando linguaggi e tecnologie differenti, per le quali è poi generata un'interfaccia WSDL e altre componenti che producono il livello di disaccoppiamento necessario per renderlo accessibile attraverso la rete mediante protocollo HTTP (o HTTPS) e linguaggio XML.

In particolare, tra le informazioni specifiche di ciascun servizio sono incluse le descrizioni delle interfacce applicative dei servizi stessi (tramite metalinguaggio WSDL). Il richiedente del servizio trova nelle descrizioni pubblicate tutto quanto necessario per formulare richieste di servizio al fornitore del servizio specifico.

La descrizione WSDL del servizio permette, inoltre, (attraverso uno specifico elemento di descrizione) di specificare i possibili profili di collaborazione disponibili per l'accesso a quel dato servizio (notifica o richiesta servizi sincrona e asincrona) tramite i profili base disponibili nel metalinguaggio WSDL.

## <span id="page-18-0"></span>**3.4 WSDL (Web Service Description Language)**

WSDL è un linguaggio per la descrizione di Web Service, promosso dal W3C e basato su XML Schema.

Le componenti e la filosofia con la quale WSDL è stato realizzato possono essere riassunti con lo schema illustrato di seguito, dove è possibile identificare le cinque entità fondamentali che compongono questo linguaggio:

types: un tipo di dato generico utilizzato nel resto della descrizione;

message: un messaggio trasmesso;

portType: un servizio espresso in termini di operazioni (operation) messe a disposizione;

port: ridefinizione delle operation di una portType istanziate all'interno di particolare tecnologia di comunicazione;

service: i Web Service realmente fruibili come insieme di port.

In questo modo WSDL mette a disposizione due tipi di descrizione del servizio, posizionati su due livelli di astrazione diversi:

- astratta (abstract view) che descrive un servizio sulla base delle operazioni che questo mette a disposizione;
- concreta (concrete view), che specializza, tramite un'operazione detta di binding, le operation, su cui si basa anche la visione concreta.

Questa distinzione permette, a livello di linguaggio, di collocare le operation stesse in un preciso contesto applicativo ottenuto dalla definizione del protocollo utilizzato per la comunicazione. Anche attualmente WSDL mette a disposizione gli schemi di definizione di binding per il trasporto delle informazioni su canale SOAP e https.

## <span id="page-18-1"></span>**3.5 Schemi XSD**

Lo Schema XSD (XML Schema Definition) rappresenta un modo per definire una sintassi per la validazione di un documento XML. La sintassi è definita in linguaggio XML.

Al fine di una corretta gestione dei documenti, il file XML deve essere scritto utilizzando l'insieme di caratteri UNICODE ISO 10646 e codificato con la codifica UTF-8 o, in alternativa, per sistemi operativi che non supportano questo standard, con la codifica ISO 8859-1 Latin 1.

Gli sviluppatori di software devono effettuare l'operazione di validazione dei file XML contenenti i dati della ricetta secondo quanto descritto nello schema XSD, prima di inviare il file in via telematica.

Tuti i tag descritti nello schema XSD devono essere presenti nei file XML ed i singoli campi devono rispettate le regole formali e/o i valori possibili per ognuno di loro.

## <span id="page-18-2"></span>**3.6 Messaggistica HL7 utilizzata**

Lo standard di riferimento dei Servizi di gestione Anagrafica e Cataloghi della piattaforma ASR-EMPI è HL7.

#### **Riferimenti alla documentazione Standard HL7 v 2**

I servizi previsti dal progetto sono rilasciati con standard HL7 V 2.5 XML (trasformazione in XML secondo le "EncodingRule" dello Standard (Riferimento XML\_Encoding\_Rules\_for\_HL7\_v2\_Messages) e, dove esistente, con localizzazione italiana fornita da HL7 Italia.

Per qualunque indicazione tecnica si faccia riferimento allo standard; si riporta in seguito un elenco dei documenti di riferimento HL7 liberamente scaricabili dai siti istituzionali di HL7.org [\(http://www.hl7.org/index.cfm\)](http://www.hl7.org/index.cfm) e HL7.it [\(http://www.hl7italia.it/node/34\)](http://www.hl7italia.it/node/34).

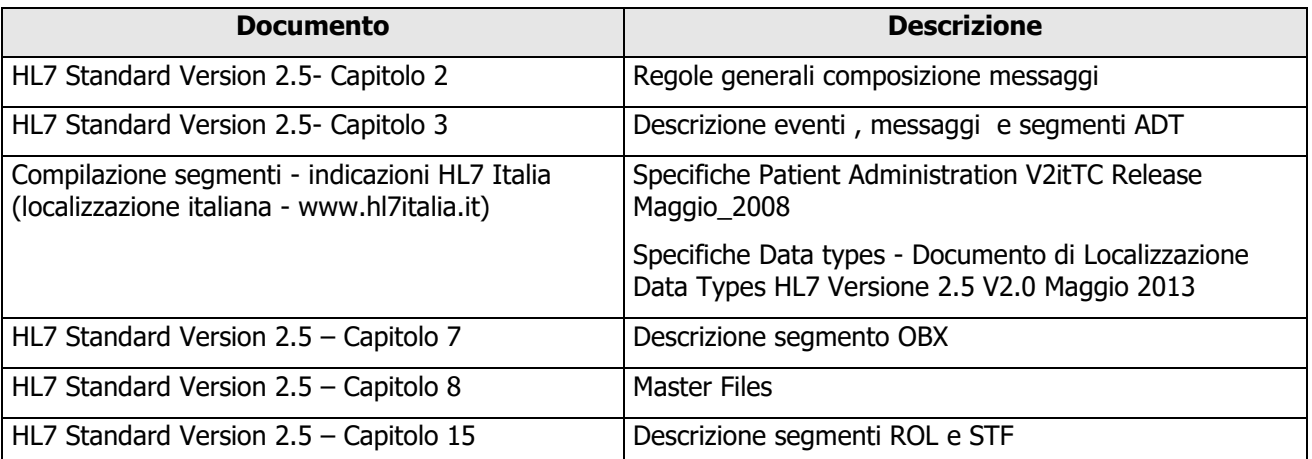

Il RTI è in ogni caso disponibile a fornire ulteriori allegati tecnici di dettaglio, ovvero i documenti "HL7 per APC" e "HL7 per APC Dizionari".

#### **Riferimenti alla documentazione Standard HL7 v 3**

I servizi di movimentazione anagrafica sono altresì rilasciati con standard HL7 V 3 e localizzazione italiana fornita da HL7 Italia.

Per qualunque indicazione tecnica si faccia riferimento allo standard; si riporta in seguito un elenco dei documenti di riferimento HL7 liberamente scaricabili dai siti istituzionali di HL7.org [\(http://www.hl7.org/index.cfm\)](http://www.hl7.org/index.cfm) e HL7.it [\(http://www.hl7italia.it/node/34\)](http://www.hl7italia.it/node/34).

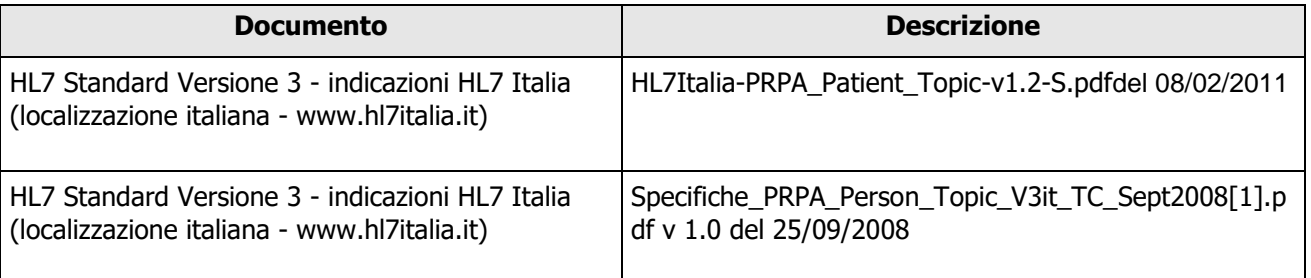

## <span id="page-19-0"></span>**3.7 Cross-Enterprise Document Sharing - XDS (IHE)**

Profilo sviluppato da IHE che detta le linee guida per lo scambio di documentazione clinica tra aziende o strutture sanitarie diverse. Nella versione XDS.b vengono adottati degli standard in revisioni più recenti (ebXML 3.0, SOAP v1.2, MTOM/XOP) e su di esso si fondano le basi di molti altri profili IHE in corso di definizione, tra cui XCA (Cross-Community Access). In questo profilo si assume che ogni organizzazione appartenga ad uno o più Affinity Domain, ciascuno consistente in un insieme di organizzazioni sanitarie che sottoscrivono delle policies e condividono una infrastruttura tecnologica con lo scopo di scambiarsi tra loro documenti clinici. Le policies oggetto degli accordi riguardano aspetti quali l'identificazione dei pazienti, il

controllo degli accessi, l'ottenimento del consenso alla trattazione dei dati, ma anche il formato, il contenuto, la struttura, l'organizzazione e la rappresentazione delle informazioni cliniche. La documentazione è pubblica ed articolata nei seguenti volumi:

- Vol. 1 (ITI TF-1): Integration Profiles (rev 10.1 added 2013-10-25)
- Vol. 2: Transactions diviso nei seguenti sotto-volumi:
	- o Volume 2a (ITI TF-2a): Transactions ITI-I through ITI-28.
	- o Volume 2b: (ITI TF-2b): Transactions (cont'd) ITI-29 through ITI-64.
	- Volume 2x (ITI TF-2x): Appendices A through W and Glossary
- Vol. [3 \(ITI TF-3\):](http://www.ihe.net/uploadedFiles/Documents/ITI/IHE_ITI_TF_Vol3.pdf) contiene Section 4 Cross-Transaction Specifications and Section 5 IHE Content **Specifications**

## <span id="page-20-0"></span>**3.8 Protocollo di trasporto utilizzato**

Tutti i servizi descritti sotto, se non esplicitamente indicato, saranno esposti come web services su protocollo SOAP over HTTP per scambio messaggi in formato XML.

#### **Documentazione sugli standard utilizzati:**

- Specifiche OASIS SAML far riferimento ai documenti:
	- *<http://docs.oasis-open.org/security/saml/v2.0/saml-bindings-2.0-os.pdf>*
	- *<https://www.oasis-open.org/committees/download.php/35389/sstc-saml-profiles-errata-2.0-wd-06-diff.pdf>*
- Specifiche XML:
	- Specifiche XML 1.0 (RFC 3076) *<http://tools.ietf.org/html/rfc3076>*

## <span id="page-20-1"></span>**3.9 Formato dei documenti**

Regione Marche ha deciso di uniformare la modalità e il formato dei documenti che i vari source producono e inviano all'infrastruttura del FSE, secondo le linee guida fornite da HL7 Italia.

Il formato che Regione Marche ha deciso di adottare è il PDF con iniettato il CDA2 del documento, il tutto firmato PADES.

Ogni source pertanto dovrà creare il CDA2 del proprio referto (LIS, RIS, LDO, PS, AMB, ecc), otterere da questo CDA2 il PDF al cui interno sarà iniettato e presente il CDA2 da cui è nato e poi firmare il PDF in modalità PADES.

Per la definizione del formato del CDA2 di ogni singolo referto, fare riferimento ai documenti specifici delle linee guida che si possono trovare al seguente indirizzo:

[http://www.hl7italia.it/hl7italia\\_D7/hl7it\\_publications](http://www.hl7italia.it/hl7italia_D7/hl7it_publications)

Per la "costruzione" del PDF con iniettato il CDA2, fare riferimento al documento di specifice allegate **(HL7Italia-ProfiloFirmaCDAInPDF-DSTU.pdf)**

## <span id="page-20-2"></span>**3.10 Asserzione firmata con certificato**

Regione Marche ha introdotto una nuova modalità di autenticazione per l'accesso all'infrastruttura del Fascicolo Sanitario Elettronico, per le seguenti fase:

- riversamento di un documento da parte di un qualunque Document Source
- indicizzazione dei documenti da parte dei Repository Legacy delle aziende.

In entrambi i casi sopra indicati, il Document Source o il Repository Legacy, devono auto-generare un'asserzione standard SAML 2.0 e firmarla con un certificato che viene fornito dalla CA di Regione Marche.

Questa asserzione firmata dovrà essere inserita nelle transazioni ITI-41 e ITI-42 e sarà compito del Policy Manager, verificare attraverso la propria chiave privata, la chiave pubblica del certifcato con cui è stata firmata l'asserzione, consentendo pertanto al Document Source e/o al Repository Legacy, di procedere con la transazione richiesta.

Il documento di riferimento che norma questa nuova direttiva, contenente anche l'allegato delle specifiche tecniche è un allegato diqute speficihe (ASSERZIONEAPPLICATIVA.pdf).

# <span id="page-21-0"></span>**4 SERVIZI ESPOSTI DALL'INFRASTRUTTURA**

L'infrastruttura FSE provvederà ad esporre dei servizi di cooperazione per consentire ai soggetti esterni di interagire con essa.

Rispetto alle interfacce previste dal Capitolato di gara e relativi allegati (allegato 1.2 "Specifiche funzionali dei servizi FSE, ASR, TS e Portale"), si riporta di seguito l'elenco, con indicazione dei riferimenti alle specifiche contenute nel presente documento.

#### **Servizi per il consolidamento documentale**

#### **1. Acquisizione documento**

Il servizio è stato previsto e specificato al par. 4.3.3 "Servizio di Ricezione Documento su Repository Documentale/FSE".

#### **2. Gestione versioning**

Il servizio di gestione versioning utilizza lo stesso servizio previsto per l'acquisizione documento di Ricezione Documento su Repository, specificato al par. 4.3.3. Tuttavia, in caso di versioning sarà richiesto come obbligatorio il dato "ParentDocument" che corrisponde allo "UniqueID" del documento che viene sostituito (chiave univoca ed invariante nel tempo del documento e). Il servizio di versioning in questo caso fa riferimento alla "sostituzione", in linea con transazione "Provide and Register Document Set –b" (ITI-15) di IHE che utilizza la voce RPLC ("replace").

#### **3. Firma e time stamp**

Il servizio di firma è stato previsto e specificato ai par. 4.3.1 "Servizio di Firma Digitale Remota" e 4.3.3 "Servizio di Verifica Remota Firma Digitale". Il servizio di time stamp è ricompreso nel servizio di firma, quando viene richiesto da un opportuno parametro.

#### **4. Modifica metadati**

Il servizio è stato previsto e trattato nel capitolo 4.3.4 "Servizio di modifica dei metadati "locali".

#### **5. Consolidamento e pubblicazione nel FSE**

Dall'analisi dei casi d'uso finora condotta il servizio di consolidamento e pubblicazione coincide con la sua firma, così come la pubblicazione (invio) a repository ne è immediata conseguenza. Si rimanda ai par. 4.3.1, 4.3.2 e 4.3.3, 4.3.4 che descrivono rispettivamente i servizi di firma e di archiviazione documento esposti dall'infrastruttura FSE. Relativamente ai servizi di indicizzazione, esposti ad uso degli ulteriori repository aziendali, si rimanda al par. 4.3.6 "Servizio di indicizzazione dei documenti su Registry Regionale FSE".

#### **6. Conservazione (attraverso integrazione Polo)**

Integrazione con il Polo di Conservazione Regionale come da specifiche da richiedere a Regione Marche.

#### **7. Ricerca**

Il servizio è stato previsto e specificato ai par. 4.4.3 "Servizio di Ricerca su Repository Locale" e 4.4.4 "Servizio di Retrieve Documento da Repository Locale (firmato e non – dati).

#### **8. Gestione autorizzazioni Repository**

Il servizio è stato previsto e specificato al par. 4.1 "Servizio di Autenticazione, Profilazione e Autorizzazione".

#### **9. Gestione strutture aggregative**

La creazione di raggruppamenti logica dei documenti è attualmente ottenibile valorizzando opportunamente i metadati previsti dall'affinity domain. L'attività di definizione degli affinity domain prevista all'interno del progetto esecutivo è pertanto propedeutica all'analisi degli aspetti legati alla gestione delle strutture aggregative.

#### **10. Stampa contrassegno**

Il servizio è stato previsto e specificato in allegato al presente documento (Allegato "Servizio Stampa Contrassegno").

#### **11. Documenti MMG/PLS**

Il servizio è stato previsto e specificato al par. 4.3.3 "Servizio di Ricezione Documento su Repository Documentale/FSE".

#### **Servizi del Fascicolo Regionale**

#### **12. Autenticazione**

Le specifiche del servizio di autenticazione offerto dal Framework regionale FedCohesion sono riportate in allegato al presente documento (documento "Manuale di integrazione Cohesion").

#### **13. Gestione eventi**

Il servizio è stato previsto e specificato al par. 4.7.1 "Servizi di gestione degli eventi" e relativi sotto paragrafi.

#### **14. Gestione accesso**

Il servizio è stato previsto e specificato al par. 4.1 "Servizio di Autenticazione, Profilazione e Autorizzazione".

#### **15. Ricerca FSE**

Il servizio è stato previsto e specificato ai par. 4.4.1 "Servizio di Ricerca Documenti su FSE" e 4.4.2 "Servizio di Retrieve Documento da FSE".

#### **16. Consultazione valori**

Il servizio è stato previsto e specificato al par. 4.4.5 "Servizio di Recupero Risultati Precedenti di Laboratorio".

#### **17. Documentazione del cittadino**

Il servizio è stato previsto e specificato al par. 4.3.3 "Servizio di Ricezione Documento su Repository Documentale/FSE".

#### **18. Servizio di gestione delle federazioni**

Nell'ambito della fornitura sarà possibile eseguire operazioni una tantum di creazione di una nuova federazione, unione ad una federazione, abbandono o rimozione di una nuova federazione attraverso configurazioni specifiche. La sottoposizione di query federate per l'interoperabilità con altri fascicoli regionali sarà invece sviluppata in modo conforme alle specifiche AgID quando queste avranno raggiunto un livello di dettaglio necessario. L'attuale versione delle specifiche è raggiungibile dal seguente link: link: link: link: link: link: link: link: link: link: link: link: link: link: link: link: link:

[http://www.agid.gov.it/sites/default/files/documenti\\_indirizzo/specifiche\\_tecniche\\_per\\_linteroperabilit](http://www.agid.gov.it/sites/default/files/documenti_indirizzo/specifiche_tecniche_per_linteroperabilita_tra_i_sistemi_regionalidi_fse-_versione_definitiva.pdf) a tra i sistemi regionalidi fse- versione definitiva.pdf.

#### **Servizi dell'Anagrafe Regionale Sanitaria**

Prima di dettagliare i Servizi Anagrafici è necessario puntualizzare che la piattaforma ASR-EMPI prevede un opportuno sistema di **configurazione dei "nodi cooperanti" con relativa mappatura delle categorie di informazioni sensibili / non sensibili da essi fruibili e trattabili**.

Infatti, anche se potenzialmente lo standard HL7 lo consentirebbe, il sistema prevede che nei messaggi non transitino assieme i dati anagrafici e i dati sensibili, in ottemperanza alle vigenti normative in materia di trattamento dati; i dati sensibili transiteranno unicamente nei messaggi da/verso i nodi opportunamente configurati per gestirli (es. le esenzioni potrebbero transitare nei messaggi da/verso ASUR Marche in quanto il nodo stesso è fonte di questo dato, ma non da/verso altri nodi non deputati a gestire dati sanitari come ad es. i Servizi Sociali).

Per ogni "nodo" cooperante la piattaforma ASR-EMPI consente quindi la configurazione dei relativi "**datamart**" disponibili. Il livello minimo di risposta prevede comunque il ritorno del codice identificativo regionale e dei cosiddetti Tratti Anagrafici del cittadino.

Si riporta in seguito lo schema dei possibili datamart abilitabili e dei dati di dettaglio in essi contenuti.

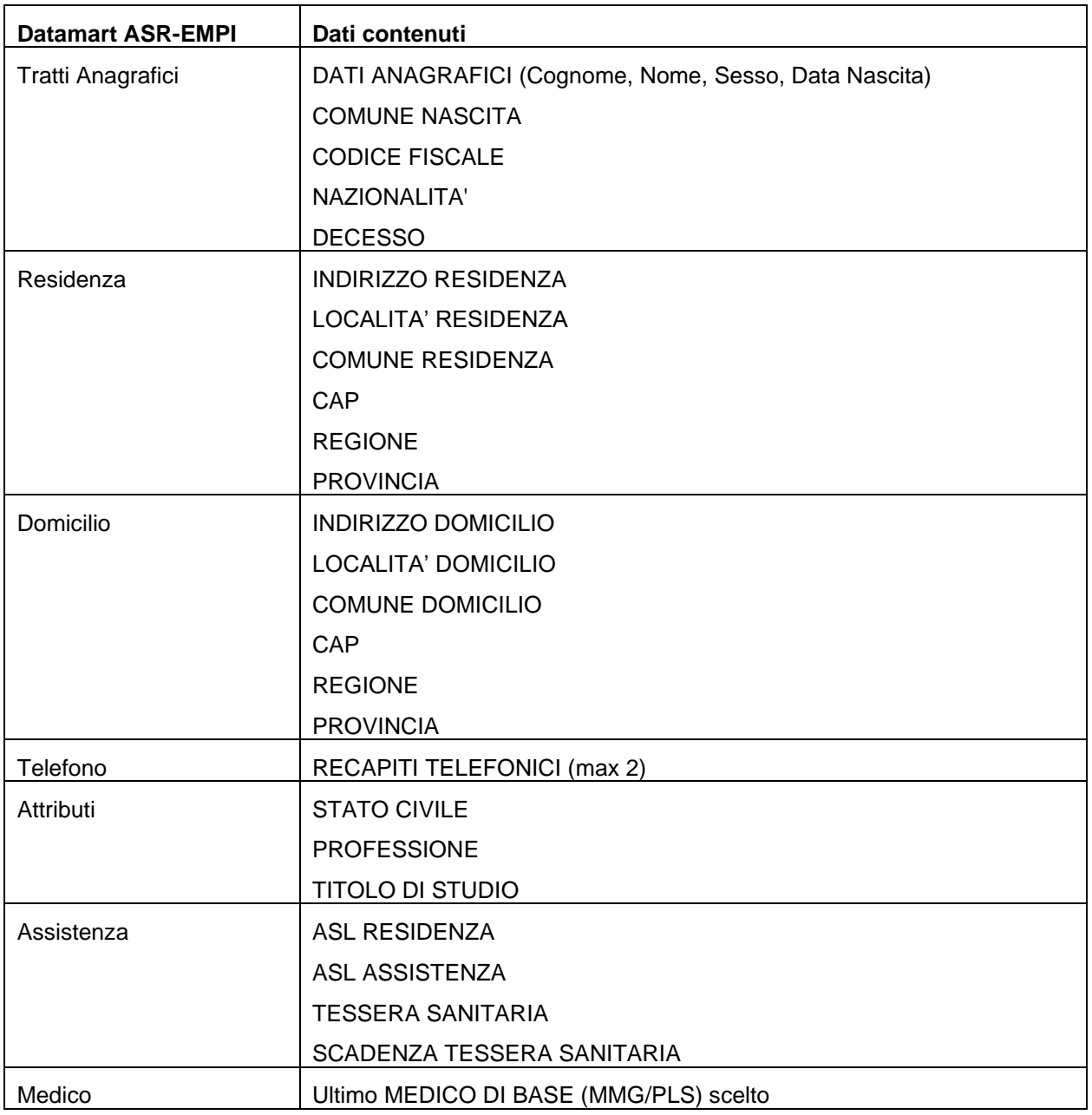

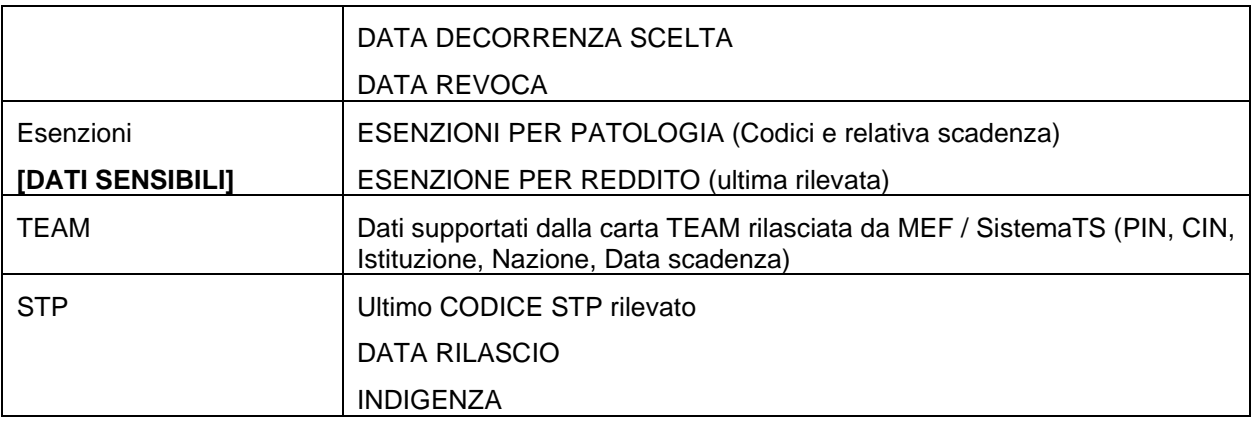

#### **19. Ricerca anagrafica assistito multimodale**

L'anagrafe sanitaria regionale ASR-EMPI espone un servizio di interrogazione che prevede le seguenti modalità di ricerca :

- o Codici identificativi (Codice Identificativo Regionale o Codice identificativo Locale del nodo richiedente)
- o Codice Fiscale
- o Cognome e Nome, Sesso, Data Nascita, Comune di Nascita
- o Cognome e Nome [opzionali Sesso, Data Nascita, Comune Nascita o Comune Residenza]
- o Cognome/Nome con funzione like%
- o Codice STP/ENI

I criteri di selezione sopra riportati possono essere eventualmente integrati da una "data/periodo di riferimento" per dare profondità storica alla ricerca.

Il servizio è stato previsto e specificato al par. 4.2.1 "Servizio di Ricerca Anagrafica".

#### **20. Aggiornamento/Censimento anagrafica**

Il servizio è stato previsto e specificato ai par. 4.2.2 "Servizio di Censimento di nuova anagrafica" e par. 4.2.3 "Aggiornamento di una anagrafica".

#### **21. Ricerca anagrafica generalizzata (cataloghi)**

La piattaforma regionale ASR-EMPI si occuperà di reperire dalle fonti opportune una serie di **cataloghi regionali** e di renderli fruibili a livello centralizzato mediante appositi servizi di notifica delle variazioni occorse agli stessi.

Il servizio è stato previsto e specificato ai parr. 4.2.6 e 4.2.7 "Aggiornamento cataloghi centralizzati" e "Notifica variazione catalogo".

I cataloghi gestiti dal sistema sono identificati e descritti in apposito allegato a questo documento denominato *IN1\_Interfacce\_Applicative\_Allegato\_Cataloghi\_ASR-EMPI*. Va considerato che in via temporanea i cataloghi con "fonte ISTAT" verranno reperiti dalla piattaforma ARCA di ASUR Marche, in attesa che Regione Marche definisca un "gestore" regionale istituzionale del dato proveniente da ISTAT.

#### **22. Popolamento iniziale/ Riallineamento archivio anagrafico**

Il servizio è stato previsto e specificato al par. 4.2.4 "Servizio di Unificazione di anagrafiche".

#### **23. Retrieve variazioni da ultima notifica ricevuta**

Il servizio è stato previsto e specificato al par. 4.2.5 "Servizio di Notifica eventi ai nodi cooperanti".

Come evidenziato negli altri documenti, quali quelli relativi alla stessa infrastruttura, sono messi a disposizione servizi strettamente legati al Fascicolo Sanitario Elettronico e altri più legati ad una gestione dei "referti digitali" in senso più generale. L'insieme delle specifiche previste dal progetto sono raggruppate in base alle funzioni

previste dalle Linee Guida FSE. Sono infine descritti gli ulteriori servizi previsti nell'ambito del presente progetto e previsti in aderenza alla documentazione di gara ovvero emersi in fase di analisi.

## <span id="page-25-0"></span>**4.1 Servizio di Autenticazione, Profilazione e Autorizzazione (categoria "funzioni di controllo accessi e sicurezza")**

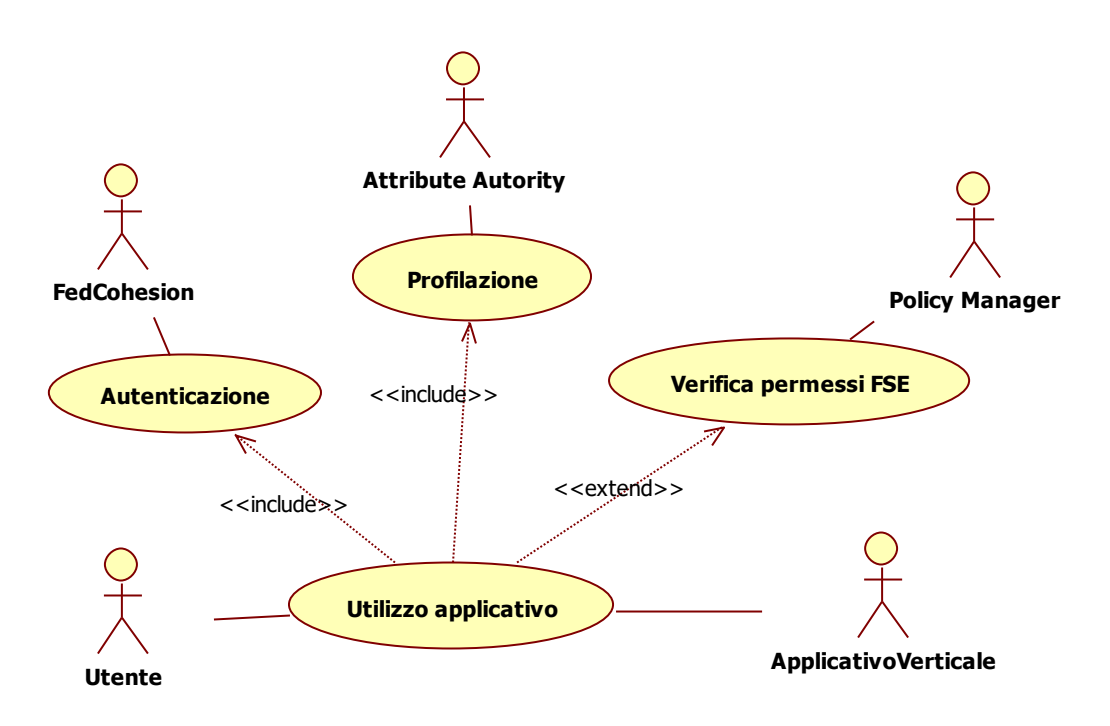

*Figura 2: Caso d'uso – Autenticazione, profilazione e autorizzazione*

**CASO D'USO:** I servizi di autenticazione e profilazione sono offerti da Regione Marche a tutti i client che intendono usufruire dei servizi FSE. Il caso d'uso sopra rappresentato prevede che ciascun utente, per l'interazione del proprio ApplicativoVerticale con il FSE, deve provvedere in maniera sequenziale alla richiesta di un token di identità e del token contenente uno o più ruoli associati all'utente. In tale ambito, saranno esposti a livello regionale i servizi di autenticazione, profilazione e autorizzazione all'utilizzo dei servizi FSE.

**ATTORI:** di seguito l'elenco degli attori previsti**:**

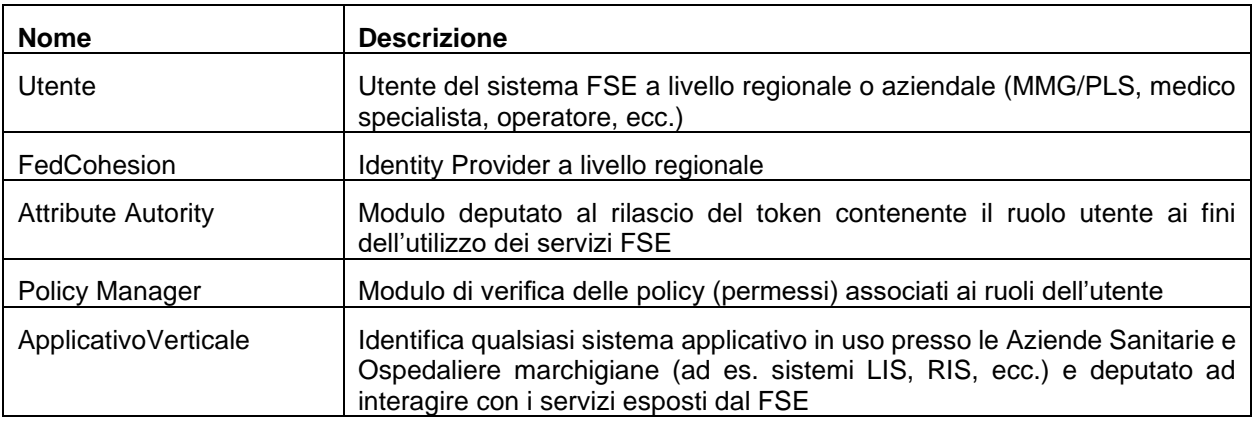

## <span id="page-26-0"></span>**4.1.1 Servizio di Autenticazione**

[A cura di RM]

## <span id="page-26-1"></span>**4.1.2 Servizio di Autenticazione Applicativa STS (Securety Token Service).**

**DESCRIZIONE:** Il componente **STS** rappresenta I'Identity Provider proprietario dell'infrastruttura del FSE dedicato al rilascio delle asserzioni di accesso a livello applicativo. A differenza di FedCohesion, tale componente può essere utilizzato solo per processi e servizi specifici che non usufruiscono dell'interazione di un utente e questa modalità di identificazione deve essere concordata e autorizzata dalla stazione appaltante.

Il componente STS è un Identity Provider completo per il rilascio dell'asserzione di identità e ruolo e può essere usato per:

#### • **Invocare i servizi dell ESB XValue protetti da WS-Security**

#### • **Eseguire autenticazione sulle applicazioni web XValue**

Il componente STS deve necessariamente essere usato come un token, non deve essere pertanto modificato in alcun modo, infatti un'alterazione anche minima ne invalida la XML Signature, rendendolo non valido.

**FLUSSO:** Il Client invoca il servizio STS per ottenere la SAML Assertion necessaria all'invocazione di specifici servizi protetti da questa tipo di asserzione applicativa.

In dettaglio il flusso operativo previsto è il seguente:

#### AV = ApplicativoVerticale

STS = *Identity Provider di Piattaforma applicativa*

- 1. AV esegue una richiesta di *Asserzione Applicativa*
- 2. STS esegue dei controlli formali sulla richiesta ricevuta.
- 3. STS esegue una query su LDAP / AD per prendere gli attributi dell'utente / ruolo.
- 4. STS crea un token SAML
- 5. STS restituisce il token a AV

#### **DATI SCAMBIATI**:

Trattandosi di asserzioni applicative, i dati scambiati sono standard e saranno concordati ogni volta con l'attore che ne richiede l'utlizzo.

**STANDARD:** Lo standard di riferimento è quello illustrato nel paragrafo 3.8 (Protocollo di trasporto utilizzato)

**SCENARIO DI ESEMPIO:** per lo scenario di esempio si veda quanto riportato al par. 4.3.3.

#### <span id="page-26-2"></span>**4.1.3 Servizio di Profilazione**

**DESCRIZIONE:** Il componente **Attribute Authority** rappresenta l'authority a cui è deputata la funzione di certificazione dei ruoli posseduti dagli utenti.

In particolare, una volta ottenuta l'asserzione SAML con l'identità del richiedente fornita da FedCohesion, il sistema richiedente utilizzerà tale asserzione per effettuare la profilazione dell'utente. In ambito FSE, i ruoli sono necessari per accedere alle risorse esposte dall'infrastruttura FSE; nell'ambito del presente processo, i permessi associati ai ruoli forniti dall'Attribute Autority per l'espletamento del processo dematerializzata saranno gestiti dai rispettivi ApplicativoVerticale.

L'ApplicativoVerticale una volta ottenuto il token da FedCohesion per il riconoscimento dell'utente potrà procedere secondo due alternative:

- a) fornire il token contenente l'identità dell'utente senza specifica di ruolo e ricevere dall'Attribute Autority tutti i ruoli disponibili per quell'identità;
- b) fornire il token contenente l'identità dell'utente con specifica del ruolo; in questo caso l'Attribute Auotrity verifica l'appartenenza dell'identità al ruolo indicato e restituisce l'asserzione con le informazioni verificate.

**FLUSSO:** Il client dopo avere recuperato la SAML Assertion dal sistema Fed Cohesion effettua un invocazione al servizio di Attribute Authority inserendo nel SOAP Header (WS-Security) la SAML Assertion e nel SOAP Body un messaggio *AttributeQuery* ottenendo come risposta una SAML Assertion contenente gli attributi specificati nella richiesta.

In dettaglio il flusso operativo previsto è il seguente:

AV = ApplicativoVerticale

AA = *Attribute Authority*

- 1. AV esegue una richiesta di *AttributeQuery*
- 2. AA esegue controlli di sicurezza sull'asserzione
- 3. AA controlla se la richiesta è per uno specifico ruolo
- 4. AA esegue una query su LDAP / AD per prendere gli attributi dell'utente.
- 5. AA crea un token SAML
- 6. AA restituisce il token a AV

**DATI SCAMBIATI**: Si riportano di seguito i dati gestiti dall'Attribute Authority:

#### UTENTI

- ID\_Utente (il medesimo di Fed Cohesion e riportato sul NameID sull'asserzione SAML rilasciata, valorizzato con il codice fiscale)
- Cognome
- Nome
- Codice fiscale
- Codice regione
- Codice struttura sanitaria

#### RUOLI

- ID\_Ruolo
- **Descrizione**

Il componente offre un web service che si occupa di rilasciare gli attributi di identità relativi ad un utente. Gli attributi considerati in ogni asserzione SAML sono i seguenti:

- ID Utente
- ID\_Ruolo
- Cognome
- Nome
- Codice Fiscale
- codiceRegione
- codiceStrutturaSanitaria

A valle di una richiesta contenente nel SOAP Header l'asserzione SAML, che certifica l'identità, e nel SOAP Body un messaggio di tipo *AttributeQuery,* il componente rilascia una nuova asserzione contenente gli attributi relativi ai ruoli dell'operatore.

**STANDARD:** Lo standard di riferimento è quello illustrato nel paragrafo 3.8 (Protocollo di trasporto utilizzato)

#### **SCENARIO DI ESEMPIO:**

Si riporta di seguito il diagramma di sequenza relativo al caso a) sopra descritto.

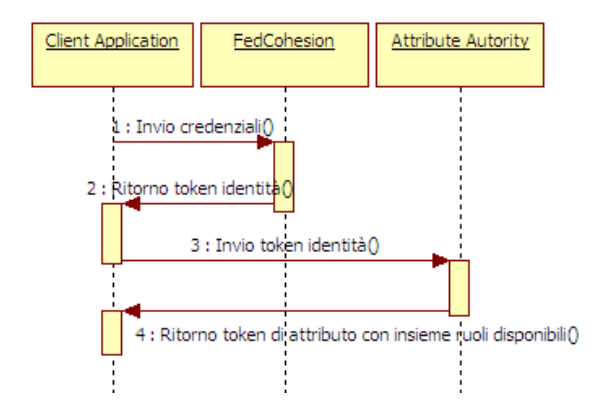

*Figura 3: sequence diagram - autenticazione e profilazione*

## <span id="page-28-0"></span>**4.1.4 Servizio di Provisioning Attribute Authority**

**DESCRIZIONE:** Il componente *Attribute Authority* consente la gestione degli utenti e dei ruoli offrendo le interfacce di provisioning che consentono il popolamento da fonte esterna di utenti, ruoli e l'associazione degli stessi agli utenti presenti su Fed Cohesion.

Le operazioni disponibili per la gestione dell'operatore, del ruolo e dell'associazione sono atomiche.

**FLUSSO:** Invocazione dei servizi REST da parte degli di attori terzi che vogliono popolare l'Attribute Authority.

**DATI SCAMBIATI**: Per gli operatori sarà possibile effettuare le seguenti operazioni: inserimento, cancellazione e interrogazione/ricerca.

Per i ruoli sarà possibile effettuare le operazioni di inserimento, cancellazione e interrogazione/ricerca. Per le associazioni ruolo/utente sarà possibile solo creare ed eliminare associazioni ed interrogare gli utenti associati ad un ruolo.

**STANDARD:** Lo standard di riferimento è quello illustrato nel paragrafo 3.8 (Protocollo di trasporto utilizzato)

#### <span id="page-28-1"></span>**4.1.5 Servizio di popolamento massivo Attribute Authority**

**DESCRIZIONE:** Oltre al servizio di popolamento tramite le interfacce di Provisioning invocabili da fonte esterna, viene reso disponibile una procedura batch che consente il caricamento massivo di utenti secondo un determinato formato record, da lanciare in fase di start-up.

**FLUSSO:** Inserimento massivo degli utenti a seguito della predisposizione di un tracciato file (excel e/o CSV).

**DATI SCAMBIATI:** Il tracciato file (excel e/o CSV) necessario per il caricamento massivo degli utenti deve avere la seguente struttura.

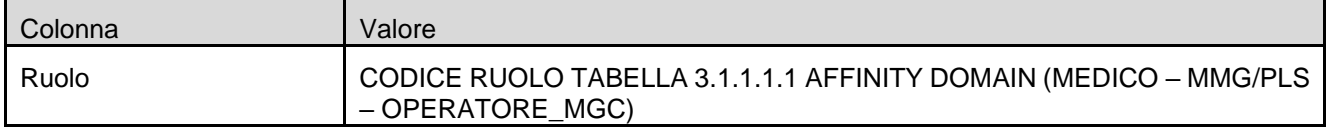

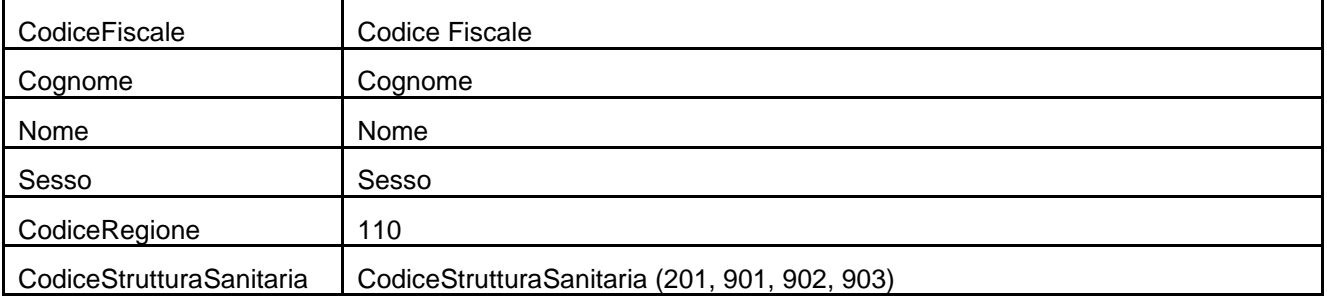

**STANDARD:** Lo standard di riferimento è quello illustrato nel paragrafo 3.8 (Protocollo di trasporto utilizzato)

### <span id="page-29-0"></span>**4.1.6 Servizio di Autorizzazione**

**DESCRIZIONE:** Il componente **Policy Manager** contiene le regole per l'accesso e la fruizione dei servizi. Oltre a contenere tali regole si occupa della applicazione e della verifiche delle stesse in funzione delle richieste ricevute. Il componente è conforme allo standard XACML ed invocato, dal modulo PEP dell'ESB, copre le funzionalità previste dai moduli logici XACML PAP e PDP.

Di seguito un dettaglio relativo ai componenti appena citati:

- PDP (Policy Decision Point) è il modulo che di occupa di analizzare la richiesta di autorizzazione XACML inviata dal PEP e di autorizzare una transazione in base alle "policy" XACML contenute nel modulo PAP.
- PAP Policy Administration Point è il modulo che contiene le policy XACML e ne consente il governo e la gestione.

**FLUSSO:** Per maggiore comprensione dello standard XACML viene di seguito fornita una descrizione del componente PEP che si occupa di intercettare le richieste ai servizi e valutare se questa può essere soddisfatta interagendo con i componenti PDP e PAP sopradescritti.

*PDP:*

Il modulo PDP espone un servizio per la ricezione di invocazioni XACML Request da parte del modulo PEP. La Request XACML contiene i seguenti elementi:

- Subject definisce e identifica l'attore che richiede una risorsa;
- Resource definisce la risorsa alla quale si intende accedere;
- Action definisce l'azione che si vuole intrapredere sulla risorsa.

Il modulo PDP risponde con un messaggio contenente il risultato della decisione che può essere "Permit" o "Deny" per un decisione finale (o "Intermediate" per una comunicazione intermedia).

#### *PAP:*

Il modulo PAP contiene le policy XACML e ne consente la gestione attraverso interfacce a servizi.

Il componente Policy Manager utilizza la versione XACML 3.0 di seguito viene riportata l'implementazione e le attuali regole con cui viene gestita la comunicazione tra il PEP e la componente PDP. Vengono fornite le indicazione con le quali viene generata un XACML Request da parte del PEP e come deve essere modellata una policy sul PAP per consentire il corretto ingaggio da parte del PEP.

**DATI SCAMBIATI**: i messaggi tra i moduli PEP e PDP consentono di verificare la policy. I servizi esposti dal PAP contengono le policy XACML che saranno conservate nel modulo. Si riportano di seguito la lista dei requisiti per la gestione di un policy XACML.

- Funzionalità della policy
- Fase della policy
- **Advice**
- **Obbligations**

Nel capitolo 5.1.3 vengono descritti nel dettaglio i requisiti sopra indicati che interessano gli attori PEP, PDP, PAP e le modalità creazione definizione e utilizzo delle policy.

**STANDARD:** Lo standard di riferimento è costituito dai messaggi standard OASIS xacml-2.0. Come protocollo di trasporto è prevista l'esposizione di Web Services su protocollo HTTP o HTTPS per scambio messaggi in formato XML.

**SCENARIO DI ESEMPIO:** Si riporta di seguito il diagramma di sequenza relativo al caso della verifica dei permessi necessari all'archiviazione di un documento nel repository. Nel caso d'uso, per maggiore semplicità, sono stati volutamente tralasciati i servizi di autenticazione e profilazione, per i quali si rimanda al par. 4.1.2.

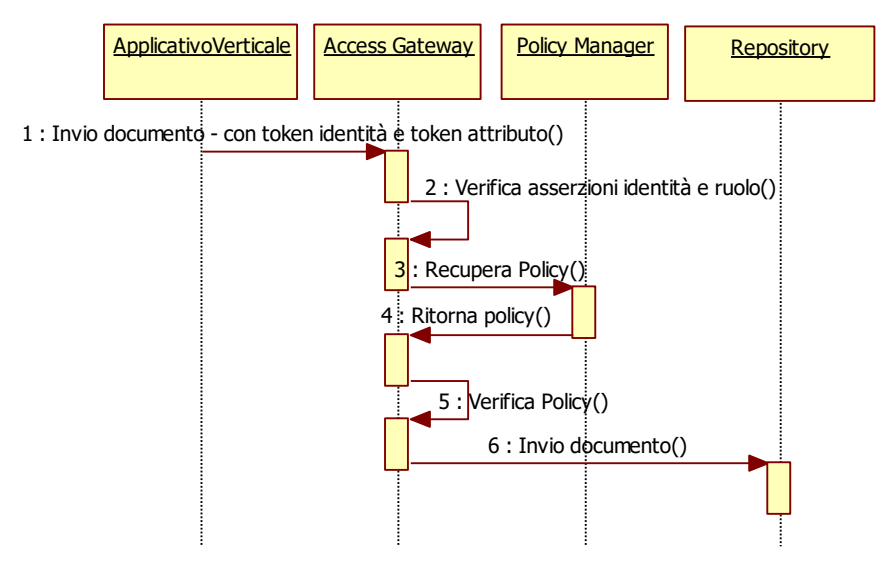

*Figura 4: sequence diagram – Indicizzazione su Registry Regionale FSE*

## <span id="page-30-0"></span>**4.2 Servizi Anagrafici (categoria "funzioni di identificazione")**

## **CASO D'USO SERVIZI ANAGRAFICI**

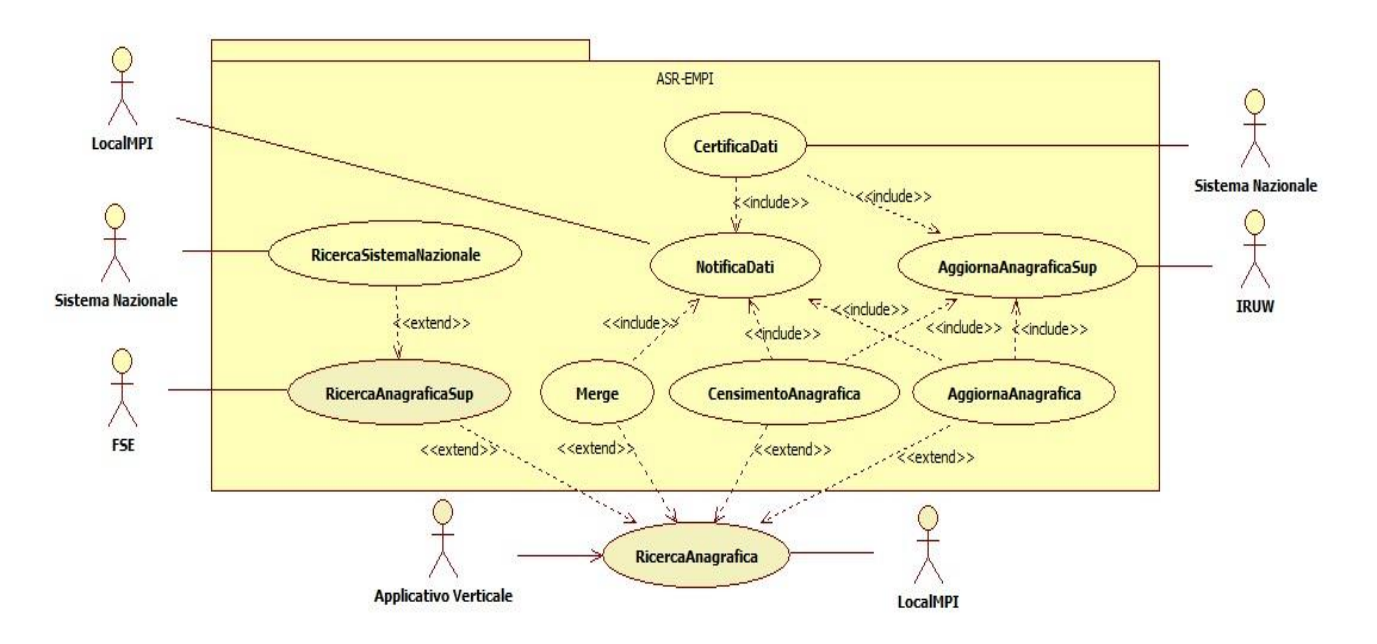

*Figura 5: Caso d'uso – Servizi Anagrafici*

Il diagramma sopra riportato evidenzia l'insieme dei principali casi d'uso relativi ai servizi anagrafici che saranno esposti dall'infrastruttura FSE.

**ATTORI:** di seguito l'elenco degli attori previsti**:**

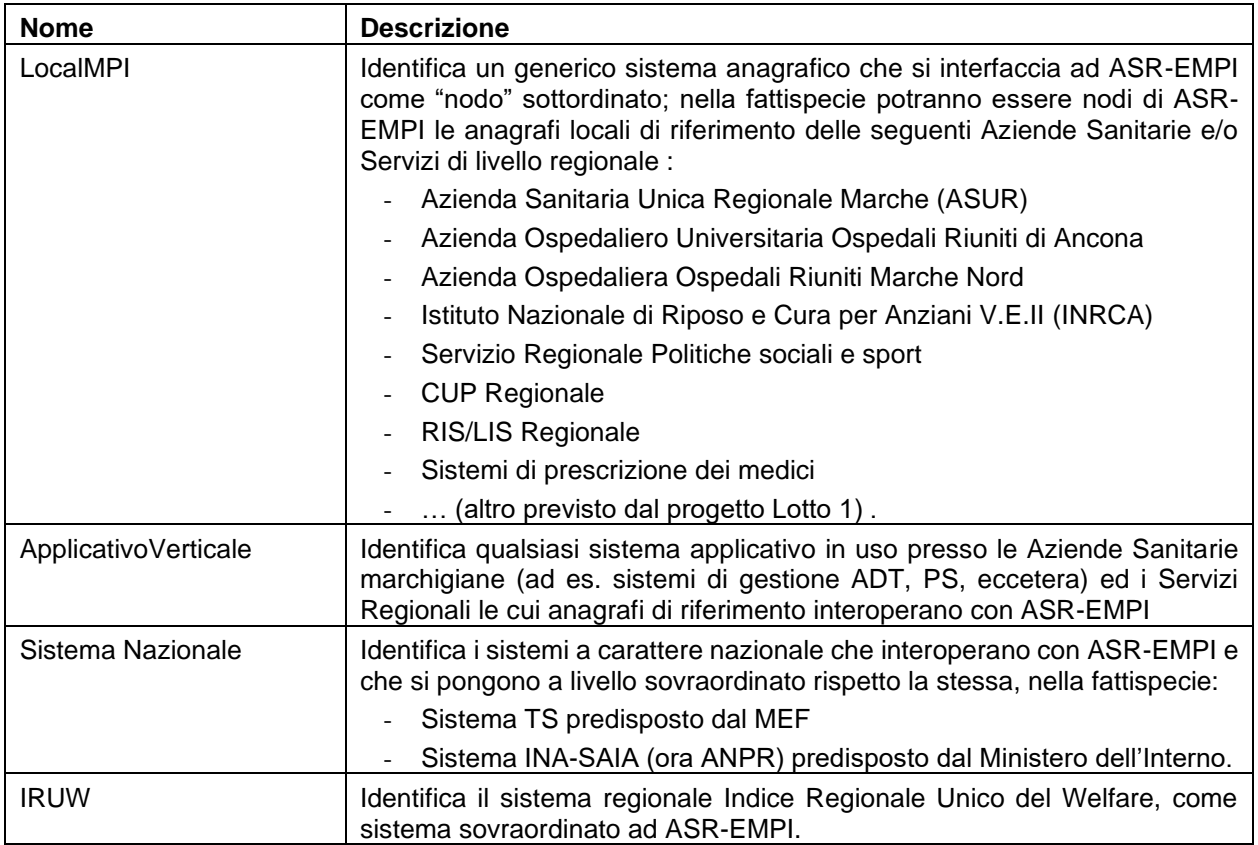

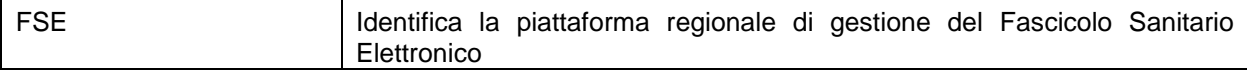

In seguito si riportano le specializzazioni dei casi d'uso riferiti a servizi descritti n questo documento.

## **1) CASO D'USO SERVIZIO DI RICERCA ANAGRAFICA**

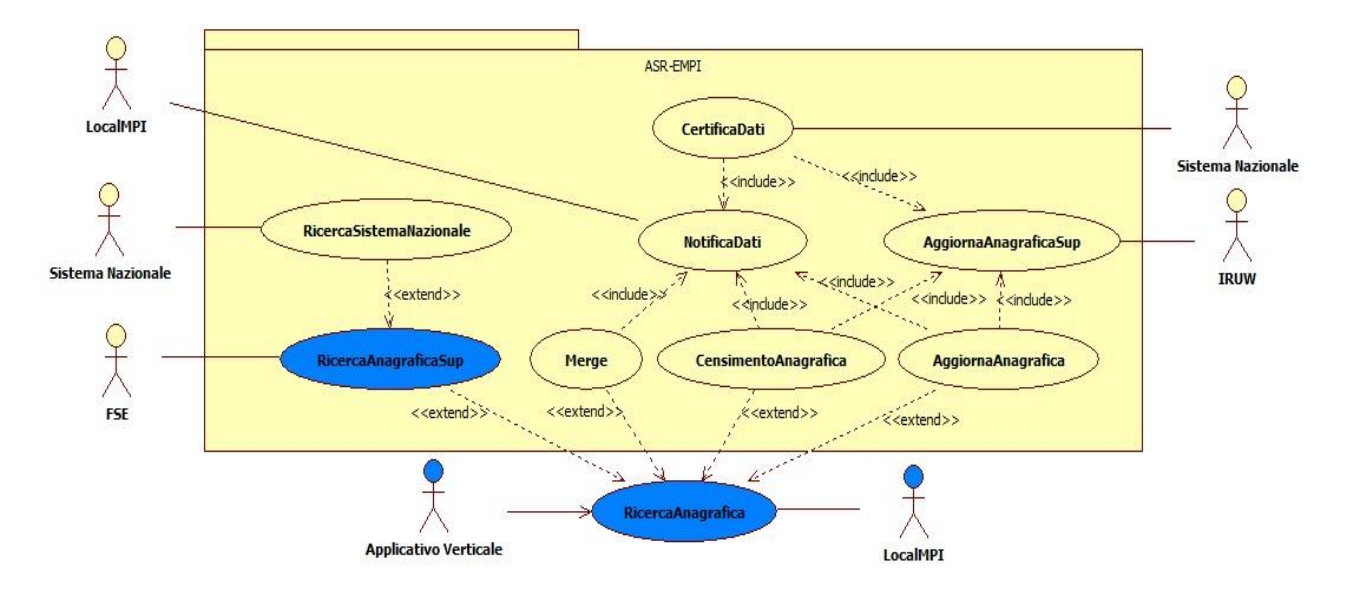

*Figura 6: Caso d'uso – Servizio di ricerca anagrafica*

## **2) CASO D'USO SERVIZIO DI CENSIMENTO ANAGRAFICA**

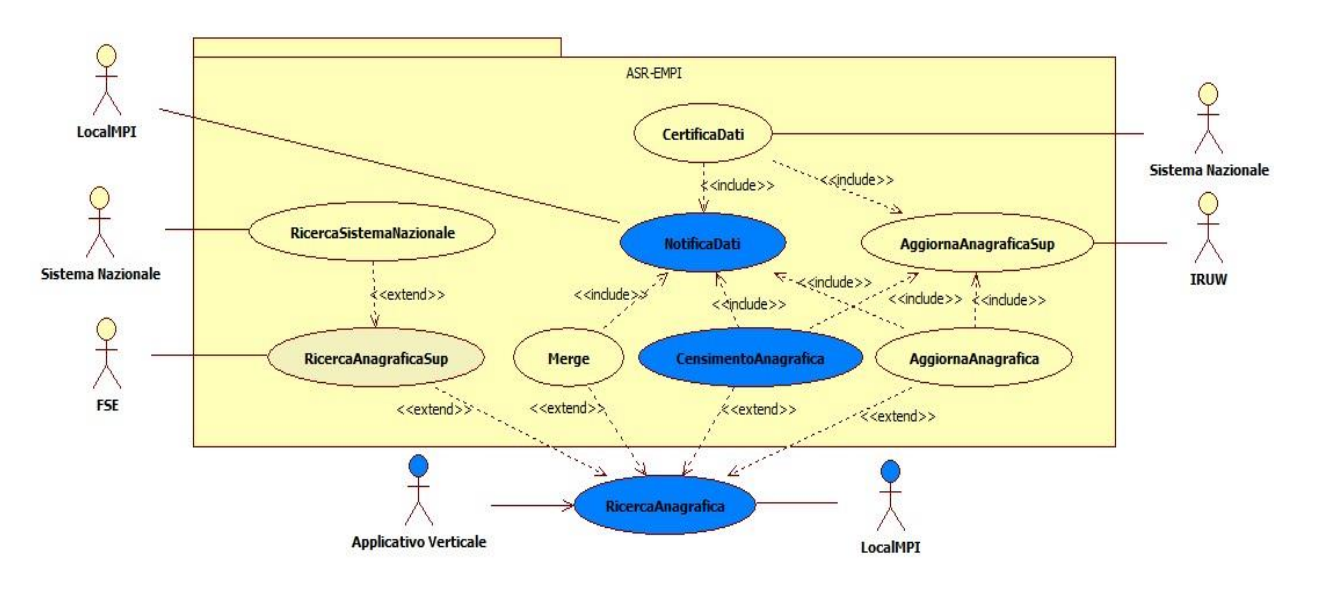

*Figura 7: Caso d'uso – Servizio di Censimento Anagrafica*

## **3) CASO D'USO SERVIZIO DI VARIAZIONE ANAGRAFICA**

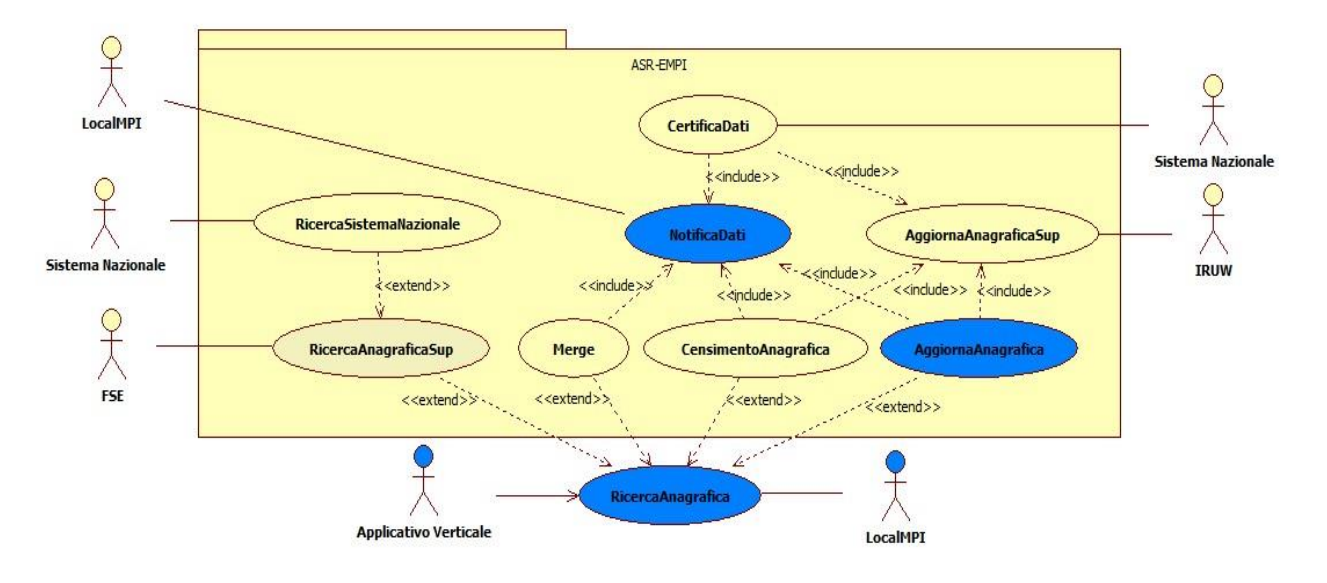

*Figura 8: Caso d'uso – Servizio di Variazione Anagrafica*

## **4) CASO D'USO SERVIZIO DI UNIFICAZIONE ANAGRAFICA**

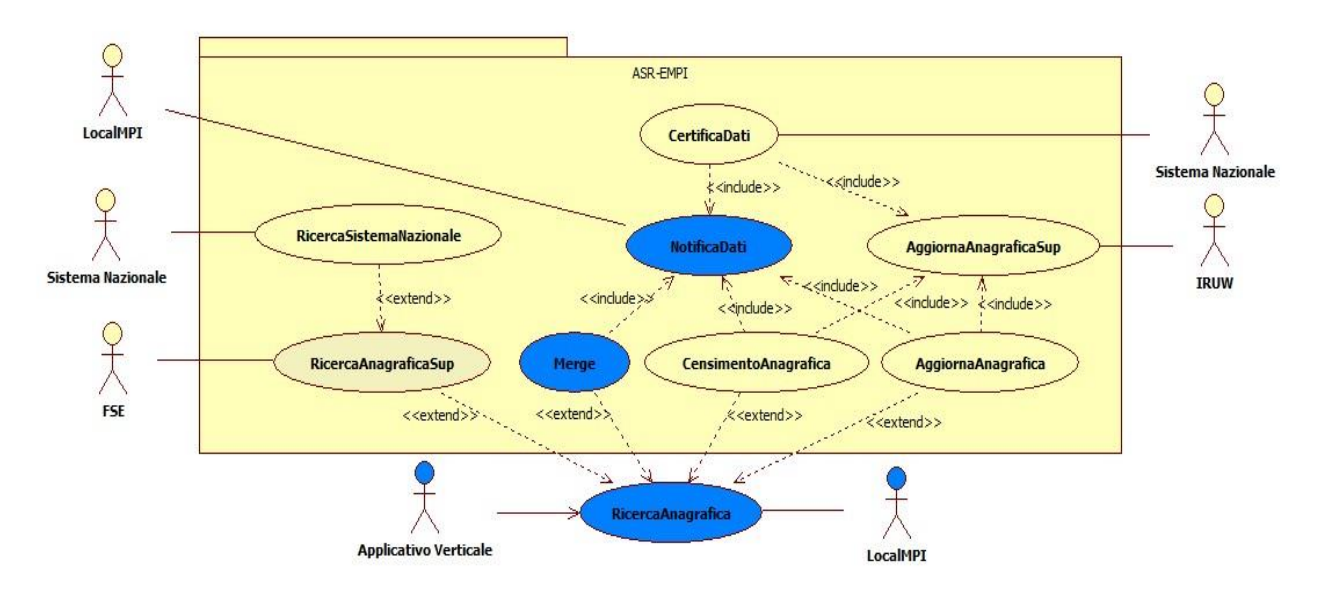

*Figura 9: Caso d'uso – Servizio di Unificazione Anagrafica*

## **5) CASO D'USO SERVIZIO DI NOTIFICA AGGIORNAMENTI ANAGRAFICA**

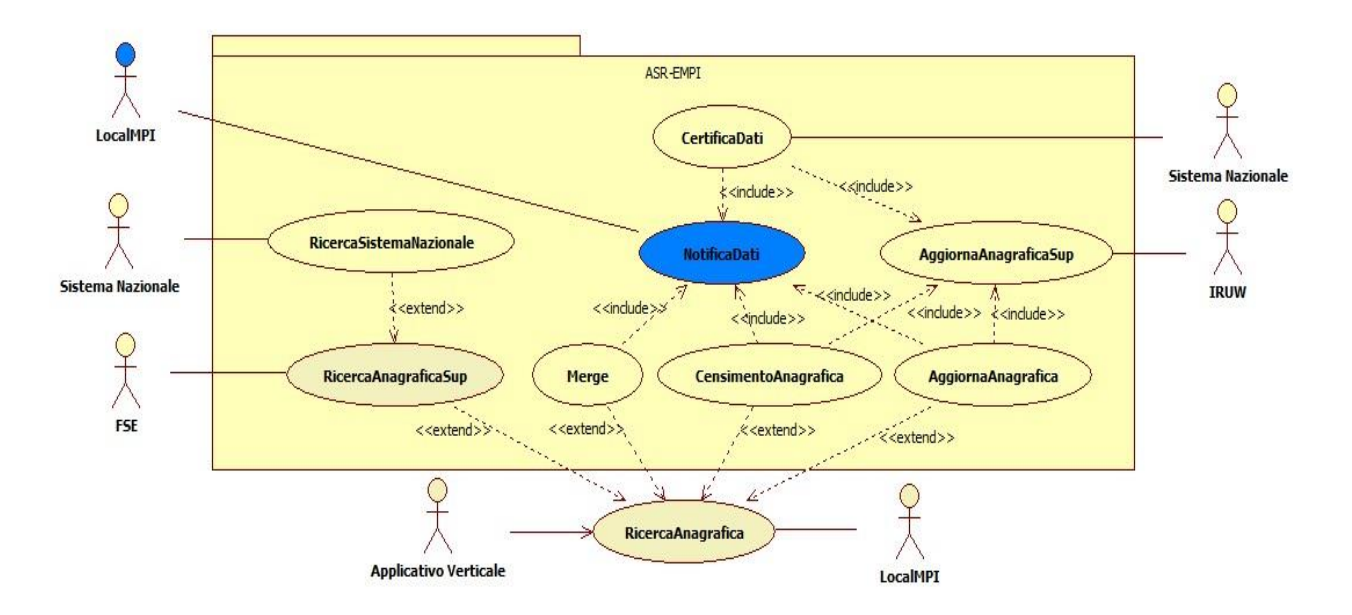

*Figura 10: Caso d'uso – Servizio di Notifica aggiornamenti Anagrafica*

## **CASO D'USO GESTIONE CATALOGHI CENTRALIZZATI**

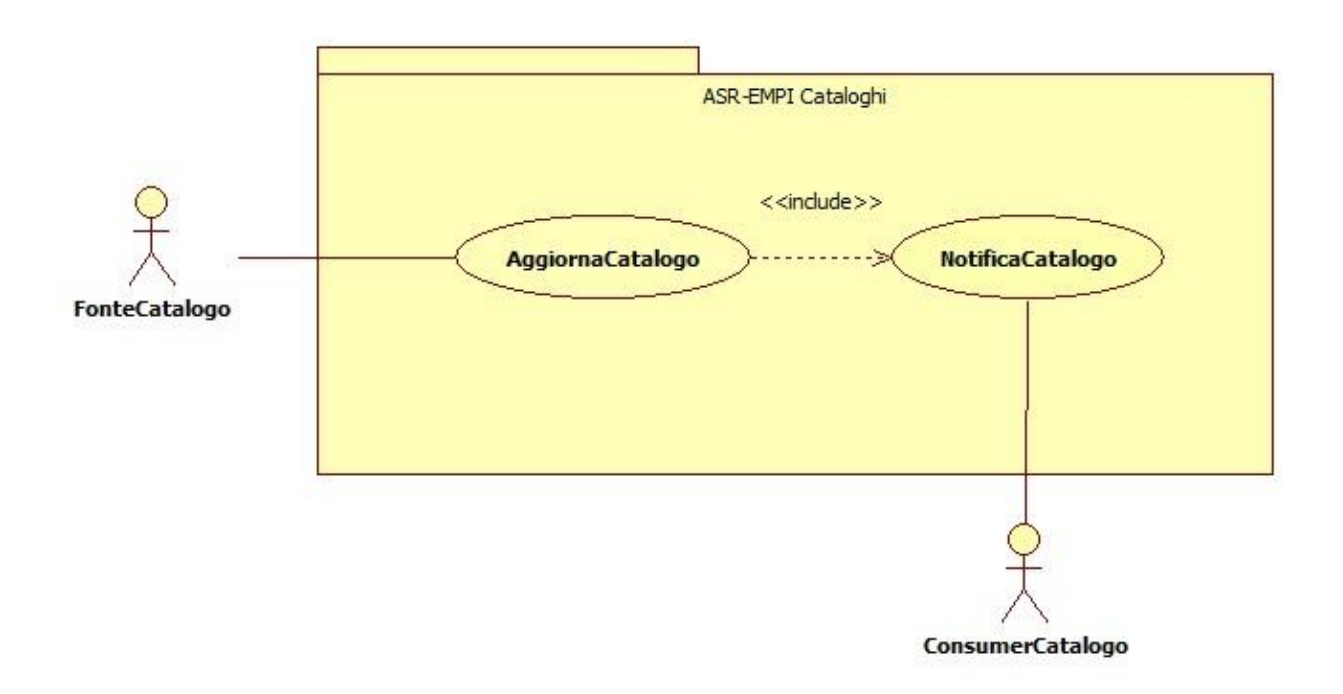

*Figura 11: Caso d'uso – Gestione cataloghi centralizzati*

Il diagramma sopra riportato evidenzia l'insieme dei principali casi d'uso relativi alla gestione dei cataloghi centralizzati che saranno esposti dall'infrastruttura FSE.

**ATTORI:** di seguito l'elenco degli attori previsti**:**

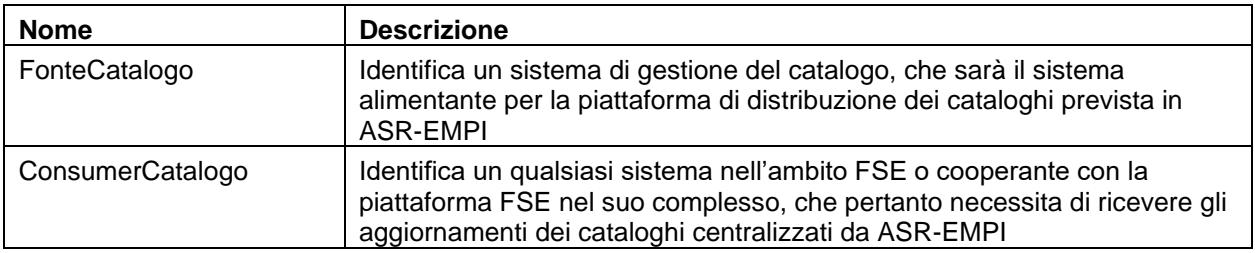

## <span id="page-35-0"></span>**4.2.1 Servizio di Ricerca anagrafica**

**DESCRIZIONE:** un utente effettua una ricerca anagrafica tramite ApplicativoVerticale sulla LocalMPI di riferimento (RicercaAnagrafica) e non trova il soggetto da referenziare, sia perché la ricerca ha prodotto un risultato nullo, sia perché la ricerca ha prodotto un elenco di soggetti non utilizzabili. ApplicativoVerticale propone all'utente di continuare la ricerca su ASR-EMPI (RicercaAnagraficaSup), tale ricerca può ottenere o una lista di soggetti rispondenti ai criteri di selezione tra i quali scegliere il prescelto, oppure nessun risultato.

**FLUSSO:** LocalMPI attiva il servizio di ricerca su ASR-EMPI passando la propria identificazione come sistema cooperante (ID-NODO) ed inviando i criteri di selezione del soggetto; il servizio restituisce :

a) uno o più soggetti associati al rispettivo identificativo regionale (GUIDFSE); le anagrafiche selezionate devono rispondere ai criteri di "certificazione ASR" ovvero devono possedere una certificazione MEF e/o una certificazione ASUR. E' possibile derogare alla regola della "certificazione ASR" (e quindi
ritornare anche posizioni non certificate) qualora LocalMPI sia autorizzato tramite opportuna configurazione su ASR-EMPI a ricevere dati non certificati (ad es. nel caso dei sistemi Verticali Regionali)

- b) nessun soggetto in quanto non esiste una referenza in ASR-EMPI che soddisfa i criteri di selezione inviati; in questo caso :
	- 1) se il filtro di ricerca non è codice fiscale, la ricerca non restituisce risultati
	- 2) se il filtro di ricerca è per codice fiscale, si attiva automaticamente da ASR-EMPI la query su SistemaTS; qualora venga identificata la posizione anagrafica su SistemaTS verrà restituita la posizione trovata, diversamente la ricerca non restituirà risultati.

**DATI SCAMBIATI:** Si faccia riferimento al **paragrafo 4.2.10** di questo documento per la descrizione dei dati anagrafici gestiti da ASR-EMPI e inviati nei messaggi supportati dalla presente versione del protocollo di integrazione.

**STANDARD:** Lo standard di riferimento del servizio di Ricerca Anagrafica in ASR-EMPI è HL7 2.5 XML o HL7 V3 con localizzazione italiana fornita da HL7 Italia laddove prevista;

in caso di implementazione dei servizi con standard HL7 V 2.5 occorre produrre la compilazione di un Messaggio di Query che può essere un QBP^Q22 oppure un QRY^A19, a scelta del fruitore del servizio.

in caso di implementazione dei servizi con standard HL7 V 3 occorre produrre la compilazione di un Messaggio di Query aderente ad una interazione fra PRPA\_IN201305UV, PRPA\_IN201306UV, PRPA\_IN201307UV, PRPA\_IN201308UV,PRPA\_IN201309UV, PRPA\_IN201310UV, in base ai criteri di selezione che si vogliono adottare.

Per approfondimenti tecnici sullo standard HL7 si faccia riferimento al **paragrafo 3.6** di questo documento.

**SCENARIO DI ESEMPIO:** Si riporta di seguito il diagramma di sequenza relativo al caso a) sopra descritto.

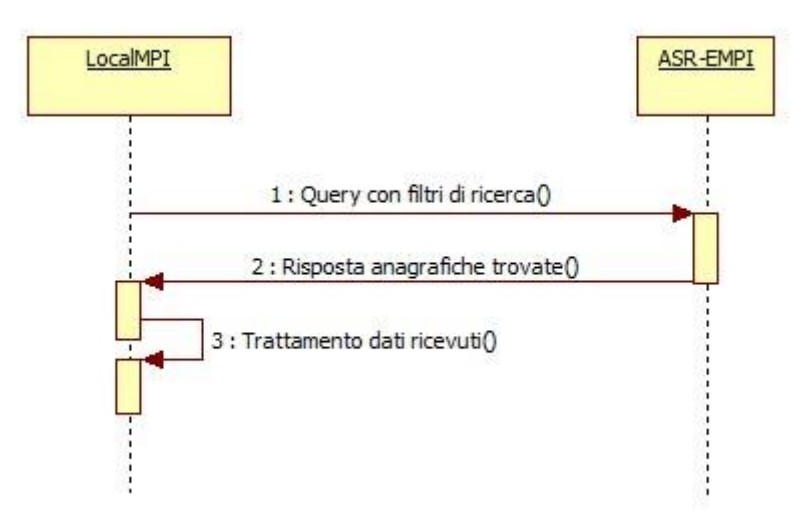

*Figura 12: sequence diagram – ricerca anagrafica su ASR-EMPI*

## **4.2.2 Servizio di Censimento di nuova anagrafica**

**DESCRIZIONE:** un utente di ApplicativoVerticale decide di inserire un nuovo soggetto sull'anagrafe di riferimento LocalMPI, a seguito di una ricerca anagrafica fallita o per esigenze specifiche; tale inserimento viene poi notificato ad ASR-EMPI per il censimento a livello regionale.

**FLUSSO:** ApplicativoVerticale attiva il servizio di censimento di nuova anagrafica e LocalMPI di riferimento trasmette ad ASR-EMPI i dati di profilo del soggetto; il servizio restituisce un messaggio di ricezione del censimento di nuova anagrafica. ASR-EMPI verifica se esiste già un GUIDFSE con stessi dati (criterio di riconduzione per stesso codice fiscale), nel qual caso la posizione non viene recepita; tale posizione anagrafica resterà quindi censita solo nel sistema inviante senza GUIDFSE, potrà essere unificata alla posizione correttamente registrata e in possesso di un GUIDFSE oppure potrà essere utilizzata per la registrazione del CDR aziendale ma non ai fini del fascicolo.

In caso di nuova posizione anagrafica, ASR-EMPI registra le informazioni calcolandone il relativo codice unico regionale (GUIDFSE) restituendolo al nodo proponente. Per le proposte di nuove anagrafiche prive di certificazioni ASR-EMPI ricerca su SistemaTS il codice fiscale della nuova posizione, riportando la certificazione MEF in caso di esito positivo. Successivamente il sistema ASR-EMPI provvede a restituire la posizione certificata (variazione anagrafica) a LocalMPI.

Il sistema ASR-EMPI provvede inoltre a predisporre i dati per la notifica ai nodi cooperanti (Notifica dati) configurati a riceverla, nelle modalità previste dal servizio di notifica.

**DATI SCAMBIATI:** Si faccia riferimento al **paragrafo 4.2.10** di questo documento per la descrizione dei dati anagrafici gestiti da ASR-EMPI e inviati nei messaggi supportati dalla presente versione del protocollo di integrazione.

**STANDARD:** Lo standard di riferimento del servizio di Censimento nuova Anagrafica in ASR-EMPI è HL7 2.5 XML con localizzazione italiana fornita da HL7 Italia; occorre produrre la compilazione di un Messaggio di inserimento anagrafico del tipo ADT^A28 per inviare il nuovo profilo ad ASR-EMPI e la gestione della ricezione di un messaggio analogo per ricevere da ASR-EMPI la chiave regionale (GUIDFSE) assegnata al nuovo profilo.

**STANDARD:** Lo standard di riferimento del servizio di Censimento nuova Anagrafica in ASR-EMPI è HL7 2.5 XML o HL7 V3 con localizzazione italiana fornita da HL7 Italia laddove prevista;

in caso di implementazione dei servizi con standard HL7 V 2.5 occorre produrre la compilazione di un Messaggio di inserimento anagrafico del tipo ADT^A28 per inviare il nuovo profilo ad ASR-EMPI e la gestione della ricezione di un messaggio analogo per ricevere da ASR-EMPI la chiave regionale (GUIDFSE) assegnata al nuovo profilo;

in caso di implementazione dei servizi con standard HL7 V 3 occorre produrre la compilazione di un Messaggio di richiesta di censimento di un nuovo paziente aderente ad una interazione fra PRPA\_IN201311UV PRPA\_IN201312UV-PRPA\_IN101313UV.

Per approfondimenti tecnici sullo standard HL7 si faccia riferimento al **paragrafo 3.6** di questo documento.

**SCENARIO DI ESEMPIO:** Si riporta di seguito il diagramma di sequenza relativo al caso di registrazione nuova posizione in ASR-EMPI sopra descritto.

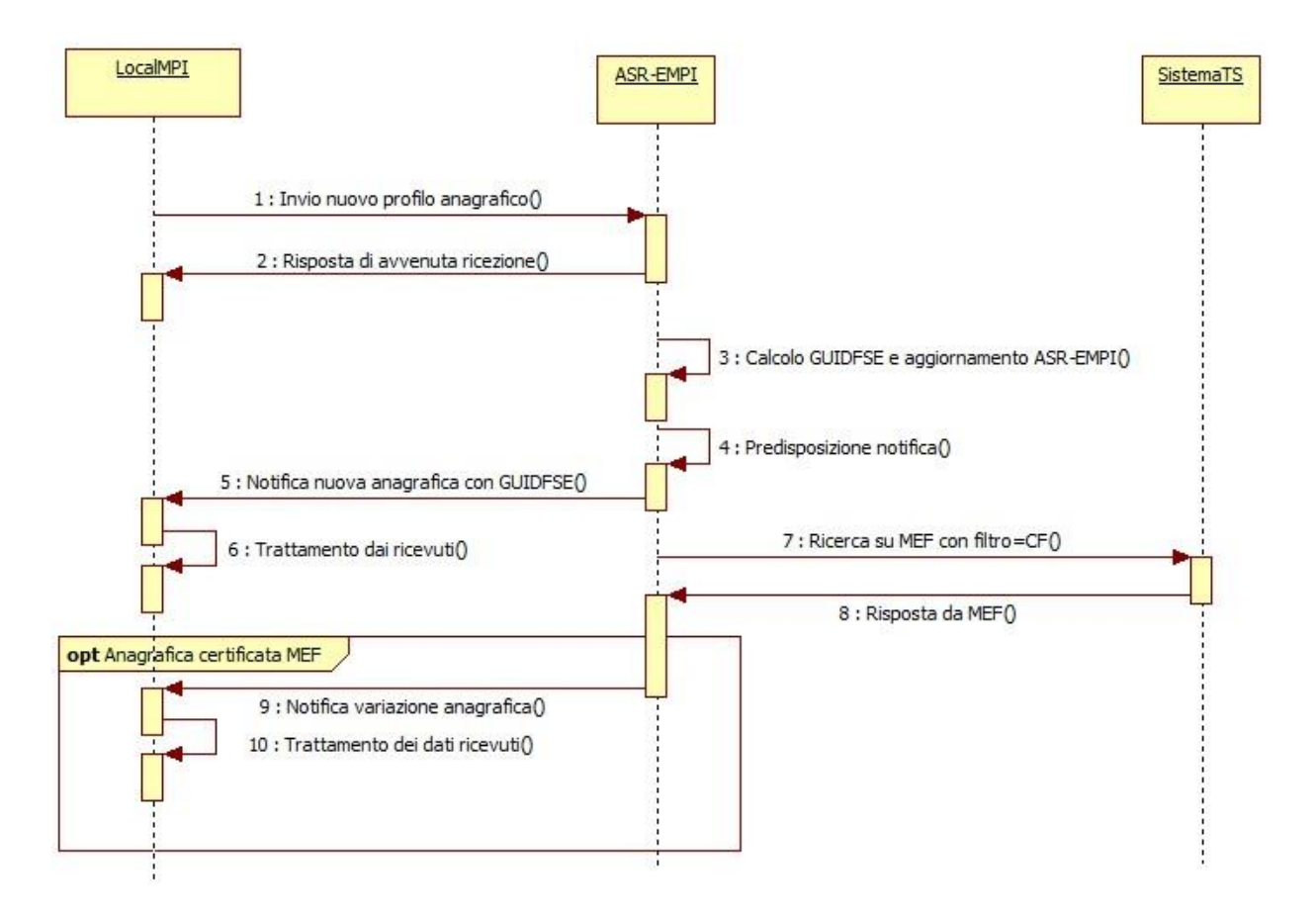

*Figura 13: sequence diagram – censimento anagrafico su ASR-EMPI*

# **4.2.3 Servizio di Aggiornamento di una anagrafica**

**DESCRIZIONE:** un utente di ApplicativoVerticale decide di modificare i dati anagrafici sulla propria anagrafe di riferimento a seguito di una ricerca anagrafica o per esigenze specifiche. E' resposanbilità del LocalMPI non inviare ad ASR-EMPi variazioni di dati certificati : le richieste non generano errore ma non vengono recepite su ASR-EMPI. Tale variazione viene poi notificata ad ASR-EMPI.

**FLUSSO:** ApplicativoVerticale attiva il servizio di aggiornamento di una anagrafica e trasmette ad ASR-EMPI i dati di profilo del soggetto ed il relativo GUIDFSE; il servizio restituisce un messaggio di ricezione della variazione anagrafica e registra i dati modificati su ASR-EMPI secondo opportune regole di "certificazione" e protezione del dato (in generale il risultato atteso è di ottenere il CF certificato da SistemaTS, la residenza certificata da fonte comunale, i dati sanitari certificati da ASUR Marche). I dati non protetti da certificazioni (es. il numero di telefono) possono essere raccolti da qualunque nodo cooperante ed aggiornati su ASR-EMPI.

Successivamente il sistema ASR-EMPI provvede ad aggiornare l'archivio storico delle movimentazioni anagrafiche del profilo e a predisporre i dati per la notifica ai nodi cooperanti (Notifica dati) configurati a riceverla, nelle modalità previste dal servizio di notifica.

**DATI SCAMBIATI:** Si faccia riferimento al **paragrafo 4.2.10** di questo documento per la descrizione dei dati anagrafici gestiti da ASR-EMPI e inviati nei messaggi supportati dalla presente versione del protocollo di integrazione.

**STANDARD:** Lo standard di riferimento del servizio di Aggiornamento di una Anagrafica in ASR-EMPI è HL7 2.5 XML o HL7 V3 con localizzazione italiana fornita da HL7 Italia laddove prevista;

in caso di implementazione dei servizi con standard HL7 V 2.5 occorre produrre la compilazione di un Messaggio di variazione anagrafica del tipo ADT^A31.

in caso di implementazione dei servizi con standard HL7 V 3 occorre produrre la compilazione di un Messaggio di richiesta di cambiamento dei dati anagrafici di paziente aderente ad una interazione fra PRPA\_IN201314UV PRPA\_IN201315UV-PRPA\_IN201316UV.

Per approfondimenti tecnici sullo standard HL7 si faccia riferimento al **paragrafo 3.6** di questo documento.

**SCENARIO DI ESEMPIO:** Si riporta di seguito il diagramma di sequenza relativo al caso di variazione anagrafica in ASR-EMPI sopra descritto.

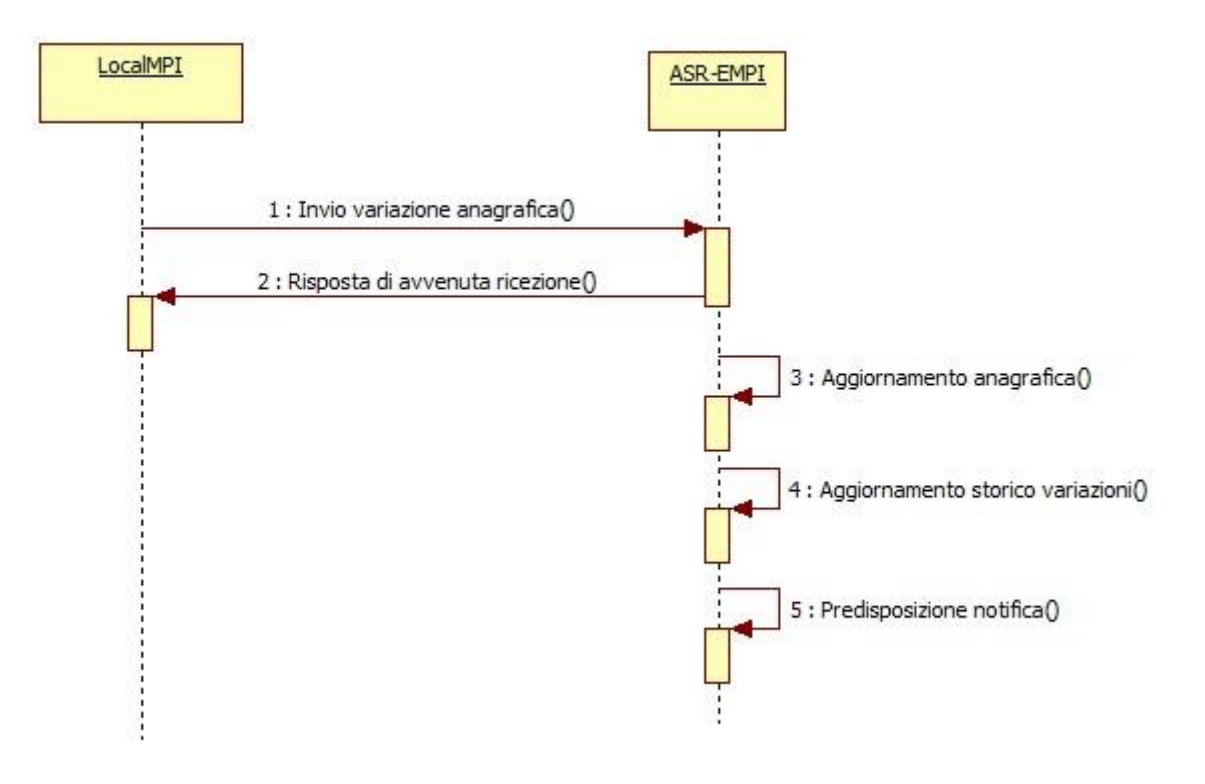

*Figura 14: sequence diagram – variazione anagrafica su ASR-EMPI*

# **4.2.4 Servizio di Unificazione di anagrafiche**

# **4.2.4.1 Unificazione anagrafica da ARCA**

**DESCRIZIONE:** un utente di ApplicativoVerticale (ARCA) a seguito di una ricerca anagrafica rileva nella propria anagrafe di riferimento la presenza di due o più profili anagrafici riferiti allo stesso cittadino e definisce quale sia il profilo corretto unificando di conseguenza i restanti profili. Tale unificazione, se riferita a profili con GUIDFSE valorizzato e diverso, viene poi notificata ad ASR-EMPI.

**FLUSSO:** ApplicativoVerticale (ARCA) attiva il servizio di unificazione anagrafica registrandone l'esito su LocalMPI (ARCA) e, nei casi previsti, trasmette ad ASR-EMPI il GUIDFSE della posizione corretta ed il GUIDFSE del profilo da unificare; il servizio restituisce un messaggio di ricezione dell'unificazione anagrafica e la riproduce su ASR-EMPI secondo opportune regole. I profili unificati non verranno cancellati da ASR-EMPI ma solo resi "non attivi" e mantenuti con i propri dati storici.Successivamente il sistema ASR-EMPI provvede ad aggiornare l'archivio storico delle movimentazioni anagrafiche dei profili unificati e a predisporre i dati per la notifica ai nodi cooperanti (Notifica dati) configurati a riceverla, nelle modalità previste dal servizio di notifica.

**DATI SCAMBIATI:** Si faccia riferimento al **paragrafo 4.2.10** di questo documento per la descrizione dei dati anagrafici gestiti da ASR-EMPI e inviati nei messaggi supportati dalla presente versione del protocollo di integrazione.

**STANDARD:** Lo standard di riferimento del servizio di Unificazione di Anagrafiche in ASR-EMPI è HL7 2.5 XML o HL7 V3 con localizzazione italiana fornita da HL7 Italia laddove prevista;

in caso di implementazione dei servizi con standard HL7 V 2.5 occorre produrre la compilazione di un Messaggio di Unificazione Anagrafica del tipo ADT^A40.

in caso di implementazione dei servizi con standard HL7 V 3 occorre produrre la compilazione di un Messaggio di notifica di riconciliazione di posizioni anagrafiche pazienti aderente all'interazione PRPA\_IN201304UV02.

Per approfondimenti tecnici sullo standard HL7 si faccia riferimento al **paragrafo 3.6** di questo documento.

**SCENARIO DI ESEMPIO:** Si riporta di seguito il diagramma di sequenza relativo al caso di unificazione anagrafiche con GUIDFSE diversi da LocalMPI=ARCA sopra descritto.

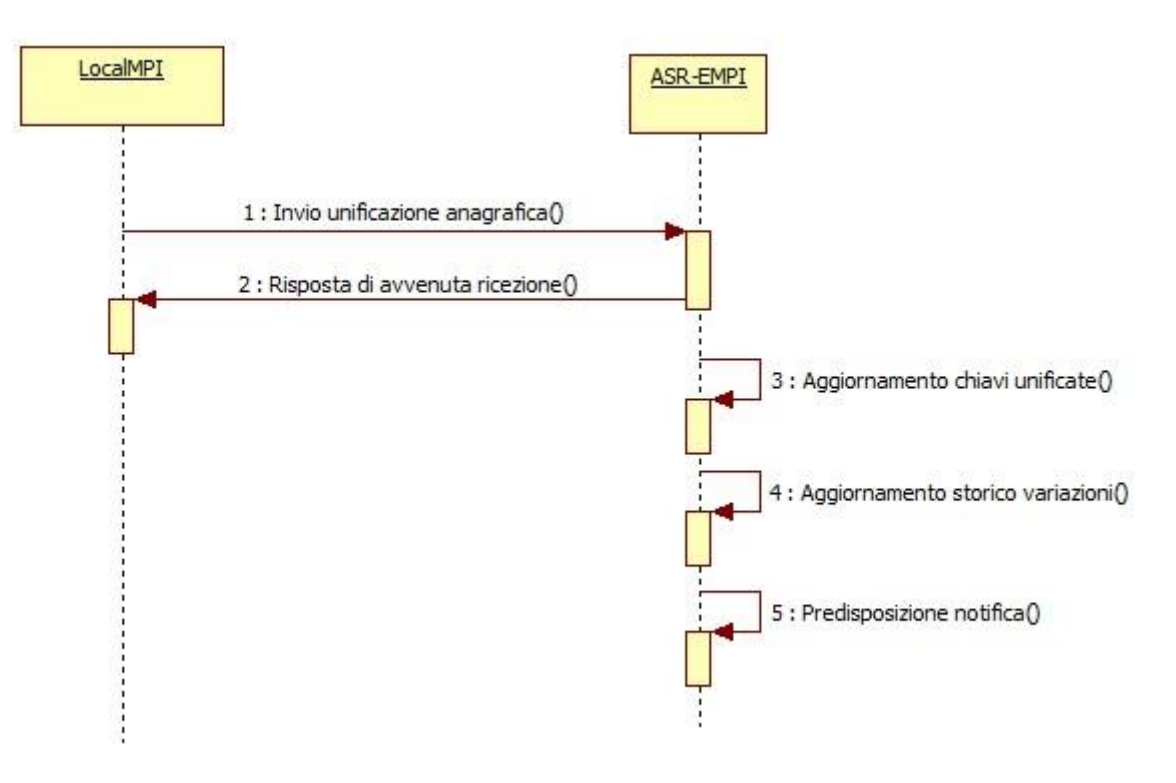

*Figura 15: sequence diagram – unificazione anagrafica da LocalMPI = ARCA*

## **4.2.4.2 Unificazione anagrafica da altro LocalMPI**

**DESCRIZIONE:** un utente di ApplicativoVerticale (diverso da ARCA) a seguito di una ricerca anagrafica rileva nella propria anagrafe di riferimento la presenza di due o più profili anagrafici riferiti allo stesso cittadino, definendone quale sia il profilo corretto.

I profili identificati possono rientrare nelle seguenti casistiche :

- 1) Profili unificabili tramite funzione applicativa di LocalMPI i profili anagrafici hanno una delle seguenti caratteristiche:
	- GUIDFSE valorizzato ed indentico per tutte le posizioni
	- GUIDFSE non valorizzato per tutte le posizioni
	- GUIDFSE valorizzato per la posizione corretta e non valorizzato per la posizione da unificare.

L'utente procede all'unificazione anagrafica utilizzando l'apposita funzione di ApplicativoVerticale. Tali movimentazioni non verranno notificate ad ASR-EMPI.

- 2) Profili unificabili tramite piattaforma applicativa di ASR-EMPI i profili anagrafici hanno una delle seguenti caratteristiche :
	- GUIDFSE valorizzato e diverso per tutte le posizioni
	- Il profilo da unificare è stato generato dal LocalMPi di riferimento dell'utente, ed è altresì privo di certificazioni ASR (ovvero non è certificato MEF e/o ASUR).

Per procedere all'unificazione l'utente si autentica alla piattaforma applicativa di ASR-EMPI ed utilizza la specifica funzione prevista.

**FLUSSO:** Nel caso 1) ApplicativoVerticale (diverso da ARCA) procede alla unificazione anagrafica registrandone l'esito su LocalMPI.

Nel caso 2) ApplicativoVerticale (ovvero la funzione applicativa della piattafomra ASR-EMPI) procede alla unificazione anagrafica registrandone l'esito su ASR-EMPI. I profili unificati non verranno cancellati da ASR-EMPI ma solo resi "non attivi" e mantenuti con i propri dati storici. Successivamente il sistema ASR-EMPI provvede ad aggiornare l'archivio storico delle movimentazioni anagrafiche dei profili unificati e a predisporre i dati per la notifica ai nodi cooperanti (Notifica dati) configurati a riceverla, nelle modalità previste dal servizio di notifica.

**DATI SCAMBIATI:** Non vi sono scambi di dati nello scenario descritto.

**STANDARD:** Non applicabile.

**SCENARIO DI ESEMPIO:** Si riporta di seguito il diagramma di sequenza relativo al caso di unificazione anagrafica in ASR-EMPI sopra descritto (caso 2).

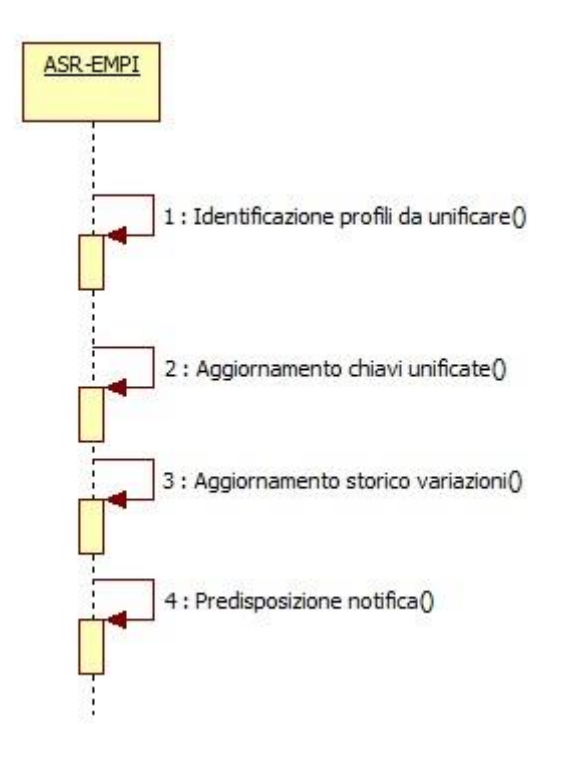

*Figura 16: sequence diagram – unificazione anagrafica da ASR-EMPI (caso 2)*

# **4.2.5 Servizio di Notifica eventi ai nodi cooperanti**

# **4.2.5.1 Notifica di censimento, variazione, unificazione**

**DESCRIZIONE:** il sistema ASR-EMPI provvede a notificare agli altri "nodi" cooperanti le movimentazioni anagrafiche recepite sulla propria piattaforma. La piattaforma applicativa di ASR-EMPI consente di configurare in modo "selettivo" le notifiche verso i vari nodi, in base all'autorizzazione definita da Regione Marche a ricevere tali notifiche. Inoltre, sempre tramite configurazione applicativa delle regole di cooperazione relative ad ogni nodo di ASR-EMPI, è possibile limitare le notifiche alle sole anagrafiche certificate piuttosto che a tutte. Si riporta uno schema delle possibili configurazioni.

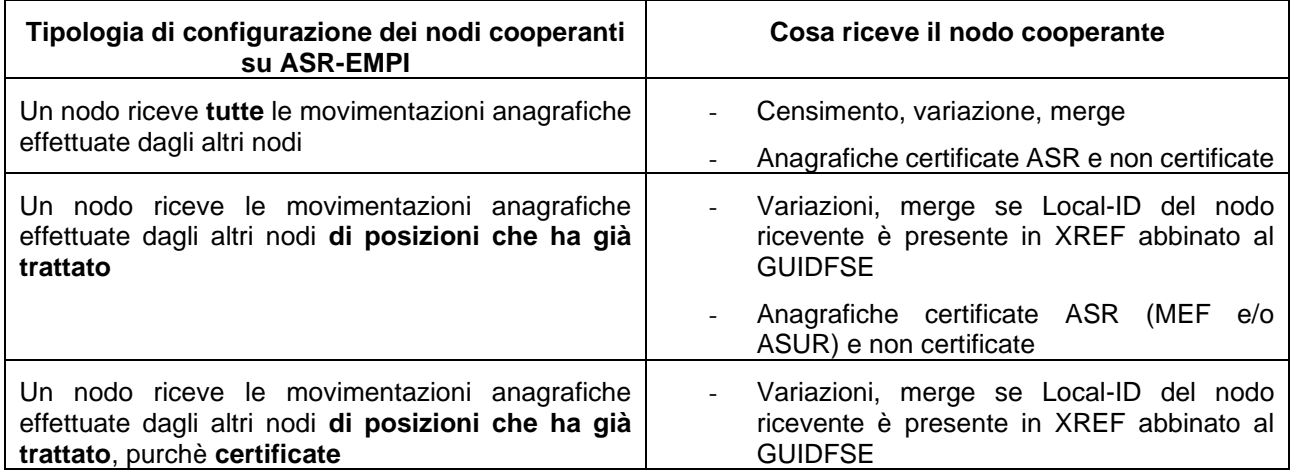

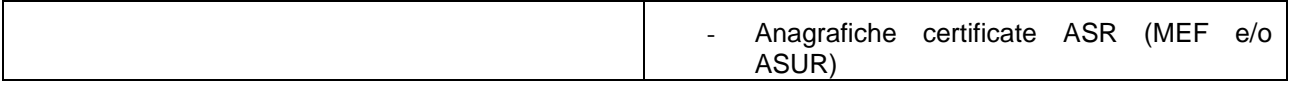

**FLUSSO:** un servizio automatico temporizzato della piattaforma ASR-EMPI invia la movimentazione anagrafica recepita da un "nodo" cooperante (sia a livello regionale che a livello nazionale) agli altri "nodi" regionali configurati a ricevere tale notifica. Qualora il sistema rilevi la mancata ricezione della notifica ad uno o più nodi riceventi, è previsto il reinvio automatico sempre tramite un servizio temporizzato. Tale servizio distingue le modalità di reinvio in base alla tipologia di messaggio da reinoltrare :

- Censimento, con priorità rispetto gli altri eventi, tentativo di reinoltro ogni 60 minuti
- Altre notifiche, tentativo di reinoltro ogni giorno alle ore 18:00 .

Il sistema effettuerà tante reiterazioni del tentativo di reinvio per una settimana a far data dalla creazione del messaggio di notifica. In caso di fallimento della reiterazione, è possibile attivare una notifica (ad es. anche via mail) per ogni singolo nodo cooperante che informa della situazione.

I "nodi" riceventi tratteranno l'informazione ricevuta secondo le proprie politiche locali di gestione anagrafica.

**DATI SCAMBIATI:** Si faccia riferimento al **paragrafo 4.2.10** di questo documento per la descrizione dei dati anagrafici gestiti da ASR-EMPI e inviati nei messaggi supportati dalla presente versione del protocollo di integrazione.

**STANDARD:** Lo standard di riferimento del servizio di Notifica variazioni Anagrafiche in ASR-EMPI è HL7 2.5 XML o HL7 V3 con localizzazione italiana fornita da HL7 Italia laddove prevista;

in caso di implementazione dei servizi con standard HL7 V 2.5 i nodi riceventi devono poter recepire i seguenti messaggi:

- tipo ADT^A28 per il censimento di nuova anagrafica
- tipo ADT^A31 per la variazione di una anagrafica
- tipo ADT^A40 per l'unificazione di due anagrafiche;

in caso di implementazione dei servizi con standard HL7 V 3 i nodi riceventi devono poter recepire i seguenti messaggi:

- notifica di censimento di nuovo paziente (interazione PRPA\_IN201301UV)
- notifica di cambiamento dati anagrafici e dati sanitari di un paziente (interazione PRPA\_IN201302UV)
- notifica di riconciliazione di posizioni anagrafiche pazienti (interazione PRPA\_IN201304UV02).

Per approfondimenti tecnici sullo standard HL7 si faccia riferimento al **paragrafo 3.6** di questo documento.

**SCENARIO DI ESEMPIO:** Si riporta di seguito il diagramma di sequenza relativo ad un generico caso di movimentazione anagrafica in ASR-EMPI.

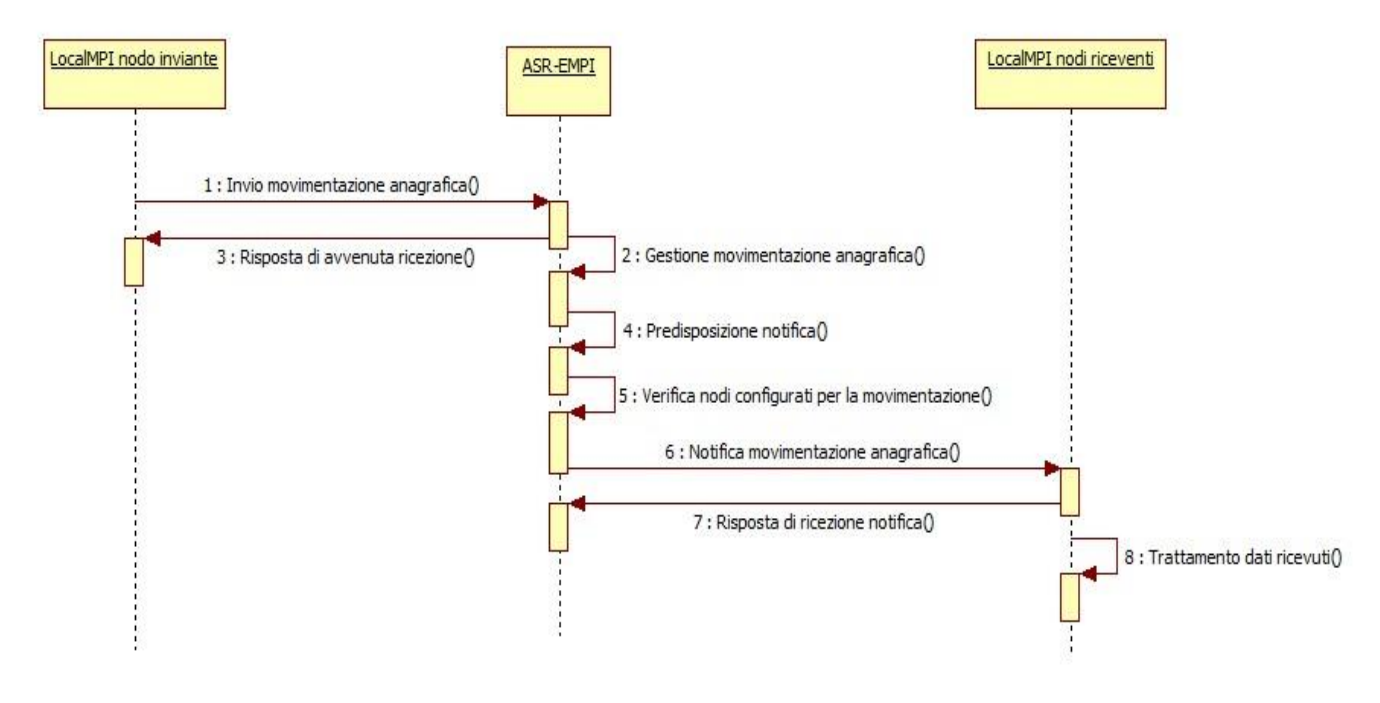

*Figura 17: sequence diagram – notifica dati da ASR-EMPI*

## **4.2.5.2 Notifica di utilizzo anagrafica**

**DESCRIZIONE:** un nodo cooperante di ASR-EMPI, che rappresenta una Funzione di livello regionale (ad es. RIS regionale) e con una propria LocalMPI, usa una anagrafica (anche senza modificarne il contenuto informativo) nello svolgimento dell'attività per una determinata Azienda Sanitaria, senza collaborare con l'Anagrafe Locale dell'Azienda. Il Verticale Regionale notifica quindi l'utilizzo dell'anagrafica ad ASR-EMPI che a sua volta si fa carico di verificare che essa esista nella LocalMPI dell'Azienda Sanitaria e, in caso negativo, inviare il relativo censimento alla LocalMPI dell'Azienda Sanitaria. Ciò consente di mantenere consistente l'informazione anagrafica nei Flussi operativi fra Verticale Regionale e LocalMPI delle Aziende Sanitarie per cui svolge attività.

**FLUSSO:** il Verticale Regionale inoltra ad ASR-EMPI una Notifica di utilizzo per informare che sta usando una Anagrafica per una certa Azienda Sanitaria. ASR-EMPI interpreta il messaggio ricevuto unicamente per assicurarsi che quella Anagrafica esista in quella Azienda ( consultando il proprio XREFS ) e, nel caso non esista, inoltra una richiesta di censimento all'Azienda Sanitaria affinchè registri quel profilo sulla propria LocalMPI. Il nodo ricevente tratterà l'informazione ricevuta secondo le proprie politiche locali di gestione anagrafica.

**DATI SCAMBIATI:** Si faccia riferimento al **paragrafo 4.2.10** di questo documento per la descrizione dei dati anagrafici gestiti da ASR-EMPI e inviati nei messaggi supportati dalla presente versione del protocollo di integrazione.

**STANDARD:** Lo standard di riferimento del servizio di di Notifica utilizzo Anagrafica in ASR-EMPI è HL7 2.5 XML o HL7 V3 con localizzazione italiana fornita da HL7 Italia laddove prevista;

in caso di implementazione dei servizi con standard HL7 V 2.5 i nodi cooperanti devono poter gestire un Messaggio di tipo ADT^A31;

in caso di implementazione dei servizi con standard HL7 V 3 i nodi cooperanti devono poter gestire un Messaggio aderente all'interazione PRPA\_IN201302UV (non esistendo nella implementazione HL7 V3 una interazione dedicata, si è ricondotto alla "Notifica di cambiamento dati anagrafici e dati sanitari di un paziente").

Per approfondimenti tecnici sullo standard HL7 si faccia riferimento al **paragrafo 3.6** di questo documento.

**SCENARIO DI ESEMPIO:** Si riporta di seguito il diagramma di sequenza relativo ad un caso di ricezione in ASR-EMPI della notifica di utilizzo anagrafica inviata da Verticale Regionale.

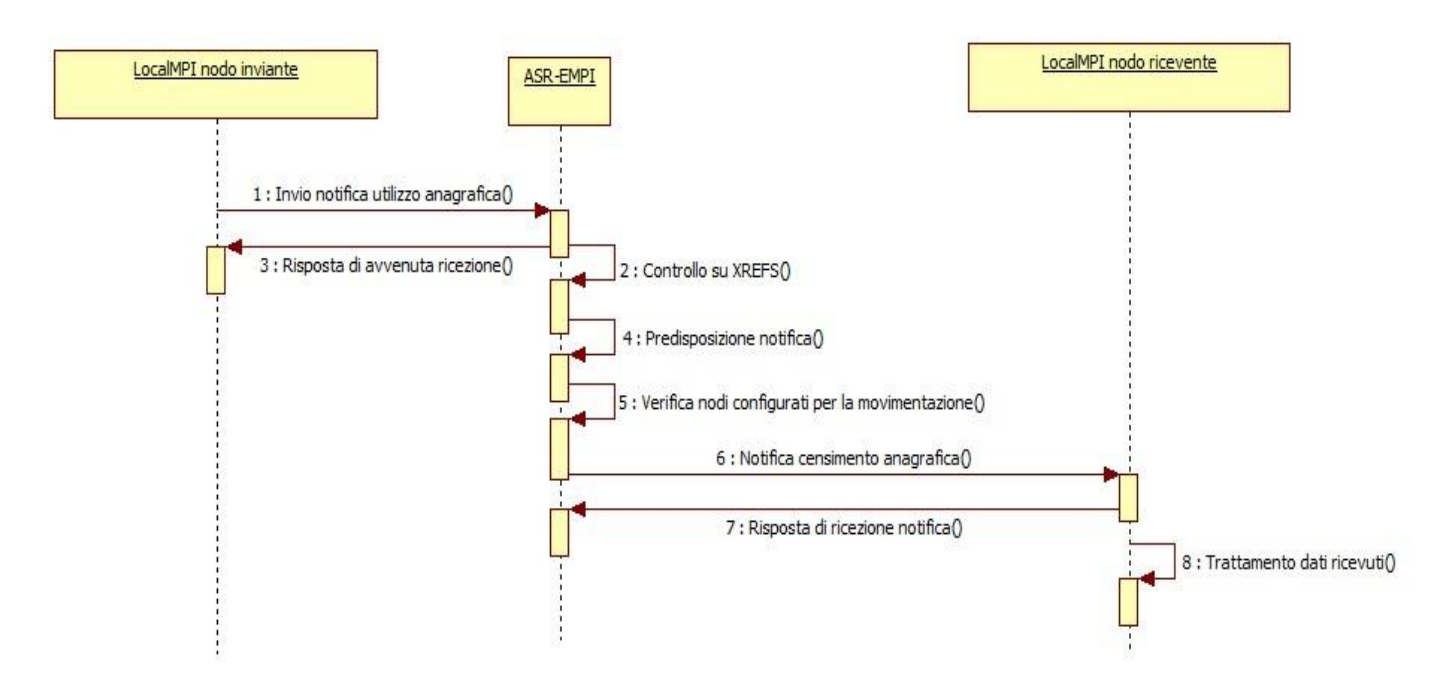

*Figura 18: sequence diagram – notifica di utilizzo anagrafica mediata da ASR-EMPI*

# **4.2.6 Servizio di Aggiornamento cataloghi centralizzati**

**DESCRIZIONE:** un sistema della piattaforma FSE o con essa cooperante (FonteCatalogo) che è la fonte di gestione dei dati del catalogo, invia ad ASR-EMPI le notifiche di inserimento, variazione, cancellazione logica, riattivazione di una o più referenze appartenenti al catalogo gestito.

**FLUSSO:** ASR-EMPI riceve la notifica di variazione catalogo da FonteCatalogo (AggiornaCatalogo) e provvede ad aggiornare il relativo dizionario centralizzato di riferimento.

**DATI SCAMBIATI:** Si faccia riferimento al **paragrafo 4.2.11** di questo documento per la descrizione dei dati dei cataloghi centralizzati gestiti da ASR-EMPI e inviati nei messaggi supportati dalla presente versione del protocollo di integrazione.

**STANDARD:** Lo standard di riferimento del servizio di Aggiornamento Catalogo in ASR-EMPI è HL7 2.5 XML; ASR-EMPI recepisce l'inserimento, l'aggiornamento, la cancellazione logica o la riattivazione di una referenza nei Cataloghi mediante un messaggio HL7di tipo MFN^M13.

Per approfondimenti tecnici sullo standard HL7 si faccia riferimento al **paragrafo 3.6** di questo documento.

**SCENARIO DI ESEMPIO:** Si riporta di seguito il diagramma di sequenza relativo alla ricezione di modifica di un catalogo.

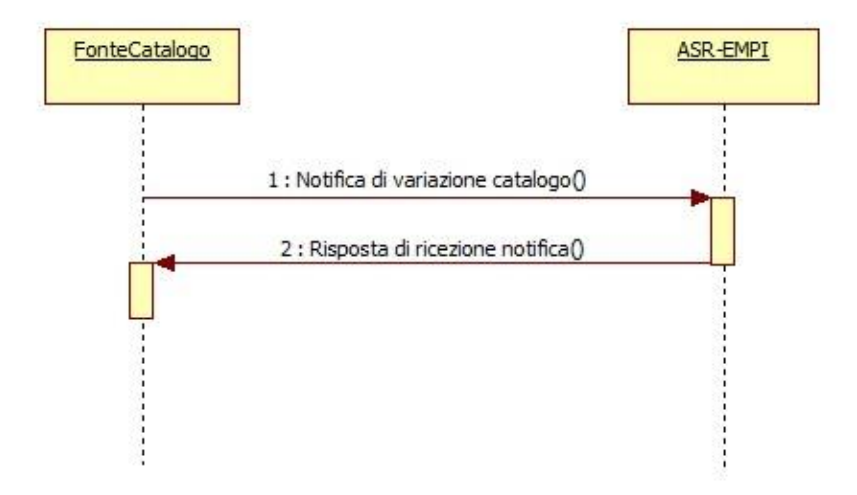

*Figura 19: sequence diagram – notifica di aggiornamento catalogo ad ASR-EMPI*

# **4.2.7 Servizio di Notifica variazione catalogo**

**DESCRIZIONE:** un sistema della piattaforma FSE o con essa cooperante (ConsumerCatalogo) riceve da ASR-EMPI le notifiche di inserimento, variazione, cancellazione logica, riattivazione di una o più referenze appartenenti ad un catalogo centralizzato.

**FLUSSO:** ConsumerCatalogo riceve la notifica di variazione catalogo da ASR-EMPI (NotificaCatalogo) e provvede ad aggiornare il relativo dizionario locale di riferimento. In caso di inserimento, ConsumerCatalogo ritorna ad ASR-EMPI la chiave identificativa della propria referenza locale. Qualora ASR-EMPI rilevi la mancata ricezione della notifica ad uno o più nodi riceventi, è previsto il reinvio automatico sempre tramite un servizio temporizzato con tentativo di reinoltro ogni giorno dalle ore 18:00 . Il sistema effettuerà tante reiterazioni del tentativo di reinvio per una settimana a far data dalla creazione del messaggio di notifica. In caso di fallimento della reiterazione, è possibile attivare una notifica (ad es. anche via mail) per ogni singolo nodo cooperante che informa della situazione.

**DATI SCAMBIATI:** Si faccia riferimento al **paragrafo 4.2.11** di questo documento per la descrizione dei dati dei cataloghi centralizzati gestiti da ASR-EMPI e inviati nei messaggi supportati dalla presente versione del protocollo di integrazione.

**STANDARD:** Lo standard di riferimento del servizio di Notifica Variazione Catalogo in ASR-EMPI è HL7 2.5 XML; ASR-EMPI comunica l'inserimento, l'aggiornamento, la cancellazione logica o la riattivazione di una referenza nei Cataloghi mediante un messaggio HL7di tipo MFN^M13.

Per approfondimenti tecnici sullo standard HL7 si faccia riferimento al **paragrafo 3.6** di questo documento.

**SCENARIO DI ESEMPIO:** Si riporta di seguito il diagramma di sequenza relativo al caso di variazione in modifica di un catalogo.

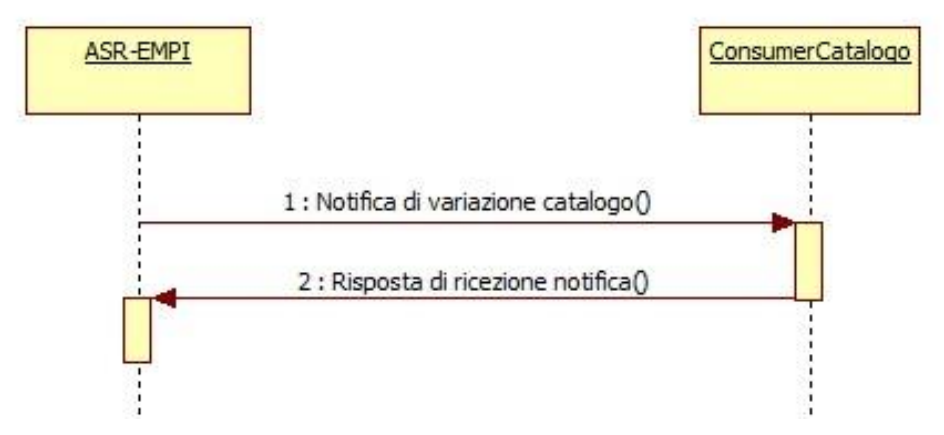

*Figura 20: sequence diagram – notifica di variazione catalogo da ASR-EMPI*

## **4.2.8 Servizio di Anonimizzazione**

**DESCRIZIONE:** un nodo cooperante con ASR-EMPI richiede l'anonimizzazione di un profilo anagrafico (o di una lista di profili) identificato dal relativo GUIDFSE (o lista di GUIDFSE), ed ottiene di ritorno il relativo codice univoco di anonimizzazione (ID-Anonimizzazione) quando previsto.

**FLUSSO:** ASR-EMPI riceve da un nodo cooperante la richiesta di anonimizzazione con due possibili finalità:

- **Richiesta puntuale** del codice univoco di anonimizzazione (ID-Anonimizzazione) di un singolo profilo o di una lista di profili anagrafici
- **Attivazione dell'anonimizzazione** di un profilo anagrafico, ovvero manifestazione della volontà di rendere anonimo il profilo per le successive transazioni di Query e Notifiche fra ASR-EMPI e il nodo richiedente.

**DATI SCAMBIATI:** Occorre distinguere per le due modalità previste di anonimizzazione :

- In caso di richiesta puntuale di anonimizzazione, i dati scambiati sono unicamenti il GUIDFSE e il relativo ID-Anonimizzazione
- In caso di attivazione dell'anonimizzazione per le successive transazioni di query e notifiche, saranno oscurati in dette transazioni i dati GUIDFSE, Cognome, Nome, Codice Fiscale.

Si faccia riferimento al **paragrafo 4.2.10** di questo documento per la descrizione dei dati anagrafici gestiti da ASR-EMPI e inviati nei servizi supportati dalla presente versione del protocollo di integrazione.

**STANDARD:** I servizi forniti sono servizi XML proprietari di ASR-EMPI : AnonimizzazioneEncode è il servizio da utilizzare per la richiesta puntuale di anonimizzazione, AnonimizzazioneON è il servizio da utilizzare per l'attivazione dell'anonimizzazione per le successive transazioni di query e notifiche fra il nodo richiedente e ASR-EMPI.

## **SCENARIO DI ESEMPIO:** Non applicabile.

## **4.2.9 Servizio di Deanonimizzazione**

**DESCRIZIONE:** un nodo cooperante con ASR-EMPI disattiva la transazione anonimizzata per uno o più profili precedentemente attivata, oppure richiede la deanonimizzazione puntuale di un profilo anagrafico (o di una lista di profili) che in questo caso verrà sottoposta al vaglio degli Amministratori ASR-EMPI.

**FLUSSO:** ASR-EMPI riceve da un nodo cooperante la richiesta di deanonimizzazione in due possibili modalità:

- **Richiesta puntuale** di deanonimizzazione di un singolo profilo o di una lista di profili anagrafici; in questo caso gli Amministratori ASR-EMPI possono avvalersi dei seguenti reports per gestire le richieste pervenute :
	- o ANONIMIZZAZIONE DECODE REPORT (ELENCO RICHIESTE) : elenco delle richieste di deanonimizzazione pervenute tramite il servizio AnonimizzazioneDecode
	- ANONIMIZZAZIONE DECODE REPORT (DEANONIMIZZAZIONE) : l'Amministratore digita come filtro un ID-richiesta ed il report effettua la relativa deanonimizzazione, ovvero si ottiene un report con i dati in chiaro (trasformazione di un elenco di ID-Anonimizzati nei corrispondenti GUIDFSE, Cognome, Nome, CF).
- **Disattivazione dell'anonimizzazione** di un profilo anagrafico, ovvero manifestazione della volontà di riportare in chiaro i dati del profilo per le successive transazioni di Query e Notifiche fra ASR-EMPI e il nodo richiedente.

**DATI SCAMBIATI:** Occorre distinguere per le due modalità previste di anonimizzazione :

- In caso di richiesta puntuale di deanonimizzazione, i dati scambiati sono unicamenti il GUIDFSE e il relativo codice univoco assegnato alla richiesta che verrà sottoposta agli amministratori ASR-EMPI;
- In caso di disattivazione dell'anonimizzazione per le successive transazioni di query e notifiche, saranno riportati in chiaro in dette transazioni i dati GUIDFSE, Cognome, Nome, Codice Fiscale.

Si faccia riferimento al **paragrafo 4.2.10** di questo documento per la descrizione dei dati anagrafici gestiti da ASR-EMPI e inviati nei servizi supportati dalla presente versione del protocollo di integrazione.

**STANDARD:** I servizi forniti sono servizi XML proprietari di ASR-EMPI : AnonimizzazioneDecode è il servizio da utilizzare per la richiesta puntuale di deanonimizzazione, AnonimizzazioneOFF è il servizio da utilizzare per la disattivazione dell'anonimizzazione nelle successive transazioni di query e notifiche fra il nodo richiedente e ASR-EMPI.

## **SCENARIO DI ESEMPIO:** Non applicabile.

## **4.2.10 Descrizione dati anagrafici**

Vengono riportati nella prima tabella a seguire i dati anagrafici gestiti da ASR-EMPI e inviati nei messaggi supportati dal protocollo di integrazione HL7.

Tali dati sono comuni a tutti i servizi anagrafici supportati dalla piattaforma, per questo motivo vengono descritti una tantum in questo paragrafo.

Si evidenziano con sfondo colorato i dati identificativi e amministrativi dell'assistito necessari per la gestione del FSE regionale che sono rappresentati nelle Linee guida (rif. *Schema DPCM attuativo, art. 22* e *Allegato Disciplinare Tecnico art. 3*).

Nella tabella "Localizzazione HL7" la colonna "*Riferimento a segmento HL7 V2.5*" riporta la localizzazione dell'informazione anagrafica all'interno dei messaggi strutturati secondo lo standard **HL7 V2.5**, la colonna "*Riferimento a TAG HL7 V3*" riporta la localizzazione dell'informazione anagrafica all'interno dei messaggi strutturati secondo lo standard **HL7 V3**.

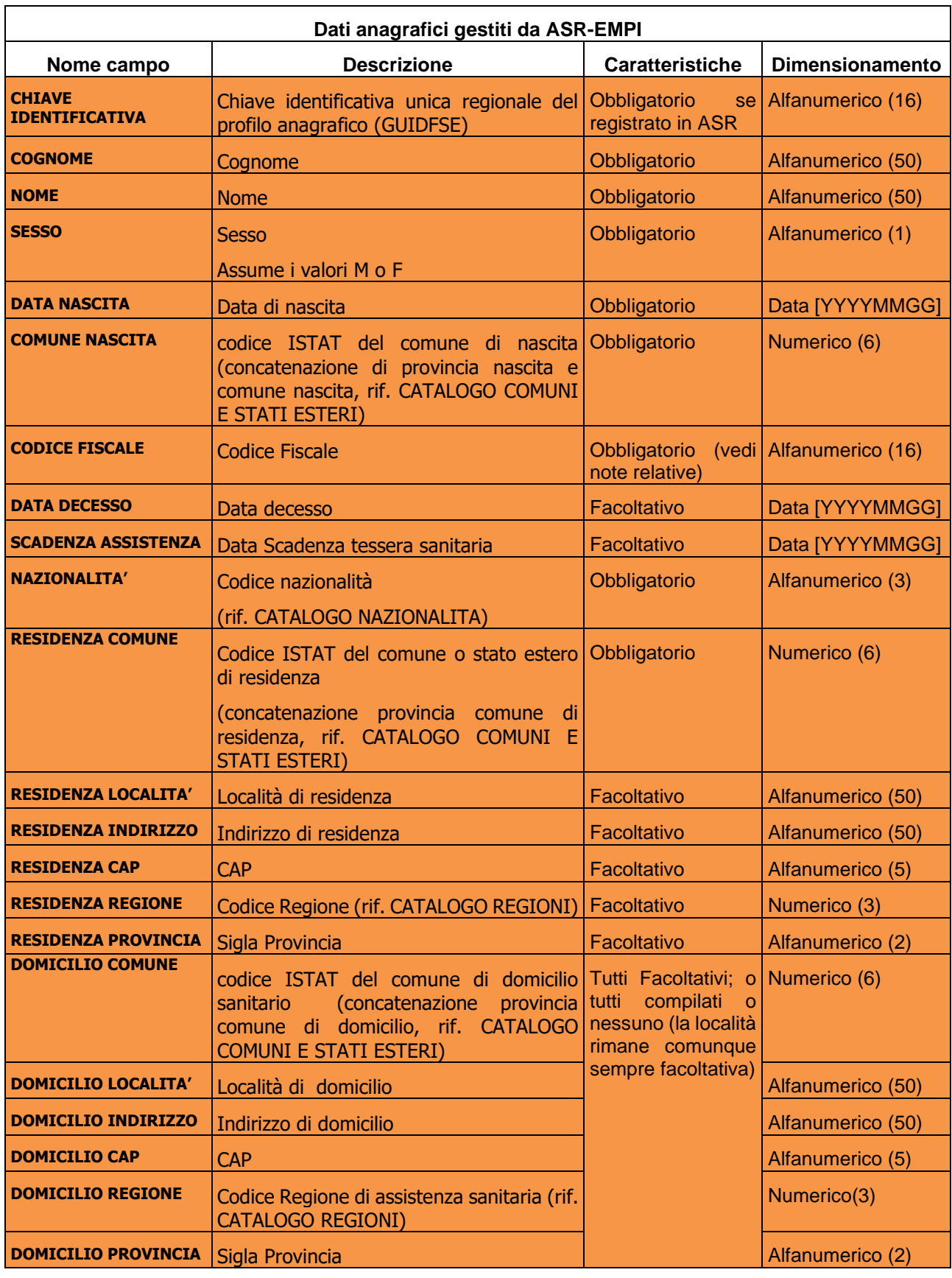

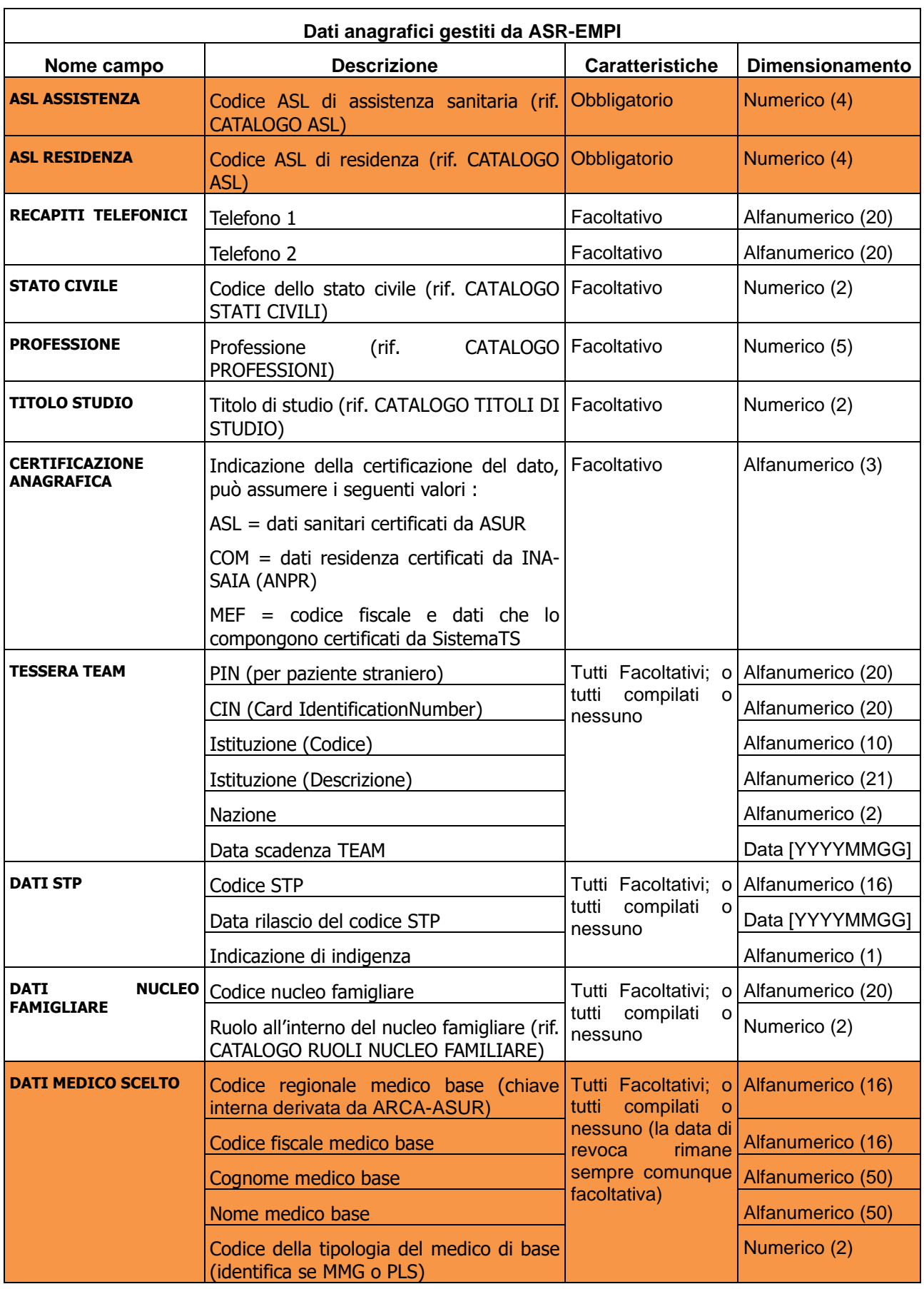

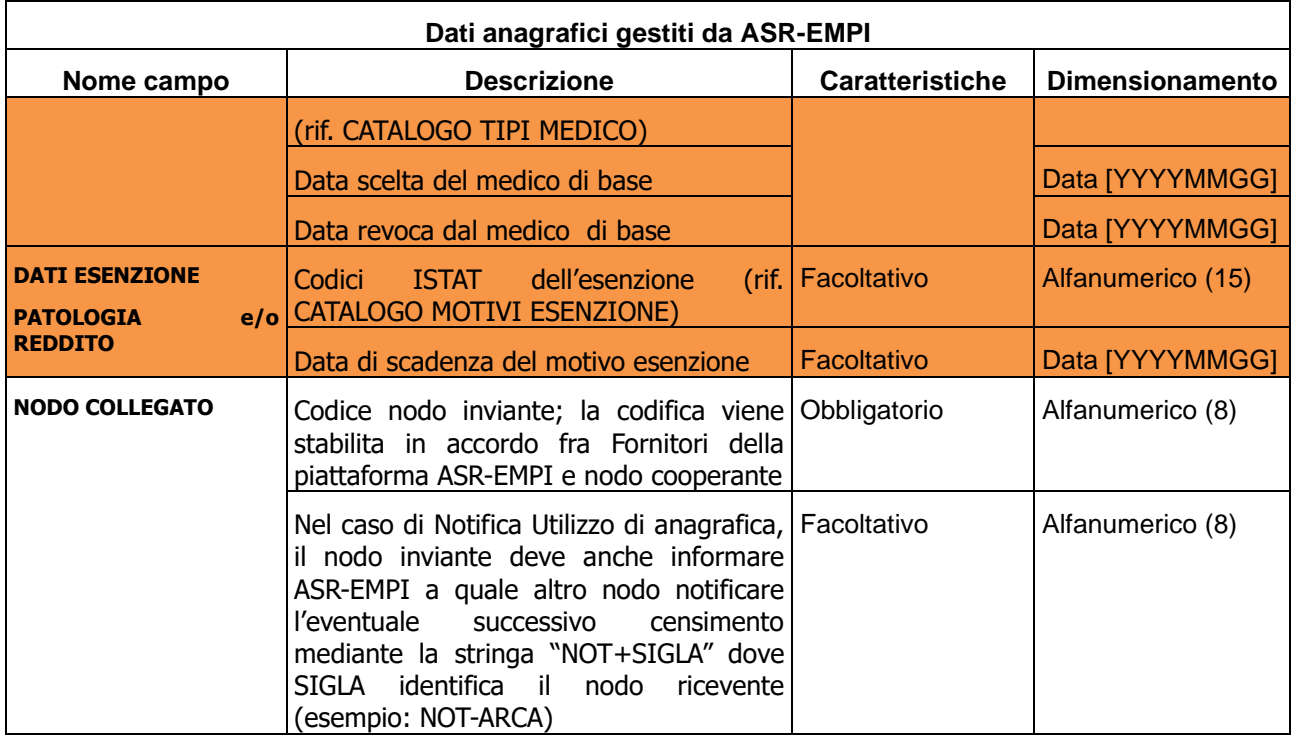

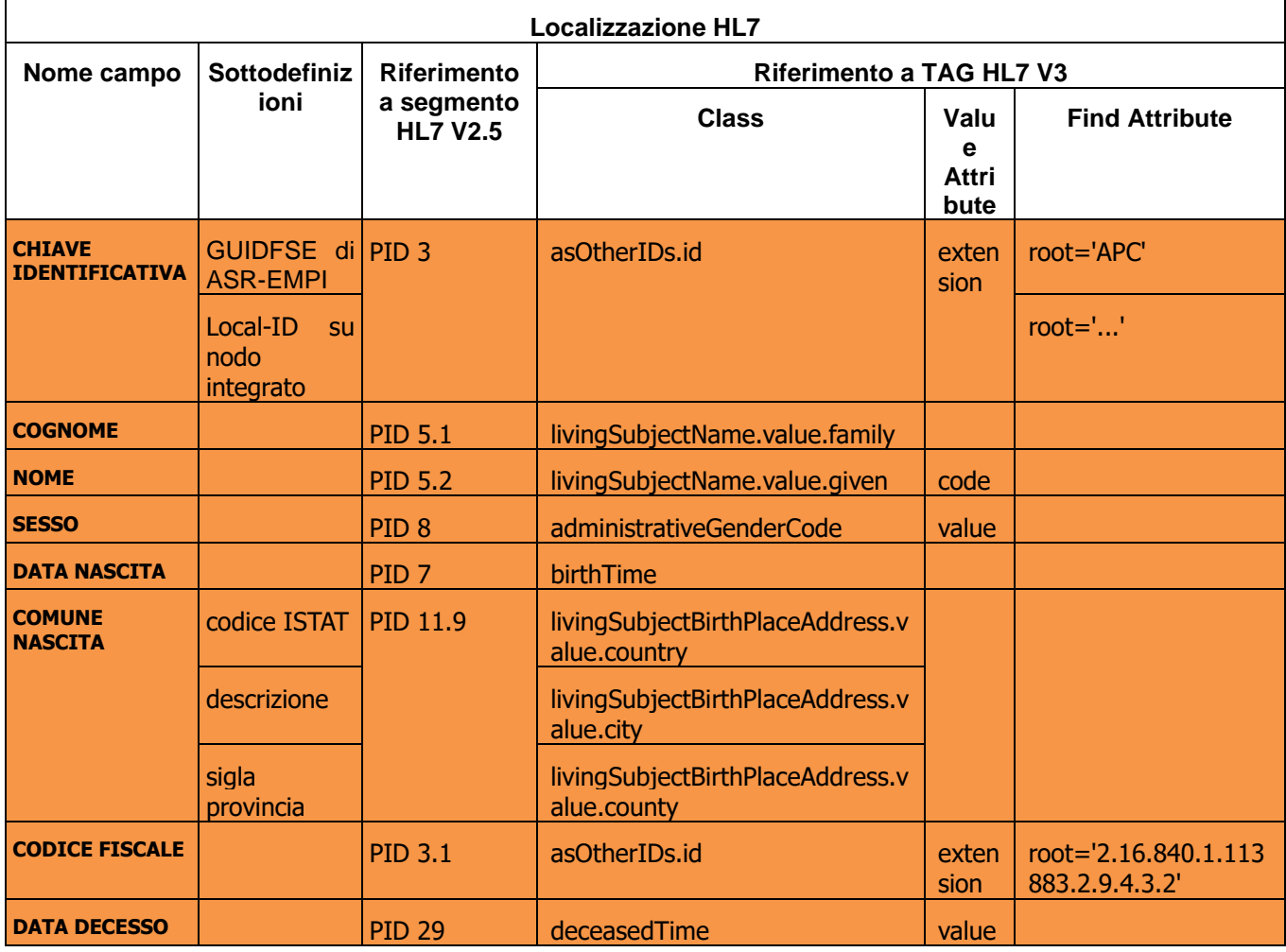

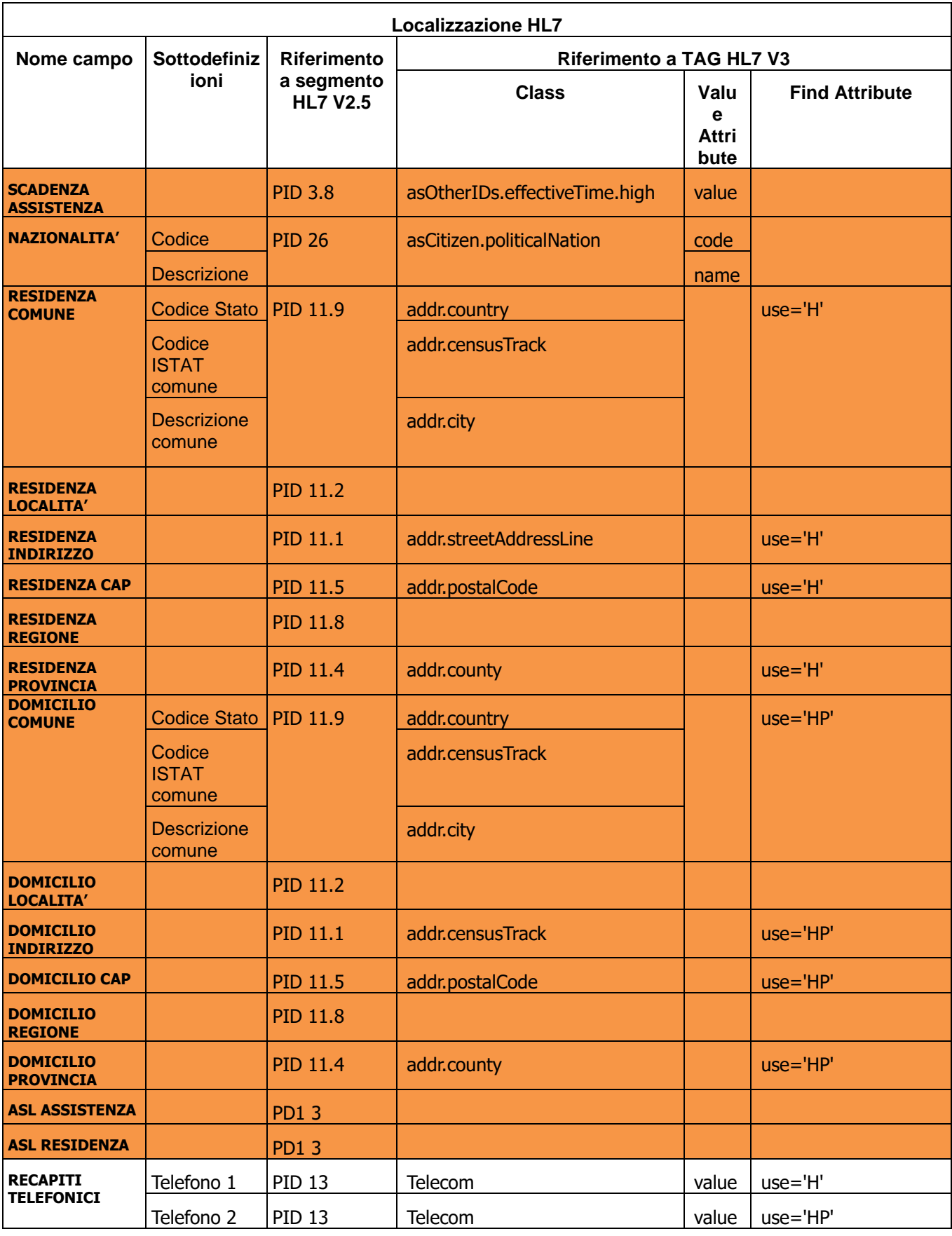

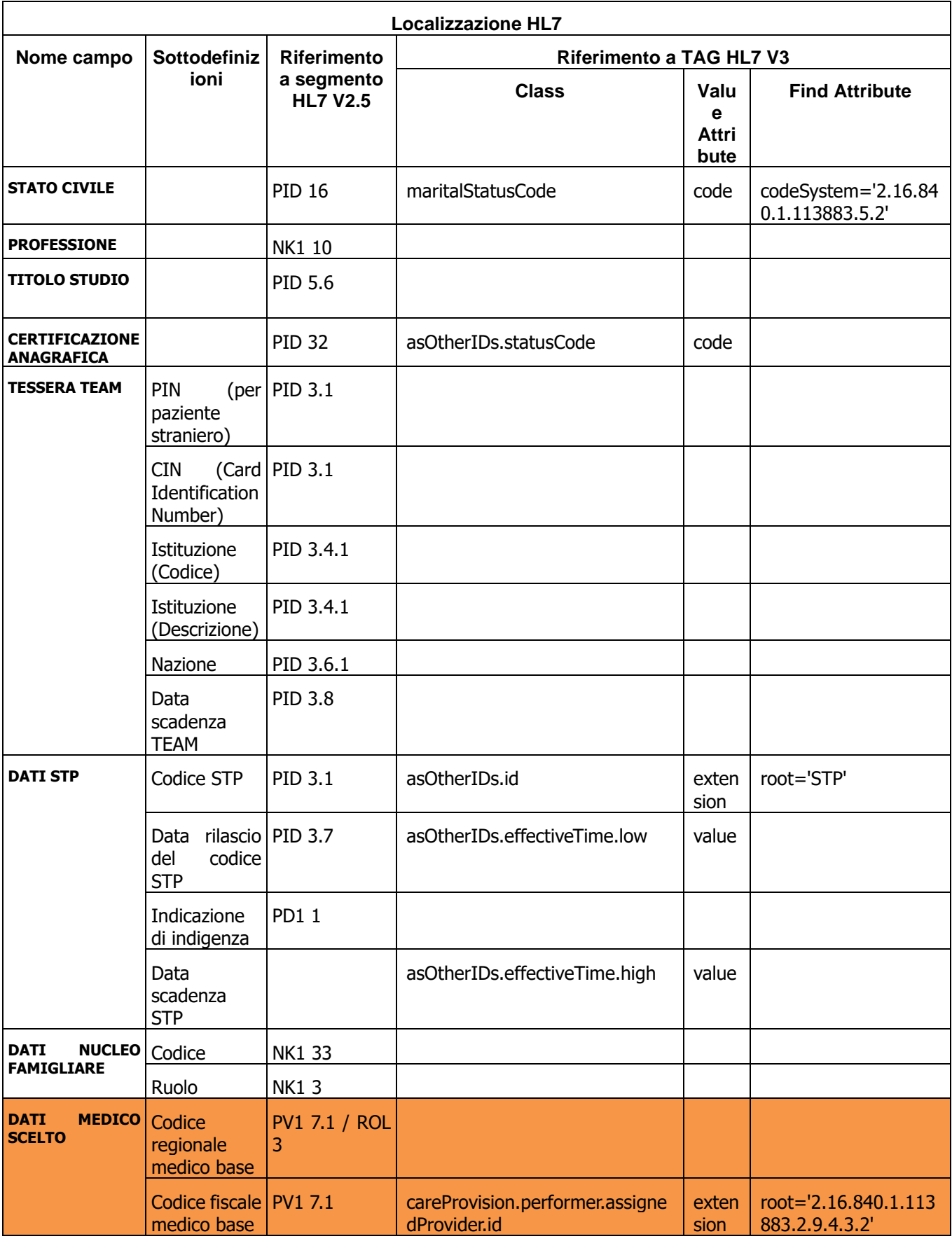

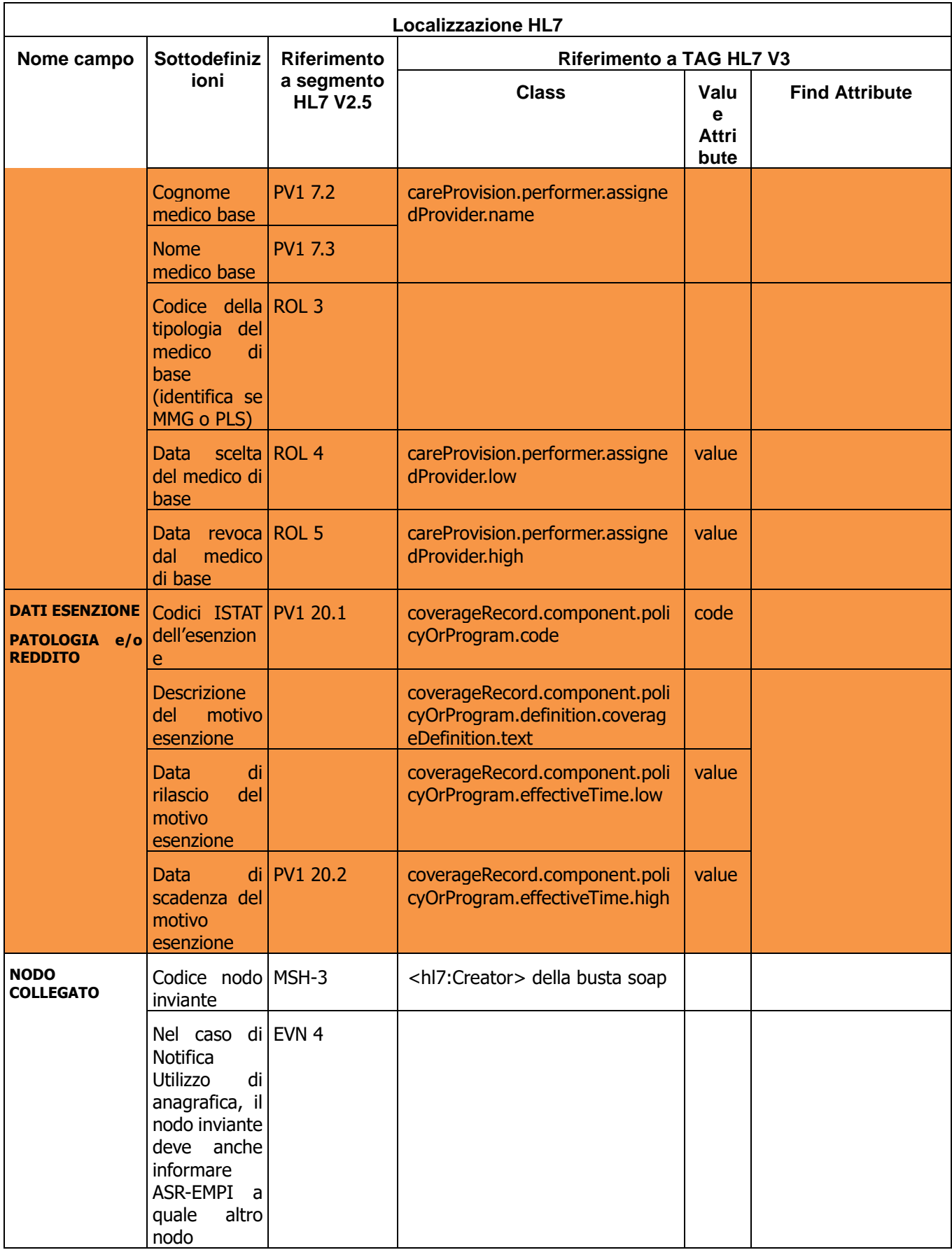

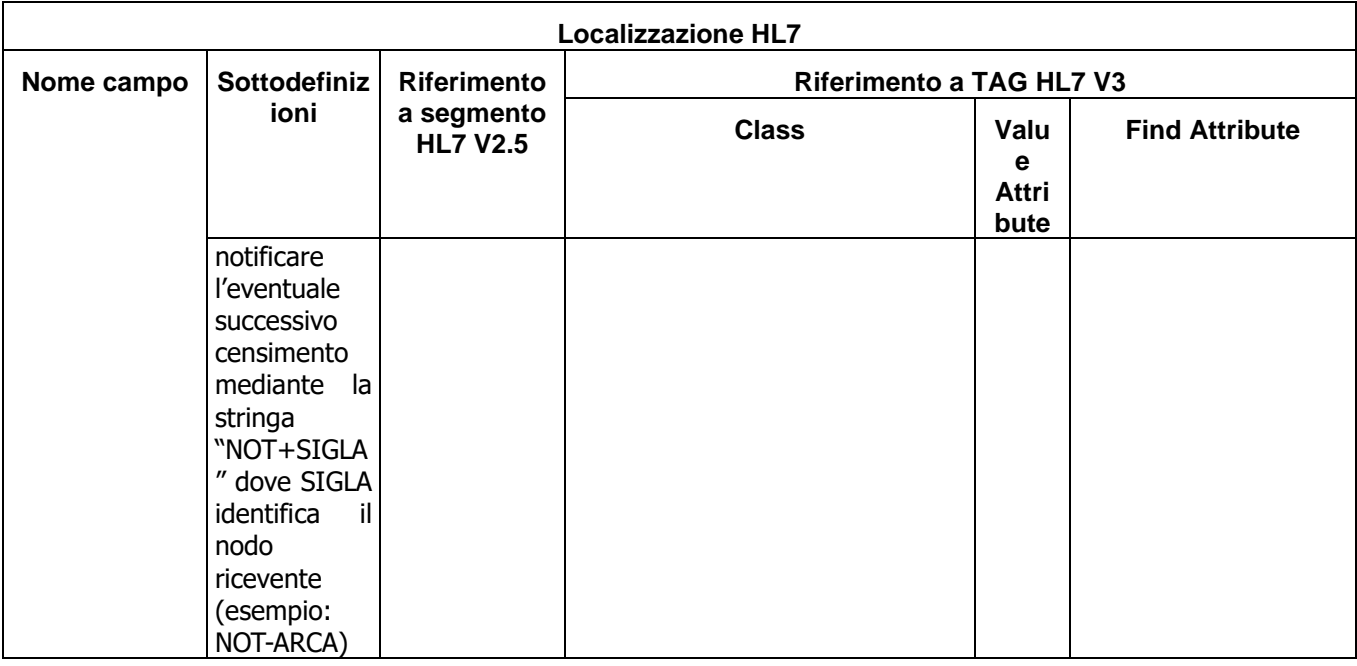

#### **Note sulla gestione del PAZIENTE ANONIMO**

In caso di censimento di un paziente ANONIMO si possono registrare dati fittizi compilando un **dataset ridotto** così identificato: COGNOME, NOME, SESSO, DATA\_NASCITA, COMUNE\_NASCITA, COMUNE\_RESIDENZA [N.B. il CODICE FISCALE non deve essere valorizzato].

Ovvero :

NOME=ANOMINO, COGNOME=#progressivo, SESSO=M/F, DATA NASCITA=fittizia (es. 1/1/1900), COMUNE-NASCITA=999888, COMUNE-RESIDENZA=999888.

Alla posizione anagrafica verrà assegnata quindi una chiave identificativa nell'anagrafica aziendale di riferimento.

Nel caso di una successiva variazione anagrafica (con i dati effettivi del paziente), le informazioni aggiornate vengono recepite da ASX di riferimento e propagata ai dipartimentali aziendali interessati alla ricezione della modifica, parimenti ASX procede al censimento su ASR.

#### **Note sulla obbligatorietà del CODICE FISCALE**

In alcuni casi non è prevista l'esistenza del codice fiscale (es. STP, ENI, nuovi nati in attesa di attribuzione) o non è possibile raccogliere il dato in fase di identificazione anagrafica (es. pazienti in PS non riconoscibili). Limitatemente a queste casistiche è tollerata l'assenza del codice fiscale.

ASR-EMPI restituirà il GUIDFSE solo nei seguenti casi:

- STP / ENI certificati da ASUR;
- nuovi nati in attesa di attribuzione, con i 5 tratti fondamentali (nome, cognmome, data nascita, sesso, comune di nascita) valorizzati correttamente solo se certificati ASUR.

#### **Note sulla ANONIMIZZAZIONE / DEANONIMIZZAZIONE del profilo anagrafico**

In caso di anonimizzazione del profilo anagrafico, vengono utilizzati da ASR-EMPI anche i seguenti codici univoci debitamente ed appositamente generati quando previsti dai relativi servizi :

- ID-Anonimizzazione = stringa alfanumerica di 16 caratteri composta da "ID"+14 caratteri del codice univoco di anonimizzazione;

- ID-Richiesta = numerico di 16 cifre;
- GUIDFSE anonimizzato = ID-Anonimizzazione
- Cognome anonimizzato = "CO"+14 caratteri del codice univoco di anonimizzazione;
- Nome anonimizzato = "NO"+14 caratteri del codice univoco di anonimizzazione;
- Codice Fiscale anonimizzato = "CF"+14 caratteri del codice univoco di anonimizzazione.

# **4.2.11 Descrizione dati dei cataloghi**

Per la descrizione dei cataloghi si rimanda a quanto contenuto nel relativo documento allegato.

# **4.2.12 Tavola sinottica servizi – standard HL7**

Si riporta in seguito una tabella riepilogativa dei servizi rilasciati dal progetto e relativi riferimenti allo standard HL7.

Tali servizi sono gestiti con la stessa modalità di trasporto indipendentemente dallo stadard di riferimento.

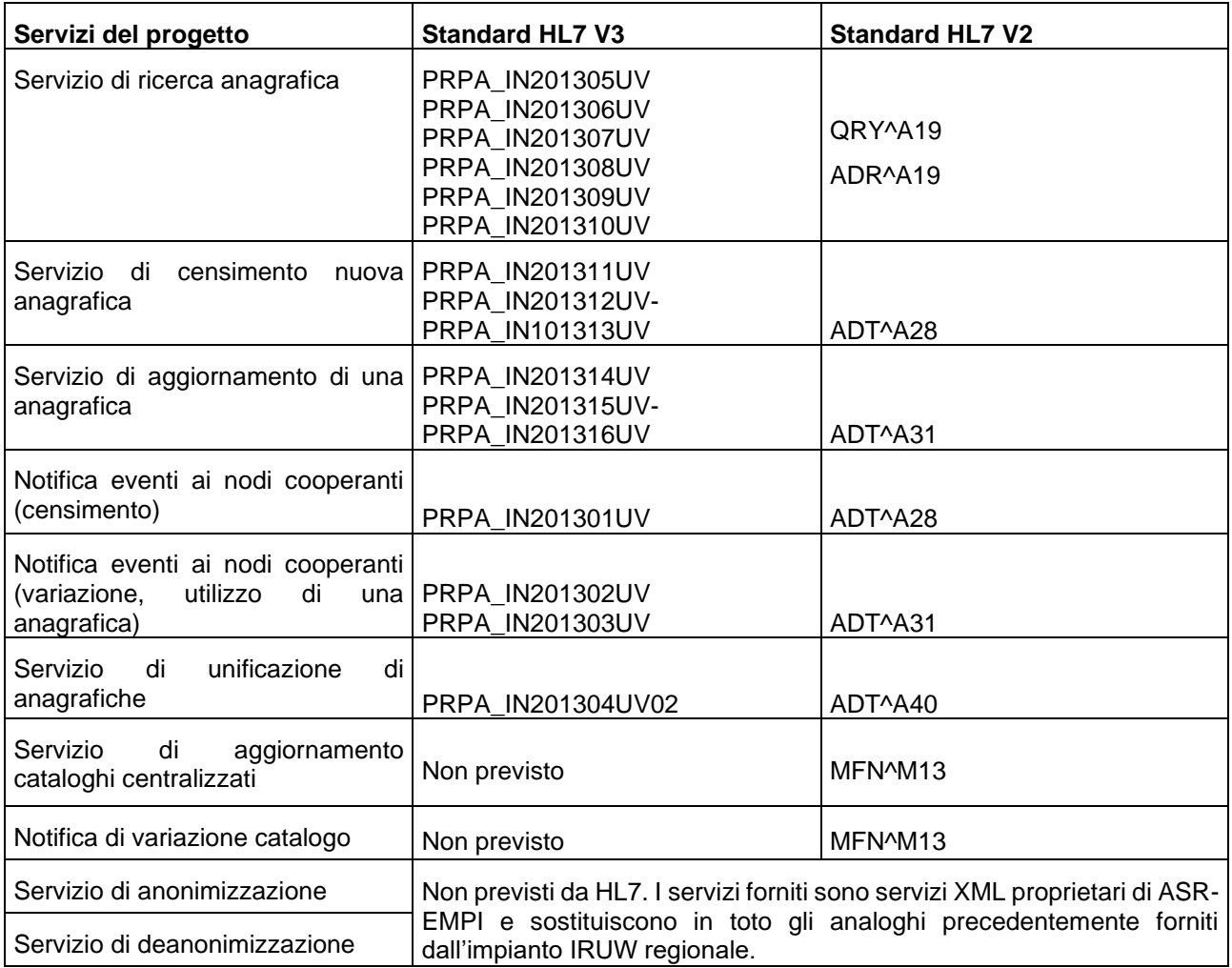

# **Approfondimenti relativi alla tecnologia HL7 V3**

Per la tecnologia HL7 V3 si riporta in seguito un approfondimento sugli scenari previsti dallo standard :

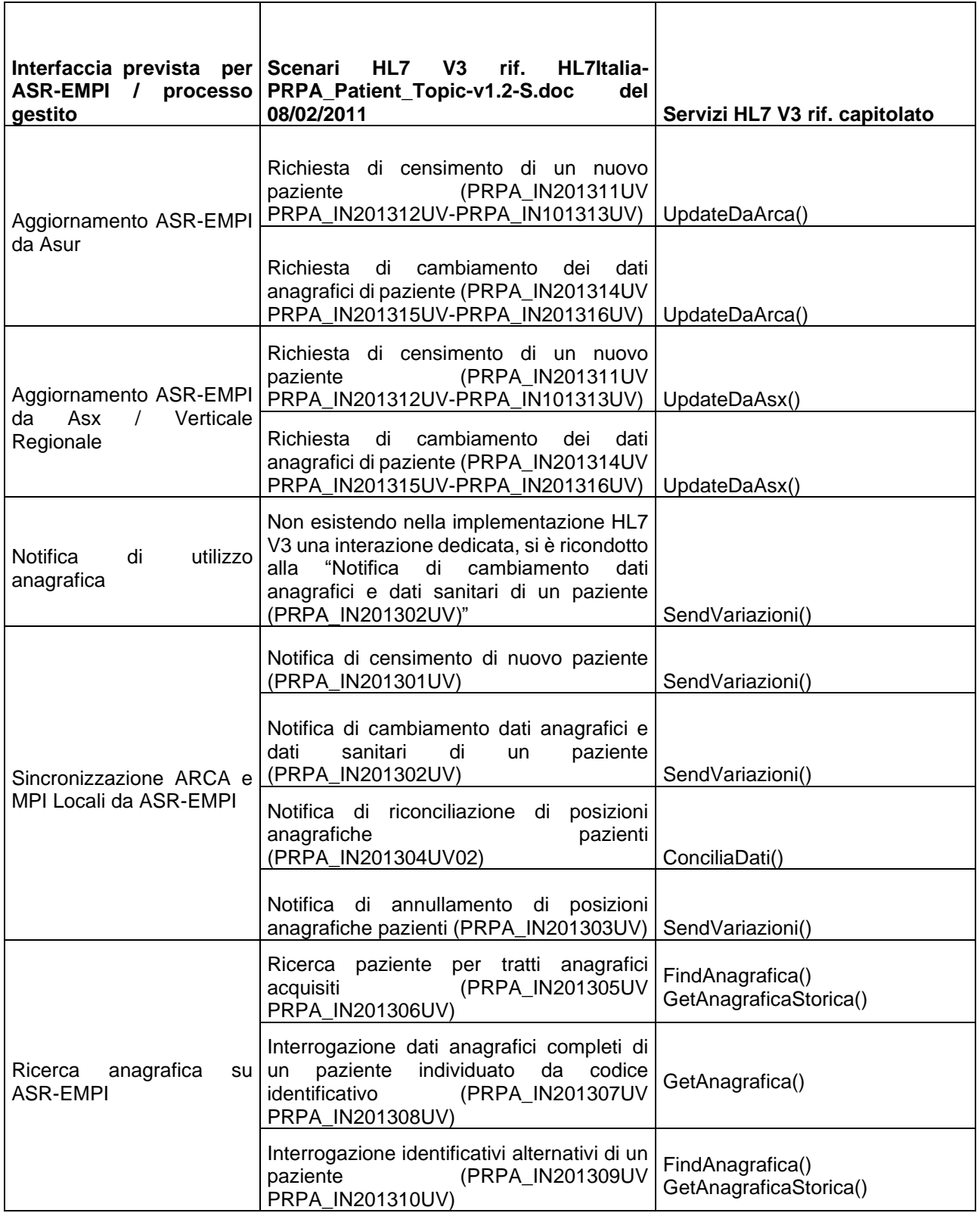

In seguito la tavola sinottica che confronta gli scenari dello standard HL7 v3 con i servizi implementati dal progetto :

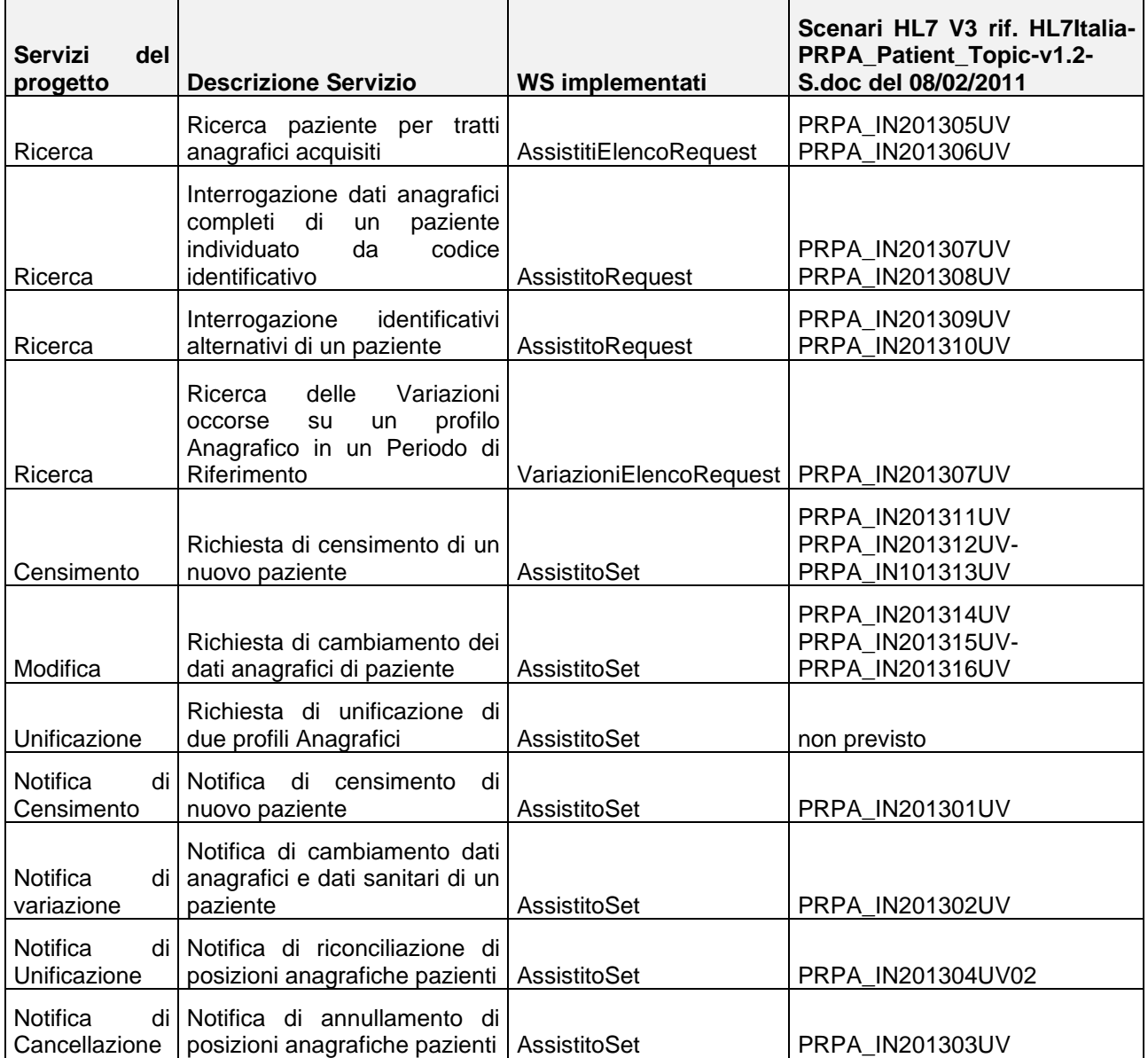

# **Approfondimenti relativi ai servizi di anonimizzazione / deanonimizzazione**

Per quanto concerne i servizi di **anonimizzazione / deanonimizzazione** si faccia riferimento al seguente schema :

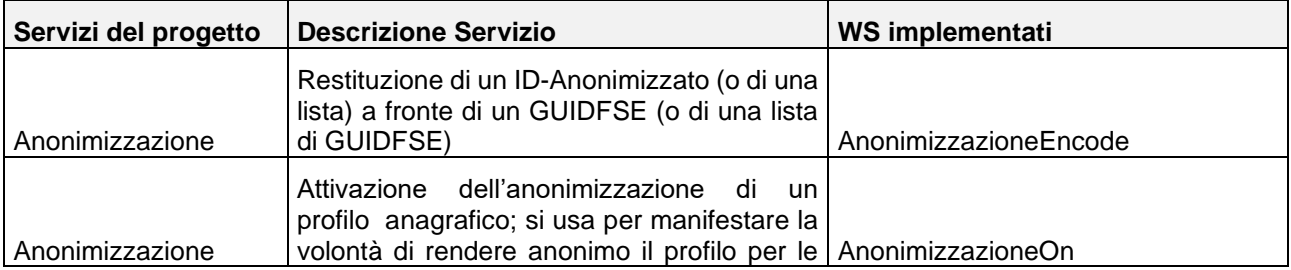

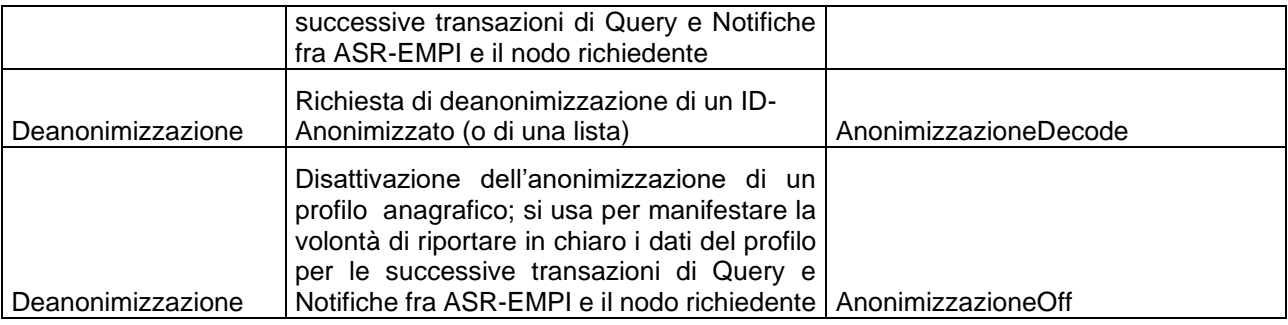

Inoltre ASR-EMPI offre ai propri amministratori i seguenti reports :

- ANONIMIZZAZIONE DECODE REPORT (ELENCO RICHIESTE) : elenco delle richieste di deanonimizzazione pervenute tramite il servizio AnonimizzazioneDecode .
- ANONIMIZZAZIONE DECODE REPORT (DEANONIMIZZAZIONE) : l'amministratore parte da IDrichiesta ed effettua la relative deanonimizzazione, ovvero ottiene un report con I dati in chiaro (trasformazione di un elenco di ID-Anonimizzati nei corrispondenti GUIDFSE, Cognome, Nome, CF).

# **4.3 Servizi di Alimentazione Dati e Documenti (categorie "funzioni di alimentazione" e "funzioni indicizzazione documenti")**

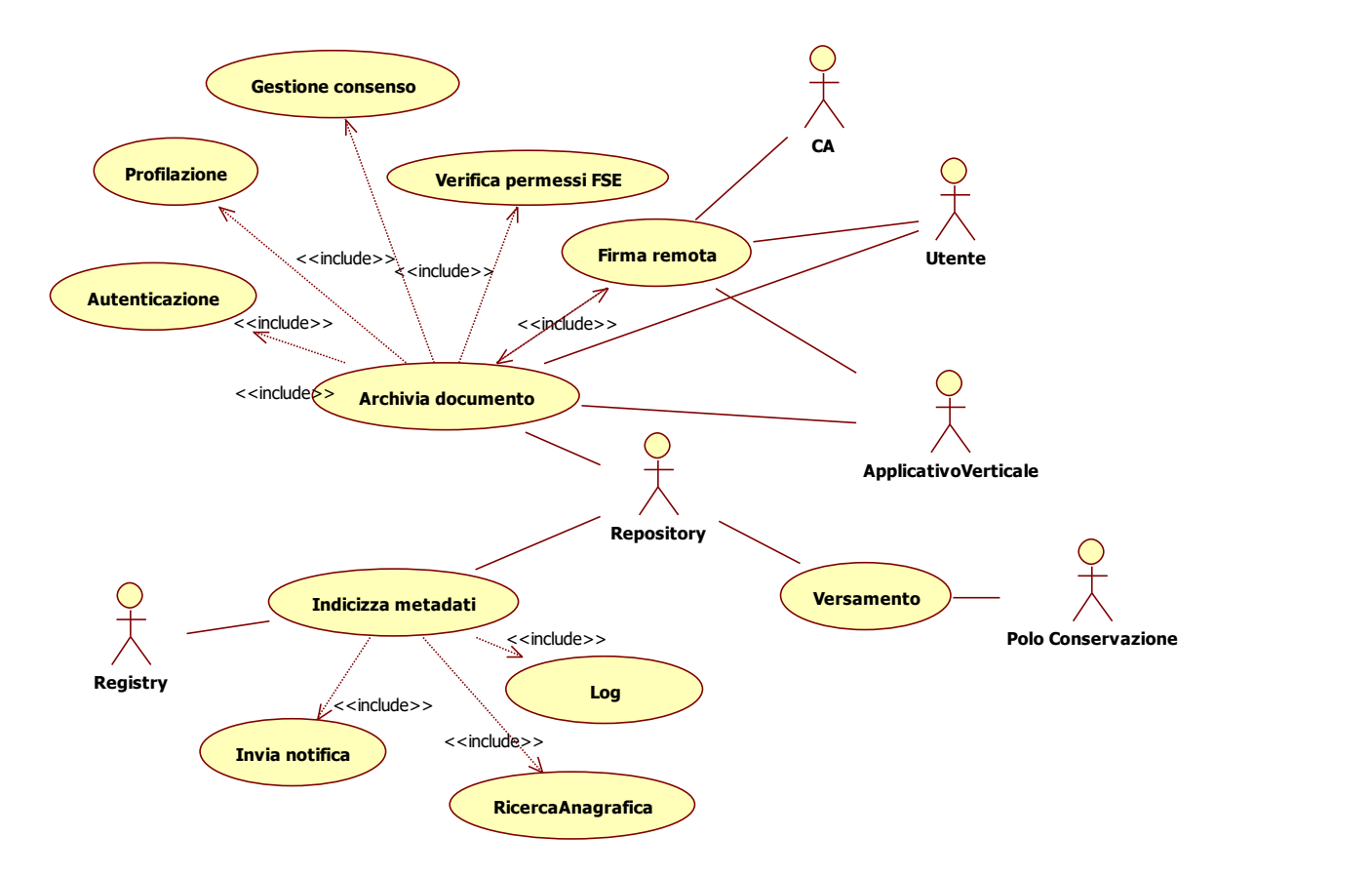

*Figura 21: Caso d'uso – Alimentazione Dati e Documenti*

**CASO D'USO:** la figura sopra riportata illustra il caso d'uso dell'archiviazione di un documento, indipendentemente da chi sia il Document Producer (MMG o gestionale aziendale) e da quale sia il repository di riferimento (nodo regionale o locale). L'archiviazione di un documento è possibile solo previa autenticazione e verifica delle autorizzazioni dell'utente; l'indicizzazione del documento nel registry regionale, che ne comporta l'inserimento nel FSE, è possibile solo se il cittadino ha espresso un consenso positivo alla costituzione e all'alimentazione del suo fascicolo.

Le attività di archiviazione comprendono:

- la verifica che l'utente abbia l'autorizzazione per richiedere l'archiviazione
- i servizi di firma: firma remota e verifica firma (servizi esposti dal repository)
- il versamento del documento al polo di conservazione regionale (a cura del repository regionale o aziendale)
- l'indicizzazione del documento nel registry in base al consenso positivo alla costituzione e alimentazione espressa dal cittadino

I servizi di indicizzazione comprendono:

la ricerca anagrafica

- il log dell'operazione effettuata
- l'eventuale notifica sulla disponibilità del documento ad attori interessati.

**ATTORI:** di seguito l'elenco degli attori previsti**:**

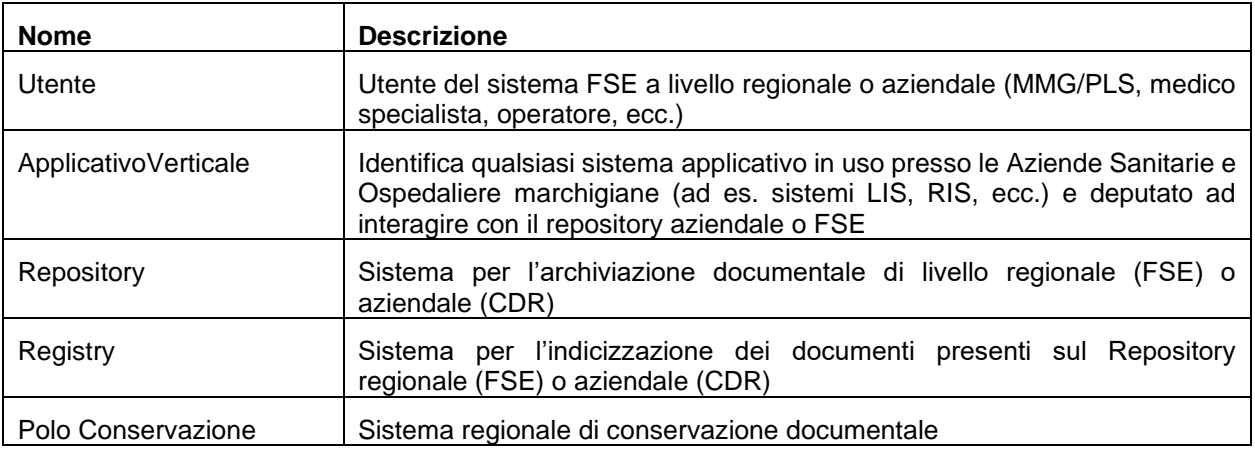

# **4.3.1 Servizio di Firma Digitale Remota**

**DESCRIZIONE:** consente ad un sistema verticale la firma di uno o più documenti elettronici in esso prodotti, in modo trasparente rispetto alla Certification Autority prevista. E' un servizio disponibile sia sul dominio regionale che sui domini locali sullo strato di software messo a disposizione dal Repository e si frappone fra il consumer ed il servizio della CA corrispondente. La chiamata al servizio di firma è tendenzialmente propedeutica all'archiviazione del documento nel repository (l'archiviazione tipicamente è evento implicito conseguente ma non sincrono con la firma digitale).

Nota importante: la chiamata multipla (più documenti in firma in una sola transazione) può essere utilizzata solo per un numero limitato di documenti, tendenzialmente qualche decina ma dipendentemente anche dalla dimensione dei documenti stessi.

**FLUSSO:** l'utente può procedere alla firma digitale del documento che prevede l'invio del documento nella request del servizio. Il Servizio di Firma Remota verificherà le credenziali e la presenza dei dati obbligatori; in caso positivo, verrà girata una chiamata al "servizio" messo a disposizione dalla CA (attualmente servizio ARUBA). Se vengono firmati più documenti in una chiamata (firma multipla), tali passi saranno eseguiti èer ognuno dei documenti passati. In particolare, il Modulo Documentale di cui il Repository Aziendale è parte integrante, rende disponibile una funzionalità remota di firma digitale e marcatura temporale, basata sull'utilizzo in back end di servizi o librerie di firma messi a disposizione dalla Certification Autority aziendale. Il servizio esposto dal modulo documentale realizza le seguenti operazioni:

- firma di un documento con l'utilizzo dei certificati/servizi messi a disposizione dalla Certification Autority ed eventuale marcatura temporale se richiesta.
- Restituzione del documento firmato e "marcato" al chiamante.

Si precisa che se il formato del documento trasmesso è un pdf, il servizio restituisce un pdf firmato che ha in aggiunta la dicitura "documento firmato da ecc…." in fondo al documento, che è necessaria per la stampa.

Se si tratta di una busta MIME con XML-CDA2 + XSL, il foglio di stile (XSL) prodotto dal *source* deve già prevedere il fatto che se nel CDA2 viene valorizzato il LegalAutenticator, viene aggiunta la medesima scritta in fondo al PDF quando si facesse la renderizzazione. Sarà il servizio di firma che valorizzerà il LegalAutenticator nel CDA2 e restituirà la busta firmata p7m.

Per maggiori informazioni sul formato dell'imbustamento restituito, si faccia riferimento alle specifiche del servizio della CA.

DATI SCAMBIATI: Di seguito sono descritti i tipi dei parametri utilizzati dai web services del Modulo Documentale raggruppati in campi relativi all'utente, parametri di chiamata, ecc. Per la struttura degli argomenti della chiamata che si compongono dei tipi di parametri di seguito descritti si faccia riferimento al par. 5.3.1.

#### **Descrizione del tipo UserInfo**

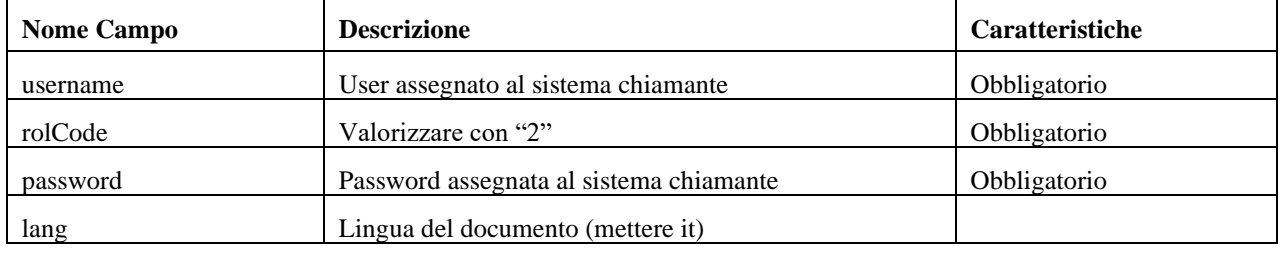

#### **Descrizione del tipo Params**

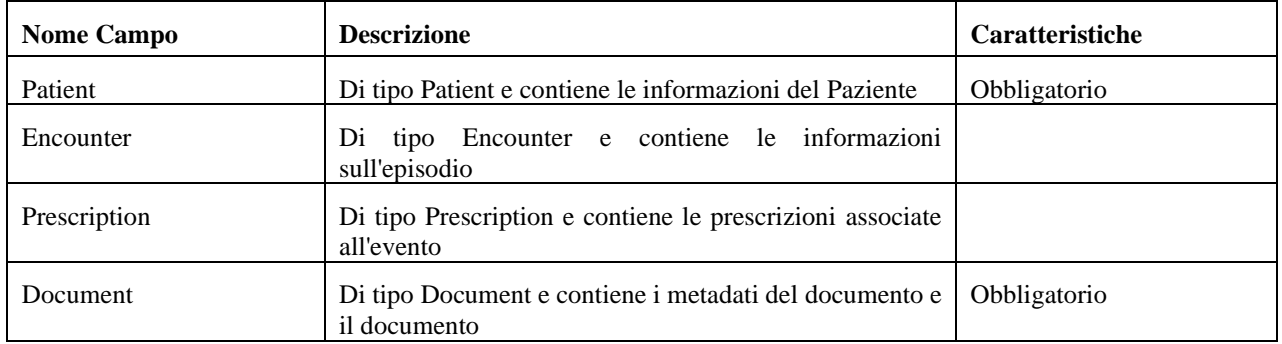

## **Descrizione del tipo Patient**

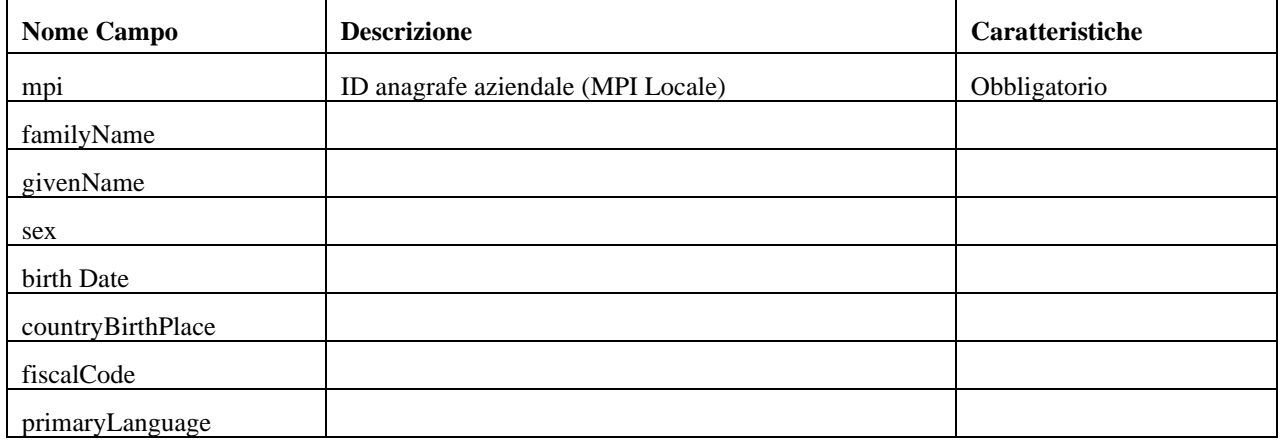

#### **Descrizione del tipo Encounter**

Per il servizio di Firma non è necessario nessuna delle sue componenti

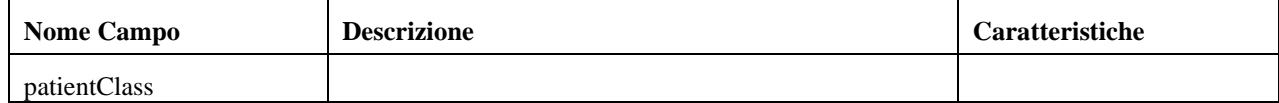

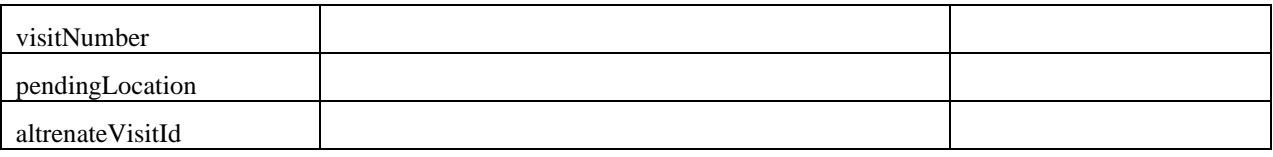

# **Descrizione del tipo Prescription**

Per il servizio di Firma non è necessario nessuna delle sue componenti

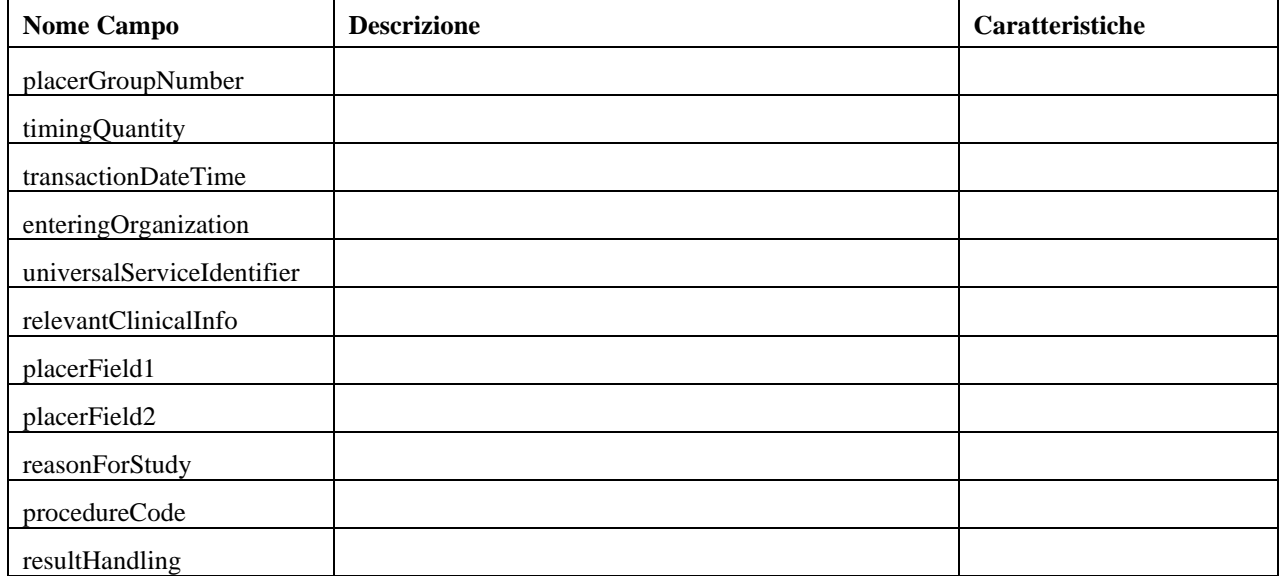

## **Descrizione del tipo Document**

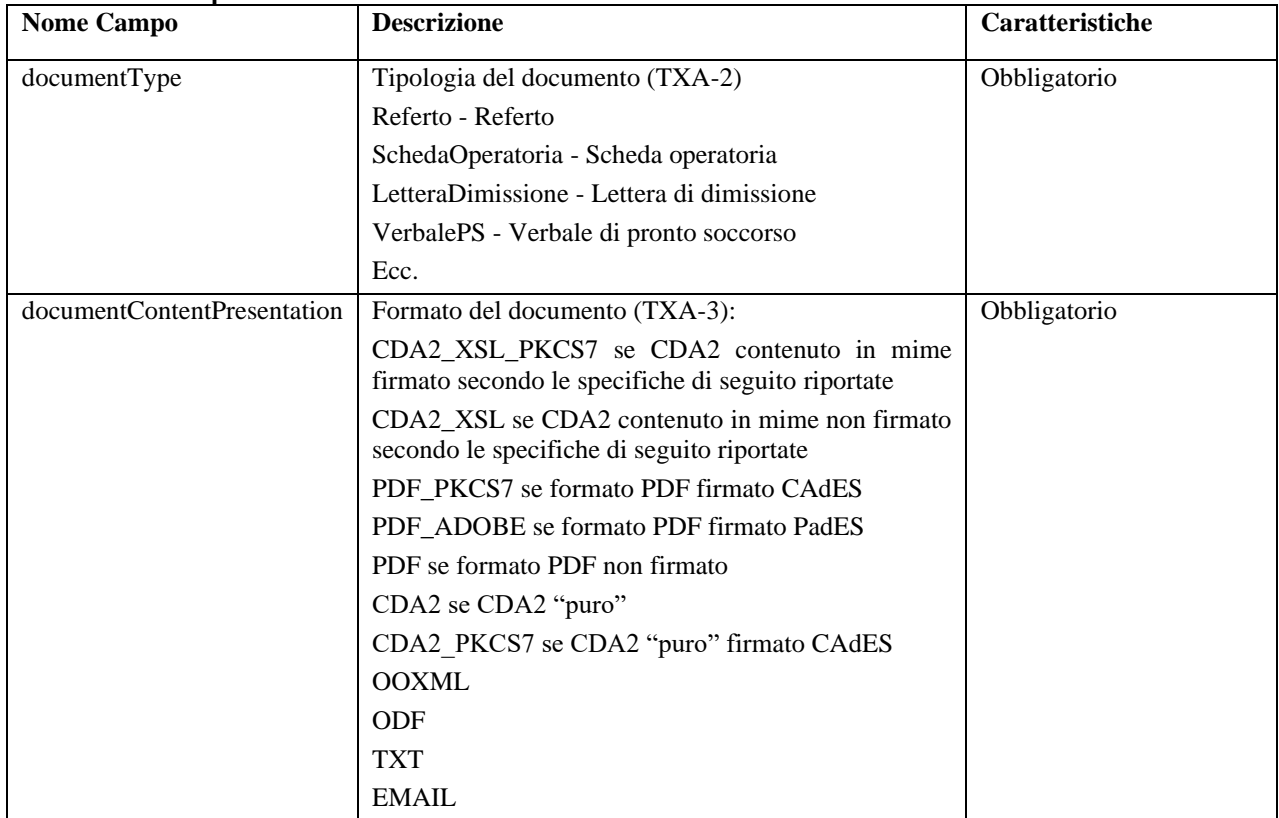

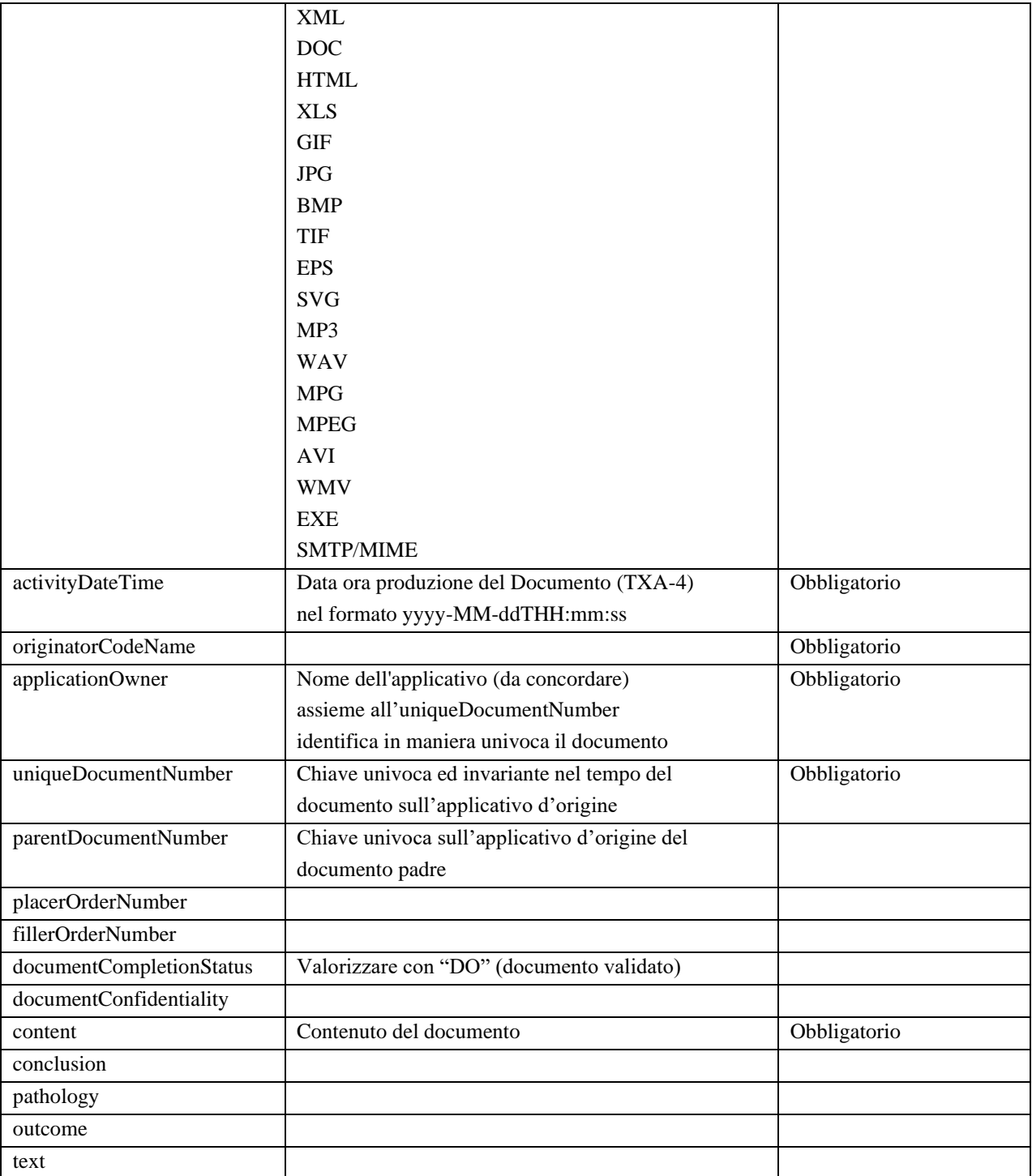

# **Descrizione del tipo SignerInfo**

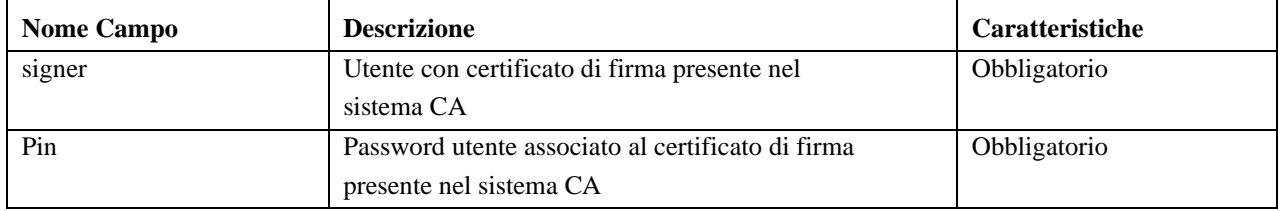

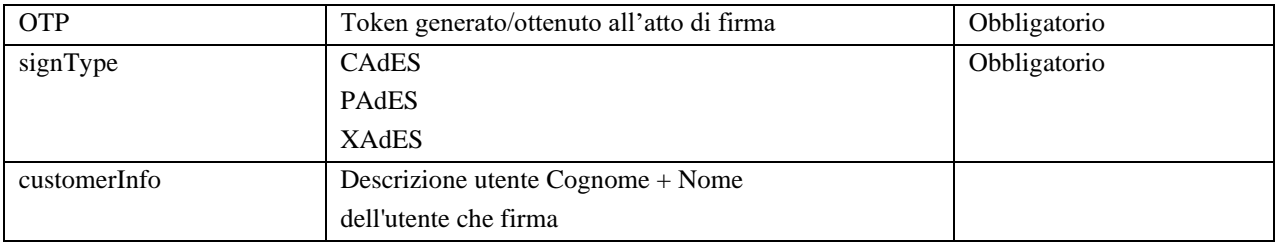

### **STANDARD:** XML

### **SCENARIO DI ESEMPIO:**

Si riporta di seguito il diagramma di sequenza relativo al caso del servizio di firma remota sopra descritto.

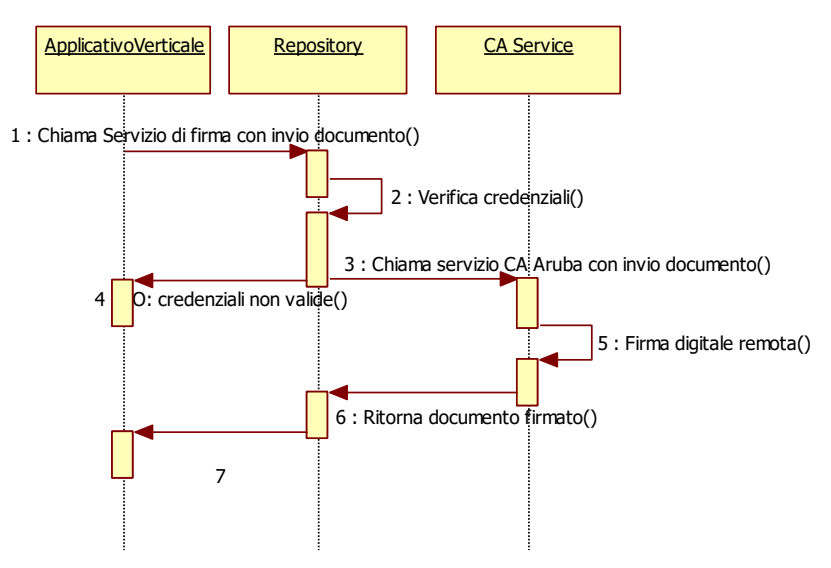

*Figura 22: sequence diagram – Firma digitale remota*

# **4.3.2 Servizio di Firma Digitale Remota "reiterata"**

**DESCRIZIONE:** consente, in modo trasparente rispetto alla Certification Autority prevista, ad un sistema verticale la firma di un numero elevato di documenti elettronici in esso prodotti in un'unica sessione aperta con il servizio di firma. E' un servizio disponibile sia sul dominio regionale che sui domini locali sullo strato di software messo a disposizione dal Repository e si frappone fra il consumer ed il servizio della CA corrispondente. La chiamata al servizio di firma è tendenzialmente propedeutica all'archiviazione del documento nel repository (l'archiviazione tipicamente è evento implicito conseguente ma non sincrono con la firma digitale).

**FLUSSO:** valgono le stesse informazioni contenute nel capitolo 4.3.1, con alcune peculiarità; in questo caso al servizio possono essere fatte più chiamate consecutive ciascuna relativa ad un singolo documento o a più documenti, condividendo fra una chiamata e l'altra un id di sessione; questo consente ad esempio a fronte di una richiesta di credenziali (es token) all'utente, di firmare un numero elevato di documenti; c'è un parametro in più da passare che indica se si tratta della prima chiamata di una sequenza, se è una intermedia o se è l'ultima in modo da dare l'informazione al servizio di quando aprire o chiudere la sessione.

**DATI SCAMBIATI:** Di seguito sono descritti i tipi dei parametri utilizzati dai web services del Modulo Documentale raggruppati in campi relativi all'utente, parametri di chiamata, ecc. Per la struttura degli

.

argomenti della chiamata che si compongono dei tipi di parametri di seguito descritti si faccia riferimento al par. 5.3.2.

### **Descrizione del tipo UserInfo**

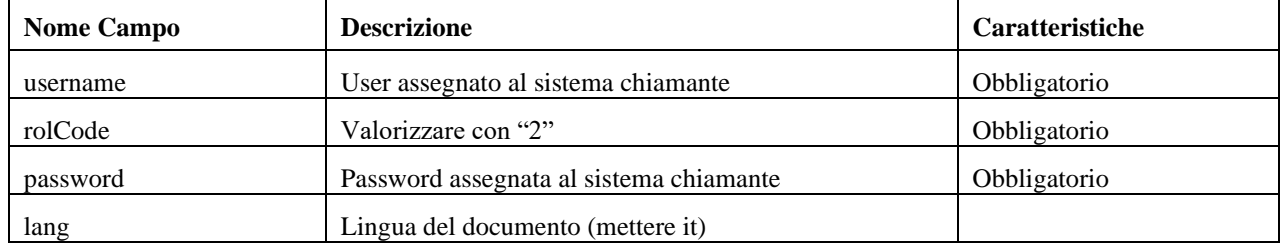

### **Descrizione del tipo Params**

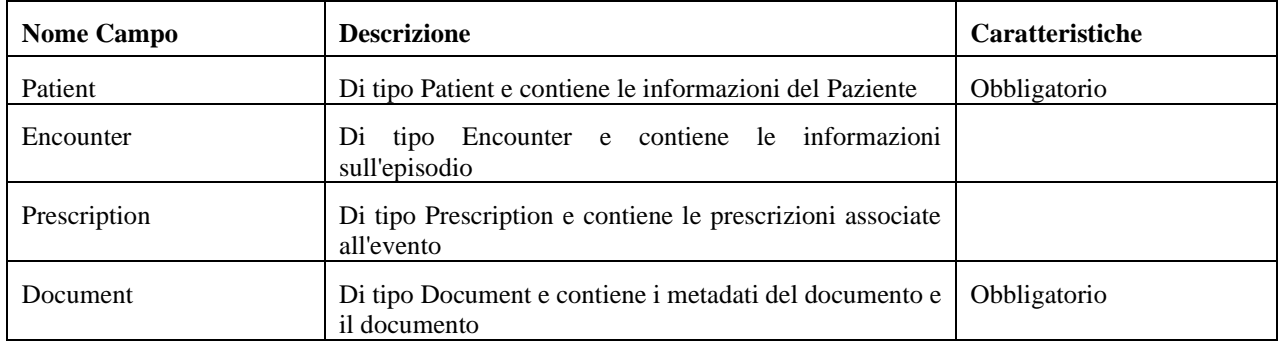

### **Descrizione del tipo Patient**

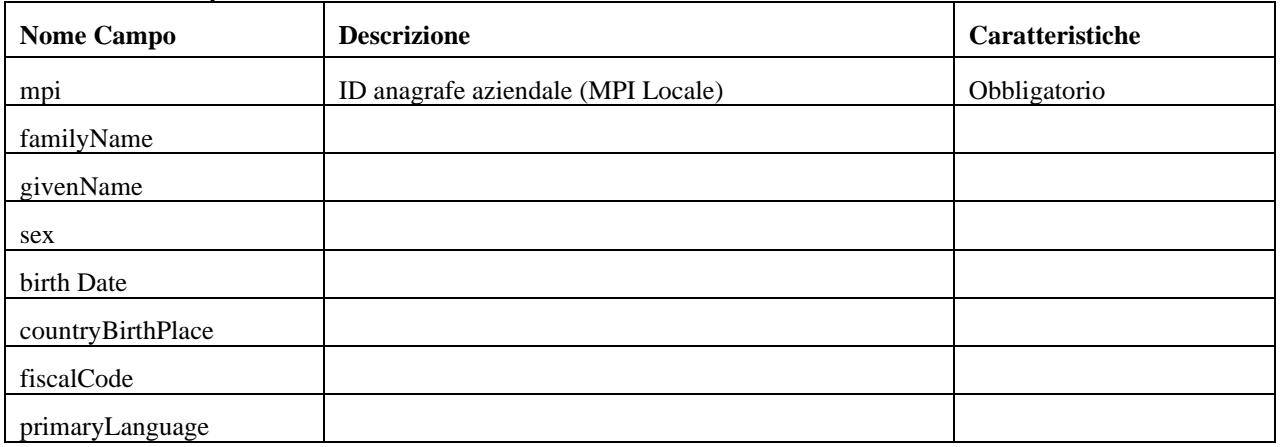

## **Descrizione del tipo Encounter**

Per il servizio di Firma non è necessario nessuna delle sue componenti

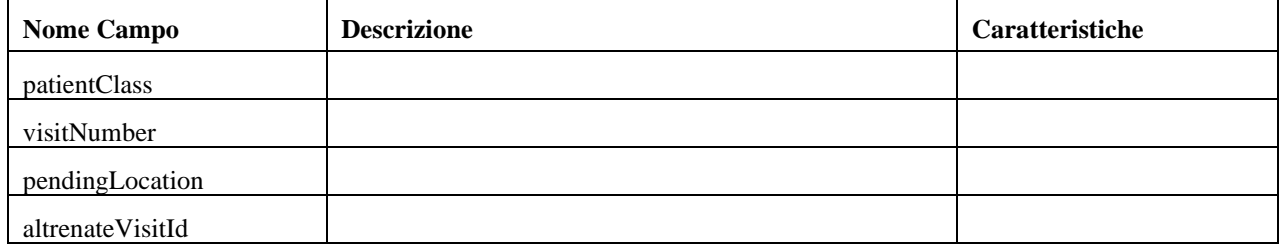

# **Descrizione del tipo Prescription**

Per il servizio di Firma non è necessario nessuna delle sue componenti

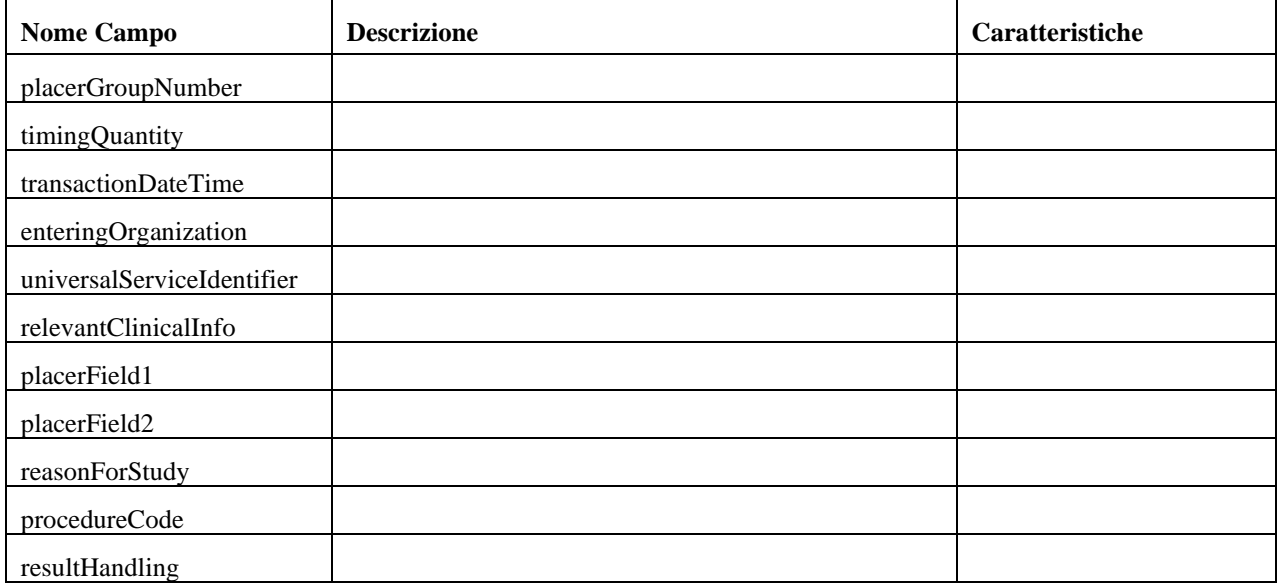

# **Descrizione del tipo Document**

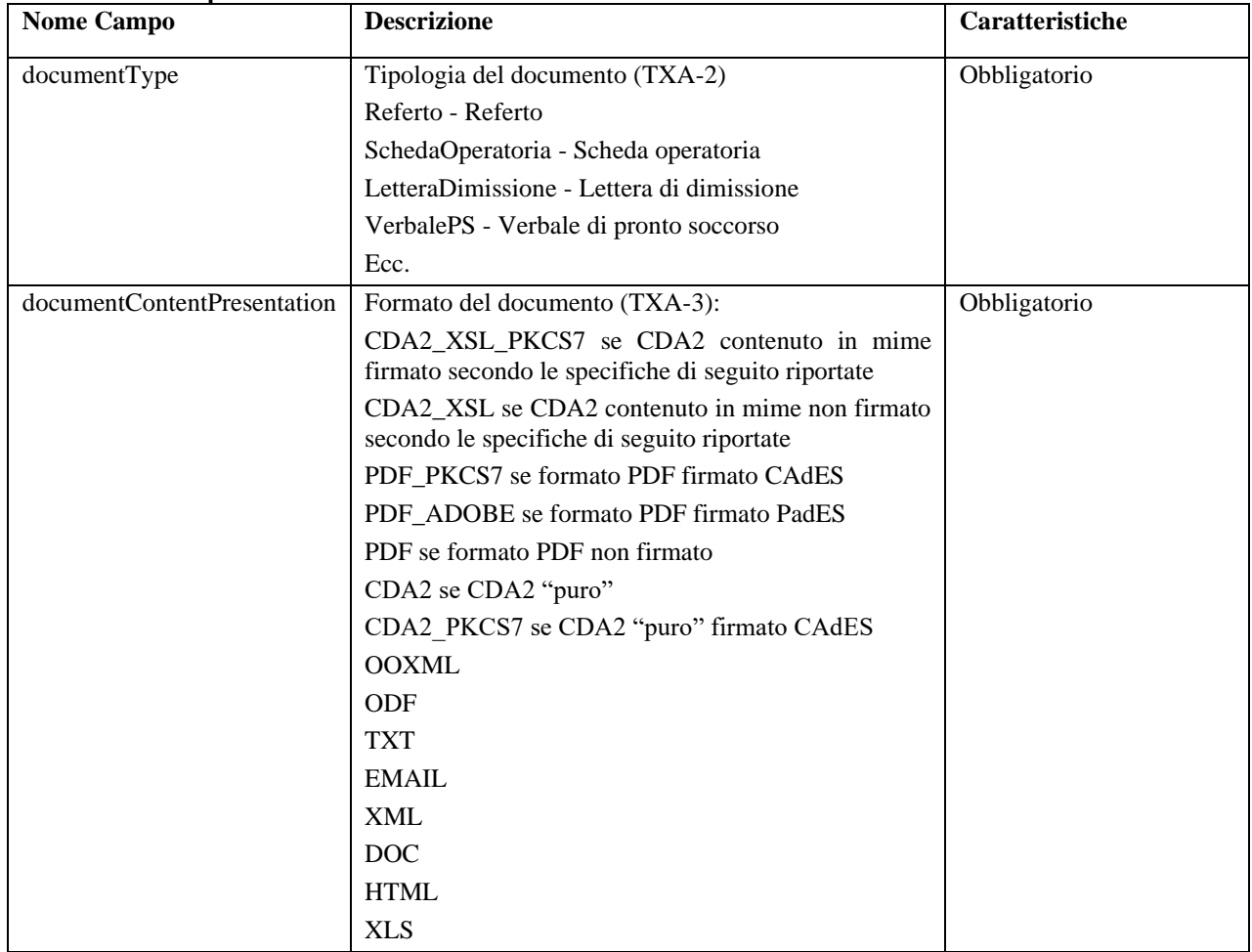

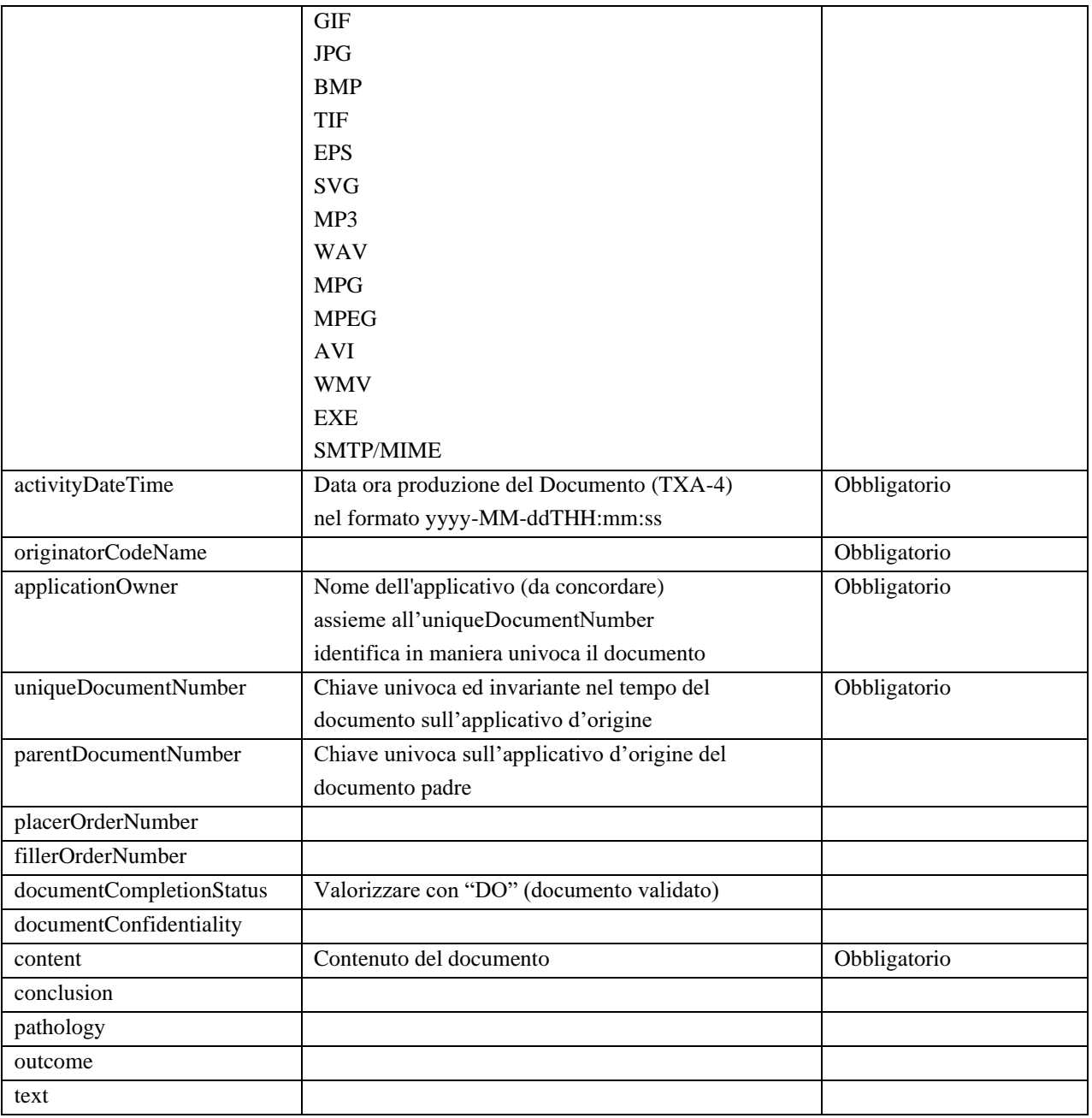

# **Descrizione del tipo SignerInfo**

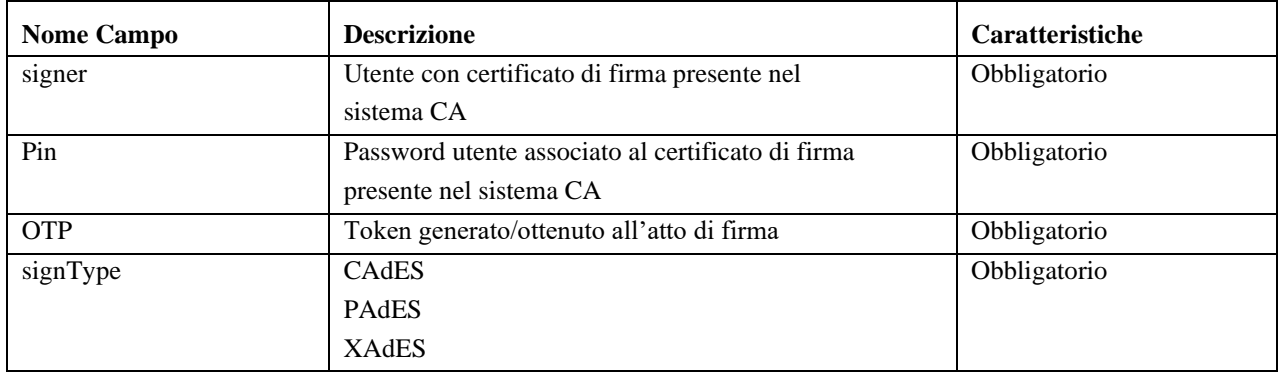

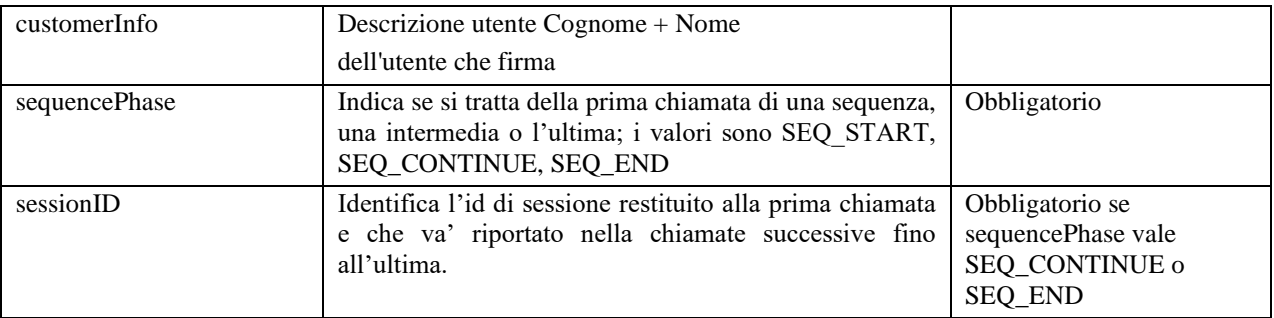

### **STANDARD:** XML

# **4.3.3 Servizio di Verifica Remota Firma Digitale**

**DESCRIZIONE:** consente ad un sistema la verifica della validità della firma di un documento firmato elettronicamente, in modo trasparente rispetto alla Certification Autority prevista. E' un servizio disponibile sia sul dominio regionale che sui domini locali sullo strato di software messo a disposizione dal Repository e si frappone fra il consumer ed il servizio della CA corrispondente.

**FLUSSO:** l'utente può procedere alla verifica firma digitale del documento che prevede l'invio del documento nella request del servizio. I Servizio di Verifica Firma Remota verificherà le credenziali e la presenza dei dati obbligatori; in caso positivo, verrà girata una chiamata al "servizio" messo a disposizione dalla CA (attualmente servizio ARUBA). In particolare, il Modulo Documentale di cui il Repository Aziendale è parte integrante, rende disponibile una funzionalità remota di Verifica Firma Digitale, basata sull'utilizzo in back end di servizi o librerie di firma messi a disposizione dalla Certification Autority aziendale.

Il servizio esposto dal modulo documentale realizza le seguenti operazioni:

- firma di un documento con l'utilizzo dei certificati/servizi messi a disposizione dalla Certification Autority.
- Restituzione del documento firmato al chiamante.

**DATI SCAMBIATI:** I dati scambiati sono gli stessi del servizio di Firma Remota Digitale descritti al paragrafo precedente. Ovviamente ci si aspetta che il documento passato sia firmato digitalmente.

### **STANDARD:** XML

## **SCENARIO DI ESEMPIO:**

Si riporta di seguito il diagramma di sequenza relativo al caso di verifica firma sopra descritto.

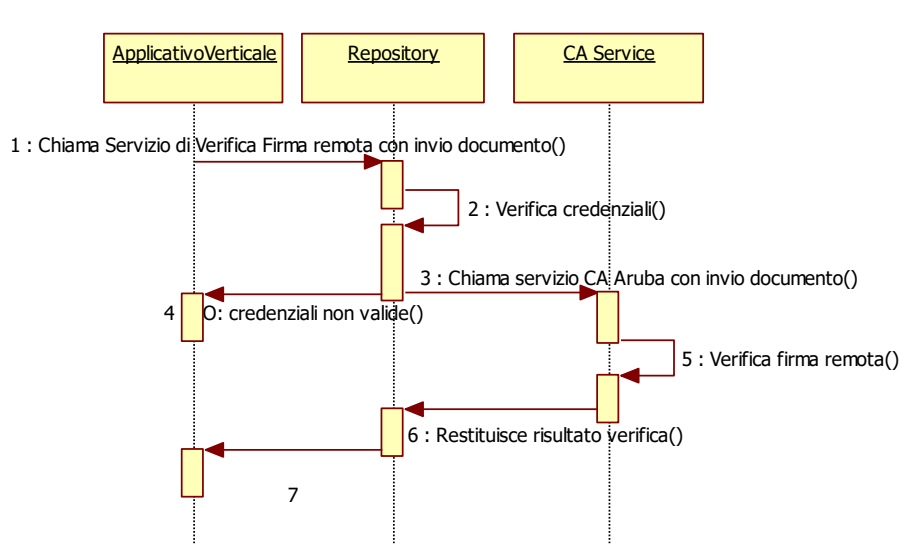

*Figura 23: sequence diagram – Verifica firma remota*

## **4.3.4 Servizio di Ricezione Documento su Repository Documentale/FSE**

**DESCRIZIONE:** permette l'archiviazione di un documento nuovo o sostitutivo nel Repository Aziendale o regionale (FSE) ovvero il salvataggio del documento nel Repository locale/regionale con i relativi "metadati" (di carattere locale o regionale). Se il paziente ha dato il consenso alla costituzione del FSE (ovvero, nel caso di documento sostitutivo, se il documento da sostituire è indicizzato nell'FSE) e valgono alcune condizioni specifiche e configurabili sui valori di alcuni metadati, il Repository (Aziendale o Regionale) provvede all'inserimento dei METADATI FSE corrispondenti nel Registry Centrale FSE (vedi servizio di Indicizzazione, par. 4.3.6). Il documento è altresì versato nel Polo di Conservazione regionale.

Ogni Azienda ha la possibilità di configurare le "condizioni specifiche" che guidano l'indicizzazione orientandola in base al document Type, al Format Code ed al valore del metadato "Registra il documento solo su Repository" di cui doc. RM-Lotto1\_Affinity\_Domain.3.3

#### **FLUSSO con autenticazione/autorizzazione utente (Cohesion + Attribute Authority):**

l'utente potrà procedere alla firma digitale del documento (se trattasi di documento non firmato) e una volta autenticato, alla sottomissione dello stesso; l'Access Gateway provvederà a verificare la validità dei 2 token (Cohesion e Attribute Authority) e delle policy, ovvero accerterà che l'utente abbia un profilo autorizzato ad eseguire l'operazione richiesta. Il documento, se verificati con successo i metadati trasmessi, anche sfruttando un servizio di ricerca su ASR, sarà quindi archiviato nel Repository locale o regionale assieme ai relativi metadati, e, se il paziente ha dato il consenso alla costituzione dell'FSE, sarà avviato il servizio di Indicizzazione.

In particolare, questa transazione consente ad un qualsiasi ApplicativoVerticale (*Document Source*) di trasmettere ed archiviare un documento elettronico firmato sul Repository di competenza (regionale od aziendale). Viene risposto un acknowledge con il risultato dell'operazione (successo od insuccesso) ed eventuale eccezione.

In caso di archiviazione di un documento sostitutivo, i METADATI del documento sostituito vengono resi Obsoleti.

#### **FLUSSO con autenticazione/autorizzazione applicativa (STS FSE):**

l'utente potrà procedere alla firma digitale del documento (se trattasi di documento non firmato) e successivamente procedere alla sottomissione dello stesso utilizzando un asserzione applicativa standard con la quale viene identifico l'attore generico che esegue questa operazione; l'Access Gateway provvederà comunque a verificare la validità del token applicativo (STS FSE) e delle policy, ovvero accerterà che anche l'utente/attore generico abbia un profilo autorizzato ad eseguire l'operazione richiesta. Il documento, se

verificati con successo i metadati trasmessi, anche sfruttando un servizio di ricerca su ASR, sarà quindi archiviato nel Repository locale o regionale assieme ai relativi metadati, e, se il paziente ha dato il consenso alla costituzione dell'FSE, sarà avviato il servizio di Indicizzazione.

In particolare, questa transazione consente ad un qualsiasi ApplicativoVerticale (*Document Source*) di trasmettere ed archiviare un documento elettronico firmato sul Repository di competenza (regionale od aziendale). Viene risposto un acknowledge con il risultato dell'operazione (successo od insuccesso) ed eventuale eccezione.

In caso di archiviazione di un documento sostitutivo, i METADATI del documento sostituito vengono resi Obsoleti.

**DATI SCAMBIATI:** per il set di dati da trasmettere e le regole di compilazione, si veda i documenti relativi all'Affinity Domain definito per Regione Marche.

#### **Nota aggiuntiva: gli identificativi anagrafici sono da considerarsi obbligatori o facoltativi in base alla tipologia del sistema inviante:**

**a) Sistema esterno al dominio aziendale dove risiede il CDR ( Es. cartella medico convenzionato ):**

ID Paziente a livello regionale (GUIDFSE): Obbligatorio

ID Paziente a livello locale (MPI Locale): Facoltativo

## **b) Sistema interno al dominio aziendale dove risiede il CDR ( Es. dipartimentale generico ):**

- ID Paziente a livello regionale (GUIDFSE): Obbligatorio se manca l'MPI locale
- ID Paziente a livello locale (MPI Locale): Obbligatorio se manca il GUIDFSE

Il Repository in ogni caso, con l'identificativo o gli identificativi anagrafici ricevuti, fa una chiamata all'ASRMPI regionale per verificare la validità dell'anagrafica ed eventualmente recuperare l'identificativo mancante, salvando quindi uno od entrambi (se presenti) sui METADATI "locali" e passandoli eventualmente al Registry FSE.

Come già specificato, il servizio di gestione versioning utilizza lo stesso servizio previsto per l'acquisizione documento di Ricezione Documento su Repository. Tuttavia, in caso di versioning sarà richiesto come obbligatorio il dato "ParentDocument" che corrisponde allo "UniqueID" del documento che viene sostituito (chiave univoca ed invariante nel tempo del documento). Il servizio di versioning in questo caso fa riferimento alla "sostituzione", in linea con transazione "Provide and Register Document Set –b" (ITI-15) di IHE che utilizza la voce RPLC ("replace").

**STANDARD:** IHE XDS-b, ebRIM, ebRS

## **SCENARIO DI ESEMPIO:**

Si riporta di seguito il diagramma di sequenza relativo al caso di archiviazione in un repository aziendale utilizzando l'autenticazione/autorizzazione utente (Cohesion + Attribute Authority):
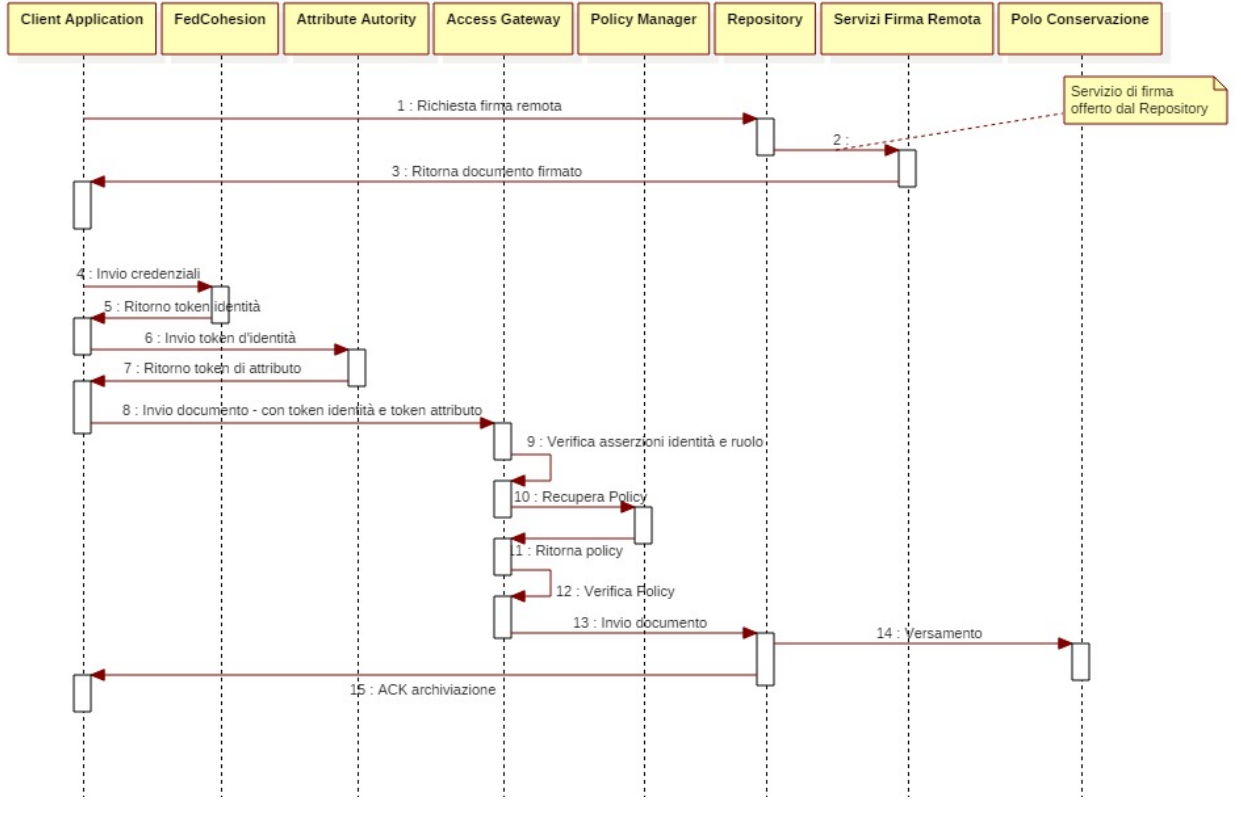

*Figura 24: sequence diagram – Archiviazione repository aziendale*

Si riporta di seguito il diagramma di sequenza relativo al caso di archiviazione in un repository aziendale utilizzando l'autenticazione/autorizzazione applicativa (STS FSE):

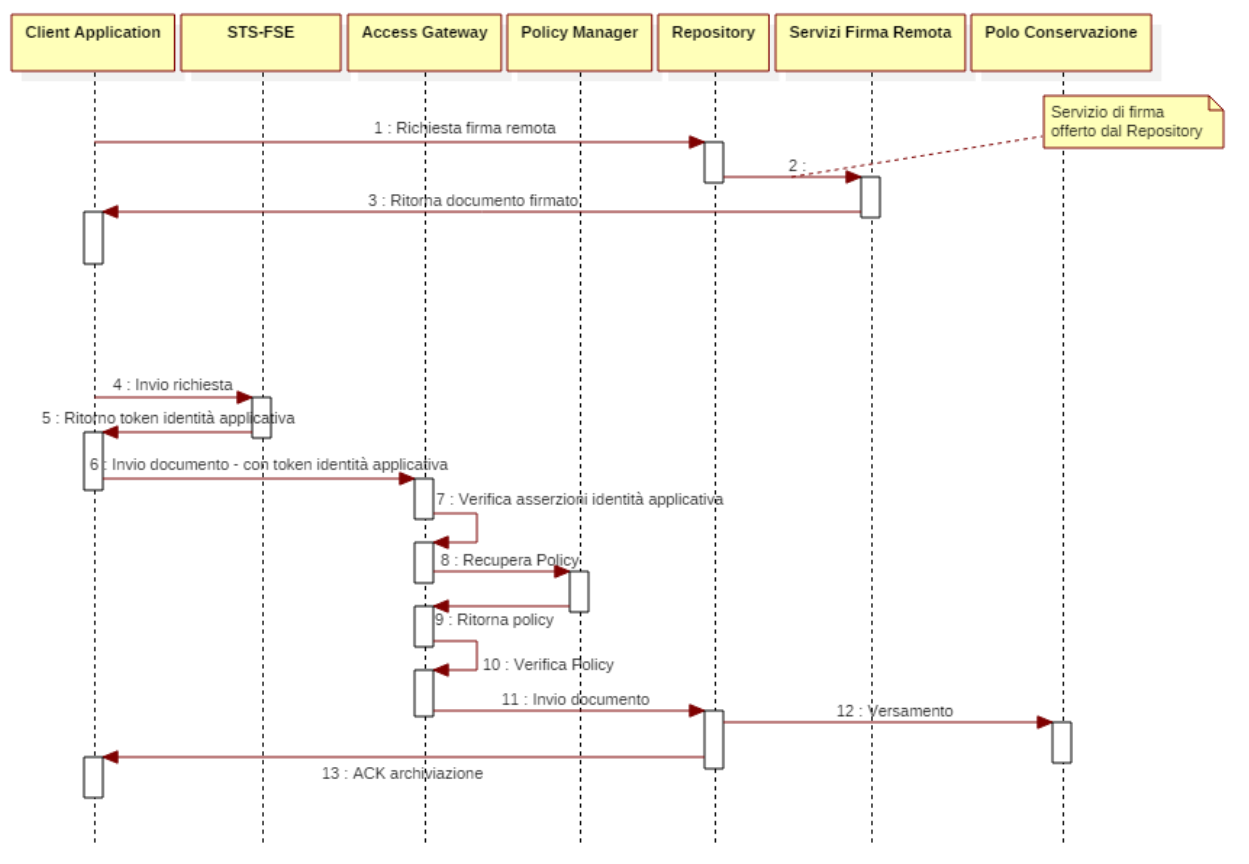

*Figura 25: sequence diagram – Archiviazione repository con asserzione applicativa*

## **4.3.5 Servizio di modifica dei metadati "locali"**

**DESCRIZIONE:** allo stato di redazione del presente documento non sono emersi in fase di analisi casi d'uso specifici in merito al servizio di modifica dei metadati locali. Si rimanda pertanto alla descrizione dell'interfaccia standard al momento prevista.

**FLUSSO:** Questa transazione consente di modificare i valori di alcuni metadati secondo regole che verranno definite nel seguito; in ogni caso metadati che non sono presenti sul Registry Regionale. Viene risposto un acknowledge con il risultato dell'operazione (successo od insuccesso) ed eventuale eccezione.

**DATI SCAMBIATI**: La mappatura dei metadati da trasmettere sui nomi nel messaggio ed in taluni casi i valori da utilizzare è in fase di definizione (vedere 2.4.3).

**STANDARD:** IHE XDS, ebRIM, ebRS

**SCENARIO DI ESEMPIO:** n.d.

## **4.3.6 Servizio di Ricezione Dati di Laboratorio Urgenti (non "firmati")**

**DESCRIZIONE:** permette la memorizzazione e l'aggiornamento sul Repository Aziendale dei risultati urgenti validati di laboratorio che non hanno ancora dato vita ad un referto firmato digitalmente. Questo servizio viene utilizzato dal LIS per comunicare i risultati di laboratorio in caso di regime di urgenza

**FLUSSO:** una volta autenticato, l'utente procede alla validazione dei risultati che in automatico, se si tratta di un regime di urgenza, il sistema di laboratorio trasmette all' Access Gateway; quest'ultimo provvederà a verificare la validità del token e delle policy, ovvero accerterà che l'utente abbia un profilo autorizzato ad

eseguire l'operazione richiesta. I risultati, contenuti comunque in un CDA2 con lo stesso schema dei Referti Firmati, verranno trasmessi al Repository Locale.

**DATI SCAMBIATI**: per i dati scambiati si rimanda al par. 4.3.3.

**STANDARD:** IHE XDS-b, ebRIM, ebRS

#### **SCENARIO DI ESEMPIO:**

Si riporta di seguito il diagramma di sequenza relativo al caso di archiviazione del referto LIS sopra descritto. Il caso di aggiornamento è analogo ma comporta la sovrascrittura del CDA precedente.

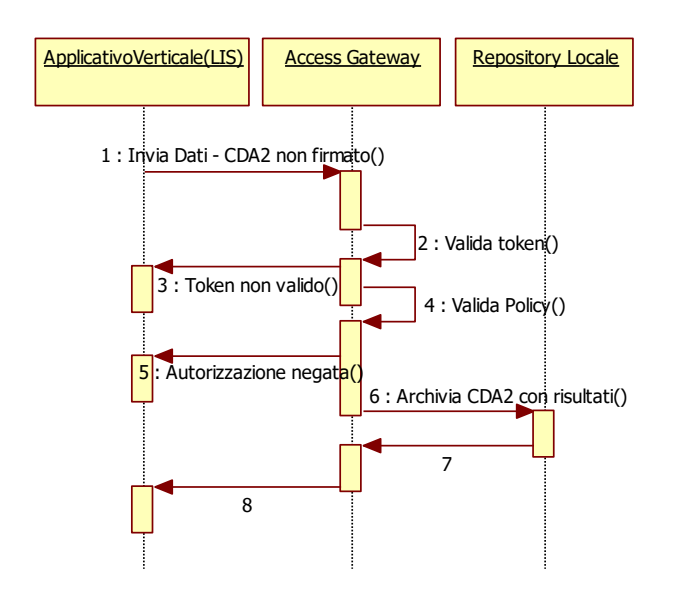

*Figura 26: sequence diagram – Archiviazione Dati Laboratorio "urgenti" (non firmati)*

## **4.3.7 Servizio di indicizzazione documenti su Registry Regionale FSE**

**DESCRIZIONE:** nell'ambito dell'architettura proposta, il servizio di indicizzazione è compreso nel servizio di archiviazione di un documento nuovo o sostitutivo nel Repository Aziendale o regionale (FSE). In particolare, se valgono le condizioni già espresse nel capitolo 4.3.3, il Repository (Aziendale o Regionale) provvede all'inserimento dei METADATI FSE corrispondenti nel Registry Centrale FSE. Il servizio di indicizzazione è anche utilizzato dai Repository LEGACY per indicizzare sul Registry Regionale i documenti salvati sul proprio Repository e renderli visibili e consultabili a livello di FSE.

**FLUSSO:** all'atto dell'archiviazione di un documento nel repository aziendale o regionale, se il paziente ha dato il Consenso alla costituzione dell'FSE, i METADATI FSE saranno inviati al Registry Regionale per l'indicizzazione. A valle della validazione dell'identificativo paziente, il Registry provvederà ad archiviare i METADATI ricevuti e ad attivare il processo di notifica della presenza di un nuovo documento verso i soggetti interessati.

Analogamente, in caso di Repository legacy, quest'ultimo dovrà essere in grado di applicare le regole di indicizzazione previste (tra cui, in primis, tramite integrazione con il Modulo Gestione Consenso, il consenso all'alimentazione fornito dal paziente) ed indicizzare sul Registry Regionale i documenti memorizzati su Repository mediante transazione IHE XDS Register Document Set-b.

**DATI SCAMBIATI**: per i dati scambiati si rimanda al par. 4.3.3.

**STANDARD:** IHE XDS-b, ebRIM, ebRS

#### **SCENARIO DI ESEMPIO:**

Si riporta di seguito il diagramma di sequenza relativo al caso di indicizzazione sopra descritto. Nel caso d'uso, per maggiore semplicità, sono stati volutamente tralasciati i servizi di autenticazione, profilazione e verifica delle asserzioni e ruoli, per i quali si rimanda ai diagrammi riportati ai parr. 4.1.2, 4.1.3 e 4.3.3.

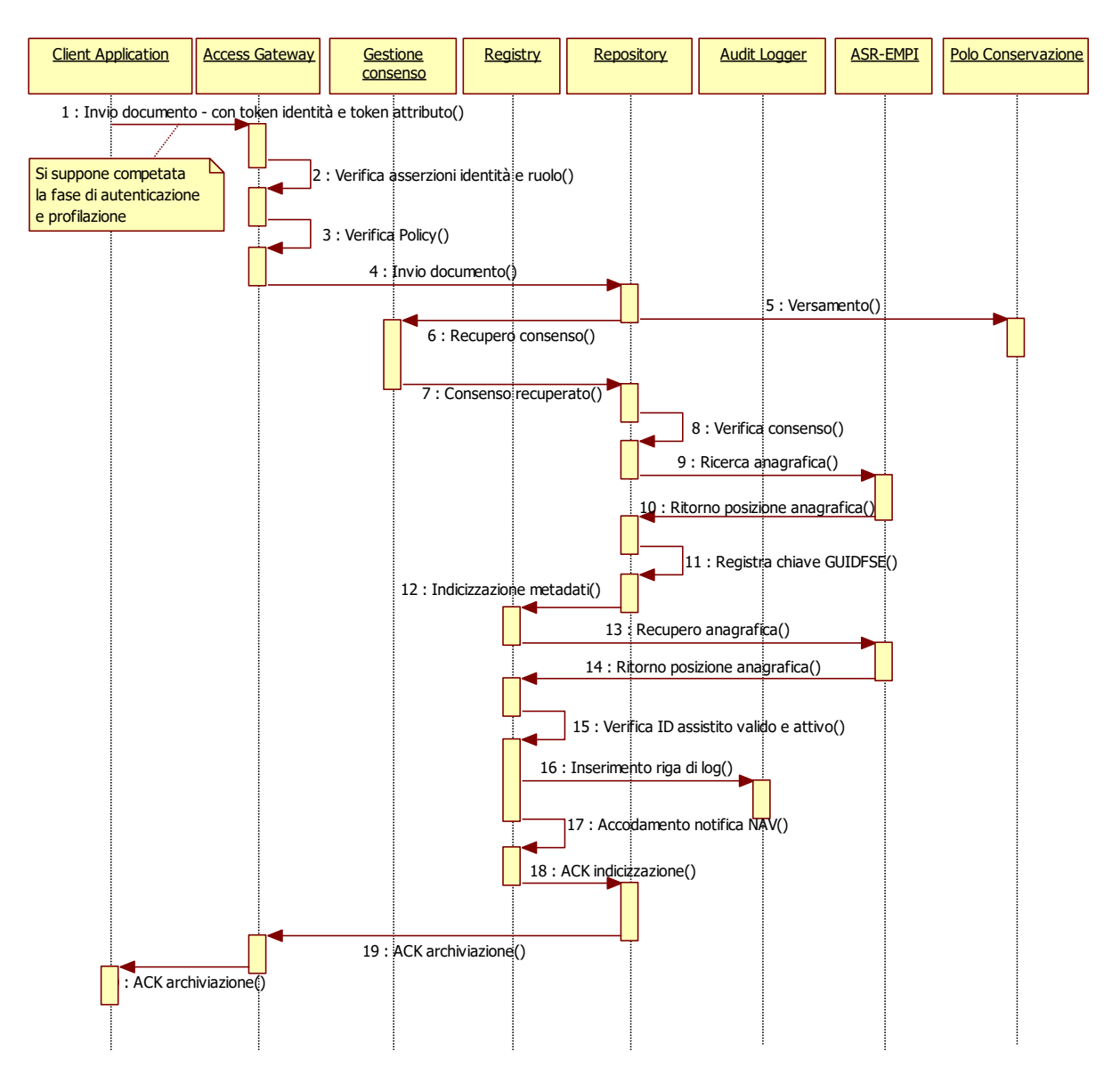

*Figura 27: sequence diagram – Indicizzazione su Registry Regionale FSE*

## **4.3.8 Servizio di Marca Temporale**

**DESCRIZIONE:** consente ad un sistema verticale l'apposizione della marca temporale in maniera indipendente o contestuale ai servizi di firma esposti, in modo trasparente rispetto alla Certification Autority prevista. E' un servizio disponibile sia sul dominio regionale che sui domini locali sullo strato di software messo a disposizione dal Repository e si frappone fra il consumer ed il servizio della CA corrispondente. La chiamata al servizio è tendenzialmente propedeutica all'archiviazione del documento nel repository.

**FLUSSO:** l'utente può procedere all'apposizione della marca temporale contestualmente alla firma digitale del documento invocando appositi parametri al momento dell'invocazione della request del servizio. In alternativa, qualora l'utente disponga già di un documeto firmato o di altri servizi di firma, può procedere all'apposizione

della marca temporale invocando uno specifico richiesto. Il servizio di marca verificherà le credenziali e la presenza dei dati obbligatori; in caso positivo, verrà girata una chiamata al "servizio" messo a disposizione dalla CA (attualmente servizio ARUBA). In particolare, il Modulo Documentale di cui il Repository Aziendale è parte integrante, rende disponibile una funzionalità remota di firma digitale e marcatura temporale, ovvero di sola marcatura temporale, basata sull'utilizzo in back end di servizi o librerie di firma messi a disposizione dalla Certification Autority aziendale.

Il servizio esposto dal modulo documentale realizza le seguenti operazioni:

- Firma e marcatura temporale:
	- o firma di un documento e marcatura temporale (se richiesta) con l'utilizzo dei certificati/servizi messi a disposizione dalla Certification Autority;
	- o Restituzione del documento firmato e "marcato" al chiamante.
- Marcatura temporale:
	- o marca temporale di un documento con l'utilizzo dei certificati/servizi messi a disposizione dalla Certification Autority;
	- o Restituzione del documento "marcato" al chiamante.

**DATI SCAMBIATI:** Nel caso in cui oltre a firmare il documento si voglia anche marcare contestualmente viene invocato il servizio di firma remota come da paragrafo 4.3.1, con le seguenti specificità aggiuntive:

• valorizzando in modo specifico il parametro signType nel seguente modo:

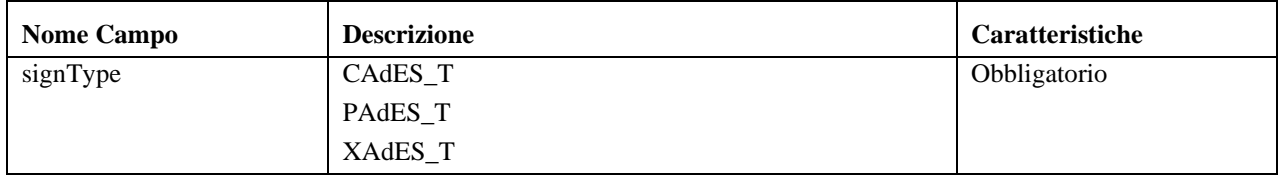

• aggiungendo nel signType il parametro markType valorizzandolo con TSD.

Nel caso del servizio di marca temporale "pura", la struttura della chiamata è esattamente la stessa della firma con marca, ma si deve chiamare un metodo diverso (non il SIGN ma il MARK).

## **4.3.9 Servizio di Stampa Contrassegno**

**DESCRIZIONE:** consente ad un sistema verticale l'apposizione del contrassegno sul documento da stampare e l'upload del documento con contrassegno utile alla successiva verifica. Il contrassegno "conterrà" il riferimento all'endpoin che consente successivamente di recuperarlo per verifocare la corrispondenzaa del contrassegno.

**FLUSSO:** l'utente può procedere all'apposizione timbro digitale al momento della stampa del documento.

**DATI SCAMBIATI:** il primo metodo da invocare è stampCreate; il set di dati da inviare è lo stesso del metodo di firma remota descritto al paragrafo 4.3.1, con la differenza che nel tag <content> va messo il documento pdf di cui creare il contrassegno. Tale metodo risponderà con il documento con contrassegno + un id generato dal server. Il secondo metodo da chiamare è stampUpload ed ha la stessa struttura di request ma nel campo content va messo il documento restituito dalla chiamata precedente e come id documento va passato l'id ottenuto dalla chiamate precedente..

# **4.3.10 Servizio di Invio Credenziali OTP via SMS o ArubaCall**

**DESCRIZIONE:** consente ad un sistema verticale il recupero della OTP per la firma dei documenti.

**FLUSSO:** l'utente può richiedere la ricezione delle proprie credenziali OTP via SMS o ArubaCall.

**DATI SCAMBIATI:** il metodo da invocare è sendCredential; il set di dati da inviare prevede obbligatoriamente le componenti UserInfo e SignerInfo descritte al paragrafo sulla Firma Digitale Remota, cui si aggiunge il parametro authType

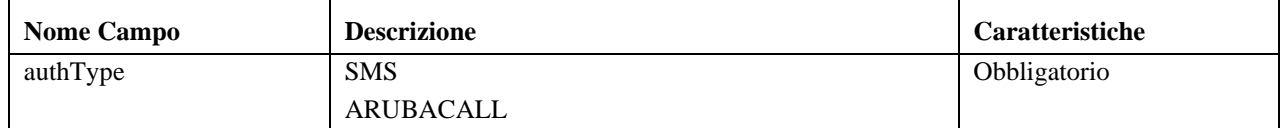

Per la struttura degli argomenti della chiamata che si compongono dei tipi di parametri descritti si faccia riferimento al par. 5.3.10.

# **4.4 Servizi di Consultazione dati e documenti (categoria "funzioni di ricerca e recupero documenti")**

## **4.4.1 Servizio di Ricerca Documenti su FSE**

**DESCRIZIONE:** consente la ricerca nel Registry di uno o più documenti rispondenti ai criteri di selezione forniti dall'utente.

**FLUSSO:** una volta autenticato, l'utente potrà selezionare la funzionalità di ricerca e fornire in particolare i parametri per la selezione dei documenti (nel caso specifico dei METADATI) rispondenti ai criteri desiderati. L'Access Gateway provvederà a verificare la validità del token e delle policy, ovvero accerterà che l'utente abbia un profilo autorizzato ad eseguire l'operazione richiesta. A questo punto dovrà essere verificato il consenso sulla base di operatore e contesto; se il risultato è positivo, il Registry provvederà ad eseguire la query di ricerca dei documenti che soddisfano i suddetti criteri e restituirà l'elenco dei documenti identificati, ciascuno con il proprio identificativo unico, che sarà utilizzato per una eventuale procedura di recupero del suo contenuto (vedi par. 4.4.2).

**DATI SCAMBIATI**: Le stored query sono messaggi di interrogazione prestabiliti, cioè in base al tipi di query che si utilizza è possibile recuperare diverse informazioni dal registry.

Ogni query si differenzia per id e per i parametri di ricerca; questi possono essere:

Patient id, intervallo di tempo, tipo di documento, autore, document source, modifiche a un folder in un intervallo temporale, identificativo dei documenti, intervallo temporale di un sottomissione.

La richiesta di query deve contenere:

- 1. un riferimento valido a una query predefinita contenuta nel registry
- 2. i parametri della query. i parametri vengono matchati con quelli definiti nella query contenuta nel registry.

#### **STANDARD:** IHE XDS, ebRIM, ebRS

http://www.ihe.net/uploadedFiles/Documents/ITI/IHE\_ITI\_TF\_Vol2a.pdf capitolo 3.18.

http://docs.oasis-open.org/regrep/v3.0/specs/regrep-rs-3.0-os.pdf capitolo 6

#### **SCENARIO DI ESEMPIO:**

Si riporta di seguito il diagramma di sequenza relativo al caso ricerca del documento.

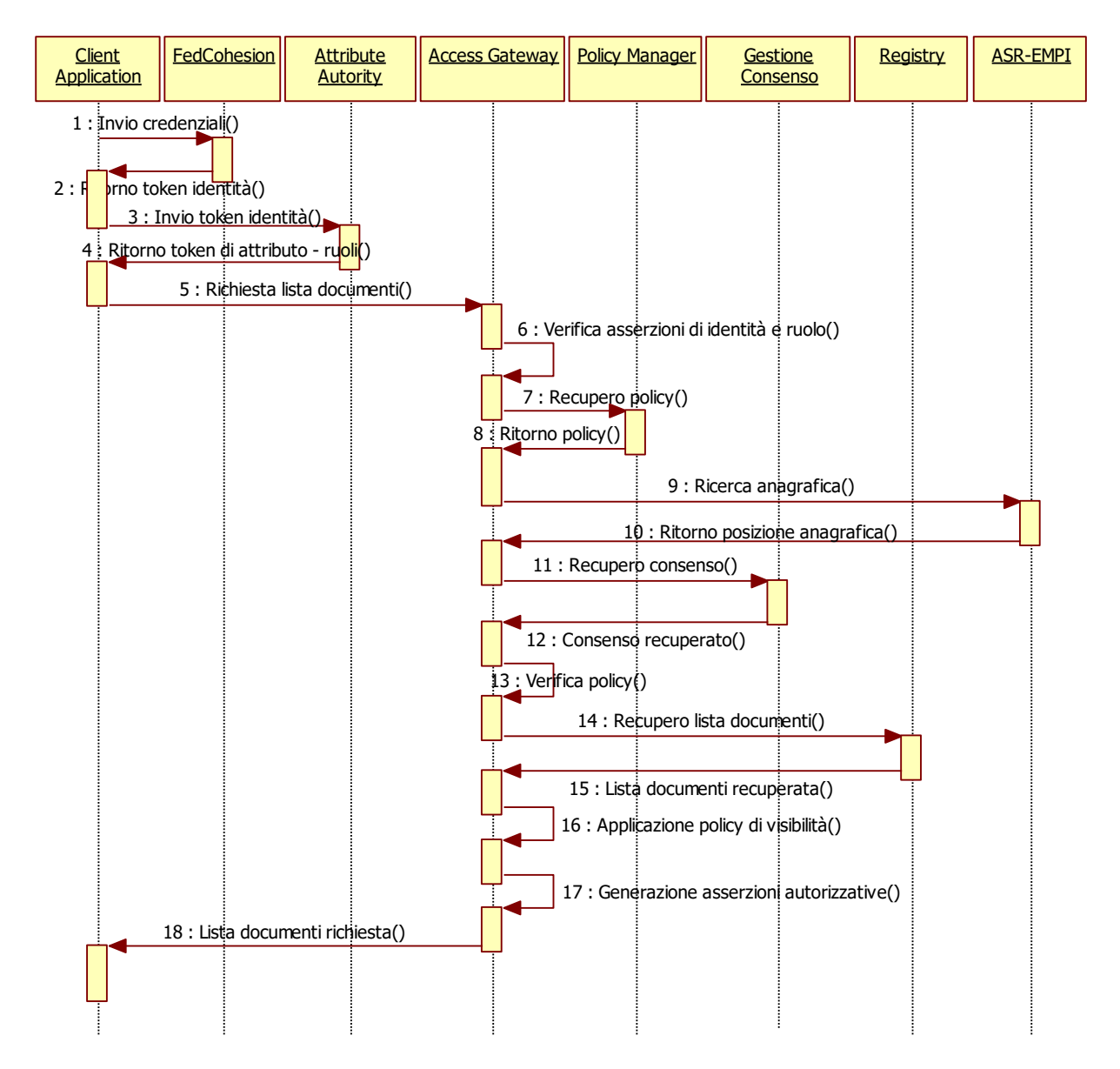

*Figura 28: sequence diagram – Ricerca documenti FSE*

# **4.4.2 Servizio di Retrieve Documento da FSE**

**DESCRIZIONE:** consente il recupero dal repository FSE di un documento selezionato dalla lista di documenti estratta attraverso il servizio di ricerca (par. 4.4.1).

**FLUSSO:** l'utente, dopo avere eseguito la procedura di ricerca documento (par. 4.4.1), potrà selezionare il documento desiderato dall'elenco fornito precedentemente dal Registry. L' Access Gateway provvederà a verificare la validità del token e delle policy, ovvero accerterà che l'utente abbia un profilo autorizzato ad accedere al documento richiesto. A questo punto, (in funzione dei diritti di accesso relativi al profilo assegnato all'utente), il documento sarà richiesto al Repository FSE tramite il suo identificativo unico e fornito all'utente.

Questa transazione consente di recuperare un documento del Repository FSE, ad un Document Source che ha già ottenuto lo uniqueld del documento tramite una notifica o mediante chiamata al "Servizio di Ricerca Documenti su FSE" già descritto. La risposta contiene uno stato di ritorno (successo od insuccesso), il documento se è stato trovato ed eventualmente un'eccezione in caso di insuccesso.

**DATI SCAMBIATI:** in input è previsto lo uniqueId del documento; in output il documento stesso. Si vedano comunque la documentazione IHE e le note tecniche, più gli esempi di messaggi per maggiori dettagli.

**STANDARD:** IHE XDS-b descritto nei seguenti Volumi pubblici di IHE:

http://www.ihe.net/uploadedFiles/Documents/ITI/IHE\_ITI\_TF\_Vol2b.pdf capitolo 3.43.

#### **SCENARIO DI ESEMPIO:**

Si riporta di seguito il diagramma di sequenza relativo al caso di retrieve del documento sopra descritto. Il servizio di retrieve è originato dal servizio di ricerca, che nella rappresentazione che segue, per maggiore semplicità, è stato volutamente tralasciato.

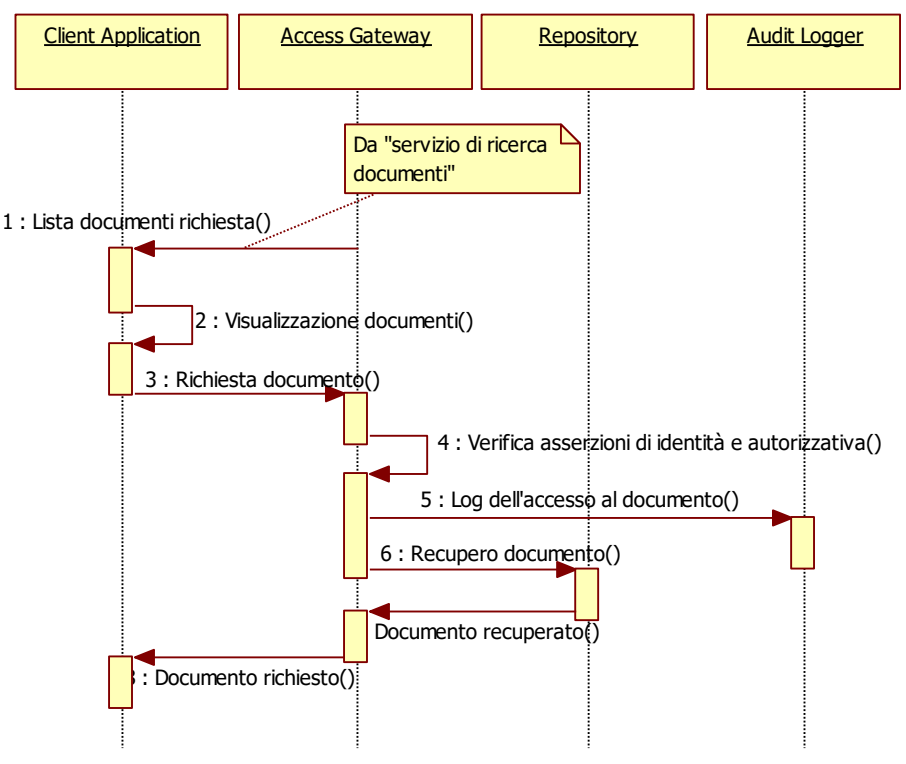

*Figura 29: sequence diagram – Retrieve documento da FSE*

### **4.4.3 Servizio di Ricerca su Repository Locale (firmato e non – dati)**

**DESCRIZIONE:** consente la ricerca nel Repository Aziendale di uno o più documenti rispondenti ai criteri di selezione forniti dall'utente. Nel solo caso di Laboratorio sarà consentito il recupero di risultati urgenti non firmati.

**FLUSSO:** Questa transazione consente di fare un ricerca di documenti sul Repository Aziendale ottenendo in risposta un elenco di uniqueId dei documenti trovati con i corrispondenti attributi "locali". Inoltre è restituito uno stato di ritorno (successo od insuccesso) con eventualmente un'eccezione.

**DATI SCAMBIATI**: I parametri di ricerca disponibili si ipotizza al momento che saranno comunque utilizzati:

- anagrafica (id paziente): può essere in alternativa l'ID Paziente a livello regionale (GUIDFSE) o l'ID Paziente a livello locale (MPI Locale):
- stato del documento.

La risposta conterrà una lista dell'intero set di metadati dei documenti individuati.

**STANDARD:** IHE XDS-b descritto nei seguenti Volumi pubblici di IHE:

http://www.ihe.net/uploadedFiles/Documents/ITI/IHE\_ITI\_TF\_Vol2a.pdf capitolo 3.18.

### **SCENARIO DI ESEMPIO:**

Si riporta di seguito il diagramma di sequenza relativo al caso di ricerca del documento sopra descritto. Per semplicità di rappresentazione, non sono volutamente riportate le fasi di autenticazione e autorizzazione preliminari alla presente sequenza.

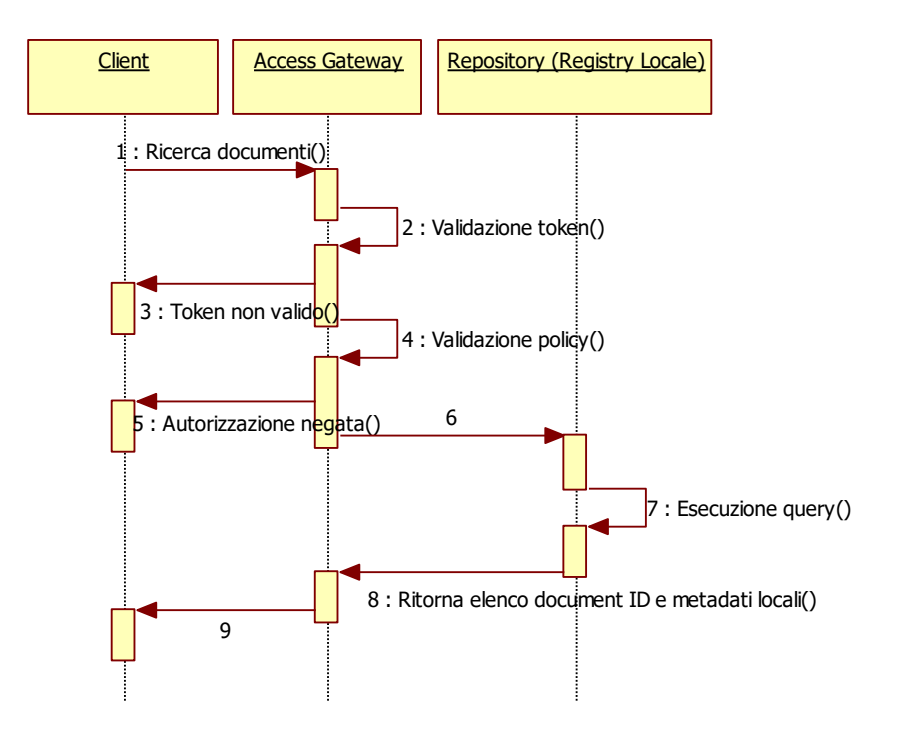

*Figura 30: sequence diagram – Ricerca su Repository Locale (firmato e non – dati)*

## **4.4.4 Servizio di Retrieve Documento da Repository Locale (firmato e non - dati)**

**DESCRIZIONE:** consente il recupero dal repository locale di un documento selezionato dalla lista di documenti estratta attraverso il servizio di ricerca (par. 4.4.3).

**FLUSSO:** il servizio è lo stesso descritto al par. 4.4.2; ciò che cambia è il contesto nel quale viene usato; in questo caso infatti l'utilizzatore è tipicamente un ApplicativoVerticale che in ambito "locale" deve reperire un documento del quale ha avuto lo uniqueId tramite il servizio di ricerca descritto al capitolo 4.4.3.

**DATI SCAMBIATI**: Si veda il par. 4.4.2.

**STANDARD:** IHE XDS-b descritto nei seguenti Volumi pubblici di IHE:

http://www.ihe.net/uploadedFiles/Documents/ITI/IHE\_ITI\_TF\_Vol2b.pdf capitolo 3.43.

**SCENARIO DI ESEMPIO:** Si veda il par. 4.4.2.

## **4.4.5 Servizio di Recupero Risultati Precedenti di Laboratorio**

**DESCRIZIONE:** consente la ricerca nel Repository Aziendale dei risultati di laboratorio precedenti di un paziente, trasversalmente ai referti digitali firmati.

**FLUSSO:** questo servizio viene utilizzato tipicamente dai software di reparto per accedere ai dati precedenti di laboratorio si fini di valutazioni di appropriatezza delle richieste di esame da registrare. In particolare una volta autenticato, l'utente potrà selezionare la funzionalità di ricerca e fornire i parametri per la selezione dei risultati basandosi sul set di METADATI locali. L'Access Gateway provvederà a verificare la validità del token e delle policy, ovvero accerterà che l'utente abbia un profilo autorizzato ad eseguire l'operazione richiesta. Il Repository provvederà ad eseguire la query di ricerca dei risultati che soddisfano i suddetti criteri e restituirà l'elenco dei risultati estratti identificati e le date a cui si riferiscono. La ricerca sarà effettuata sui risultati che sono stati estratti da referti firmati digitalmente, precedentemente confluiti sul repository. Al termine, in funzione dei diritti di accesso ai documenti, l'utente è in grado di visualizzare l'elenco dei risultati presenti nel Repositori locale, rispondenti ai criteri di ricerca da lui inseriti.

**DATI SCAMBIATI:** il servizio viene richiesto specificando i seguenti parametri:

- GUIDFSE o LocalMPI (obbligatorio)
- data inizio / fine (data minima non anteriore a 2 anni)

o in alternativa:

- specifica di un determinato esame (codice di esame), per estrazione del dato in tutta la storia del paziente.

**STANDARD:** Lo standard di riferimento è JSON

### **SCENARIO DI ESEMPIO:**

Si riporta di seguito il diagramma di sequenza relativo al caso sopra descritto. Per semplicità di rappresentazione, non sono volutamente riportate le fasi di autenticazione e autorizzazione preliminari alla presente sequenza.

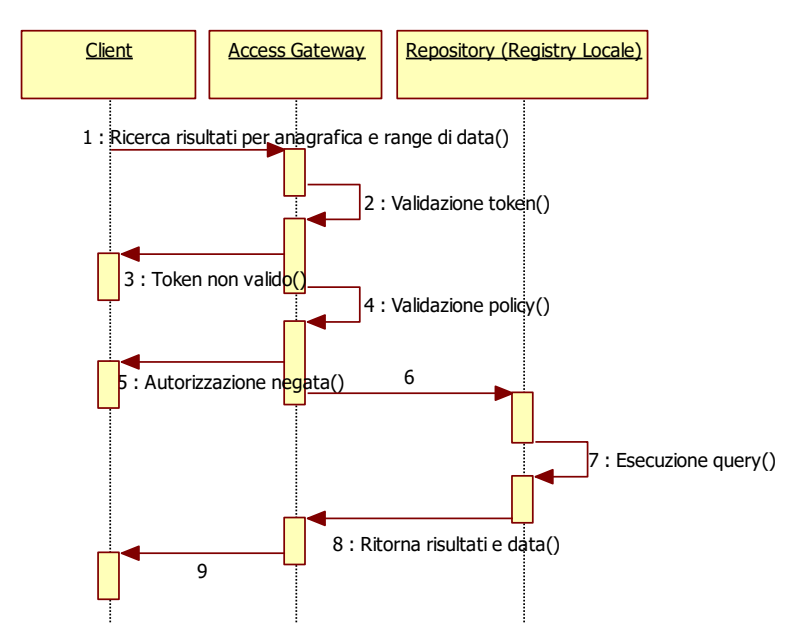

*Figura 31: sequence diagram – Recupero Risultati Precedenti di Laboratorio*

**4.6 Servizi di gestione del Consenso (categoria "funzioni di gestione del consenso")**

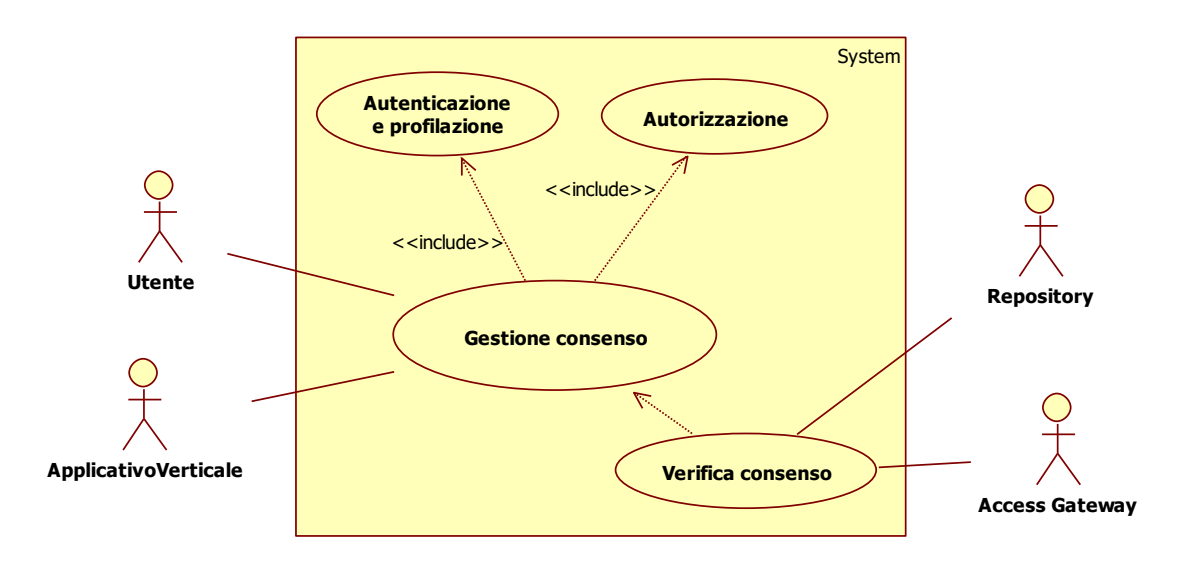

*Figura 32: Caso d'uso – Gestione consenso*

**CASO D'USO:** la figura sopra riportata illustra il caso d'uso della gestione del consenso. La gestione del consenso suppone due tipologie principali del servizio, la prima legata alla gestione del consenso da parte del cittadino/operatore (inserimento, aggiornamento, revoca, oscuramento ecc.), la seconda legata all'operatività dei servizi di archiviazione, ricerca e recupero dei documenti nel FSE da parte di ciascun applicativo che interagisce con tale sistema. Le tipologie di consenso che possono essere gestite sono relative ai consensi generici (consenso all'istituzione del fascicolo, o alla consultazione generica di dati e documenti – tipo oggetto c.d. "anagrafica") ovvero a livello di singolo documento (da rendere ad es., consultabile o oscurabile).

Il Gestore Consenso permette di essere utilizzato:

- via interfaccia applicativa: in maniera stand alone o attraverso un software terzo (es. portale) che si occupa di veicolare i servizi di autenticazione, profilazione ecc..
- via webservice o chiamata http: un software terzo può invocare i servizi del modulo per leggere e scrivere consensi, applicare regole di oscuramento, ottenere informazioni di visibilità e altro, in modo completamente trasparente all'utente.

Nel primo caso, si ipotizza che il sistema possa essere accessibile all'utente cittadino, che attraverso meccanismi di autenticazione e profilazione gestiti dal portale o eventualmente un software terzo, accederà ai propri consensi, ovvero all'operatore/medico, che a seguito di autenticazione, effettuerà una ricerca anagrafica e apporterà modifiche ai consensi del cittadino.

Nel caso di verifica dei consensi tramite ws, è ipotizzato al momento che la chiamata possa essere effettuata da:

- il Repository, per l'eventuale indicizzazione del documento sul Registry a seguito dell'archiviazione;
- dall'Access Gateway, per il ritorno dell'elenco dei documenti da recuperare in fase di ricerca dei documenti sul FSE.

**ATTORI:** di seguito l'elenco degli attori previsti**:** 

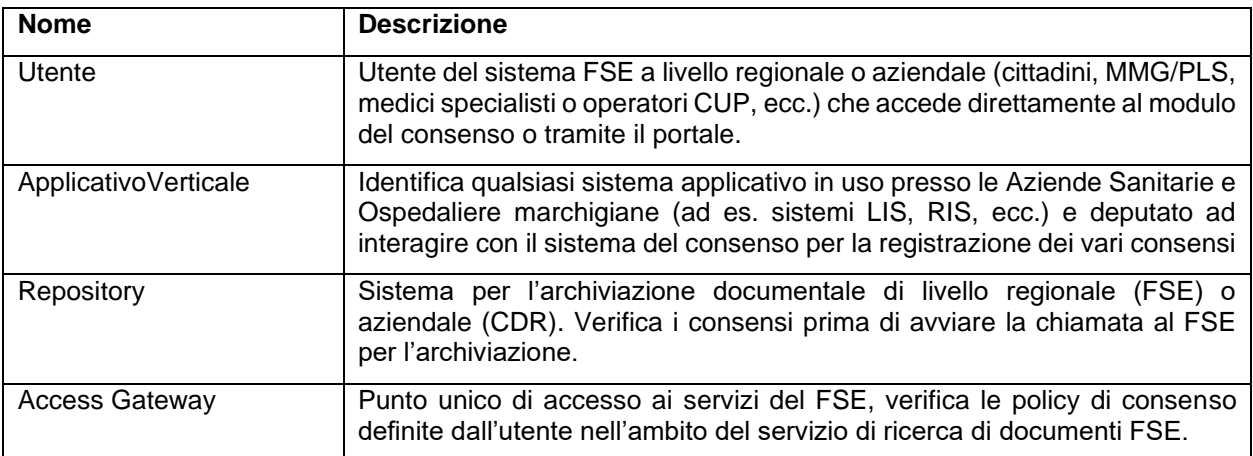

# **4.6.1.1 Servizio Chiamata Applicativa di Contesto**

**DESCRIZIONE:** permette di inserire o modificare un singolo consenso legato ad un oggetto

**FLUSSO:** Il MGC può essere attivato chiamando una pagina web da altro applicativo.

Il contenuto della pagina è il seguente:

- un riferimento all'oggetto di cui si sta registrando il consenso: nel contesto presente anagrafica oppure id documento. Tipo di oggetto e codice sono sempre presenti, in più viene aggiunta l'eventuale descrizione passata dal chiamante
- l'elenco dei consensi previsto nel contesto di chiamata (definito dalla coppia [applicativo chiamante, funzione di chiamata]). Questo elenco è configurabile e può essere diverso a seconda dell'applicativo, della funzionalità e anche dell'unità organizzativa dell'utente connesso
- i pulsanti che permettono di salvare o annullare le modifiche apportate

### **DATI SCAMBIATI**: di seguito i parametri per il funzionamento:

L'attivazione del modulo avviene tramite una chiamata del tipo:

http://[server]:[port]/MGC\_Web/attivazione.do?app=CUP&fun=Prenotazione&usr=pippo&o1=123456&to1=E PISODIO&paziente=11111&o2=11111&to2=ANAGRAFICA&autore=unorg1&desc=Episodio%20del%2012/0 5/2012%20del%20paziente%20Mario%20Rossi%2C%20nato%20il%2001/01/1950%20a%20Udine%20%28 UD%29

Tale chiamata dà origine alla schermata della figura sottostante.

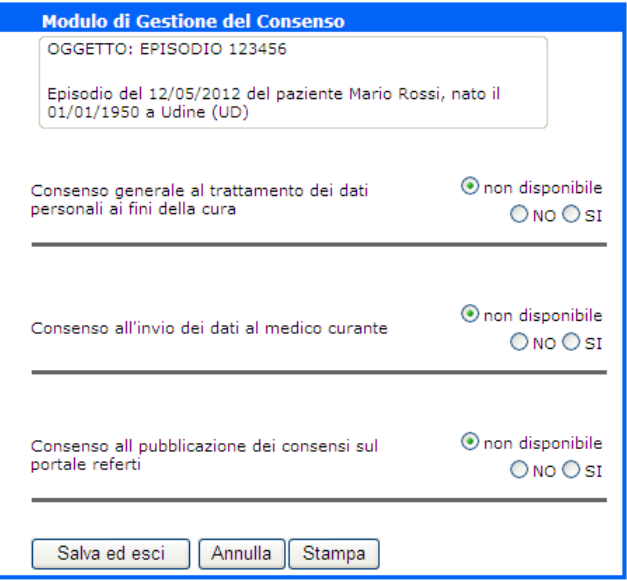

*Figura 33: Esempio di interfaccia del MGC*

La tabella che segue illustra il significato dei parametri utilizzati sia nella chiamata da interfaccia, che nei vai web services descritti nei capitoli successivi.

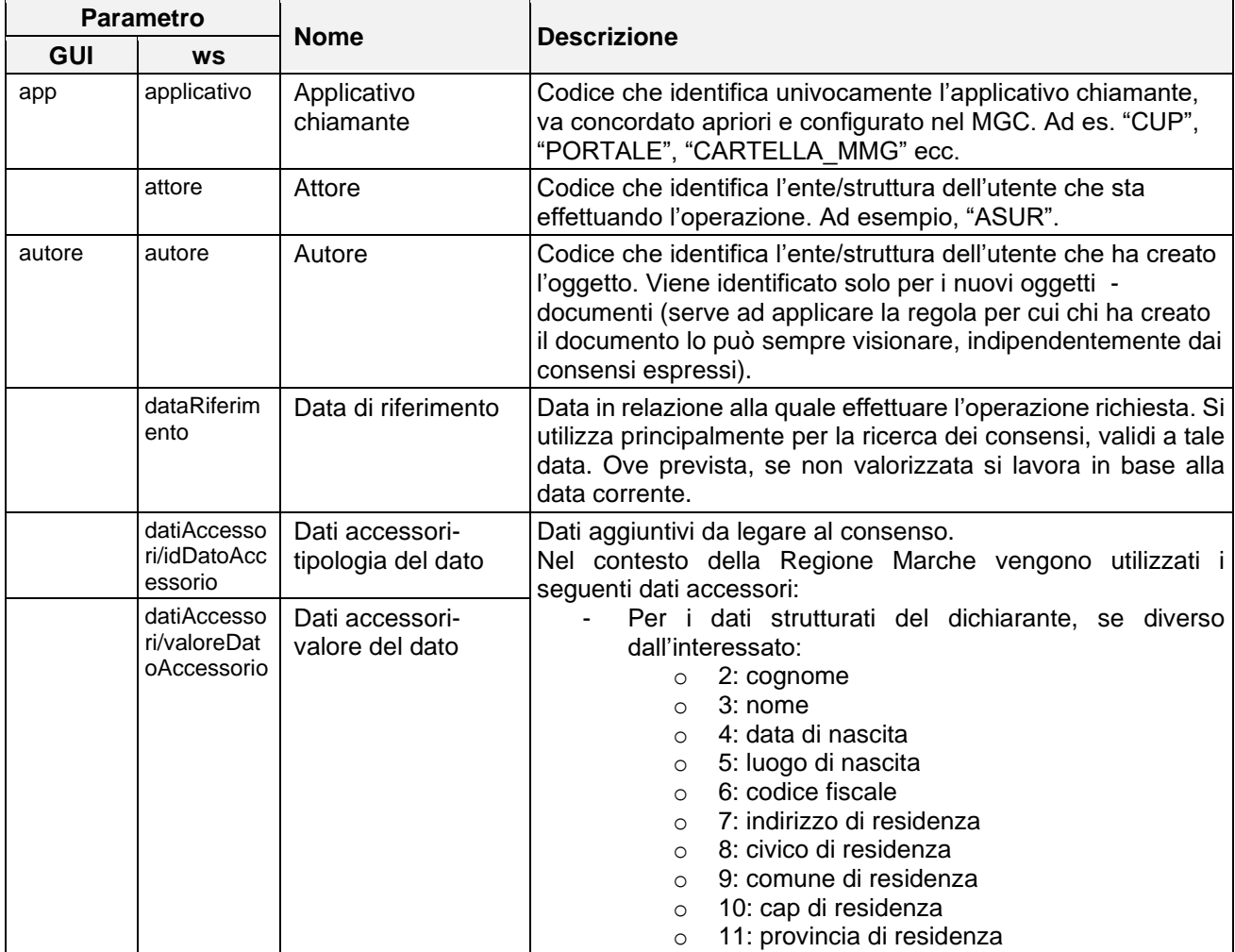

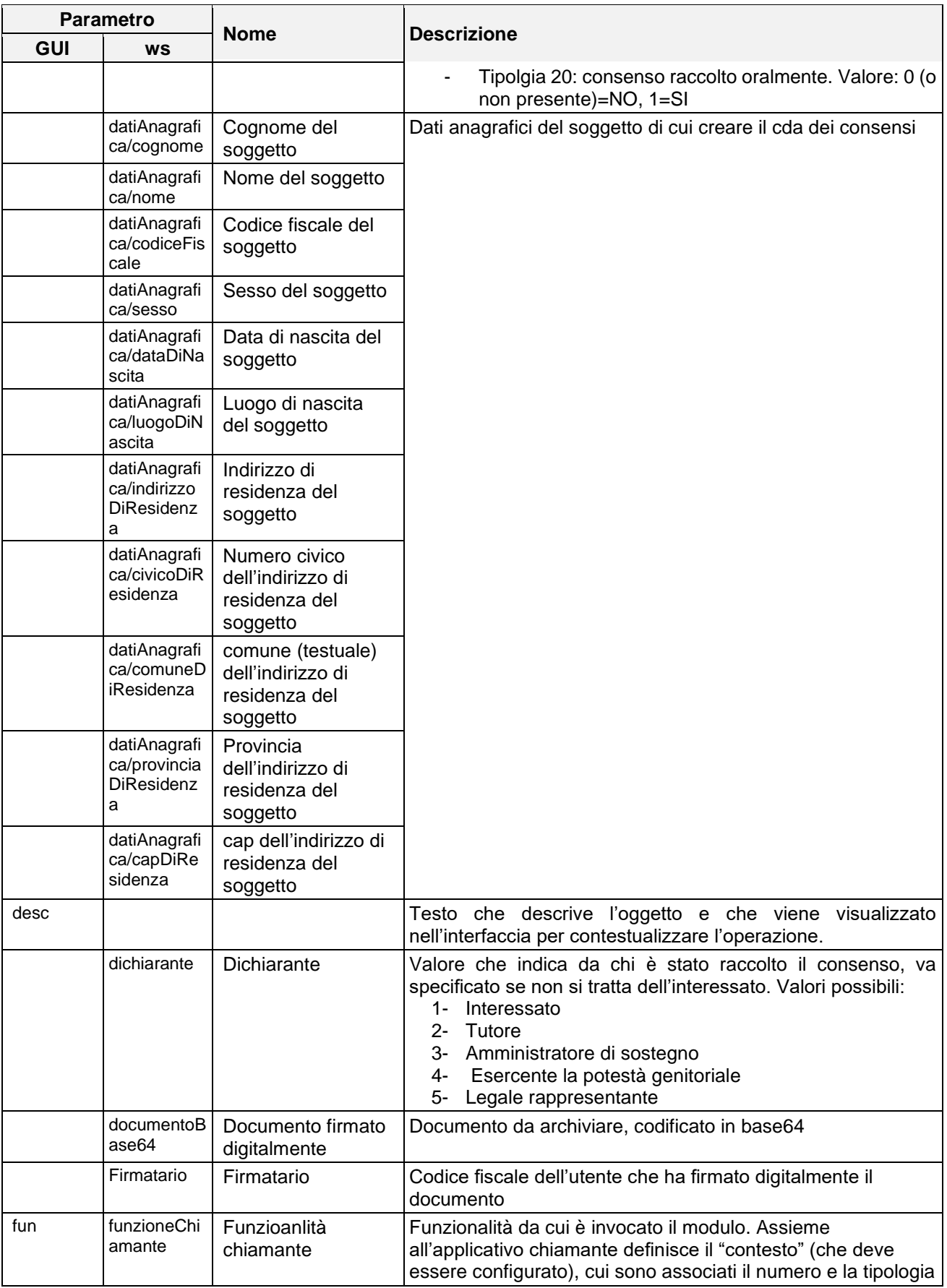

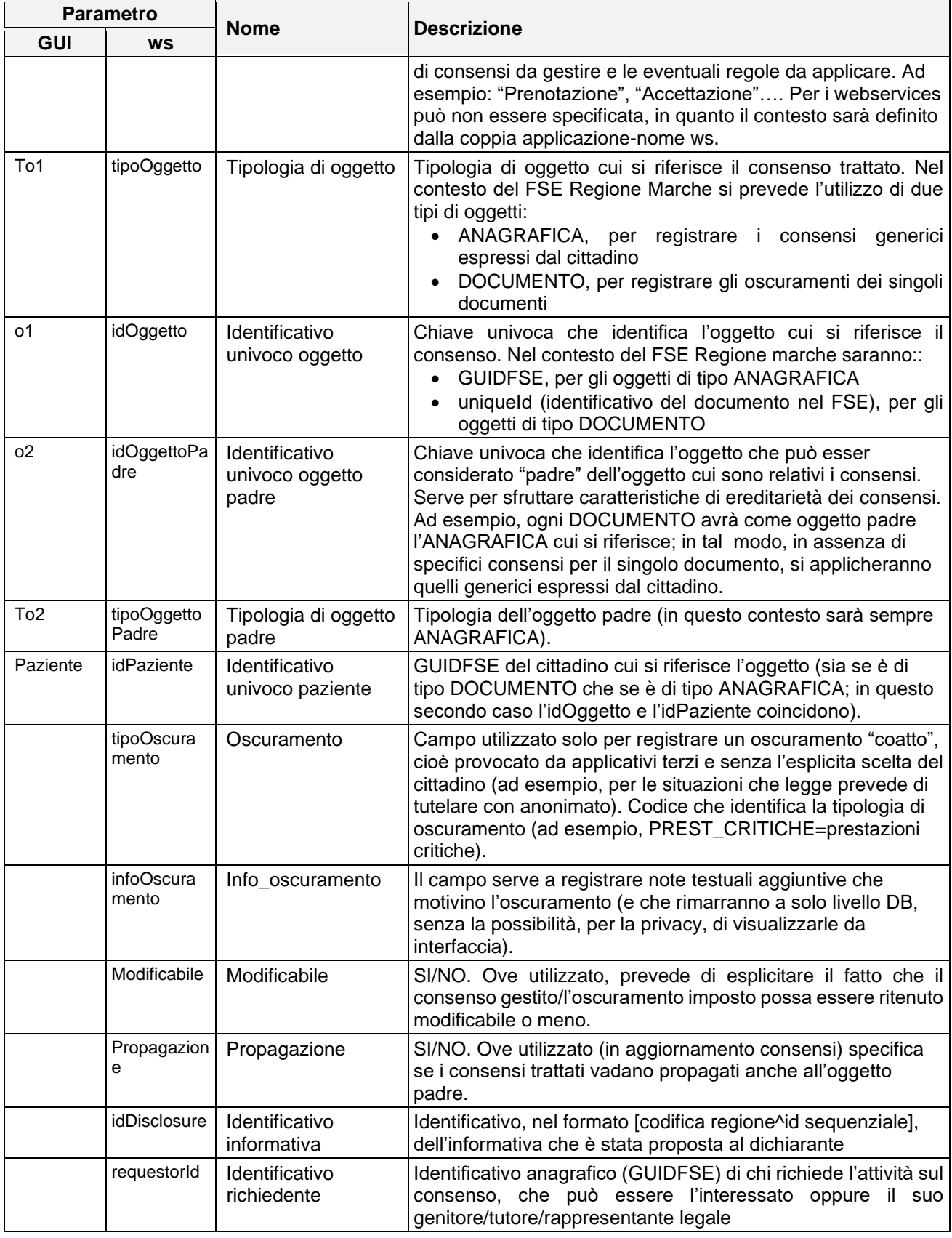

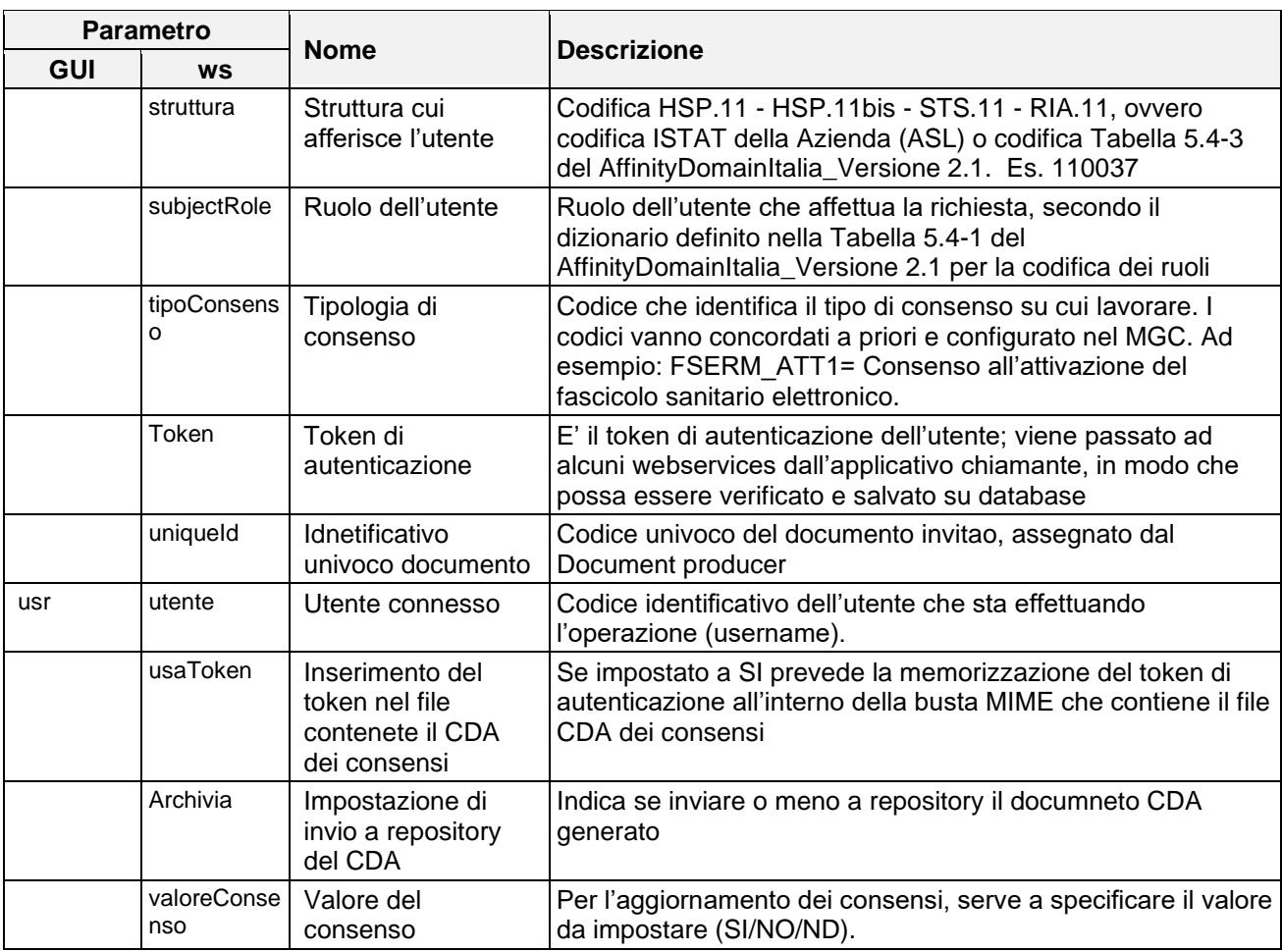

**Nota**: l'insieme dei parametri sopra descritti avrà senso e potrà essere utilizzato solo per i ws che li richiedono.

### **STANDARD:** chiamata http

**SCENARIO DI ESEMPIO:** Si riporta di seguito il diagramma di sequenza relativo all'accesso del cittadino ai propri consensi.

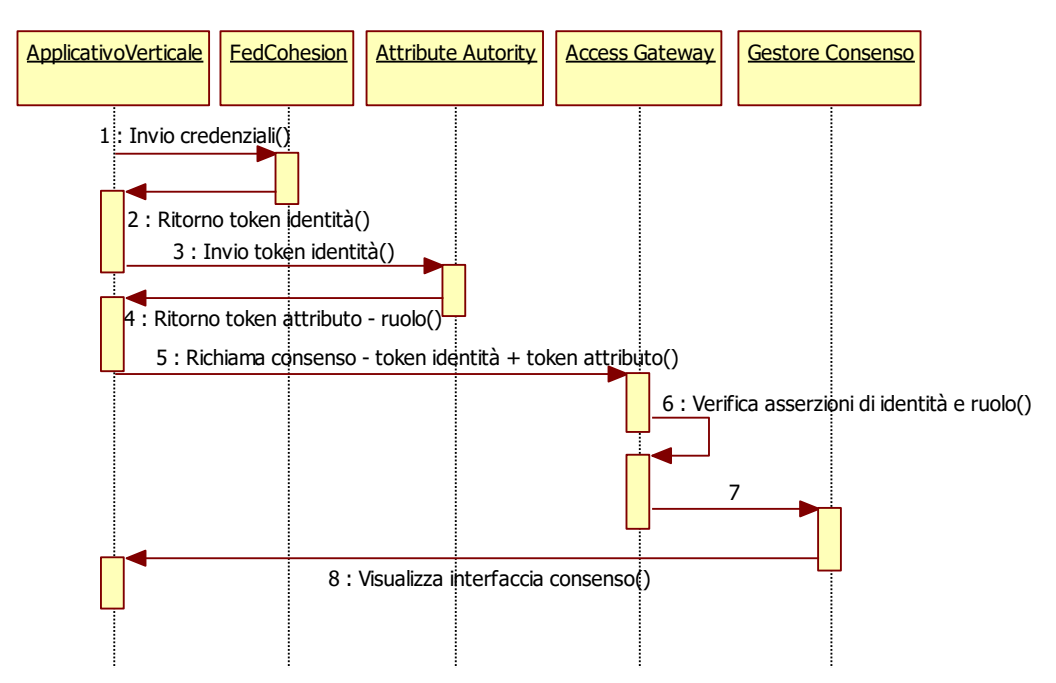

*Figura 34: sequence diagram – Accesso al consenso da applicativo (es. portale)*

## **4.6.1.2 Servizi web (ws)**

Si riporta di seguito l'elenco dei servizi disponibili, con i relativi parametri e comportamenti previsti. Nei capitoli successivi verranno date le specifiche tecniche di invocazione.

# **4.6.1.2.1 Aggiorna consenso singolo**

**DESCRIZIONE:** permette di inserire o modificare un singolo consenso legato ad un oggetto

**FLUSSO:** l'utente di applicativo verticale inserisce o modifica un consenso utilizzando l'interfaccia di tale applicativo. L'applicativo, poi, invia l'informazione al MGC tramite il servizio "aggiornaConsensoSingolo", ricevendo, l'ACK dell'operazione eseguita.

**DATI SCAMBIATI**: di seguito i parametri per il funzionamento:

- Applicativo chiamante: se null  $\rightarrow$  errore
- Funzionalità chiamante: se null, la funzionalità considerata è *aggiorna\_consenso\_singolo*
- Utente connesso: se null  $\rightarrow$  errore
- Attore (tipicamente unità organizzativa)
- Tipologia di oggetto (valore eventualmente da transcodificare): se null→ errore
- Identificativo univoco oggetto: se null → errore
- Identificativo univoco paziente: se null  $\rightarrow$  errore
- Tipologia di oggetto padre: (valore eventualmente da transcodificare) viene considerato solo per nuovi oggetti, anche null
- Identificativo univoco oggetto padre: viene considerato solo per nuovi oggetti, anche null
- Autore: viene considerato solo per nuovi oggetti
- Tipologia di consenso: (valore eventualmente da transcodificare) se null → errore
- Valore del consenso (valore eventualmente da transcodificare)
- Modificabile : SI oppure NO. Se non valorizzato: per i nuovi oggetti verrà impostato per default a SI, per gli oggetti esistenti non verrà modificato il valore attuale
- Propagazione: SI oppure NO (in caso di valore SI la modifica verrà propagata anche all'oggetto padre)
- Token: in base alla ocnfigurazione predisposta per l'applicativo chiamante, può essere obbligatorio
- Dichiarante: va indicato se è diverso dall'interessato; in caso contrario è opzionale
- Dati accessori: questa sezione va replicata una volta per ogni dato accessorio da inviare
	- o id: dovrà essere valorizzato con il codice del tipo di dato accessorio, come specificato nella tabella di pagina 79
	- o valore: dovrà essere valorizzato con il valore del dato accessorio, come specificato nella tabella di pagina 79

### **STANDARD:** XML

**SCENARIO DI ESEMPIO:** Si riporta di seguito il diagramma di sequenza relativo al caso di aggiornamento consenso.

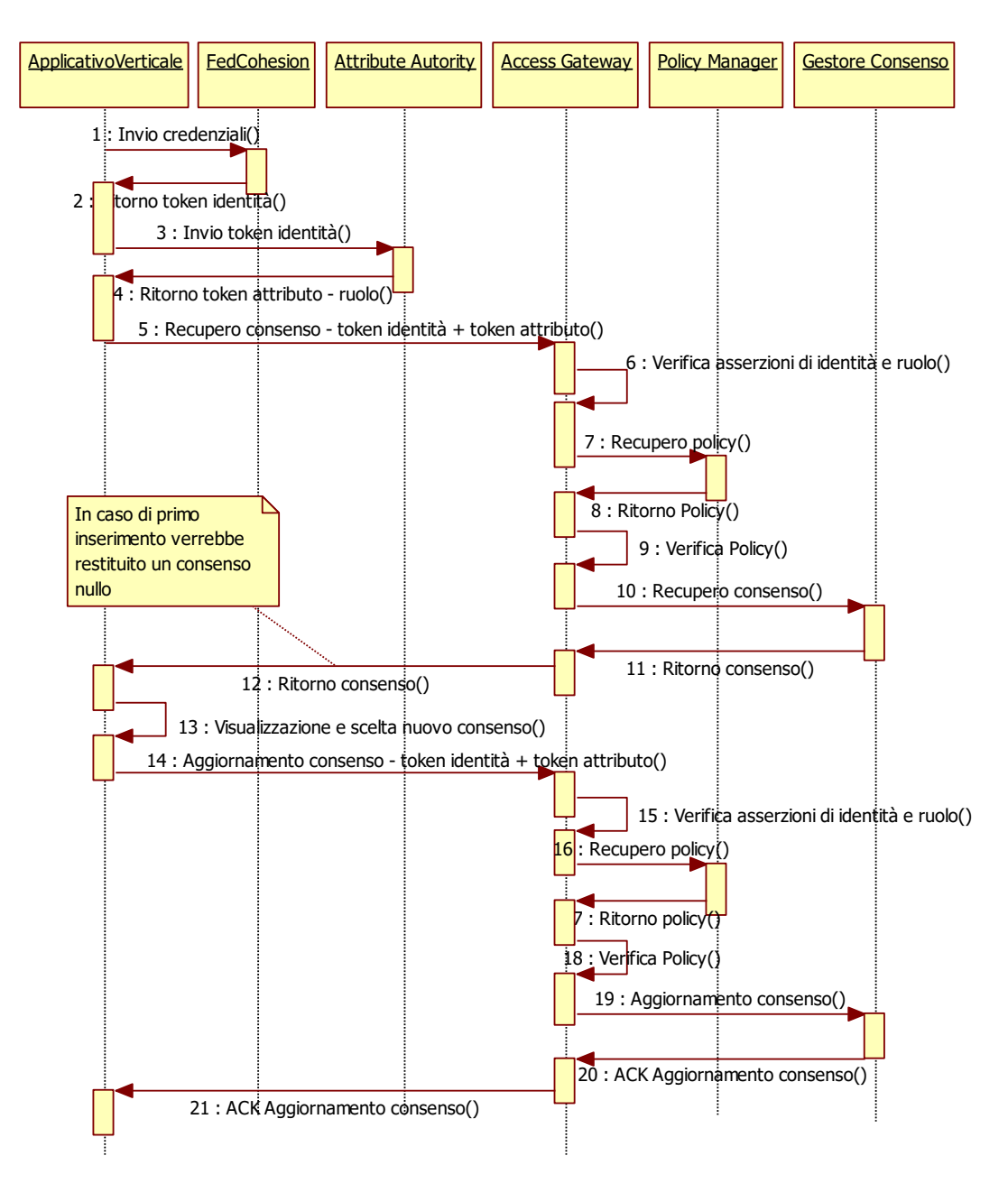

*Figura 35: sequence diagram – Recupero e aggiornamento consenso*

## **4.6.1.2.2 Oscura oggetto**

**DESCRIZIONE:** permette ad un applicativo di oscurare un oggetto nel MGC, cioè impostare a NO tutti i consensi legati alla visibilità dello stesso. Tale oscuramento deve avvenire in modo automatico e non essere più modificabile dall'operatore umano.

**FLUSSO:** è il caso di oscuramento di prestazioni e documenti che sono soggette alla legge per la tutela dell'anonimato. L'applicativo verticale rileva una situazione da tutelare tramite anonimato (tale rilevamento può essere automatico e basato su configurazioni oppure lasciato a segnalazione dell'utente umano); come conseguenza registra l'oscuramento dei relativi documenti. Tale oscuramento deve avvenire in modo automatico e non essere più modificabile dall'operatore umano.

### **DATI SCAMBIATI**: di seguito i parametri per il funzionamento:

- Applicativo chiamante: se null → errore
- Funzionalità chiamante: se null, la funzionalità considerata è *oscura\_oggetto*
- Utente connesso: se null  $\rightarrow$  errore
- Attore (tipicamente unità organizzativa)
- Tipologia di oggetto (valore eventualmente da transcodificare): se null→ errore
- Identificativo univoco oggetto: se null  $\rightarrow$  errore
- Identificativo univoco paziente: se null → errore
- Tipologia di consenso: (valore eventualmente da transcodificare) in caso di oscuramento globale, avrà valore null. In caso contrario l'oscuramento verrà applicato al solo tipo di consenso indicato
- Oscuramento: valore eventualmente da transcodificare, viene valorizzato nel caso in cui sia necessario oscurare un oggetto per motivi noti all'applicativo chiamante
- Info\_oscuramento: note testuali relative all'oscuramento
- Modificabile: indica se l'oscuramento possa essere rimosso a scelta dell'interessato oppure no (il default è NO)

### **STANDARD:** XML

### **SCENARIO DI ESEMPIO:** N.D.

### **4.6.1.2.3 Annulla oscuramento**

**DESCRIZIONE:** permette ad un applicativo di rimuovere o annullare un oscuramento applicato in precedenza ad un oggetto per una particolare motivazione.

**FLUSSO:** l'utente di applicativo verticale, una volta autenticato, procede al recupero dei precedenti consensi forniti. L'applicativo verticale rileva che non esiste più una situazione da tutelare tramite anonimato (tale rilevamento può essere automatico e basato su configurazioni oppure lasciato a segnalazione dell'utente umano); come conseguenza annulla l'oscuramento dei relativi documenti. Il sistema ritorna l'ACK dell'operazione eseguita.

**DATI SCAMBIATI**: di seguito i parametri per il funzionamento:

- Applicativo chiamante: se null  $\rightarrow$  errore
- Funzionalità chiamante: se null, la funzionalità considerata è *annulla\_oscuramento*
- Utente connesso: se null  $\rightarrow$  errore
- Attore (tipicamente unità organizzativa)
- Tipologia di oggetto (valore eventualmente da transcodificare): se null→ errore
- Identificativo univoco oggetto: se null  $\rightarrow$  errore
- Identificativo univoco paziente: se null  $\rightarrow$  errore
- Tipo\_oscuramento: se null $\rightarrow$  errore

### **STANDARD:** XML

### **SCENARIO DI ESEMPIO:** N.D.

## **4.6.1.2.4 Ricerca consensi**

**DESCRIZIONE:** permette ad un applicativo di ottenere dal MGC uno o più consensi legati ad un oggetto, eventualmente sfruttando regole di ereditarietà

**FLUSSO:** l'utente di applicativo verticale, una volta autenticato, procede al recupero dei diversi consensi legati a un oggetto. Il sistema restituisce:

- Il consenso richiesto, valido alla data specificata (o a quella attuale, se nessuna data indicata), nel caso in cui la richiesta indichi un specifico tipo di consenso
- Tutti i consensi dell'oggetto validi alla data specificata (o a quella attuale, se nessuna data indicata), nel caso in cui la richiesta NON indichi un specifico tipo di consenso

**DATI SCAMBIATI**: di seguito i parametri per il funzionamento:

- Applicativo chiamante: se null  $\rightarrow$  errore
- Funzionalità chiamante: se null, la funzionalità considerata è *ricerca\_consensi*
- Utente connesso: se null  $\rightarrow$  errore
- Attore (tipicamente unità organizzativa)
- Tipologia di oggetto (valore eventualmente da transcodificare): se null→ errore
- Identificativo univoco oggetto: se null  $\rightarrow$  errore
- Identificativo univoco paziente: se null  $\rightarrow$  errore
- Tipologia di consenso: (valore eventualmente da transcodificare) in caso di ricerca generica, avrà valore null. In caso contrario la ricerca sarà limitata al tipo di consenso indicato
- Data di riferimento: data alla quale il consenso deve risultare valido (cioè non scaduto). Se null, il sistema la interpreta come la data odierna
- Tipologia di oggetto padre: (valore eventualmente da transcodificare) , anche null
- Identificativo univoco oggetto padre, anche null
- Token: in base alla configurazione predisposta per l'applicativo chiamante, può essere obbligatorio
- subjectRole: ruolo dell'utente
- struttura: codifica della struttura cui afferisce l'utente
- requestorId: GUIDFSE dell'interessato o del genitore/tutore/rappresentante legakle che richiede la ricerca
- Dichiarante: indicato se è diverso dall'interessato
- Dati accessori: questa sezione viene replicata una volta per ogni dato accessorio registrato
	- o id: sarà valorizzato con il codice del tipo di dato accessorio, come specificato nella tabella di pagina 79
	- o valore: sarà valorizzato con il valore del dato accessorio, come specificato nella tabella di pagina 79
	- o descr: sarà valoirzzato ocn la decsrizione estesa del dato accessorio

### **STANDARD:** XML

**SCENARIO DI ESEMPIO:** si veda il par. 4.6.1.2.1, in quanto il diagramma lì descritto vale anche per la tipologia di consenso in oggetto, presa sia singolarmente che complessivamente.

## **4.6.1.2.5 Acquisisci visibilità**

**DESCRIZIONE:** permette ad un applicativo esterno di sapere se un dato attore può o meno vedere un dato oggetto, sia in base al consenso espresso dall'interessato, sia in base ad eventuali oscuramenti applicati.

**FLUSSO:** l'applicativo verticale necessita di sapere se l'utente connesso può o meno avere accesso ad un dato oggetto, quindi chiede al MGC la visibilità di tale oggetto per la struttura dell'utente.

**DATI SCAMBIATI**: di seguito i parametri per il funzionamento:

- Applicativo chiamante: se null  $\rightarrow$  errore
- Funzionalità chiamante: se null, la funzionalità considerata è *get\_visibilita*
- Utente connesso
- Attore: se null  $\rightarrow$  errore
- Data di riferimento

I dati che seguono possono essere indicati così oppure raggruppati all'interno di un tag <oggetto> ripetibile. Questa seconda modalità è consigliata ovunque si voglia effettuare un'unica chiamata al servizio per acquisire la visibilità di più oggetti.

- Tipologia di oggetto (valore eventualmente da transcodificare): se null→ errore
- Identificativo univoco oggetto: se null  $\rightarrow$  errore
- Identificativo univoco paziente: se null  $\rightarrow$  errore
- Tipologia di oggetto padre (valore eventualmente da transcodificare)
- Identificativo univoco oggetto padre

**STANDARD:** XML

**SCENARIO DI ESEMPIO:** si veda il diagramma di sequenza illustrato al par. 4.4.1.

## **4.6.1.2.6 Copia Consensi**

**DESCRIZIONE:** permette ad un applicativo esterno di copiare i consensi di un oggetto su un altro (tipicamente dall'oggetto padre al figlio), limitatamente ad un contesto e inserendo il secondo oggetto se non censito. Nel contesto di Regione Marche, viene utilizzato dal verticale per propagare i consensi registrati in relazione all'episodio su ogni documento che ne scaturisce

**FLUSSO:** l'applicativo verticale necessita di propagare i consensi registrati in relazione all'episodio su ogni documento che ne scaturisce

**DATI SCAMBIATI**: di seguito i parametri per il funzionamento:

- Applicativo chiamante: se null  $\rightarrow$  errore
- Funzione: può esser null solo se il tipo di consenso non lo è. Se è indicata la funzione, i consensi copiato saranno tutti e soli quelli previsti dal contesto applicativo-funzione
- Utente connesso: se null  $\rightarrow$  errore
- Attore (tipicamente unità organizzativa)
- Tipologia di oggetto padre(valore eventualmente da transcodificare): se null→ errore
- Identificativo univoco oggetto padre: se null  $\rightarrow$  errore
- Identificativo univoco paziente: se null  $\rightarrow$  errore
- Tipologia di oggetto figlio: (valore eventualmente da transcodificare): se null→ errore
- Identificativo univoco oggetto figlio: se null→ errore
- Autore: dell'oggetto figlio, viene considerato solo per nuovi oggetti
- Tipologia di consenso: (valore eventualmente da transcodificare) può esser null solo se la funzione non lo è. Se è indicato il tipo di consenso, verrà copiato solo quello

**STANDARD:** XML

### **SCENARIO DI ESEMPIO:** N.D.

## **4.6.1.2.7 Creazione CDA**

**DESCRIZIONE:** permette ad un applicativo esterno di richiedere la creazione di un documento di consenso in formato CDA (imbustato con foglio di stile e pdf). Nel contesto di Regione Marche, viene utilizzato dal verticale per ottenere il CDA da far firmare all'utente, dopo aver registrato o aggiornato i consensi del cittadino.

**FLUSSO:** l'applicativo verticale invoca il ws

**DATI SCAMBIATI**: di seguito i parametri per il funzionamento:

- Applicativo chiamante: se null  $\rightarrow$  errore
- Utente connesso: se null  $\rightarrow$  errore
- Identificativo univoco paziente: se null  $\rightarrow$  errore
- Identificativo univoco oggetto: se null→ errore
- Tipologia di oggetto: se null→ errore
- Token: in base alla configurazione predisposta per l'applicativo chiamante, può essere obbligatorio
- datiAnagrafici: tutti i sotto-tag vanno valorizzati
	- o cognome
	- o nome
	- o codiceFiscale
	- o sesso (MAS, FEM, NDF)
	- o dataDiNascita (YYYY-MM-DD)
	- o luogoDiNascita (testuale)
	- o indirizzoDiResidenza
	- o civicoDiResidenza
	- o comuneDiResidenza
	- o provinciaDiResidenza
	- o capDiResidenza
- usaToken: se SI implica la generazione di una busta MIME che contenga, oltre al CDA, allo stylesheet e al pdf corrispondente, anche il token dell'utente connesso
- archivia: se SI implica l'invio del file generato al repository
- subjectRole: ruolo dell'utente
- struttura: codifica della struttura cui afferisce l'utente
- requestorId: GUIDFSE dell'interessato o del genitore/tutore/rappresentante legakle che richiede la ricerca
- idDisclosure: identificativo dell'informativa, obbligatorio in caso di archiviazione del documento

**STANDARD:** XML

**SCENARIO DI ESEMPIO:** N.D.

## **4.6.1.2.8 Registra Documento Firmato**

**DESCRIZIONE:** permette ad un applicativo esterno di archiviare nel database del Modulo Gestione Consenso un documneto di consenso firmato digitalmente. Nel contesto di Regione Marche, viene utilizzato dal verticale per archiviare i documenti firmati, in modo che poi sia il MGC a versionarli e archiviarli nel repository regionale.

**FLUSSO:** l'applicativo verticale invoca il ws passandogli un documneto firmato da archiviare

**DATI SCAMBIATI**: di seguito i parametri per il funzionamento:

- Applicativo chiamante: se null → errore
- Utente connesso: se null  $\rightarrow$  errore
- Identificativo univoco paziente: se null  $\rightarrow$  errore
- Identificativo univoco oggetto: se null→ errore
- Tipologia di oggetto: se null→ errore
- Token: in base alla configurazione predisposta per l'applicativo chiamante, può essere obbligatorio
- uniqueId: se null→ errore
- firmatario: se null→ errore
- documentoBase64: se null→ errore

**STANDARD:** XML

### **SCENARIO DI ESEMPIO:** N.D.

### **4.6.1.3 Gestione dell'oscuramento**

Il cittadino per oscurare tutti i propri documenti ad uno o più enti che possono accedere al FSE deve semplicemente impostare a NO i consensi alla consultazione del suo FSE e lo potrà fare tramite il portale del cittadino o tramite un operatore abilitato (ad esempio il medico di base).

Invece l'oscuramento di un singolo documento può avvenire:

- A posteriori, ovvero dopo la creazione ed archiviazione del documento nel FSE
- A priori, ovvero prima che venga prodotto il documento (solitamente all'atto della prestazione o prenotazione)
- In modo forzato, per garantire la tutela delle situazioni super-sensibili

E' evidente che la modalità "A posteriori" può essere attivata sia dai verticali che richiamano il modulo che da Portale

La modalità "Oscuramento forzato", descritta in coda al paragrafo, viene attivata esclusivamente su iniziativa dai verticali che richiamano il modulo

Di seguito si descrive quali webservices utilizzare per comunicare le tre tipologie di oscuramento descritte

## <span id="page-96-0"></span>**4.6.1.3.1 Oscuramento a posteriori**

Questa situazione si presenta, ad esempio, nella consultazione dei referti su portale del cittadino. L'applicativo chiamante deve invocare il ws *ricercaConsensi* passando come oggetto il documento e come oggetto padre l'anagrafica. Se non viene restituito alcun consenso, significa che il cittadino non ha mai espresso un consenso relativo al FSE, pertanto l'oscuramento non ha senso (e, di fatto, non è possibile vedere i referti da portale).

In caso contrario, i consensi relativi alla consultazione del documento da gestire sono:

- FSERM MMG PLS: Consenso alla consultazione del FSE da parte del proprio medico di medicina generale/pediatra di libera scelta
- FSERM\_MMG\_PLS\_1: Consenso alla consultazione del FSE da parte di ogni sostituto del proprio medico di medicina generale/pediatra di libera scelta
- FSERM\_MMG\_PLS\_2: Consenso alla consultazione del FSE da parte dei medici associati al proprio medico di medicina generale/pediatra di libera scelta
- FSERM\_OP\_ASUR: Consenso alla consultazione del FSE da parte degli operatori del Sistema Sanitario della Regione Marche, limitatamente ai dati trattati nell'ambito delle proprie competenze, afferenti all'Azienda Sanitaria Unica Regionale-ASUR
- FSERM\_OP\_AOOR: Consenso alla consultazione del FSE da parte degli operatori del Sistema Sanitario della Regione Marche, limitatamente ai dati trattati nell'ambito delle proprie competenze, afferenti all'Azienda ospedaliero - universitaria 'Ospedali Riuniti di Ancona'
- FSERM\_OP\_AOSS: Consenso alla consultazione del FSE da parte degli operatori del Sistema Sanitario della Regione Marche, limitatamente ai dati trattati nell'ambito delle proprie competenze, afferenti all'Azienda ospedaliera 'Ospedali Riuniti Marche Nord'
- FSERM\_OP\_INRCA: Consenso alla consultazione del FSE da parte degli operatori del Sistema Sanitario della Regione Marche, limitatamente ai dati trattati nell'ambito delle proprie competenze, afferenti all'Istituto di ricovero e cura a carattere scientifico-INRCA Ancona'

Per ognuno di questi consensi va utilizzato poi il ws aggiornaConsensoSingolo in passando come oggetto il documento.

## **4.6.1.3.2 Oscuramento a priori**

Questa situazione si verifica, ad esempio, quando il cittadino si presenta per una prestazione e chiede che i referti che ne scaturiranno siano oscurati nel suo FSE. In tal caso sono possibili due diversi utilizzi dei ws del Modulo Gestione Consenso, una in due fasi ed una in fase unica.

### *4.6.1.3.2.1 Modalità in due fasi*

La prima fase di lavoro si ha quando viene prenotata oppure effettuata la prestazione. Il verticale deve effettuare la ricerca dei consensi del cittadino tramite il ws *ricercaConsensi.* Se il consenso all'attivazione e alimentazione del FSE non risulta espresso oppure è negativo, non ha senso prevedere alcun oscuramento. In caso contrario il verticale può registrare la volontà di oscuramento con il ws aggiornaConsensoSingolo (uno per ognuno dei consensi alla consultazione del capitolo precedente), usando come oggetto "transitorio" un episodio univocamente identificato. Le modalità e le regole di identificazione saranno opportunamente definite e adeguatamente pubblicate

La seconda fase di lavoro si ha nel momento in cui vengono prodotti i referti legati all'episodio in questione. In tale momento l'oscuramento va propagato dall'episodio ai documenti invocando il ws *copiaConsensi* una volta per ogni documento, usando l'episodio come oggetto padre.

Nel caso in cui venga prodotta una nuova versione del documento, va nuovamente invocato il ws di *copiaConsensi,* ma indicando la nuova versione come oggetto e la versione precedente come oggetto padre.

### *4.6.1.3.2.2 Modalità fase unica*

In questa modalità la registrazione della richiesta di oscuramento rimane sul verticale non viene propagata al Modulo Gestione Consenso. Nel momento in cui c'è la produzione di un documento, il verticale deve quindi verificare che il cittadino abbia espresso consenso positivo all'attivazione e alimentazione del suo FSE, tramite il ws *ricercaConsensi.* In caso negativo, non serve fare nulla; in caso affermativo, tutti i consensi alla consultazione (elencati nel capitolo [4.6.1.3.1\)](#page-96-0) vanno impostati a NO con il ws aggiornaConsensoSingolo, passando come oggetto il documento e come oggetto padre l'anagrafica.

Nel caso in cui venga prodotta una nuova versione del documento, va nuovamente invocato il ws di *copiaConsensi,* ma indicando la nuova versione come oggetto e la versione precedente come oggetto padre.

### **4.6.1.3.3 Oscuramento forzato**

Questa situazione si verifica se all'atto della creazione del documento si rileva che contenga informazioni talmente sensibili da essere tutelate con l'anonimato. Questa circostanza sarà gestita dal verticale che recepisce l'esigenza e che, conseguentemente, utilizzerà il ws *oscuraOggetto*, passando come oggetto il documento.

## **4.7 Ulteriori servizi previsti**

### **4.7.1 Servizi di gestione degli eventi**

**DESCRIZIONE:** Il servizio di gestione eventi è orchestrato e strutturati secondo le logiche del protocollo di integrazione DSUB. Lo scopo del profilo di integrazione DSUB (Document Metadata Subscription) è condividere con gli attori e con i sistemi che afferiscono ad un'infrastruttura XDS la disponibilità di un nuovo documento. La modalità di integrazione definita dal profilo prevede la creazione di un sistema modulare di notifica e sottoscrizione applicabile agli attori previsti nel dominio.

La logica DSUB permetterà la gestione delle sottoscrizioni, del contenuto delle notifiche e della modalità di distribuzione della notifica stessa ai sottoscrittori del sistema. La notifica non contiene il documento, ma solo i riferimenti alle informazioni specificate sui metadati e i riferimenti al documento stesso.

La sottoscrizione ad un "topic" di interesse potrà avvenire con due modalità:

• WS (Web Services) autenticati secondo le modalità definite dalla piattaforma X1.V1 (WS Authentication) .

Questa modalità prevede che il contenuto applicativo del messaggio sia coerente con quanto previsto dallo standard. In aggiunta è prevista la gestione di un elemento opzionale SubscriptionPolicy per consentire la corretta gestione delle policy da associare ad una sottoscrizione.

• GUI (Graphic User Interface) protetta da SSO (Single Sign On) X1.V1. Questa modalità sarà destinata agli amministratori del sistema che potranno modificare ed eliminare tutte le sottoscrizioni comprese quelle effettuate con la modalità a servizi definite al punto precedente. L'amministratore potrà definire nuove sottoscrizioni indicando il destinatario, la modalità di invio e le policy alle quali è soggetta la notifica.

Le modalità di invio della notifica sono sostanzialmente due:

a) Metodo Push Style:

Alla pubblicazione di un documento il componente DSUB verifica che siano soddisfatti gli specifici criteri definiti all'atto della sottoscrizione da parte di un attore (Document Metadata Subscriber: vedi definizione nel paragrafo "Concetti principali") e procede con l'invio di una notifica relativa alla disponibilità di un documento. Lo scopo del Subscriber è quello di sottoscrivere se stesso o un ricevente alla ricezione di notifiche. La notifica sarà inviata utilizzando la modalità Push a fronte della registrazione di un documento sul Registry XDS di piattaforma.

L'invio della notifica ai Riceventi viene gestita dal componente Broker (Document Metadata Notification Broker) che si occupa delle operazioni di dispaching.

Tuttavia la modalità Push non permette la schedulazione delle attività di recupero notifiche che avvengono in modo disomogeneo ogni qual volta viene registrato un documento su XDS.

A fronte di questa considerazione è previsto un metodo Pull.

b) Metodo Pull-Style:

Per svincolarsi dalle limitazioni del metodo Push-Style, un attore che intende fruire delle notifiche (Notification Puller) può procedere con la creazione di un una risorsa definita Pull-Point che è in grado di memorizzare le notifiche generate dal Notification Broker per uno specifico Ricevente.

Il notification Pull Point, a fronte di una transazione sollecitata dal notification puller, (quindi sotto una precisa request) è in grado di rispondere adeguatamente con l'invio della notifica al Ricevente preposto alla sua ricezione.

**FLUSSO:** Il seguente schema descrive le relazioni fra gli attori e le transazioni previste dai profili IHE le cui specifiche di dettaglio sono riportate nel seguito.

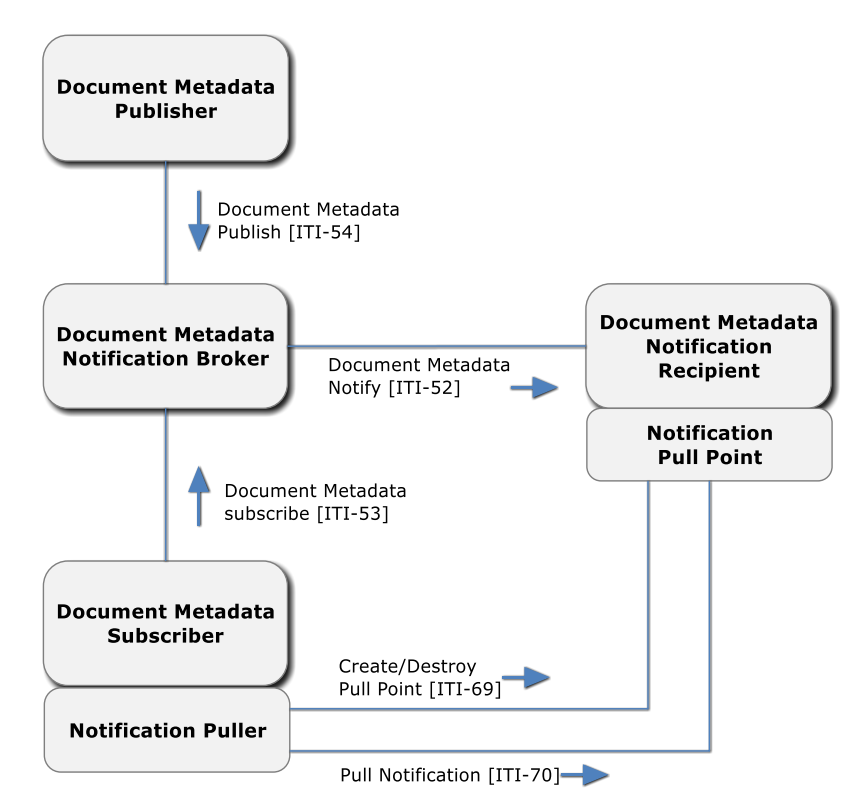

*Figura 36 – Schema transazioni e attori DSUB*

### **Document Metadata Subscriber**

Un attore in grado di creare e annullare le sottoscrizioni per se stesso oppure per un ricevente (Document Metadata Recipient). All'interno del profilo XDS quindi al Subscriber è sempre associato un Consumer.

### **Document Metadata Publisher**

Un modulo in grado di eseguire la transazione di pubblicazione verso il Broker relativamente agli eventi definiti. All'interno dell'affinity domain XDS un publisher è associato al Document Registry XDS.

#### **Document Metadata Notification Recipient**

E' l'attore che riceve la notifica di un evento una volta che le regole contenute nella sottoscrizione sono state validate dal broker (per quel ricevente).

Nell'affinity Domain XDS è sempre associato al Document Consumer.

In un contesto di interoperabilità più esteso è quell'attore che risponde alla ricezione di una notifica.

#### **Document Metadata Notification Broker**

Il notification broker è un modulo che contempla le seguenti funzionalità:

a) Riceve le transazioni di sottoscrizione o cancellazione (di sottoscrizione) da parte del Document Metadata Subscriber.

b) Tiene traccia di tutte le sottoscrizioni e dei tempi di validità delle stesse.

c) Invia le notifiche ai sottoscrittori del dominio di interesse in base ai filtri associati alle sottoscrizioni, notifica queste informazioni di pubblicazione ai destinatari sottoscritti (Notification Recipient).

### **Notification Pull Point**

E' l'attore che memorizza le notifiche mirate ad un Document Metadata Notification Recipient specifico (che non può essere direttamente notificato ad esempio in modalità Push-style).

Questo attore fornisce le notifiche al Notification Puller per la loro distribuzione quando sollecitato da un Recipient.

### **Notification Puller**

Un modulo del sistema che si basa sui paradigmi della notifica di tipo Pull-style.

Ha la funzione di creare o distruggere una risorsa di Pull-point per la memorizzazione delle notifiche da inviare ai sottoscrittori. Quando viene sollecitato invia la notifica al Notification Pull Point.

### **DATI SCAMBIATI**: Sono di seguito descritti i principali concetti al servizio:

#### **Subscription (Sottoscrizione)**

La sottoscrizione è la modalità con cui un attore interessato alla ricezione di messaggi (destinatario) decide di "abbonarsi".

La richiesta di sottoscrizione viene effettuata verso il modulo Notification Broker che si occupa del dispatching dei messaggi. Il terzo attore di questo sistema è il Publisher, cioè il mittente.

L'architettura descritta realizza il classico modello publish/subscribe che permette di disaccoppiare il flusso tra il mittente e i destinatari.

#### **Broker/Dispacher**

Il broker ha il compito di inviare ogni messaggio ricevuto dal un Publisher a tutti gli attori sottoscritti interessati a quel messaggio. La modalità di sottoscrizione consente ai Subscriber (vedi sotto) di definire nel modo più specifico possibile a quali messaggi sono interessati.

### **Publisher**

Si definisce Publisher un modulo il cui scopo è quello di pubblicare le informazioni al Notification Broker in grado di notificarle previa verifica delle sottoscrizioni.

#### **Subscriber**

E' un elemento del sistema deputato ad effettuare le richieste di sottoscrizione e/o cancellazione al Broker per se stesso oppure per conto di un possibile destinatario della notifica.

La richiesta di sottoscrizione può contenere una serie di filtri/parametri per determinare le modalità di notifica applicate.

### **Notification Recipient**

E' l'elemento del sistema che riceve le notifiche dal Broker. A fronte di una notifica il ricevente eseguirà di conseguenza le attività preposte (es. recupero documenti dal Repository, recupero informazioni sul Registry).

#### **Pull Point resource**

E' la risorsa gestita dall'attore Pull Point che memorizza la notifica verso i riceventi.

#### **Policy:**

Il sistema DSUB previsto all'interno della piattaforma consente di gestire alcune policy di autorizzazione relative all'invio di una notifica da parte del Broker verso un attore del sistema(Notification Recipient) oppure prima di renderla disponibile sul Pull Point.

Le policy attualmente previste sono le seguenti:

### • **AuthMatrixPolicy**

Controlla i permessi in base al ruolo dell'utente, al tipo di documento e al livello di confidenzialità.

La policy è verificata se le informazioni specificate:

- o Ruolo
- o Tipo Documento
- o Livello di Confidenzialità

vanno a soddisfare le condizioni indicate nella matrice delle autorizzazioni utilizzata dal modulo Access Gateway di piattaforma per la gestione degli accessi ai documenti.

### • **OutPatientPolicy**

Controlla il contentTypeCode dei metadati relativi al documento inserito. La policy è verificata se il contentTypeCode è contenuto in una lista configurabile tra quelli che ne consentono la notifica. Questo policy consente di gestire l'invio di notifiche in base al regime di degenza e sarà utilizzata per la gestione del ritorno referti ai medici di medicina generale consentendo la notifica relativa ai soli eventi di outPatient.

### • **InPatientPolicy**

Come la policy descritta in precedenza controlla il contentTypeCode dei metadati relativi al documento inserito.

La policy consente di gestire l'invio di notifiche in base al regime di degenza consentendo lanotifica relativa ai soli eventi di tipo inPatient.

**STANDARD:** Il modulo DSUB è sviluppato sulla base delle indicazioni previste dal TechnicalFramework IHE di riferimento. Tutte le transazioni, gli attori ed i profili sono compatibili con le specifiche descritte nei seguenti TF:

- "IHE\_ITI\_Suppl\_DSUB.pdf"
- "IHE\_ITI\_Suppl\_DSUB\_Rev2-0\_PC\_2013-06-03.pdf"

Lo standard di riferimento è OASIS WS-BaseNotification nello specifico i riferimenti:

- WS-BaseNotification 1.3 OASIS Standard
- WS-BrokeredNotification 1.3 OASIS Standard

## **4.7.2 Servizi di Audit Logger – Audit Retrive– Servizio di recupero Accessi**

**DESCRIZIONE:** permette ad un applicativo (attori Consumer) di ricercare informazioni relative ad eventi di audit che vengono generati durante altre transazioni IHE (Archiviazione e indicizzazione di un documento, ricerca e recupero di un documento) realizzate all'interno dell'infrastruttura del FSE. Una volta memorizzati,

gli audit record vengono automaticamente indicizzati, trasformati in risorse FHIR e diventano dunque disponibili per l'interrogazione da parte di client attraverso API REST in base ad una serie di criteri di ricerca.

**FLUSSO:** l'applicativo verticale (attore Consumer) invoca il servizio di Audit passandogli una serie di parametri con i quali intende effettuare la ricerca. Vedere il capitolo 5.7.3 per tutti i dettagli del caso.

**DATI SCAMBIATI**: Vedere il capitolo 5.7.3 per tutti i dettagli del caso.

### **STANDARD:**

Fare riferimento alla documentazione IHE (Technical Framework: parti applicabili) di seguito riportata:

- IHE ITI-TF Vol.1 Profili di Integrazione (tra cui ATNA)
- IHE ITI-TF Vol.2a Transazioni 1-28 (tra cui ITI-20 Record Audit Event)
- Profilo IHE ATNA (Wiki) [http://wiki.ihe.net/index.php/Audit\\_Trail\\_and\\_Node\\_Authentication](http://wiki.ihe.net/index.php/Audit_Trail_and_Node_Authentication)
- Profilo IHE ATNA: estensione RESTful [http://www.ihe.net/uploadedFiles/Documents/ITI/IHE\\_ITI\\_Suppl\\_RESTful-ATNA.pdf](http://www.ihe.net/uploadedFiles/Documents/ITI/IHE_ITI_Suppl_RESTful-ATNA.pdf)
- Definizione transazione ITI-81 FHIR Risorsa AuditEvent<http://hl7.org/fhir/2015MAY/auditevent.html>

### **SCENARIO DI ESEMPIO:** N.D.

### **4.7.3 Servizio di stampa contrassegno**

**DESCRIZIONE:** consente l'apposizione del contrassegno (glifo) sul documento cartaceo in fase di stampa, leggibile da tablet /smartphone dotati di apposite app per la lettura

**FLUSSO:** in fase di timbratura, l'applicativo verticale invocherà il servizio di timbratura mediante chiamata web services passando il documento in ingresso (formato PDF). Il servizio consentirà di:

- Calcolare l'impronta del documento
- Creare il QRCode con i necessari livelli di sicurezza (doppia cifratura)
- Apporre il QRCode sul documento in uno spazio predefinito
- Registrare le informazioni relative al documento in un apposito database di indicizzazione (hashing, uniqueID e repository come informazioni del documento; eventualmente informazioni sulla firma o sulla marca temporale, v. sotto)

Ad ogni documento dovranno essere associate le informazioni necessarie a limitarne l'accesso alle sole persone autorizzate (ad esempio utilizzando il codice fiscale del cittadino a cui si riferisce il documento).

#### **DATI SCAMBIATI**: […]

**STANDARD:** SQL

### **SCENARIO DI ESEMPIO:**

# **4.8 Repository Aziendali – Integrazione con FSE**

## **4.8.1 Adeguamento Repository Aziendali preesistenti al FSE**

Un repository aziendale preesistente che debba essere integrato nell'infrastruttura deve essere in grado di garantire tutti i casi d'uso descritti in questo documento e nel documento di analisi dei processi; inoltre deve implementare tutte le transazioni che lo coinvolgono, indicate e descritte tecnicamente in questo documento, esattamente secondo le specifiche riportate.

Si elencano di seguito i requisiti minimi a carico dei repository ai fini puramente di integrazione con il Fascicolo Sanitario Elettronico previsti dal progetto:

- Memorizzare tutti i documenti clinici che costituiscono il nucleo minimo del FSE (vedere documentazione ministeriale relativa. Es: Referti di Laboratorio, Referti di Radiologia, Referti specialistici ambulatoriali, Lettere di dimissioni, Verbali di Pronto Soccorso, ecc..);
- Per ogni documento memorizzato, devono essere associati tutti i metadati necessari per la sua possibile indicizzazione sul Registry Regionale secondo le logiche e le regole definite nel documento di Affinity Domain; se l'entryUUID del documento non è passato esplicito dal source, deve essere generato dal Repository e trasmesso al Registry;
- Qualora non venga fatto a monte dagli applicativi client, effettuare un controllo di validità sulle chiavi GUID FSE e/o LocalMPI ricevuto dai sistemi source nella submission di un documento, recuperando l'eventuale chiave mancante nella submission; la funzionalità va' realizzata utilizzando il servizio di query fornito dall'anagrafe regionale (QBP^Q22- Query By parameter). *(Cap. 4.2 e 5.2 di questo documento)*.
- Essere in grado di indicizzare sul Registry Regionale i documenti memorizzati su Repository mediante transazione IHE XDS Register Document Set-b. L'indicizzazione di un documento è condizionata dal fatto che il documento deve essere firmato. *(Cap. 4.3.6 – 5.3.6 di questo documento).*
- Essere in grado di verificare il valore di consenso alla alimentazione del fascicolo del paziente a cui si riferisce lo specifico documento in modo da condizionare ad esso l'indicizzazione del documento sul Registry Regionale *(Cap. 4.6 – 5.5 di questo documento)*.
- Essere in grado di recepire la registrazione del consenso al pregresso per il popolamento del FSE di un paziente, comunicata mendiante messaggio HL7 2.5 classe ADT^A31, con conseguente indicizzazione per tutti i documenti pregressi firmati. *(Cap. 4.6 – 5.5 di questo documento)*
- Implementare il servizio necessario per fare la retrieve di un documento, utilizzabile attraverso i punti di accesso al fascicolo. In particolare, l'interfaccia citata, è indispensabile per l'integrazione con portale del cittadino. Si tratta di realizzare la transazione XDS Retrieve Document Set-b con i metadati definiti nel documento di Affinity Domain, previsti nel progetto FSE Regione Marche. *(Cap. 4.4.1 - 4.4.2 – 5.4.1 – 5.4.2 di questo documento).*
- Implementare la gestione del versioning di un documento. Nel caso di sostituzione di documento (nuova versione), condizionare l'indicizzazione al fatto che il padre sia stato indicizzato o meno indipendentemente dal consenso. (Cap. 4.3.3 – 5.3.3 di questo documento). Nel caso di entryUUID generato dal Repository, il Repository deve anche implementare la transazione XDS Registry Stored Query (GetDocuments) per consentire al source di recuperare l'entryUUID del documento da sostituire.
	- Integrazione con il Polo di Conservazione Regionale come da specifiche da richiedere a Regione Marche.

Il Repository fornito nell'ambito del lotto 1 mette a disposizione anche altri servizi ad uso extra-FSE e quindi di tipo più in generale. Resta da valutare per ognuno di essi la necessità che anche i Repositori Legacy mettano a disposizione tali servizi, che vengono ripresi di seguito:

- servizio di Ricerca su Repository Locale. *(Cap. 4.4.3 – 4.4.4 – 5.4.3 – 5.4.4 di questo documento)*.
- ricezione da sistema di Laboratorio dei risultati strutturati urgenti e loro pubblicazione per i reparti *(Cap. 4.4.3 – 4.4.4 – 5.4.3 – 5.4.4 di questo documento).*
- servizio di pubblicazione risultati precedenti di laboratorio *(Cap. 4.4.5 – 5.5.5 di questo documento)*.

# **5 SPECIFICHE TECNICHE**

# **5.1 Servizio di Autenticazione e Profilazione**

# **5.1.1 Servizio di Autenticazione**

[A cura di RM]

# **5.1.2 Servizio di Autenticazione Applicativa STS (Securety Token Service).**

## **5.1.2.1 Request**

Il messaggio di richiesta di autenticazione fa riferimento allo semantica di WS-TRUST:

[http://docs.oasis-open.org/ws-sx/ws-trust/v1.4/errata01/os/ws-trust-1.4-errata01-os-complete.html#\\_Toc325658942](http://docs.oasis-open.org/ws-sx/ws-trust/v1.4/errata01/os/ws-trust-1.4-errata01-os-complete.html#_Toc325658942)

```
Di seguito un esempio di richiesta:
```

```
<wst:RequestSecurityToken xmlns:wst="...">
         <wst:TokenType>...</wst:TokenType>
         <wst:RequestType>...</wst:RequestType>
         ...
         <wsp:AppliesTo>...</wsp:AppliesTo>
         <wst:Claims Dialect="...">
    ...
<wsid:ClaimType xmlns:wsid="http…" Uri="…"></wsid:ClaimType>
    </wst:Claims>
         <wst:Entropy>
               <wst:BinarySecret>...</wst:BinarySecret>
          </wst:Entropy>
         <wst:Lifetime>
             <wsu:Created>...</wsu:Created>
             <wsu:Expires>...</wsu:Expires>
         </wst:Lifetime>
     </wst:RequestSecurityToken>
```
L'elemento *<wst:TokenType>* specifica il tipo di token che l'STS dovrà rilasciare. Il valore supportato è:

http://docs.oasis-open.org/wss/oasis-wss-saml-token-profile-1.1#SAMLV2.0

L'elemento *<wst:RequestType>* specifica il tipo di richiesta che il client sta effettuando. Il valore supportato è:

http://schemas.xmlsoap.org/ws/2005/02/trust/Issue

L'elemento *<wst:KeyType>* specifica il tipo di chiave che deve essere usata per rilasciare il token. Viene valorizzato in base all'utilizzo che si deve fare del token.

I valori supportati sono:

http://schemas.xmlsoap.org/ws/2005/02/trust/PublicKey

http://schemas.xmlsoap.org/ws/2005/02/trust/SymmetricKey

http://schemas.xmlsoap.org/ws/2005/02/trust/Bearer

L'elemento *<wsp:AppliesTo>* specifica l'endpoint che verrà chiamato con il token ottenuto. Viene validato solo in caso di <wst:KeyType> uguale a:

<http://schemas.xmlsoap.org/ws/2005/02/trust/PublicKey>

L'elemento **<wst:Claims>** specifica quali sono i 'claims' che il client richiede.

Il dialect supportato è: <http://wso2.org/claims>

I 'claim uri' supportati sono:

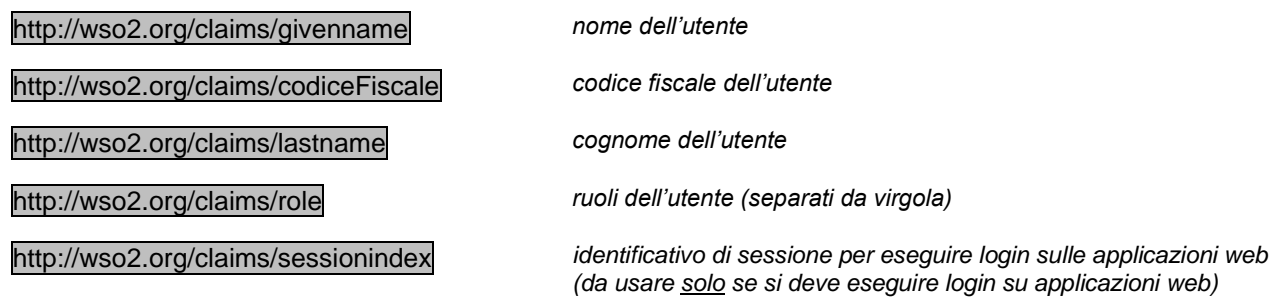

*NOTA*: nel caso il client non faccia uso di 'claim', il token restituito sarà privo di attributi e non sarà quindi possibile utilizzarlo con l'ESB di XValue.

## **5.1.2.2 Response**

Di seguito un esempio di SOAP envelope versione 1.1 di risposta:

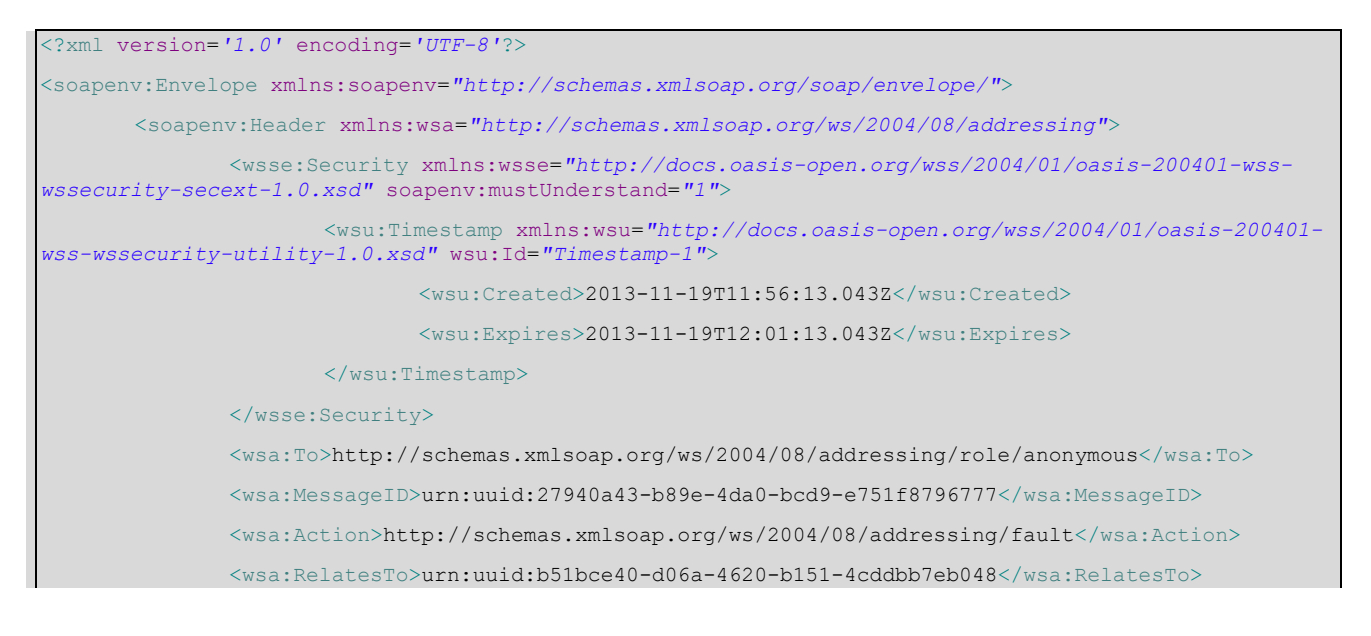

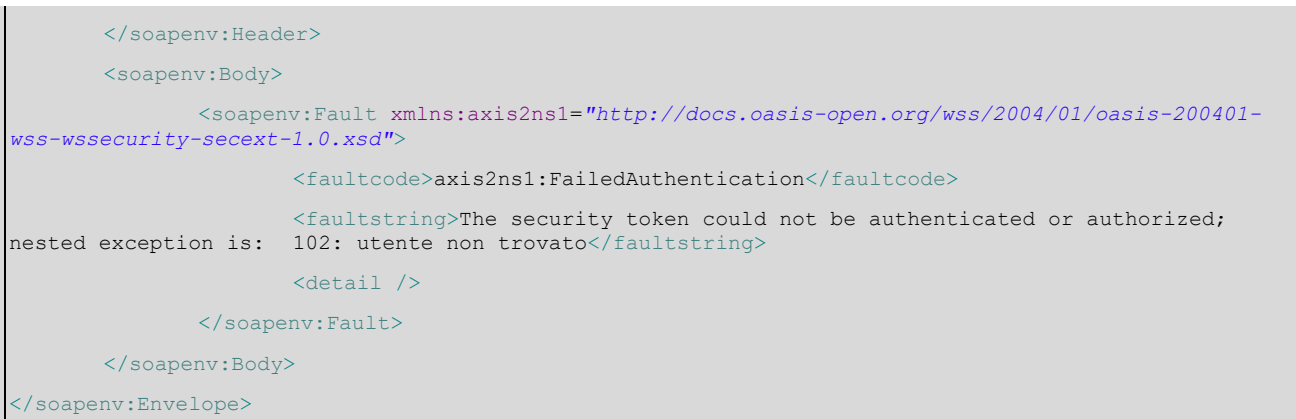

Il tag *<faultcode>* specifica il tipo di errore che è avvenuto. Il contenuto del messaggio è un qualified name, dove il namespace del prefisso è:

*<http://docs.oasis-open.org/wss/2004/01/oasis-200401-wss-wssecurity-secext-1.0.xsd>*

Nel tag viene specificato il dettaglio dell'errore secondo questo formalismo:

The security token could not be authenticated or authorized; nested exception is: **[codice\_x1v1]: [descrizione (opzionale)]**

La tabella di seguito lista i codici di errori (**[codice\_x1v1]):**

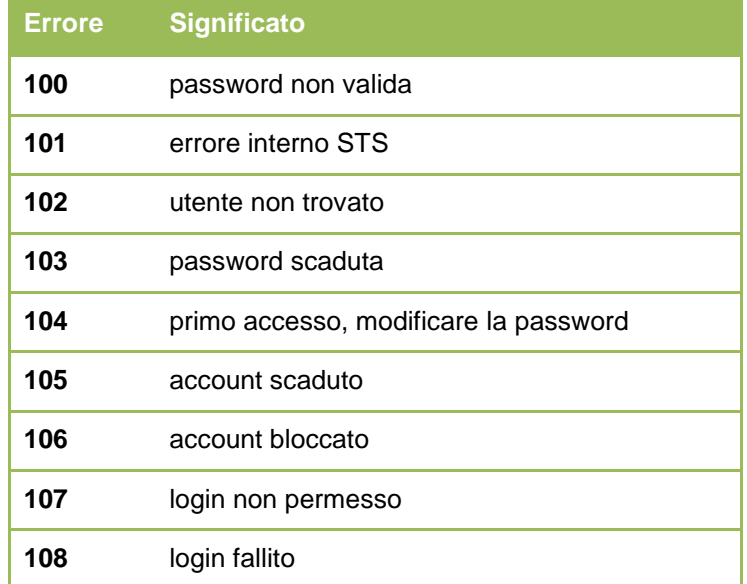

La descrizione dell'errore è una stringa che varia a seconda della localizzazione della macchina che ospita l'STS; le descrizioni possono quindi variare a seconda del paese di installazione. Es: Italia, Cina, Sudafrica, ecc…

## **5.1.2.3 Messaggi di errore**

I messaggi di errore che il client può ricevere fanno riferimento alla semantica di WS-TRUST:

[http://docs.oasis-open.org/ws-sx/ws-trust/v1.4/errata01/os/ws-trust-1.4-errata01-os-complete.html#\\_Toc325658986](http://docs.oasis-open.org/ws-sx/ws-trust/v1.4/errata01/os/ws-trust-1.4-errata01-os-complete.html#_Toc325658986)

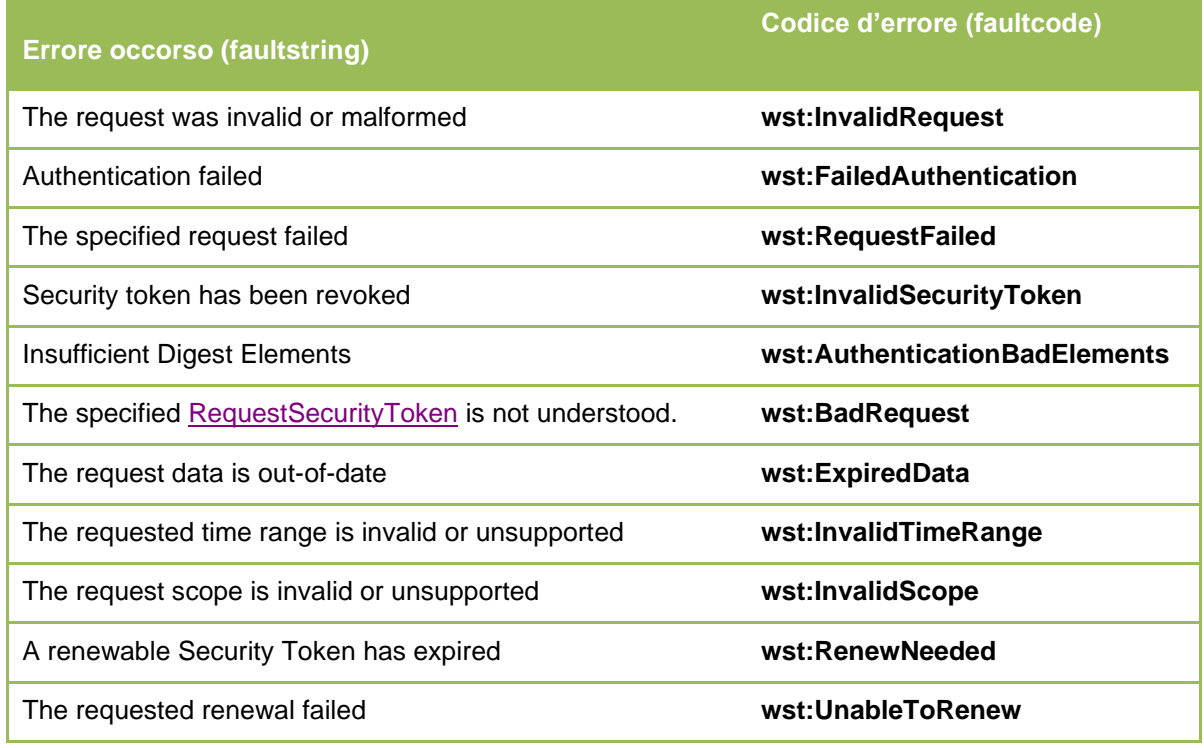

# **5.1.2.4 Esempi SOAP v1.1**

#### Di seguito un esempio di SOAP Request con versione 1.1 di autenticazione

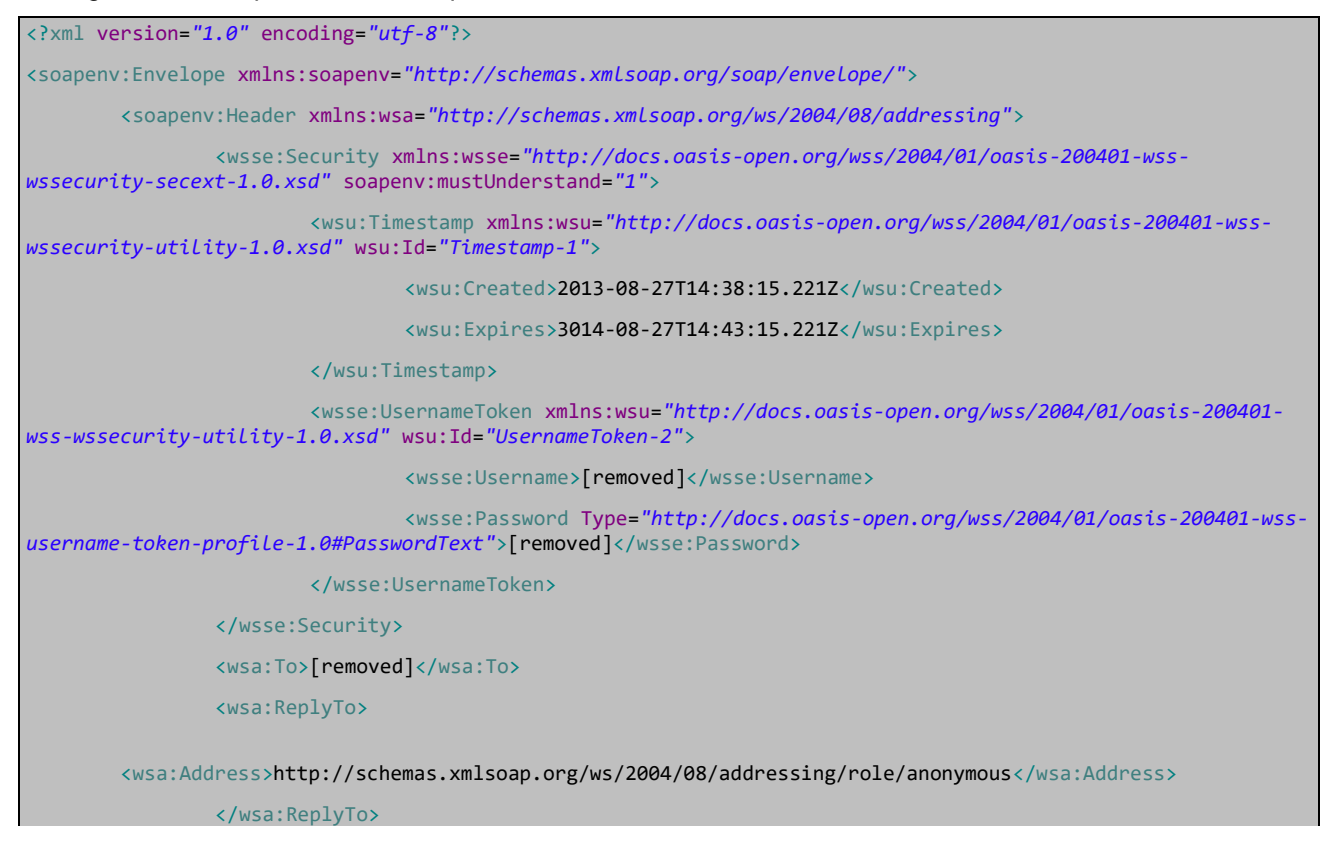

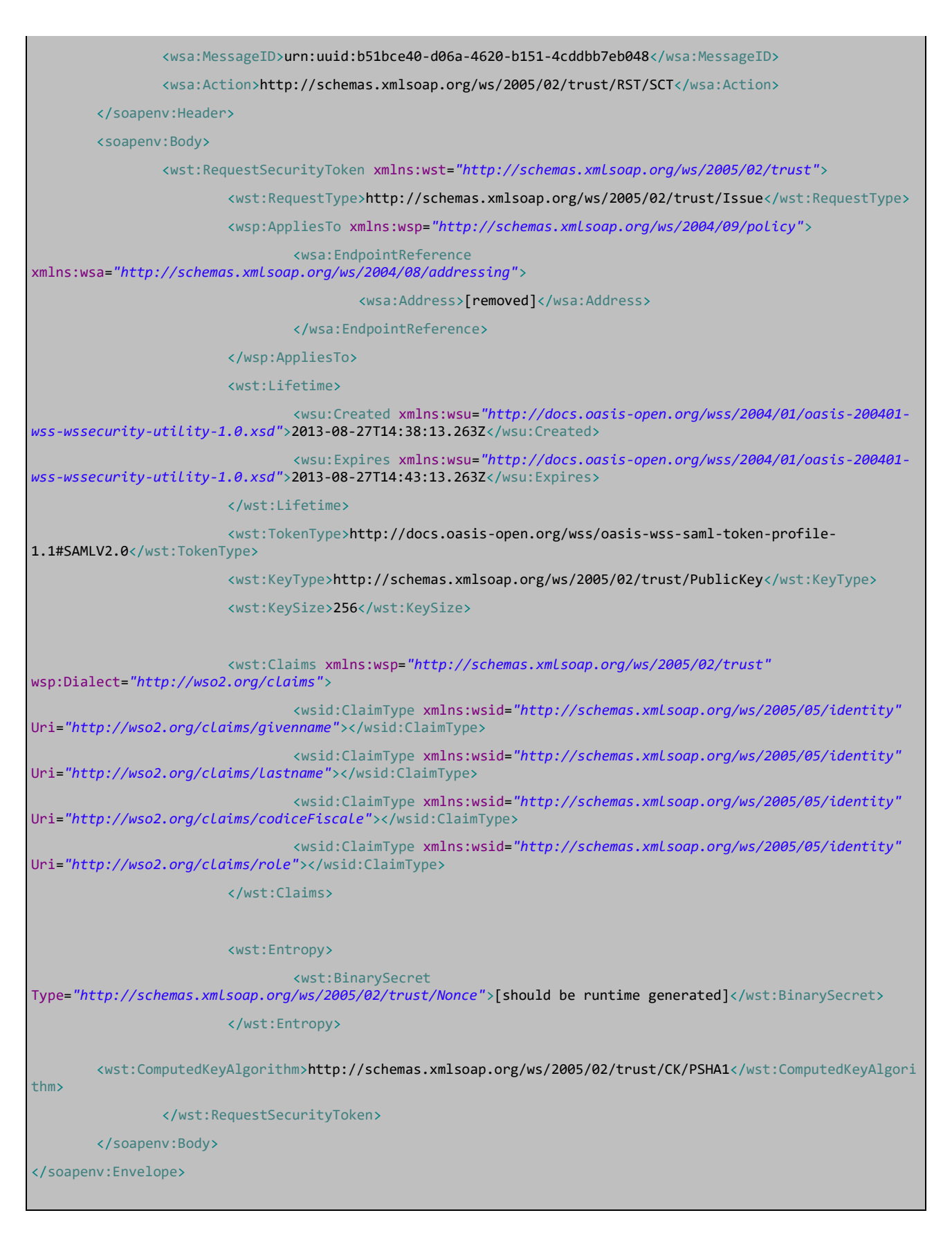

Di seguito un esempio di SOAP Response in versione 1.1 (*ATTENZIONE*: il token non è valido in quanto l'XML è stato formattato per permettere una lettura più semplice)
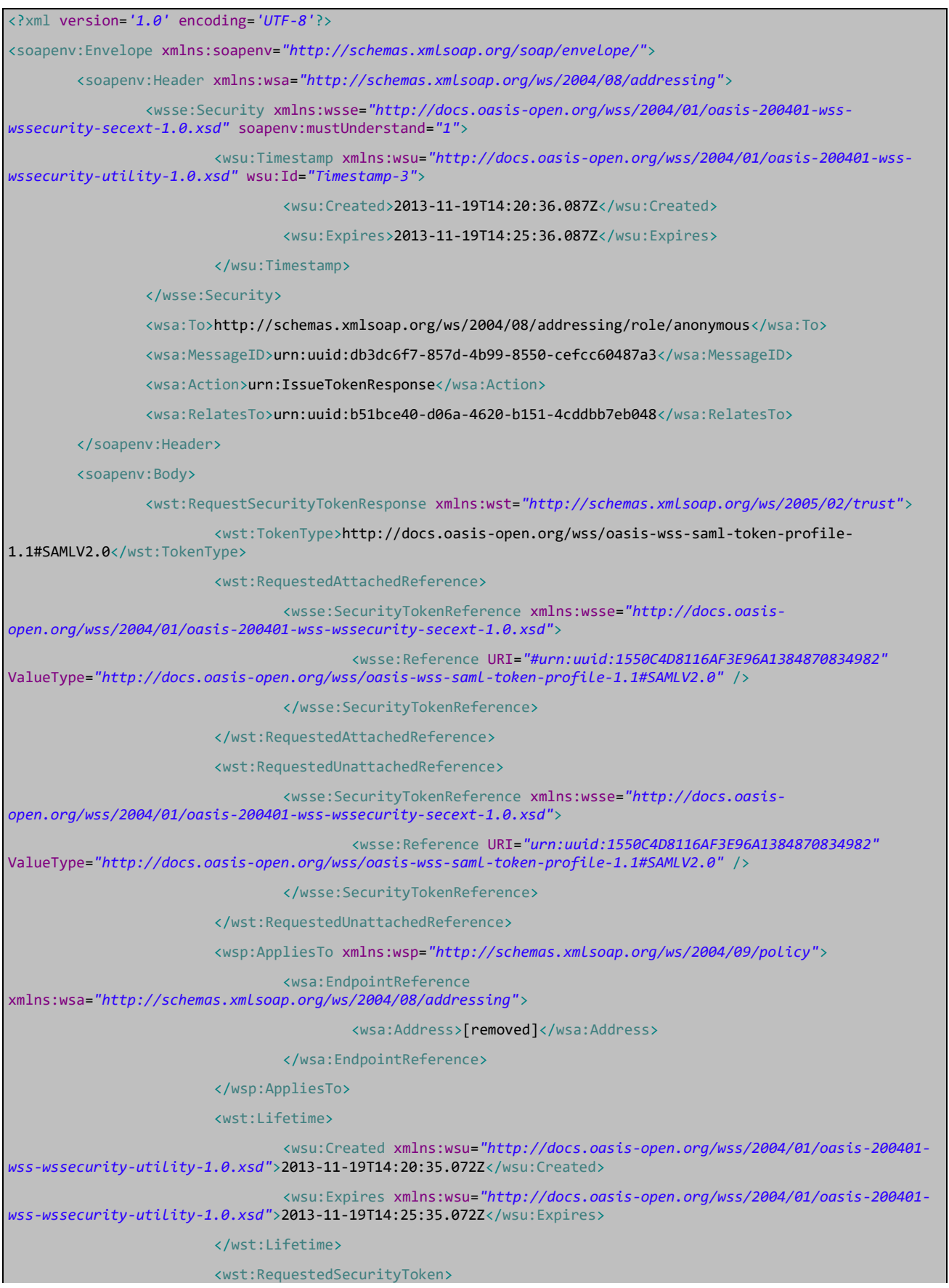

# REGIONE MARCHE GARA SISTEMA INFORMATIVO SANITARIO LOTTO 1

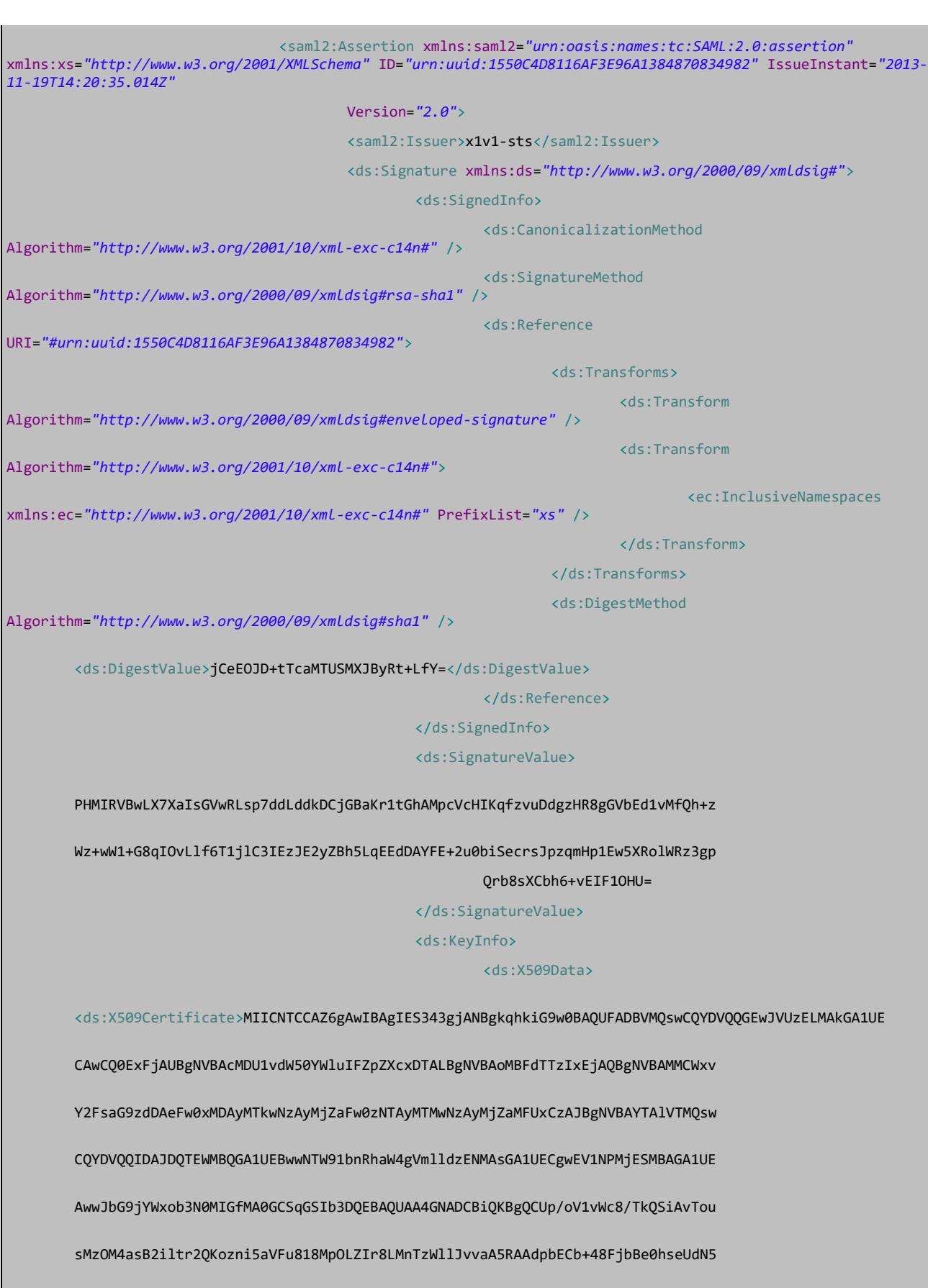

HpwvnH/DW8ZccGvk53I6Orq7hLCv1ZHtuOCokghz/ATrhyPq+QktMfXnRS4HrKGJTzxaCcU7OQID

AQABoxIwEDAOBgNVHQ8BAf8EBAMCBPAwDQYJKoZIhvcNAQEFBQADgYEAW5wPR7cr1LAdq+IrR44i QlRG5ITCZXY9hI0PygLP2rHANh+PYfTmxbuOnykNGyhM6FjFLbW2uZHQTY1jMrPprjOrmyK5sjJR O4d1DeGHT/YnIjs9JogRKv4XHECwLtIVdAbIdWHEtVZJyMSktcyysFcvuhPQK8Qc/E/Wq8uHSCo=</ds:X509Certificate> </ds:X509Data> </ds:KeyInfo> </ds:Signature> <saml2:Subject> <saml2:NameID Format=*"urn:oasis:names:tc:SAML:1.1:nameidformat:emailAddress"*>[removed]</saml2:NameID> <saml2:SubjectConfirmation Method=*"urn:oasis:names:tc:SAML:2.0:cm:holder-of-key"*> <saml2:SubjectConfirmationData xmlns:xsi=*"http://www.w3.org/2001/XMLSchema-instance"* NotBefore=*"2013-11-19T14:20:35.072Z"* NotOnOrAfter=*"2013-11-19T14:25:35.072Z"* xsi:type=*"saml2:KeyInfoConfirmationDataType"*> <ds:KeyInfo xmlns:ds=*"http://www.w3.org/2000/09/xmldsig#"*> <ds:X509Data> <ds:X509Certificate>MIICNTCCAZ6gAwIBAgIES343gjANBgkqhkiG9w0BAQUFADBVMQswCQYDVQQGEwJVUzELMAkGA1UECAwCQ 0ExFjAUBgNVBAcMDU1vdW50YWluIFZpZXcxDTALBgNVBAoMBFdTTzIxEjAQBgNVBAMMCWxvY2FsaG9zdDAeFw0xMDAyMTkwNzAyMjZaFw0zNT AyMTMwNzAyMjZaMFUxCzAJBgNVBAYTAlVTMQswCQYDVQQIDAJDQTEWMBQGA1UEBwwNTW91bnRhaW4gVmlldzENMAsGA1UECgwEV1NPMjESMBA GA1UEAwwJbG9jYWxob3N0MIGfMA0GCSqGSIb3DQEBAQUAA4GNADCBiQKBgQCUp/oV1vWc8/TkQSiAvTousMzOM4asB2iltr2QKozni5aVFu81 8MpOLZIr8LMnTzWllJvvaA5RAAdpbECb+48FjbBe0hseUdN5HpwvnH/DW8ZccGvk53I6Orq7hLCv1ZHtuOCokghz/ATrhyPq+QktMfXnRS4Hr KGJTzxaCcU7OQIDAQABoxIwEDAOBgNVHQ8BAf8EBAMCBPAwDQYJKoZIhvcNAQEFBQADgYEAW5wPR7cr1LAdq+IrR44iQlRG5ITCZXY9hI0Pyg LP2rHANh+PYfTmxbuOnykNGyhM6FjFLbW2uZHQTY1jMrPprjOrmyK5sjJRO4d1DeGHT/YnIjs9JogRKv4XHECwLtIVdAbIdWHEtVZJyMSktcy ysFcvuhPQK8Qc/E/Wq8uHSCo=</ds:X509Certificate> </ds:X509Data> </ds:KeyInfo> </saml2:SubjectConfirmationData> </saml2:SubjectConfirmation> </saml2:Subject> <saml2:Conditions NotBefore=*"2013-11-19T14:20:35.072Z"* NotOnOrAfter=*"2013-11-19T14:25:35.072Z"* /> <saml2:AuthnStatement AuthnInstant=*"2013-11-19T14:20:35.101Z"*> <saml2:AuthnContext> <saml2:AuthnContextClassRef>urn:oasis:names:tc:SAML:2.0:ac:classes:Password</saml2:AuthnContextClassR ef> </saml2:AuthnContext> </saml2:AuthnStatement> <saml2:AttributeStatement> <saml2:Attribute Name=*"http://wso2.org/claims/givenname"* NameFormat=*"http://wso2.org/claims/givenname"*> <saml2:AttributeValue xmlns:xsi=*"http://www.w3.org/2001/XMLSchema-instance"* xsi:type=*"xs:string"*>[removed]</saml2:AttributeValue> </saml2:Attribute> <saml2:Attribute Name=*"http://wso2.org/claims/lastname"* NameFormat=*"http://wso2.org/claims/lastname"*>

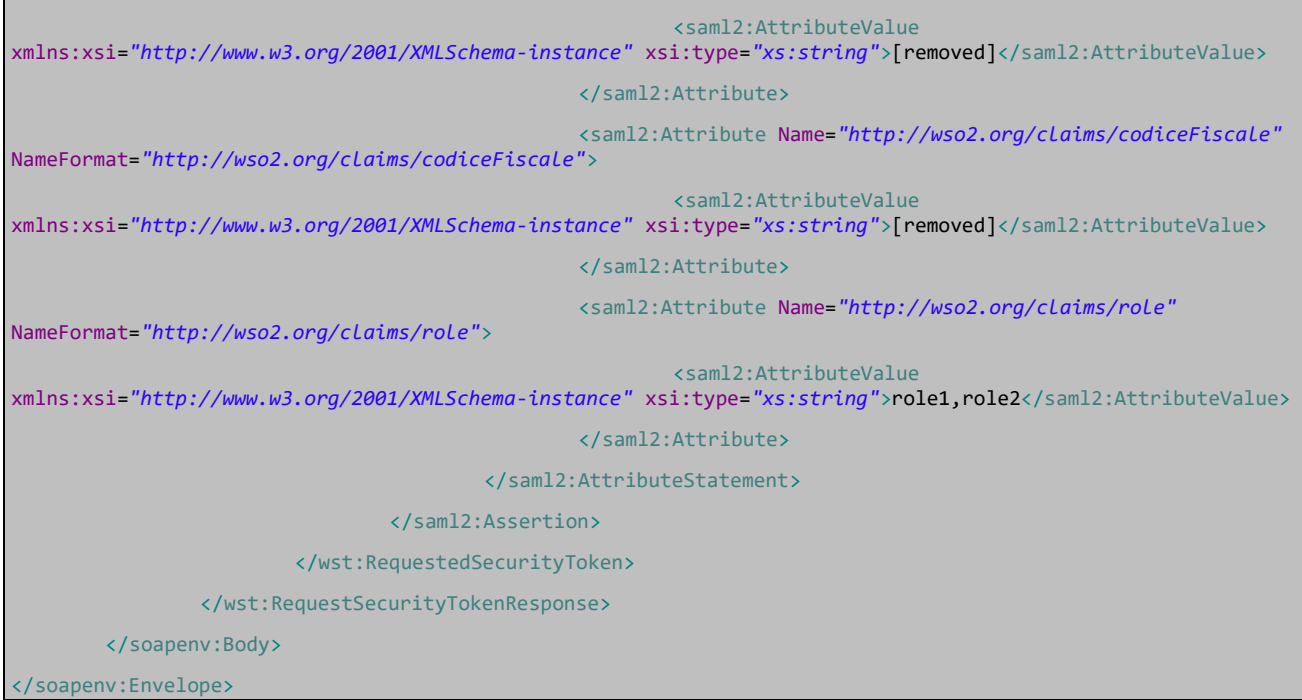

## **5.1.3 Servizio di Profilazione**

Il wsdl relativo al servizio di WS per la richiesta di attributi è contenuto nell'allegato **"ServizioAttributeManager.wsdl"**

#### **5.1.3.1 Implementazione**

I web services utilizzano il WSDL del paragrafo precedente.

L'attributo che specifica il ruolo è: **urn:it:regione:marche:aa:claim:role.**

```
<saml:Attribute Name="urn:it:regione:marche:aa:claim:role" 
NameFormat="urn:oasis:names:tc:SAML:2.0:attrname-format:uri" 
FriendlyName="ruolo">
         <saml:AttributeValue>[role]</saml:AttributeValue>
  </saml:Attribute>
```
Il token rilasciato sarà firmato utilizzando una chiave privata e la verifica del token di Fed Cohesion da parte dell'*Attribute Authority* viene effettuata utilizzando la chiave pubblica contenuta nella firma.

L'applicazione verifica la firma del token di FedCohesion e verifica che la SAML Assertion stessa non sia scaduta. Effettuati questi controlli l'*Attribute Authority* controlla che il soggetto (*NameID*) specificato nell'*AttributeQuery* coincida con quello dell'asserzione.

Se i controlli non sono soddisfatti saranno restituite le eccezioni specificate nel paragrafo successivo.

### **5.1.3.2 Messaggi d'errore**

Il componente gestisce due tipologie d'errore che si differenziano in base alla pertinenza.

Errori di pertinenza della parte server, ovvero scatenati dal componente stesso ("Receiver") ed errori dovuti alla parte client ("Sender"), quindi potenzialmente dovuti ad una richiesta SOAP errata da parte di chi richiama il servizio.

Di seguito l'elenco degli errori gestiti cosi classificati, con la relativa descrizione:

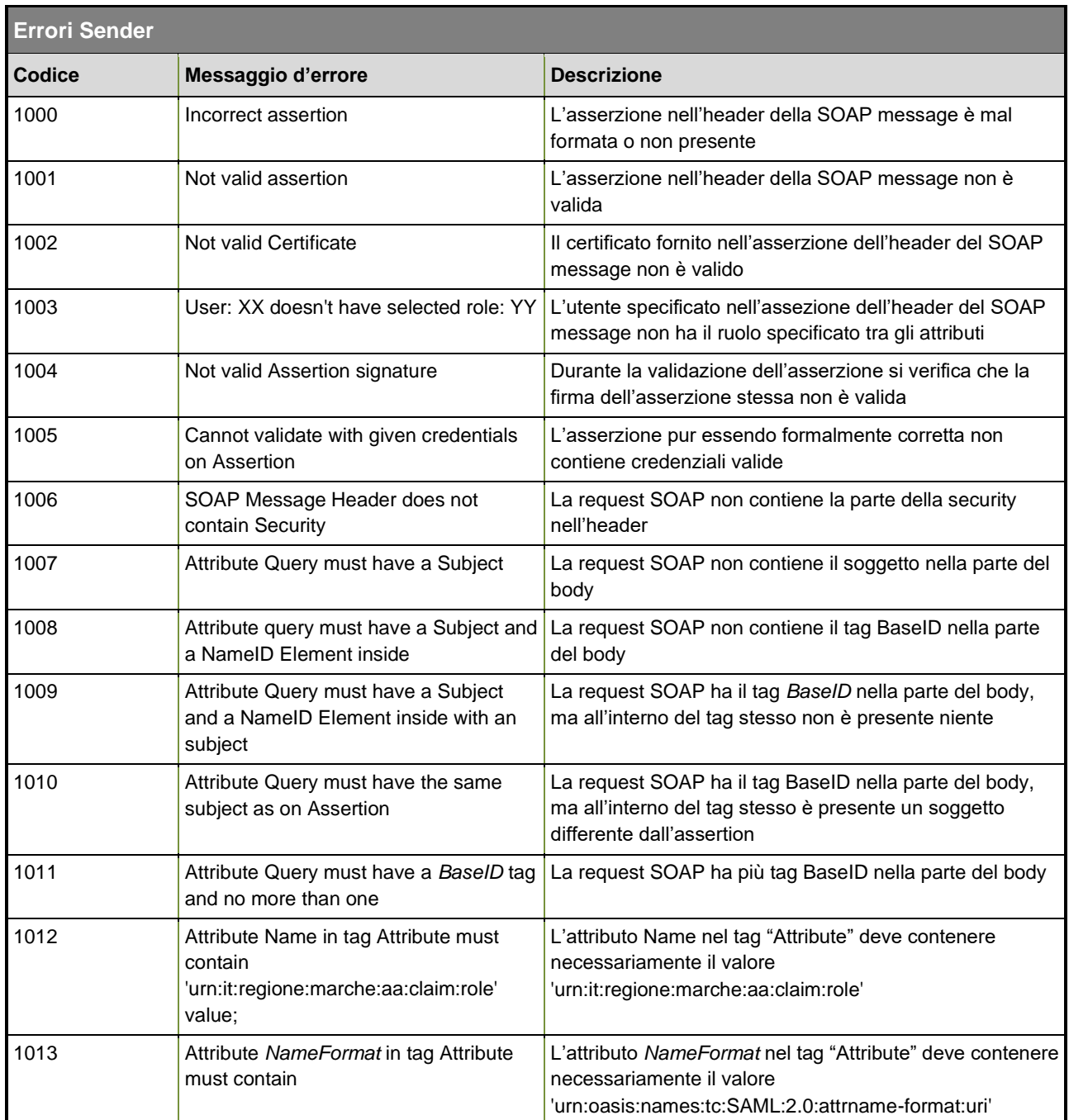

## REGIONE MARCHE GARA SISTEMA INFORMATIVO SANITARIO LOTTO 1

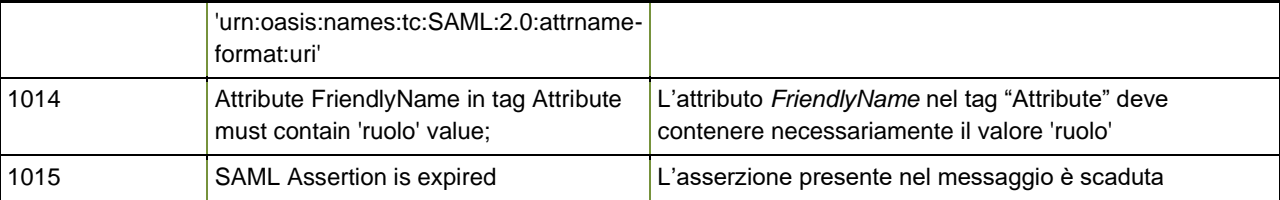

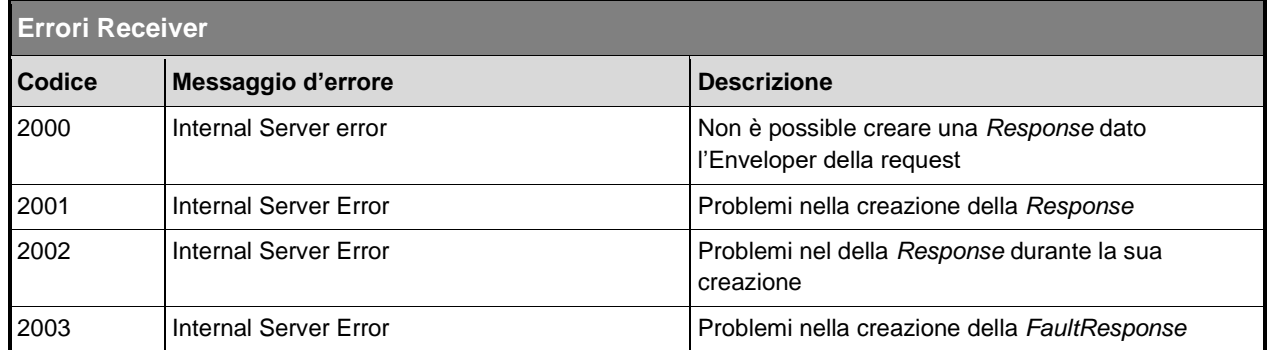

## **5.1.3.3 Esempi di Request e Response del Servizio**

#### Esempio di *Request*

```
<?xml version="1.0" encoding="utf-8"?>
<soapenv:Envelope xmlns:soapenv="http://www.w3.org/2003/05/soap-envelope">
     <soapenv:Header xmlns:wsa="http://www.w3.org/2005/08/addressing">
         <wsse:Security xmlns:wsse="http://docs.oasis-
open.org/wss/2004/01/oasis-200401-wss-wssecurity-secext-1.0.xsd"
soapenv:mustUnderstand="true">
             <saml2:Assertion
xmlns:saml2="urn:oasis:names:tc:SAML:2.0:assertion"
xmlns:xs="http://www.w3.org/2001/XMLSchema"
ID="urn:uuid:82F4B450D92AAB7DE51415966508537" IssueInstant="2014-11-
14T12:01:48.533Z" Version="2.0">
                 <saml2:Issuer>x1v1-sts</saml2:Issuer>
                 <ds:Signature xmlns:ds="http://www.w3.org/2000/09/xmldsig#">
                     <ds:SignedInfo>
                         <ds:CanonicalizationMethod
Algorithm="http://www.w3.org/2001/10/xml-exc-c14n#"/>
                         <ds:SignatureMethod
Algorithm="http://www.w3.org/2000/09/xmldsig#rsa-sha1"/>
                         <ds:Reference
```
URI="#urn:uuid:82F4B450D92AAB7DE51415966508537"> <ds:Transforms> <ds:Transform Algorithm="http://www.w3.org/2000/09/xmldsig#enveloped-signature"/> <ds:Transform Algorithm="http://www.w3.org/2001/10/xml-exc-c14n#"> <ec:InclusiveNamespaces xmlns:ec="http://www.w3.org/2001/10/xml-exc-c14n#" PrefixList="xs"/> </ds:Transform> </ds:Transforms> <ds:DigestMethod Algorithm="http://www.w3.org/2000/09/xmldsig#sha1"/> <ds:DigestValue>eZqmGkKpihsiFFG6JkEbuko9obo=</ds:DigestValue> </ds:Reference> </ds:SignedInfo> <ds:SignatureValue> Np1B+hidhClbvRyjdw2rE5BpaSpyp/TM7UTJjWw=</ds:SignatureValue> <ds:KeyInfo> <ds:X509Data> <ds:X509Certificate> C34cBoRHM=</ds:X509Certificate> </ds:X509Data> </ds:KeyInfo> </ds:Signature> <saml2:Subject> <saml2:NameID Format="urn:oasis:names:tc:SAML:1.1:nameidformat:emailAddress">NLDSRG65B23D612T</saml2:NameID> <saml2:SubjectConfirmation Method="urn:oasis:names:tc:SAML:2.0:cm:holder-of-key"> <saml2:SubjectConfirmationData xmlns:xsi="http://www.w3.org/2001/XMLSchema-instance" NotBefore="2014-11- 14T12:01:48.533Z" NotOnOrAfter="2014-11-14T12:06:48.533Z" xsi:type="saml2:KeyInfoConfirmationDataType"> <ds:KeyInfo xmlns:ds="http://www.w3.org/2000/09/xmldsig#"> <ds:X509Data> <ds:X509Certificate> XMJyuC34cBoRHM=</ds:X509Certificate>

```
\langle/ds:X509Data>
                              </ds:KeyInfo>
                         </saml2:SubjectConfirmationData>
                     </saml2:SubjectConfirmation>
                 </saml2:Subject>
                 <saml2:Conditions NotBefore="2014-11-14T12:01:48.533Z"
NotOnOrAfter="2014-11-14T12:06:48.533Z">
                     <saml2:AudienceRestriction>
<saml2:Audience>http://vh.dedalus.eu/xdsbRegistry/services/DocumentRepository
_Service</saml2:Audience>
                     </saml2:AudienceRestriction>
                 </saml2:Conditions>
                 <saml2:AuthnStatement AuthnInstant="2014-11-
14T12:01:48.539Z">
                     <saml2:AuthnContext>
<saml2:AuthnContextClassRef>urn:oasis:names:tc:SAML:2.0:ac:classes:Password</
saml2:AuthnContextClassRef>
                     </saml2:AuthnContext>
                 </saml2:AuthnStatement>
                 <saml2:AttributeStatement>
                     <saml2:Attribute Name="http://wso2.org/claims/givenname"
NameFormat="http://wso2.org/claims/givenname">
                         <saml2:AttributeValue
xmlns:xsi="http://www.w3.org/2001/XMLSchema-instance"
xsi:type="xs:string">Sergio</saml2:AttributeValue>
                     </saml2:Attribute>
                     <saml2:Attribute Name="http://wso2.org/claims/lastname"
NameFormat="http://wso2.org/claims/lastname">
                         <saml2:AttributeValue
xmlns:xsi="http://www.w3.org/2001/XMLSchema-instance"
xsi:type="xs:string">Naldoni</saml2:AttributeValue>
                     </saml2:Attribute>
                     <saml2:Attribute
Name="http://wso2.org/claims/codiceFiscale"
NameFormat="http://wso2.org/claims/codiceFiscale">
                         <saml2:AttributeValue
xmlns:xsi="http://www.w3.org/2001/XMLSchema-instance"
```

```
xsi:type="xs:string">NLDSRG65B23D612T</saml2:AttributeValue>
                     </saml2:Attribute>
                     <saml2:Attribute Name="http://wso2.org/claims/role"
NameFormat="http://wso2.org/claims/role">
                         <saml2:AttributeValue
xmlns:xsi="http://www.w3.org/2001/XMLSchema-instance"
xsi:type="xs:string">ME,OP,UsersAdmins</saml2:AttributeValue>
                     </saml2:Attribute>
                     <saml2:Attribute
Name="http://wso2.org/claims/sessionindex"
NameFormat="http://wso2.org/claims/sessionindex">
                         <saml2:AttributeValue
xmlns:xsi="http://www.w3.org/2001/XMLSchema-instance"
xsi:type="xs:string">bf568051-26ad-437c-a4b2-420ad1c8c6bb.DD-
AX1V1MDB.localdomain</saml2:AttributeValue>
                     </saml2:Attribute>
                 </saml2:AttributeStatement>
             </saml2:Assertion>
         </wsse:Security>
     </soapenv:Header>
     <soapenv:Body>
         <samlp:AttributeQuery
xmlns:saml="urn:oasis:names:tc:SAML:2.0:assertion"
xmlns:samlp="urn:oasis:names:tc:SAML:2.0:protocol" ID="void" Version="2.0">
             <saml:Subject>
                 <saml:NameID>NLDSRG65B23D612T</saml:NameID>
             </saml:Subject>
             <saml:Attribute Name="urn:it:regione:marche:aa:claim:role"
NameFormat="urn:oasis:names:tc:SAML:2.0:attrname-format:uri"
FriendlyName="ruolo">
                 <saml:AttributeValue>ME</saml:AttributeValue>
             </saml:Attribute>
         </samlp:AttributeQuery>
     </soapenv:Body>
</soapenv:Envelope>
```
### Esempio di *Response:*

```
<?xml version="1.0" encoding="UTF-8"?>
<env:Envelope xmlns:env="http://www.w3.org/2003/05/soap-envelope">
    <env:Header/>
     <env:Body>
         <saml2p:Response xmlns:saml2p="urn:oasis:names:tc:SAML:2.0:protocol"
Version="2.0">
             <saml2p:Status>
                 <saml2p:StatusCode
Value="urn:oasis:names:tc:SAML:2.0:status:Success"/>
                 <saml2p:StatusMessage>OK</saml2p:StatusMessage>
             </saml2p:Status>
             <saml2:Assertion
xmlns:saml2="urn:oasis:names:tc:SAML:2.0:assertion"
ID="assertion_2.16.840.1.113883.2.9.2.50101_630844F9EB74B99EFF14159664194401"
IssueInstant="2014-11-14T12:00:19.441Z" Version="2.0">
<saml2:Issuer>https://@public.web.x1v1@/attributeauthority/services/issue</sa
ml2:Issuer>
                 <ds:Signature xmlns:ds="http://www.w3.org/2000/09/xmldsig#">
                     <ds:SignedInfo>
                         <ds:CanonicalizationMethod
Algorithm="http://www.w3.org/2001/10/xml-exc-c14n#"/>
                         <ds:SignatureMethod
Algorithm="http://www.w3.org/2000/09/xmldsig#rsa-sha1"/>
                         <ds:Reference
URI="#assertion_2.16.840.1.113883.2.9.2.50101_630844F9EB74B99EFF1415966419440
1" <ds:Transforms>
                                 <ds:Transform
Algorithm="http://www.w3.org/2000/09/xmldsig#enveloped-signature"/>
                                 <ds:Transform
Algorithm="http://www.w3.org/2001/10/xml-exc-c14n#"/>
                             </ds:Transforms>
                            <ds:DigestMethod
Algorithm="http://www.w3.org/2000/09/xmldsig#sha1"/>
<ds:DigestValue>58B74CpGl/EHr17T4wzcY6c2Tjg=</ds:DigestValue>
                         </ds:Reference>
```

```
 </ds:SignedInfo>
                     <ds:SignatureValue> FGFEo=</ds:SignatureValue>
                     <ds:KeyInfo>
                         <ds:X509Data>
                              <ds:X509Certificate>
RPRpK7kMEeXMJyuC34cBoRHM=</ds:X509Certificate>
                        \langle /ds:X509Data>
                     </ds:KeyInfo>
                 </ds:Signature>
                 <saml2:Subject>
                     <saml2:NameID Format="urn:oasis:names:tc:SAML:1.1:nameid-
format:x509SubjectName">NLDSRG65B23D612T</saml2:NameID>
                     <saml2:SubjectConfirmation
Method="urn:oasis:names:tc:SAML:2.0:cm:bearer"/>
                 </saml2:Subject>
                 <saml2:Conditions NotBefore="2014-11-14T12:00:19.441Z"
NotOnOrAfter="2014-11-14T12:01:19.446Z"/>
                 <saml2:AuthnStatement AuthnInstant="2014-11-
14T12:00:19.442Z">
                     <saml2:AuthnContext>
<saml2:AuthnContextClassRef>urn:oasis:names:tc:SAML:2.0:ac:classes:InternetPr
otocolPassword</saml2:AuthnContextClassRef>
<saml2:AuthenticatingAuthority>https://@public.web.x1v1@/attributeauthority/s
ervices/issue</saml2:AuthenticatingAuthority>
                     </saml2:AuthnContext>
                 </saml2:AuthnStatement>
                 <saml2:AttributeStatement>
                     <saml2:Attribute FriendlyName="ruolo"
Name="urn:it:regione:marche:aa:claim:role"
NameFormat="urn:oasis:names:tc:SAML:2.0:attrname-format:uri">
                         <saml2:AttributeValue>ME</saml2:AttributeValue>
                     </saml2:Attribute>
                      <saml2:Attribute FriendlyName="codiceRegione"
Name="urn:it:regione:marche:aa:claim:codiceRegione"
NameFormat="urn:oasis:names:tc:SAML:2.0:attrname-format:uri">
                         <saml2:AttributeValue>110</saml2:AttributeValue>
                     </saml2:Attribute>
```

```
 <saml2:Attribute FriendlyName="codiceStrutturaSanitaria"
Name="urn:it:regione:marche:aa:claim:codiceStrutturaSanitaria "
NameFormat="urn:oasis:names:tc:SAML:2.0:attrname-format:uri">
                         <saml2:AttributeValue>1234</saml2:AttributeValue>
                     </saml2:Attribute>
                  </saml2:AttributeStatement>
             </saml2:Assertion>
         </saml2p:Response>
     </env:Body>
</env:Envelope>
```
# **5.1.4 APIs gestione Operatori / Ruoli**

Nei paragrafi successivi vengono descritti in dettaglio le diverse di funzionalità offerte dalle API REST.

### **5.1.4.1 Gestione operatori**

```
La risorsa REST da invocare è
  http://<host>:<port>/x1v1-fhir-service1.2/fhir/Practitioner
```
### **5.1.4.1.1 Inserimento nuovo operatore**

Consente di inserire un template completo di tutti gli attributi definiti al capitolo Attribute Authority (ID utente, Cognome, Nome, Codice Fiscale, codice regione, Codice struttura sanitaria). L'id interno dell'Operatore verrà generato in fase di creazione.

#### Metodo di invocazione: **POST**

Esempio della struttura *Operatore*:

```
{
  "resourceType": "Practitioner",
  "active": "true",
  "identifier": [
    {
     "system": "ID UTENTE MARCHE",
      "value": "<id_operatore_fedcohesion>"
    },
    {
      "system": "CF",
      "value": "<CF_cittadino>"
    }
 \vert \,,
  "name": {
    "family": [
      "<family_name>"
   \frac{1}{\sqrt{2}} "given": [
      "<given_name>"
    ]
  },
```

```
 "practitionerRole": [
      \left\{ \right. "managingOrganization" : "Organization/<codice_struttura_sanitaria>"
          "role": {
             "text": "Doctor",
              "coding": [
\{ \mathcal{A}^{\mathcal{A}}_{\mathcal{A}} \}_{\mathcal{A}} and \{ \mathcal{A}^{\mathcal{A}}_{\mathcal{A}} \}_{\mathcal{A}} "system": "ValueSet/<id_practiotionerrole_valueset>",
                    "code": "doctor",
                    "display": "Doctor"
                }]
          },
       }
   ]
}
```
Nel JSON sono evidenziati i placeholder da sostituire con i parametri desiderati, come mostrato in tabella:

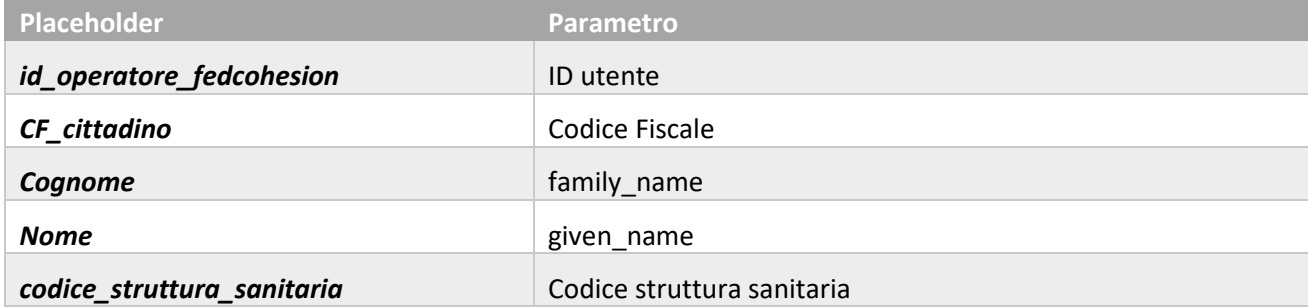

Il codice della struttura dovrà appartenere all'elenco di strutture definito per il progetto (vedere Strutture sanitarie). Tali *Strutture* conterranno al loro interno il codice Regione, che non necessita quindi di essere esplicitato.

## **5.1.4.1.2 Ricerca**

Possono essere utilizzati diversi filtri, per i quali si riportano esempi a seguire.

### Metodo di invocazione: **GET**

#### ID Utente:

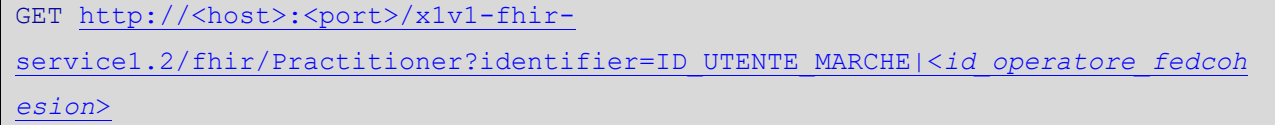

#### Codice Fiscale:

GET http://<host>:<port>/x1v1-fhirservice1.2/fhir/Practitioner?identifier=CF|<*CF\_cittadino*>

#### Nome e cognome:

GET http://<host>:<port>/x1v1-fhirservice1.2/fhir/Practitioner?given=<*given\_name*>&family=<*family\_name*>

#### Struttura di appartenenza:

```
GET http://<host>:<port>/x1v1-fhir-
service1.2/fhir/Practitioner?organization=Organization/<codice_struttura_sani
taria>
```
Il servizio restituisce oltre agli attributi dell'utente anche gli eventuali ruoli associati.

Di seguito un esempio del JSON ritornato.

```
\{ "resourceType": "Practitioner",
  "id": "<id INTERNO>",
   "active": "true",
   "identifier": [
     {
      "system": "ID UTENTE MARCHE",
       "value": "<id_operatore_fedcohesion>"
     },
     {
       "system": "CF",
       "value": "<CF_cittadino>"
     }
  \mathbf{I},
  "name": {
     "family": [
       "<family_name>"
    \vert,
     "given": [
       "<given_name>"
     ]
   },
   "practitionerRole": [
     {
       "managingOrganization" : "Organization/<codice_struttura_sanitaria>"
       "role": {
         "text": "Doctor",
         "coding": [
\{ "system": "ValueSet/<id_practiotionerrole_valueset>",
              "code": "doctor",
              "display": "Doctor"
           }]
       },
     }
   ]
}
```
## **5.1.4.1.3 Cancellazione**

Permette di eliminare un Operatore, referenziandolo tramite id. Metodo di invocazione: **DELETE** Esempio:

DELETE http://<host>:<port>/x1v1-fhirservice1.2/fhir/Practitioner/<*id\_interno*>

### **5.1.4.2 Gestione ruoli**

La risorsa REST da invocare è http://<host>:<port>/x1v1-fhirservice1.2/fhir/ValueSet?name=practitionerRoles

### **5.1.4.2.1 Inserimento nuovo ruolo**

Viene inserito un nuovo ruolo nel Valueset *practitionerRoles*, specificandone codice e descrizione.

Il ValueSet andrà aggiornato aggiungendo un nuovo Concept.

Metodo di invocazione: **PUT**

Esempio oggetto:

```
{
   "resourceType" : "ValueSet",
  "id" : "<id_valueset>",
  "version" : "01",
   "name" : "DICOM Code Definitions (DCM)",
  "status" : "active",
   "codeSystem": {
     "system": "dedalus_marche_practitionerRole",
     "concept": [
           {"code": "0001",
            "display": "Medico"
           },
           {"code": "0002",
            "display": "Tecnico CED"
           },
           {"code": "0003",
            "display": "Infermiere"
           },
           {"code": "0004",
            "display": "Operatore CUP"
 }
       ]
     }
}
```
### **5.1.4.2.2 Richiesta elenco ruoli**

La ricerca restituisce la lista completa dei ruoli

Metodo di invocazione: **GET**

### **5.1.4.2.3 Cancellazione**

Permette di eliminare un Ruolo dall'insieme definito. Il ValueSet andrà aggiornato eliminando il Concept corrispondente al ruolo da cancellare. L'eliminazione del ruolo comporta la rimozione delle associazioni utente/ruolo relative a quest'ultimo.

### **5.1.4.3 Gestione associazione ruoli/operatori**

La risorsa REST da invocare è quella la medesima degli operatori: http://<host>:<port>/x1v1-fhir-service1.2/fhir/Practitioner

### **5.1.4.3.1 Associazione di un ruolo ad un operatore**

Consente di associare un ruolo precedentemente creato ad un operatore. L'aggiunta del ruolo è effettuata sul JSON caratteristico dell'operatore, inserendo un ulteriore oggetto all'interno dell'elemento *practitionerRole*.

Metodo di invocazione: **PUT**

#### **5.1.4.3.2 Eliminare un'associazione ruolo/operatore esistente**

Consente di eliminare l'attribuzione di un ruolo ad un determinato operatore. La cancellazione è effettuata sul JSON caratteristico dell'operatore, eliminando l'oggetto corrispondente al ruolo da rimuovere dell'elemento *practitionerRole*.

Metodo di invocazione: **PUT**

## **5.1.5 Servizio di Autorizzazione**

E' necessario specificare che il PEP può eseguire una o più richieste XACML verso il PDP durante una transazione. Questo comportamento varia in base alla tipologia di servizio invocata dal client. Possiamo quindi definire le modalità di richiesta "singola" o "multipla". Per modalità "singola" si intende che il set di attributi passati nella richiesta XACML interessa un solo soggetto, come ad esempio il controllo relativo al fatto che un certo ruolo possa invocare un determinato servizio.

Per modalità "multipla" si intende che il set di attributi passati nella richiesta XACML interessano una collezione di oggetti, ad esempio il controllo sui risultati del risultato di una query.

### **Esempio richiesta XACML singola:**

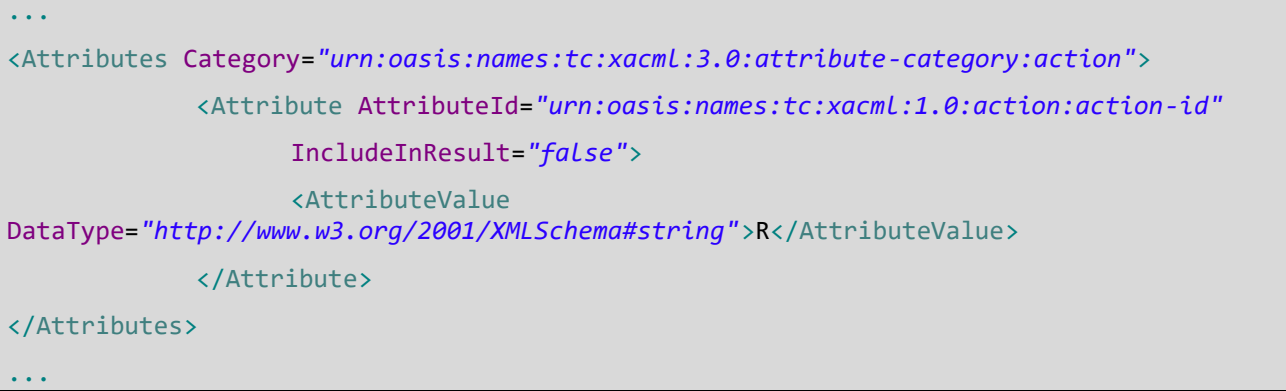

### **Esempio richiesta XACML multipla:**

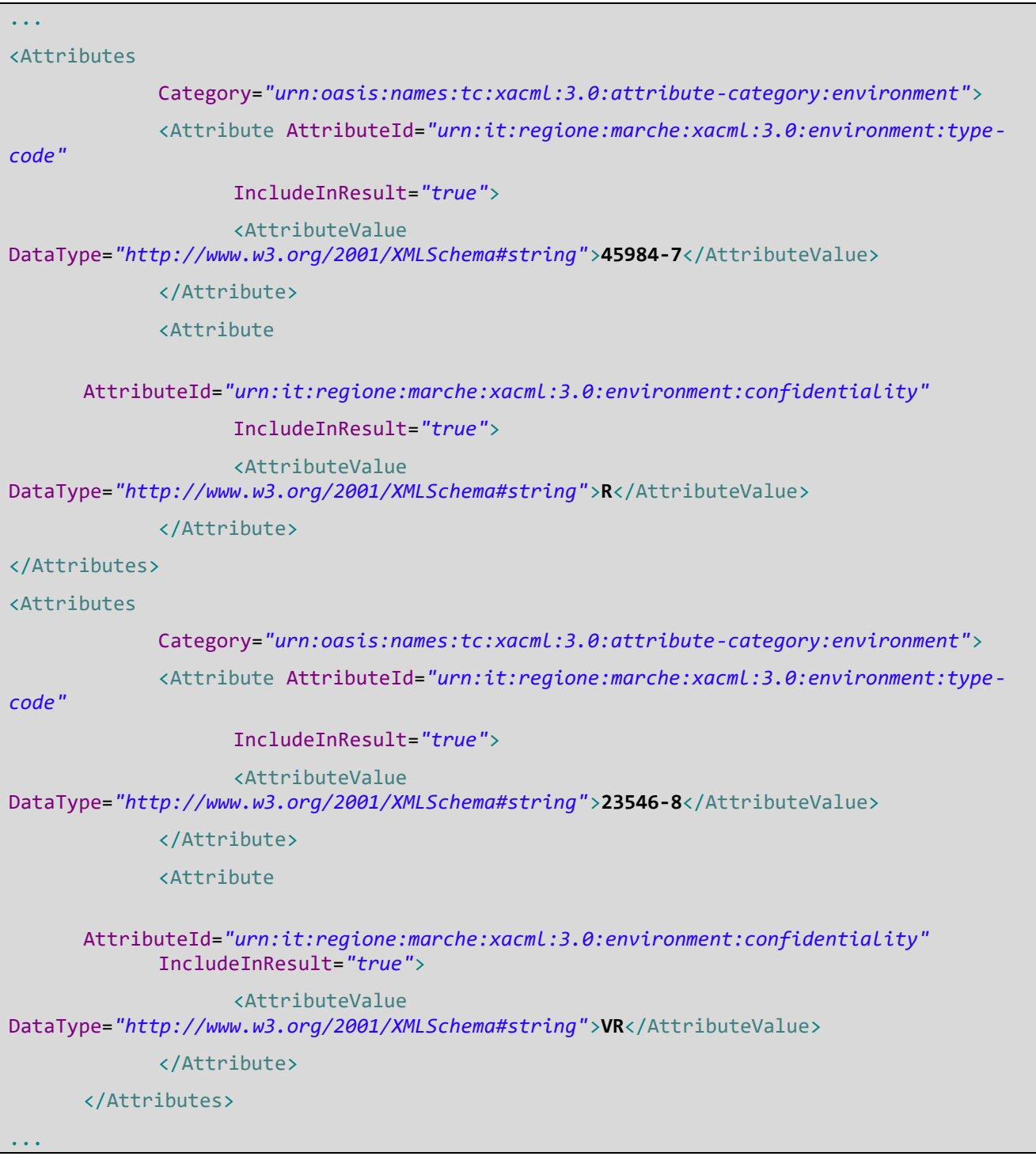

## **5.1.5.1 Funzionalità della Policy**

Il PAP può contenere molte policy. Quando il PEP invoca il PDP è necessario che vengano ingaggiate solo le/la policy di interesse per quella specifica chiamata.

Di seguito un esempio:

Il PAP contiene la policy1 e la policy2.

Quando il PEP esegue una richiesta XACML è possibile che vengano valutate più policy sul PDP, se i target di queste sono simili.

Per evitare che vengano ingaggiate e valutate dal PDP policy inerenti funzionalità diverse si rende necessario stabilire il "campo di azione" di ogni singola policy. Questo meccanismo consente di accoppiare in modo coerente le richieste XACML con le policy di competenza evitando risultati non attesi come esito della valutazione dell'accoppiata policy/richiesta.

L'attributo che definisce la funzionalità della policy è il seguente.

```
attribute {
id = "urn:it:regione:marche:xacml:3.0:policy:functionality"
type = string
category = "urn:oasis:names:tc:xacml:3.0:attribute-category:policy"
}
```
urn:it:regione:marche:xacml:3.0:policy:functionality = definisce l'identificativodell'attributo funzionalità.

## **5.1.5.1.1 Excpected Action**

### *PAP/PDP*

Ogni policy deve appartenere ad una specifica funzionalità. Le funzionalità attualmente implementate sono le seguenti:

- urn:it:regione:marche:xacml:3.0:functionality:roles
- urn:it:regione:marche:xacml:3.0:functionality:profile

### *PEP*

Il PEP deve creare richieste XACML che contengano l'attributo sopracitato (urn:it:regione:marche:xacml:3.0:policy:functionality).

Le policy pubblicate nel PDP devono contenere nel target lo stesso attributo.

## **Esempio richiesta XACML generata dal PEP:**

```
...
<Attributes
             Category="urn:oasis:names:tc:xacml:3.0:attribute-category:policy">
             <Attribute
AttributeId="urn:it:regione:marche:xacml:3.0:policy:functionality"
IncludeInResult="false">
                   <AttributeValue
DataType="http://www.w3.org/2001/XMLSchema#string">urn:it:regione:marche:xacml:3.0:func
tionality:roles</AttributeValue>
             </Attribute>
</Attributes>...
```
## **Esempio policy XACML pubblicata sul PDP:**

```
...
<xacml3:Target>
             <xacml3:AnyOf>
                 <xacml3:AllOf>
                     <xacml3:Match
MatchId="urn:oasis:names:tc:xacml:1.0:function:string-equal">
                         <xacml3:AttributeValue
DataType="http://www.w3.org/2001/XMLSchema#string">urn:it:regione:marche:xacml:3.0:func
tionality:roles</xacml3:AttributeValue>
                         <xacml3:AttributeDesignator
AttributeId="urn:it:regione:marche:xacml:3.0:policy:functionality"
                             DataType="http://www.w3.org/2001/XMLSchema#string"
                             Category="urn:oasis:names:tc:xacml:3.0:attribute-
category:policy"
                             MustBePresent="true"
 />
                     </xacml3:Match>
                 </xacml3:AllOf>
                 </xacml3:AnyOf>
...
```
# **5.1.5.2 Fase della Policy**

Nel workflow del componente ESB il PEP può eseguire una richiesta XACML verso il PDP sia prima di chiamare il servizio remoto, nel caso debba valutare se l'utente è autorizzato ad invocare il servizio, oppure dopo aver chiamato il servizio remoto, per controllare il messaggio ricevuto e filtrarne i contenuti verso il client.

Si rende necessario dunque, al momento di creare di una policy specificare in quale "**fase**" questa debba essere ingaggiata, se nella **fase di entrata**, ovvero prima di chiamare il server remoto, o nella **fase di uscita**, ovvero dopo aver ricevuto risposta dal server remoto.

L'attributo che definisce la fase è il seguente:

```
attribute {
id = "urn:it:regione:marche:xacml:3.0:policy:phase"
type = string
category = "urn:oasis:names:tc:xacml:3.0:attribute-category:policy"
}
```
urn:it:regione:marche:xacml:3.0:policy:phase = identifica la fase della Policy

I valori di questo attributo possono essere:

- **IN**: fase di entrata
- **OUT**: fase di ritorno

## **5.1.5.2.1 Excpected Action**

### *PEP*

Il PEP specifica attraverso l'uso dell'attributo sopra-definito la **fase**.

## *PAP / PDP*

Le policy create dovranno contenere nel target l'attributo "**fase**".

Se la valutazione di una policy non dipende dalla fase, la policy XACML non conterrà tale l'attributo.

# **Esempio di richiesta XACML da parte del PEP:**

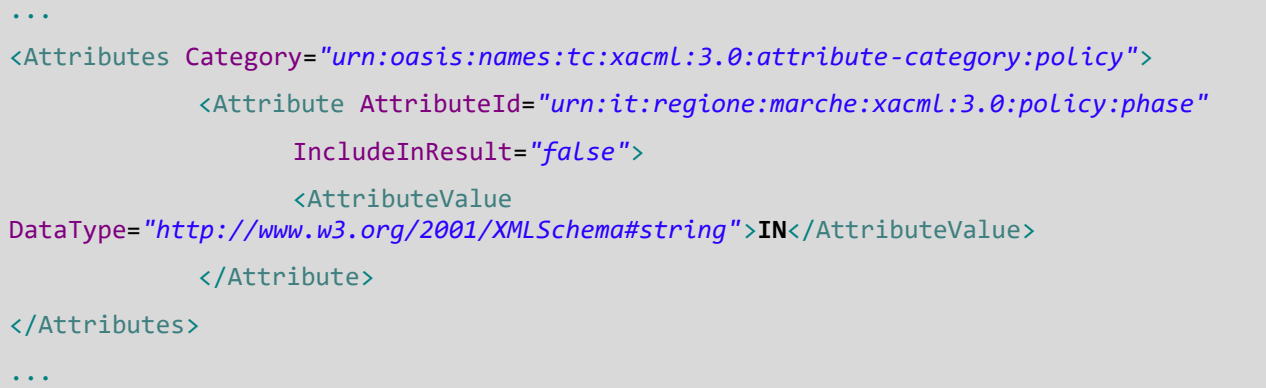

# **Esempio di policy XACML pubblicata sul PDP:**

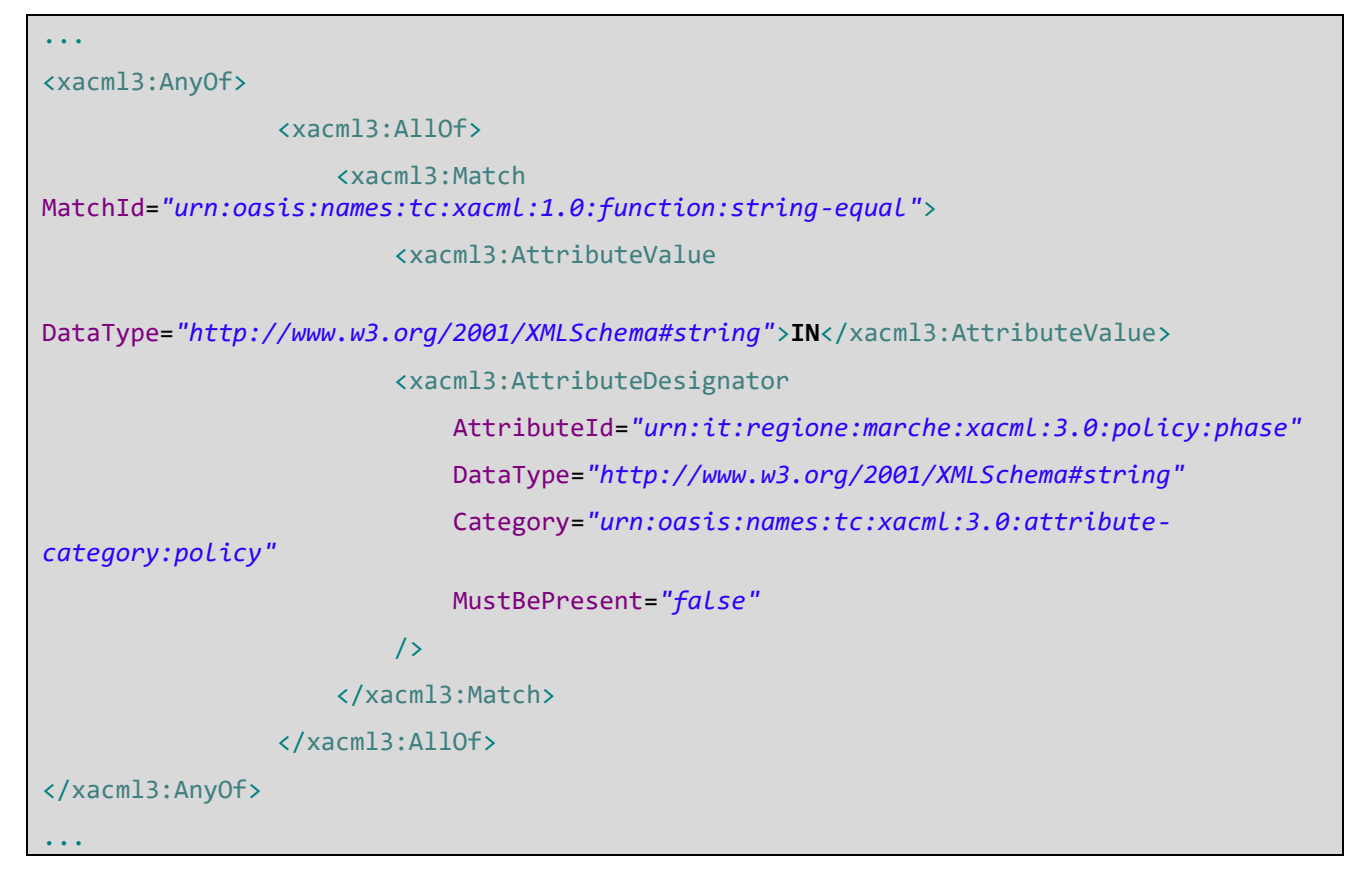

## **5.1.5.3 Advise**

Per informare il client della ragione per la quale il PDP ha restituito un Deny è possibile utilizzare gli Advice.

L'Advice dovrà utilizzare l'id *urn:it:regione:marche:xacml:3.0:advice:reason-for-deny*.

All'interno dell'Advice dovranno essere presenti i seguenti attributi:

```
attribute {
id = "urn:it:regione:marche:xacml:3.0:advice:fault-message"
type = string
category = "urn:oasis:names:tc:xacml:3.0:attribute-category:advice"
}
attribute {
id = "urn:it:regione:marche:xacml:3.0:advice:fault-code"
type = string
category = "urn:oasis:names:tc:xacml:3.0:attribute-category:advice"
}
```
- *fault-code* indica il codice di errore da restituire al client;
- *fault-message* indica la descrizione dell'errore.

## **5.1.5.3.1 Excpected Action**

*PDP*

Il PDP restituisce in caso di Deny una Advice nella forma descritta in precedenza. In caso di richieste multiple sarà presente in ogni elemento <Result> l'avviso, compreso anche degli attributi riferiti a quel risultato.

## *PEP*

In caso di Deny il PEP valuterà la presenza dell'Advice, e sarà restituita al client una soap Fault contenente nel fault code il *fault-code* e nel fault Reason il *fault-message*

Nel caso in cui non sia presente nessun advice o che non siano presenti gli attributi sopra citati, verrà restituito al client una soap fault generica con fault code = 301 e fault reason = "access denied"

# **Esempio di una XACML Response del PDP:**

```
...
<Result>
             <Decision>Deny</Decision>
             <Status>
                   <StatusCode Value="urn:oasis:names:tc:xacml:1.0:status:ok" />
             </Status>
```
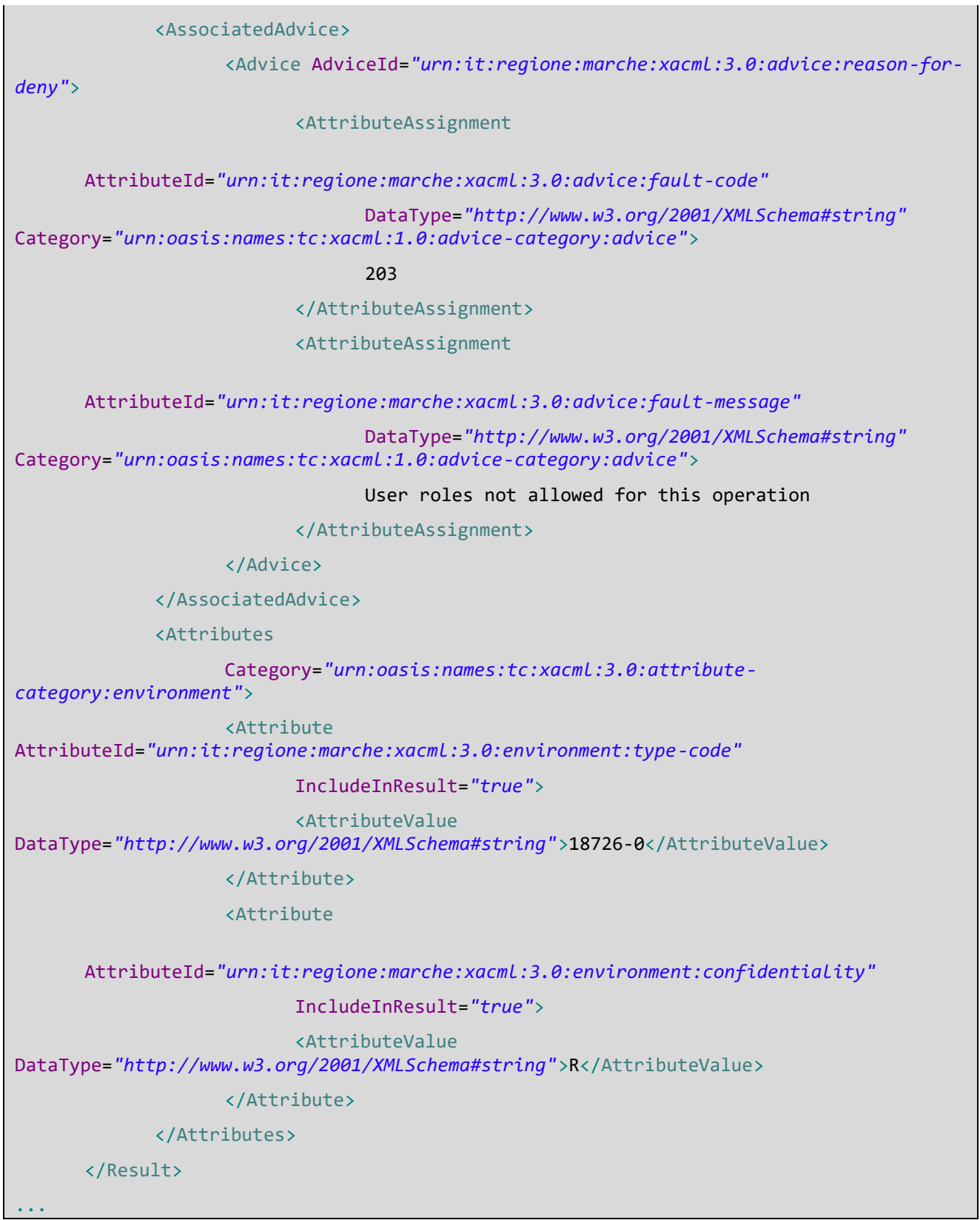

### **5.1.5.4 Obbligations**

Le Obbligation di una policy servono per definire se il PEP debba eseguire azioni specifiche valutando la risposta del PDP. Il PEP gestisce le obbligation solo in caso di "Deny" da parte del PDP: Le Obbligation consentite in una policy sono:

```
obligation remove = "urn:it:regione:marche:xacml:3.0:obligation:remove"
obligation block = "urn:it:regione:marche:xacml:3.0:obligation:block"
```
- l'obbligation **remove** indica che il set di attributi (in caso di xacml request multipla) devono essere rimossi dal messaggio soap.
- l'obbligation **block** indica che deve essere tornato un messaggio di fault al client

### **5.1.5.4.1 Excpected Action**

*PDP*

Il PDP tornerà nella response le Obligation necessarie al PDP per valutare il risultato.

*PEP*

Il PEP valuterà se sono presenti Obligation, e in base al comportamento sopra descritto provvederà ad eseguire le azioni specificate nell'Obbligation.

### **Esempio di una XACML Response del PDP:**

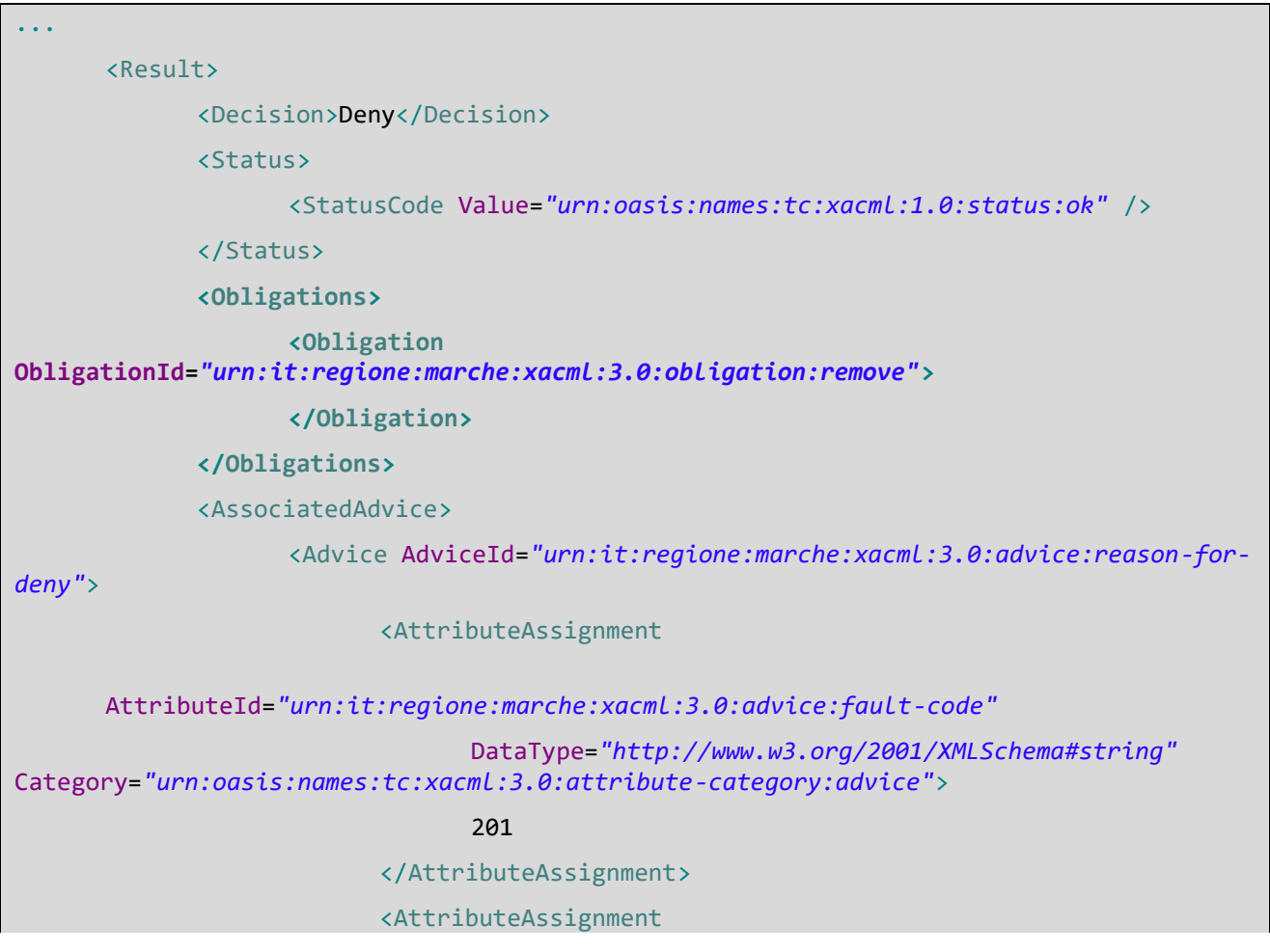

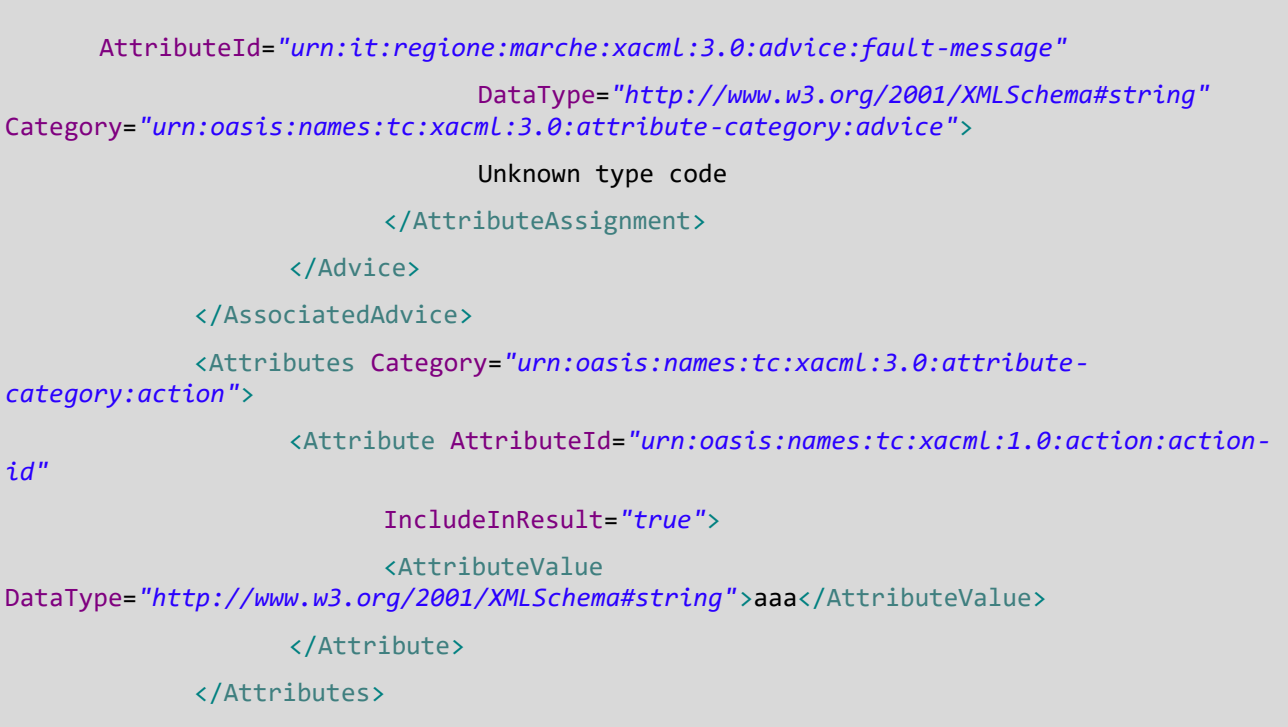

</Result>...

## **5.1.5.5 Policy Attuali**

Sul PAP sono attualmente presenti le due policy, che vengono usate dal PEP:

- Auth matrix
	- **Profile**

### **5.1.5.5.1 Auth matrix**

### Funzionalità: **urn:it:regione:marche:xacml:3.0:functionality:roles**

È un policy set che controlla le autorizzazioni degli utenti ad eseguire una certa operazione (CRUD) in base al ruolo, alla confidenzialità e al tipo di documento.

Gli attributi utilizzati per questa policy sono:

- policyFuntionality
- typeCode
- subjectRole
- confidentiality
- actionId

#### Esempio:

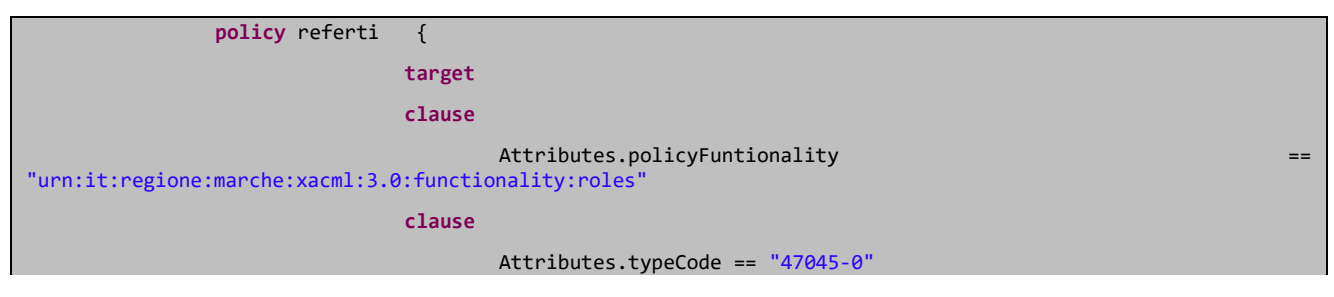

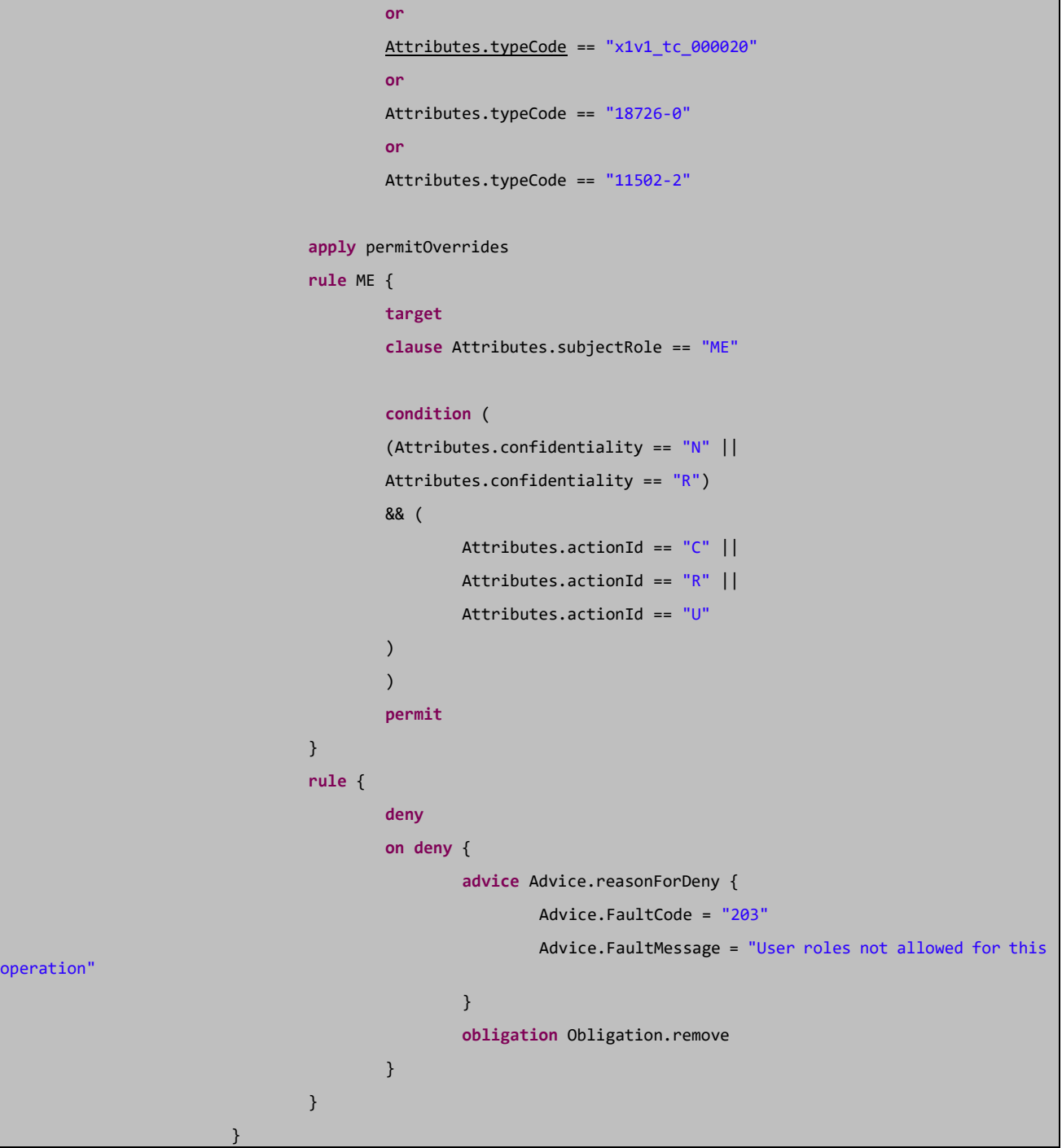

## **5.1.5.5.2 Profile**

#### Funzionalità: **urn:it:regione:marche:xacml:3.0:functionality:profile**

Controlla le autorizzazione degli utenti ad accedere ad una risorsa in base al ruolo dell'utente, alla soapAction usata, al path della risorsa concatenato con il primo elemento del body della soap.

Gli attributi utilizzati per questa policy sono:

- resourceId
- policyFuntionality
- resourceSoapAction
- subjectRole

Esempio:

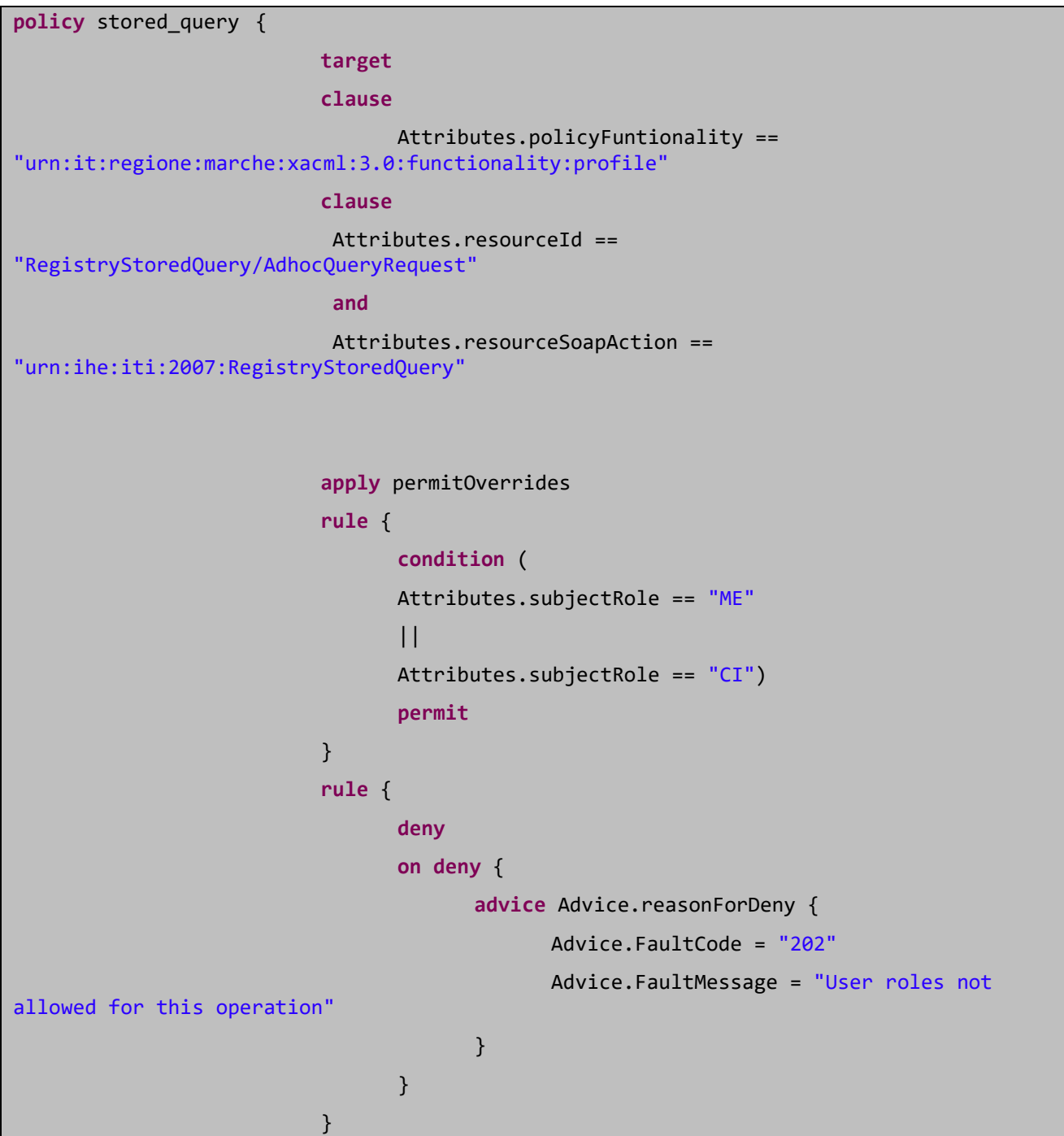

# **5.1.5.6 Servizi e Policy**

Sull'ESB sono attualmente presenti i servizi, questi servizi hanno associate le seguenti policy:

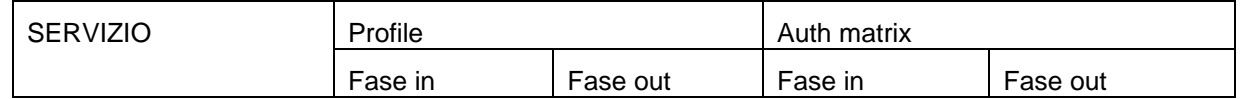

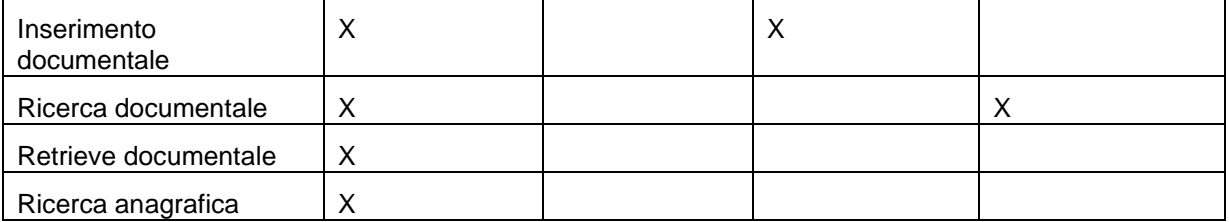

## **5.1.5.7 Appendici**

## **5.1.5.7.1 Standard XACML attributes**

```
categorysubjectCat = "urn:oasis:names:tc:xacml:1.0:subject-category:access-subject"
categoryresourceCat = "urn:oasis:names:tc:xacml:3.0:attribute-category:resource"
categoryactionCat = "urn:oasis:names:tc:xacml:3.0:attribute-category:action"
categoryenvironmentCat = "urn:oasis:names:tc:xacml:3.0:attribute-category:environment"
attributesubjectId {
id = "urn:oasis:names:tc:xacml:1.0:subject:subject-id"
type = string
category = subjectCat
     }
attributesubjectIdQualifier {
id = "urn:oasis:names:tc:xacml:1.0:subject:subject-id-qualifier"
type = string
category = subjectCat
     }
attributesubjectKeyInfo {
id = "urn:oasis:names:tc:xacml:1.0:subject:key-info"
type = string
category = subjectCat
     }
```

```
attributesubjectAuthenticationTime {
id = "urn:oasis:names:tc:xacml:1.0:subject:authentication-time"
type = dateTime
category = subjectCat
     }
attributesubjectAuthenticationMethod {
id = "urn:oasis:names:tc:xacml:1.0:subject:authentication-method"
type = string
category = subjectCat
     }
attributesubjectRequestTime {
id = "urn:oasis:names:tc:xacml:1.0:subject:request-time"
type = dateTime
category = subjectCat
     }
attributesubjectSessionStartTime {
id = "urn:oasis:names:tc:xacml:1.0:subject:session-start-time"
type = dateTime
category = subjectCat
     }
attributesubjectLocalityIpAddress {
id = "urn:oasis:names:tc:xacml:3.0:subject:authn-locality:ip-address"
type = ipAddress
category = subjectCat
     }
attributesubjectLocalityDnsName {
id = "urn:oasis:names:tc:xacml:3.0:subject:authn-locality:dns-name"
type = dnsName
category = subjectCat
     }
attributeresourceId {
id = "urn:oasis:names:tc:xacml:1.0:resource:resource-id"
```

```
type = string
category = resourceCat
     }
attributeresourceTargetNamespace {
id = "urn:oasis:names:tc:xacml:2.0:resource:target-namespace"
type = anyURI
category = resourceCat
     }
attributeactionId {
id = "urn:oasis:names:tc:xacml:1.0:action:action-id"
type = string
category = actionCat
     }
attributeimpliedAction {
id = "urn:oasis:names:tc:xacml:1.0:action:implied-action"
type = string
category = actionCat
     }
attributecurrentTime {
id = "urn:oasis:names:tc:xacml:1.0:environment:current-time"
type = time
category = environmentCat
     }
attributecurrentDate {
id = "urn:oasis:names:tc:xacml:1.0:environment:current-date"
type = date
category = environmentCat
     }
attributecurrentDateTime {
id = "urn:oasis:names:tc:xacml:1.0:environment:current-dateTime"
type = dateTime
category = environmentCat
```
}

# **5.1.5.7.2 Standard RTI**

```
attribute subjectRole {
id = "urn:it:regione:marche:xacml:3.0:subject:subject-role"
type = string
category = subjectCat
     }
attributeresourceSoapAction {
id = "urn:oasis:names:tc:xacml:1.0:resource:resource-soap-action"
type = string
category = resourceCat
     }
attribute message {
id = "urn:it:regione:marche:xacml:3.0:advice:reason-for-deny"
type = string
category = adviceCat
     }
attributetypeCode {
id = "urn:oasis:names:tc:xacml:1.0:environment:typeCode"
type = string
category = environmentCat
     }
attribute confidentiality {
id = "urn:oasis:names:tc:xacml:1.0:environment:confidentiality"
type = string
category = environmentCat
     }
      categoryadviceCat = "urn:oasis:names:tc:xacml:1.0:advice-category:advice"
      advicereasonForDeny = "urn:it:regione:marche:xacml:3.0:advice:reason-for-deny"
```
# **5.2 Servizi Anagrafici e cataloghi**

### **5.2.1 Note tecniche generali**

Tutti i Servizi esposti da ASR-MPI richiedono l'utilizzo di apposito Web Service che si occupa di "trasportare" i relativi messaggi HL7 dal fruitore del Servizio ad ASR-EMPI, destinatario del messaggio.

Il WSDL del Servizio di Trasporto è il seguente:

```
<?xml version="1.0" encoding="UTF-8"?>
<types>
<xsd:schema xmlns:tns="http://www.finmatica.it/sa4hl7"
targetNamespace="http://www.finmatica.it/sa4hl7">
<xsd:import namespace="http://www.finmatica.it/schema/HL7"
schemaLocation="http://sanas:8080/sa4hl7WS/sa4hl7Service?xsd=1"></xsd:import>
</xsd:schema>
</types>
<message name="sa4hl7ReceiveRequest">
<part name="request"element="ns:Request"></part>
</message>
<message name="sa4hl7ReceiveResponse">
<part name="response"element="ns:Response"></part>
</message>
<message name="sa4hl7ReceiveFault">
<part name="fault"element="ns:Fault"></part>
</message>
<portType name="sa4hl7PortType">
<operation name="sa4hl7Receive">
<inputname="input1" message="tns:sa4hl7ReceiveRequest"></input>
<output name="output1" message="tns:sa4hl7ReceiveResponse"></output>
<fault name="fault1" message="tns:sa4hl7ReceiveFault"></fault>
</operation>
</portType>
<bindingname="sa4hl7Binding"type="tns:sa4hl7PortType">
<soap:binding style="document" transport="http://schemas.xmlsoap.org/soap/http"></soap:binding>
<operation name="sa4hl7Receive">
<soap:operation style="document"></soap:operation>
<inputname="input1">
<soap:bodyuse="literal"></soap:body>
</input>
<output name="output1">
<soap:bodyuse="literal"></soap:body>
</output>
<fault name="fault1">
<soap:fault use="literal"name="fault1"></soap:fault>
</fault>
</operation>
</binding>
<service name="sa4hl7Service">
<port name="sa4hl7Port"binding="tns:sa4hl7Binding">
<soap:address location="http://sanas:8080/sa4hl7WS/sa4hl7Service"></soap:address>
</port>
</service>
<plnk:partnerLinkType name="sa4hl7">
<plnk:rolename="sa4hl7PortTypeRole" portType="tns:sa4hl7PortType"></plnk:role>
</plnk:partnerLinkType>
</definitions>
```
#### L'utilizzo del Servizio richiede la costruzione del seguente incapsulamento SOAP:

```
<soapenv:Envelope xmlns:soapenv="http://schemas.xmlsoap.org/soap/envelope/"
xmlns:hl7="http://www.finmatica.it/schema/HL7">
<soapenv:Header/>
<soapenv:Body>
<hl7:Request>
<hl7:Message><![CDATA[...]]></hl7:Message>
<hl7:Creator>LocalMPI-NODO1</hl7:Creator>
</hl7:Request>
```
</soapenv:Body> </soapenv:Envelope>

Alla consegna di un messaggio, da svolgersi seguendo la modalità di trasporto sopra illustrata, quando previsto dallo standard il sistema ASR-EMPI restituirà al Fruitore sul medesimo canale HTTP un ACK contenente indicazioni circa la "presa in carico" sul sistema ASR-EMPI della comunicazione del Nodo Fruitore, oppure eventuali motivi di rifiuto della comunicazione. Si riporta in seguito, a titolo esemplificato, un ACK di Tipo "Application Accepted", con il quale ASR-EMPI assicura il Fruitore circa la corretta ricezione del Messaggio ADT.

```
<ACK><MSH>
<MSH.1>|</MSH.1>
<MSH.2>^~\&amp;</MSH.2>
<MSH.5><HD.1>LocalMPI-NODO1</HD.1>
</MSH.5>
<MSH.6>
<HD.1>LocalMPI-NODO1</HD.1>
</MSH.6>
<MSH.7>
<TS.1>20140701010138</TS.1>
</MSH.7>
<MSH.9>
<MSG.1>ACK</MSG.1>
<MSG.3>ACK</MSG.3>
</MSH.9>
<MSH.10>2412967</MSH.10>
<MSH.11>
\langle PT.1 \rangle PC/PT.1 \rangle</MSH.11>
<MSH.12>
<VID.1>2.5</VID.1>
</MSH.12>
<MSH.17>ITA</MSH.17>
<MSH.18>ASCII</MSH.18>
</MSH><MSA>
<MSA.1>AA</MSA.1>
<MSA.2>1674294</MSA.2>
<MSA.6>
<CE.1>0</CE.1>
<CE.2>Message accepted.</CE.2>
</MSA.6>
\langle/MSA\rangle\langleACK>
```
**END-POINT :** l'ambiente di test dei servizi anagrafici ASR-EMPI risponde al seguente indirizzo :

#### **http://test-asr-empi.sanitamarche.intra/sa4hl7WS/sa4hl7Service**

Coerentemente con l'impostazione iterativa-incrementale del progetto, a seguire riportiamo i Messaggi HL7 coinvolti nelle transazioni di prima iterazione con alcuni esempi di utilizzo per ogni Servizio esposto da ASR-EMPI.

## **5.2.2 Servizio di Ricerca anagrafica**

### **5.2.2.1 Standard HL7 V2.5**

Per eseguire una **Ricerca Anagrafica in ASR-EMPI** occorre la compilazione di un Messaggio di Query, che può essere un QBP^Q22 oppure un QRY^A19 (Patient Query), a scelta del fruitore del servizio. Tale messaggio contiene i Criteri di Ricerca.

Il flusso dell'interazione è rappresentato nella figura sottostante.

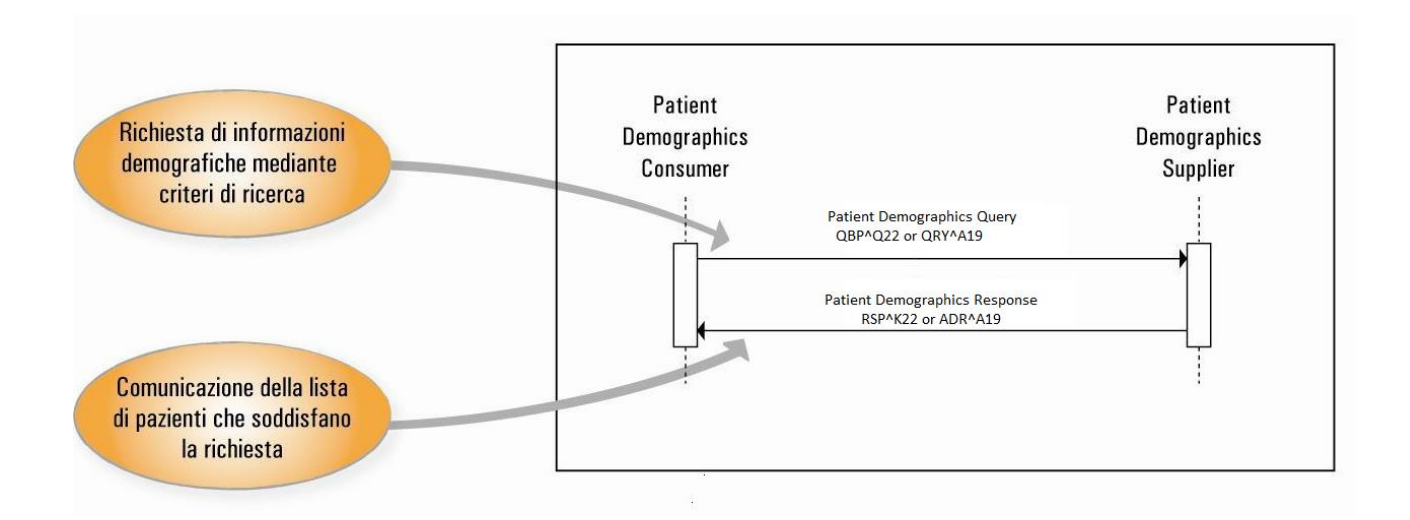

*Figura 37: sequence diagram – Messaggi HL7 di ricerca anagrafica*

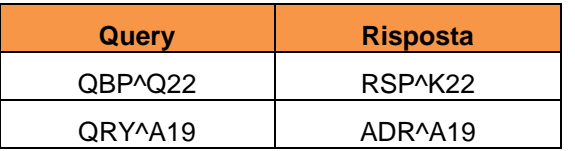

I messaggi HL7 indicati in figura e rappresentati dalla tabella soprastante sono costituiti dai seguenti segmenti :

Note sulla composizione dei messaggi (segmenti)

- Gli elementi racchiusi fra parentesi quadre […] sono opzionali.
- Le parentesi graffe  $\{\ldots\}$  indicano che nel messaggio possono esistere zero, uno o più raggruppamenti degli elementi indicati.

#### **QBP^Q22- Query By parameter**

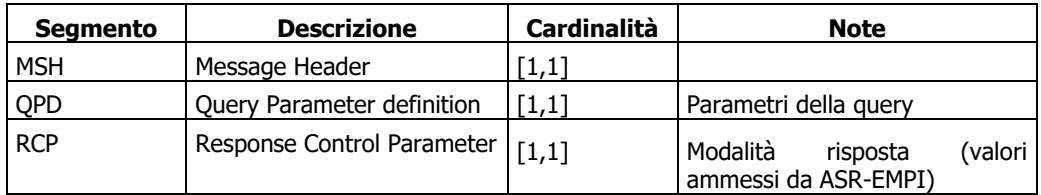

### **RSP^K22- Segment Pattern Response**

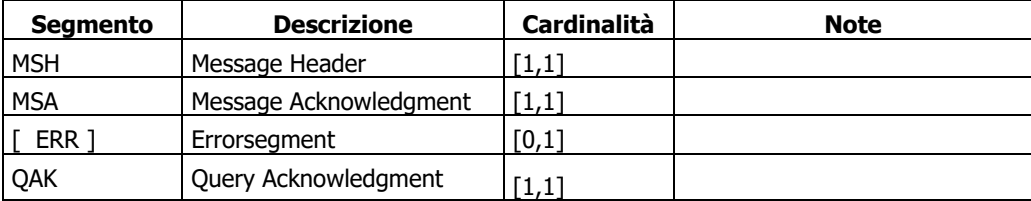

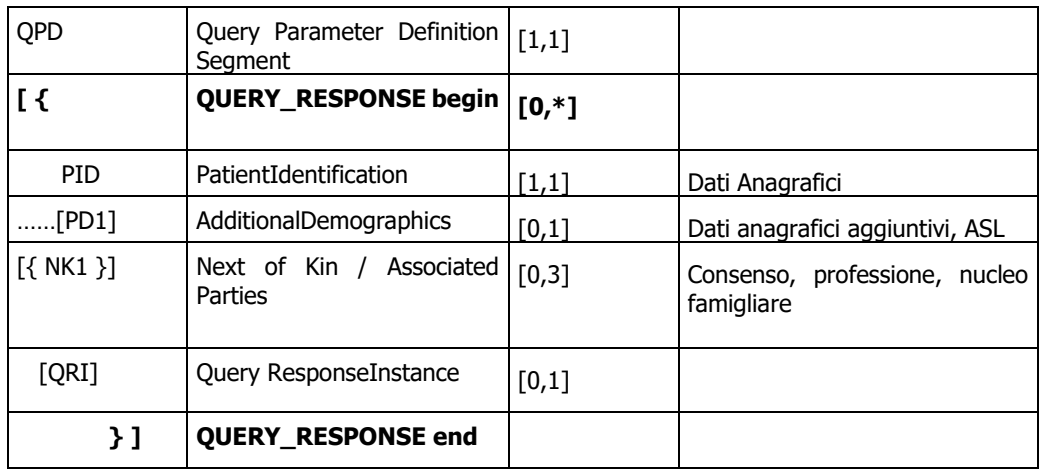

### **QRY^A19 – Patientquery**

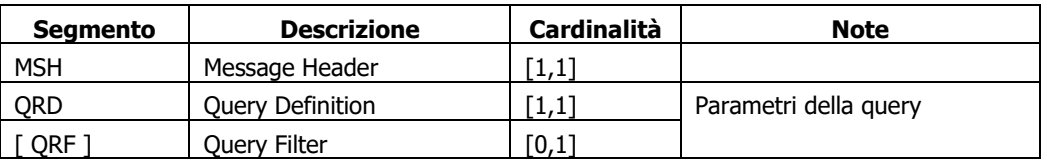

### **ADR^A19 – PatientResponse**

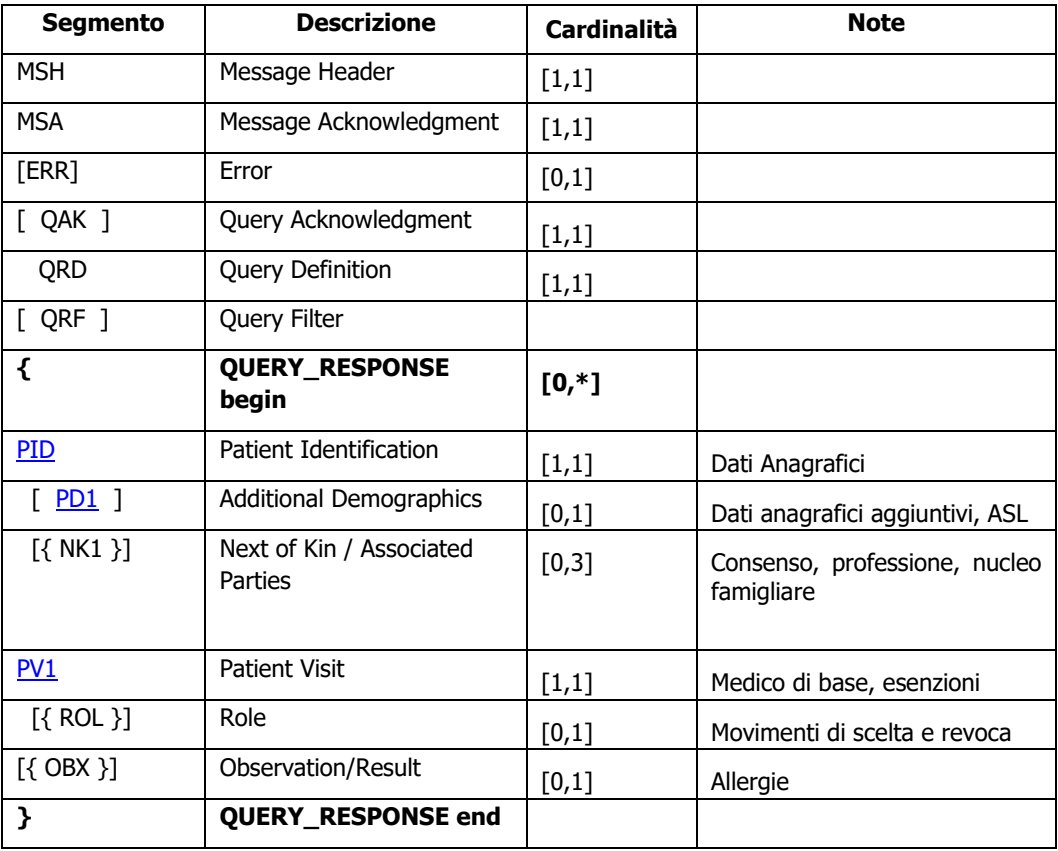

#### **ESEMPI DI MESSAGGI**

Si riportano i seguenti esempi di messaggi HL7 per la query anagrafica :

1) Messaggio di tipo QBP^Q22, con una ricerca per Cognome, Nome e Data Nascita (evidenziati in grassetto nero):

```
QBP_Q22<sub>MSH</sub></sub>
<MSH.1>|</MSH.1>
<MSH.2>^~\& </MSH.2>
<MSH.3><HD.1>LocalMPI-NODO1</HD.1></MSH.3>
<MSH.5><HD.1>ASR-EMPI</HD.1></MSH.5>
<MSH.6><HD.1>ASR-EMPI</HD.1></MSH.6>
<MSH.7><TS.1>20141016091600</TS.1></MSH.7>
<MSH.9>
<MSG.1>QBP</MSG.1>
<MSG.2>Q22</MSG.2>
<MSG.3>QBP_Q22</MSG.3>
</MSH.9>
<MSH.10>13</MSH.10>
<MSH.11><PT.1>P</PT.1></MSH.11>
<MSH.12><VID.1>2.5</VID.1></MSH.12>
<MSH.17>ITA</MSH.17>
<MSH.18>ASCII</MSH.18>
</MSH><QPD>
<OPD.1>
<CE.1>Q22</CE.1>
<CE.2>FIND CANDIDATES/CE.2>
<CE.3>HL7V2.5</CE.3>
</QPD.1>
<OPD.3><QIP.1>@PID.5.1</QIP.1>
<QIP.2>GAMBADILEGNO</QIP.2>
</QPD.3>
<QPD.3>
<QIP.1>@PID.5.2</QIP.1>
<QIP.2>PIETRO</QIP.2>
</OPD.3>
<OPD.3>
<QIP.1>@PID.7.1</QIP.1>
<QIP.2>19820909</QIP.2>
</QPD.3>
</QPD>
<RCP><RCP.1>I</RCP.1>
<RCP.2><CQ.1>20</CQ.1><CQ.2><CE.1>RD</CE.1></CQ.2></RCP.2>
<RCP.3><CE.1>R</CE.1><CE.2>Real Time</CE.2></RCP.3>
\langle/RCP>
</OBP 022>
```
Si riporta come esempio il messaggio di Risposta RSP^K22 relativo alla Ricerca precedente:

```
<RSP K21>
<MSH>
<MSH.1>|</MSH.1>
<MSH.2>^~\&</MSH.2>
<MSH.3><HD.1>ASR-EMPI</HD.1></MSH.3>
<MSH.4><HD.1>ASR-EMPI</HD.1></MSH.4>
<MSH.5><HD.1>LocalMPI-NODO1</HD.1></MSH.5>
<MSH.7><TS.1>20141016091838</TS.1></MSH.7>
<MSH.9>
<MSG.1>RSP</MSG.1>
<MSG.2>K22</MSG.2>
<MSG.3>RSP_K21</MSG.3>
</MSH.9>
<MSH.10>3121451</MSH.10>
<MSH.11><PT.1>P</PT.1></MSH.11>
```

```
<MSH.12><VID.1>2.5</VID.1></MSH.12>
<MSH.15>NE</MSH.15>
<MSH.16>NE</MSH.16>
<MSH.17>ITA</MSH.17>
<MSH.18>ASCII</MSH.18>
\langle/MSH\rangle<MSA>
<MSA.1>AA</MSA.1>
<MSA.2>13</MSA.2>
<MSA.6><CE.1>0</CE.1><<CE.2></MSA.6>
\langle/MSA\rangle<OAK><QAK.2>OK</QAK.2>
<OAK.3>
<CE.1>Q22</CE.1>
<CE.2>FIND CANDIDATES</CE.2>
<CE.3>HL7V2.5</CE.3>
</OAK.3>
\langleOAK.4>1</OAK.4>
<QAK.5>1</QAK.5>
</QAK>
<QPD>
<OPD.1>
<CE.1>Q22</CE.1>
<CE.2>FIND CANDIDATES</CE.2>
<CE.3>HL7V2.5</CE.3>
</QPD.1>
<OPD.3><QIP.1>@PID.5.1</QIP.1>
<QIP.2>GAMBADILEGNO</QIP.2>
</QPD.3>
<OPD.3>
<QIP.1>@PID.5.2</QIP.1>
<QIP.2>PIETRO</QIP.2>
</QPD.3>
<OPD.3>
<QIP.1>@PID.7.1</QIP.1>
<QIP.2>19820909</QIP.2>
</QPD.3>
</OPD><RSP_K21.QUERY_RESPONSE>
<PID>
<PID.3>
<CX.1>*ASURARCA******7</CX.1>
<CX.4><HD.1>ASUR-ARCA</HD.1></CX.4>
<CX.5>PI</CX.5>
<CX.6><HD.1>&quot;&quot;</HD.1></CX.6>
<CX.7>20140316</CX.7>
<CX.8>&quot;&quot;</CX.8>
</PID.3>
<PID.3>
<CX.1>GMBXXX82P49D042Y</CX.1>
<CX.4><HD.1>&quot;&quot;</HD.1></CX.4>
<CX.5>NNITA</CX.5>
<CX.6><HD.1>&quot;&quot;</HD.1></CX.6>
<< X.7> & quot; & quot; </CX.7>
<CX.8>&quot;&quot;</CX.8>
</PID.3>
<PID.3>
<CX.1>&quot;&quot;</CX.1>
<CX.4><HD.1>&quot;&quot;</HD.1></CX.4>
<CX.5>PNT</CX.5>
<CX.6><HD.1>&quot;&quot;</HD.1></CX.6>
<CX.7>&quot; &quot; </ CX.7>
<CX.8>&quot;&quot;</CX.8>
\langle/PID.3>
<PTD.3><<X.1>" " <<CX.1><CX.4><HD.1>&quot;&quot;</HD.1></CX.4>
<CX.5>HC</CX.5>
<CX.6><HD.1>&quot;&quot;</HD.1></CX.6>
<CX.7>&quot; &quot; </ CX.7>
<CX.8>&quot; &quot; </ CX.8>
\langle/PID.3>
```
$<$ PID.5 $>$ <XPN.1><FN.1>GAMBADILEGNO</FN.1></XPN.1> <XPN.2>PIETRO</XPN.2> <XPN.6>&quot; &quot; </XPN.6>  $<$ XPN.7>L $<$ /XPN.7>  $\langle$ /PTD.5> <PID.7><TS.1>19820909</TS.1></PID.7>  $<$ PID.8>F $<$ /PID.8>  $<$ PID.11 $>$  $<$ XAD.1 $>$ <SAD.1>VIA BASSA ,9</SAD.1> <SAD.2>VIA BASSA</SAD.2> <SAD.3>9</SAD.3>  $\langle$ /XAD.1> <XAD.2>&quot; &quot; </XAD.2> <XAD.3>CORRIDONIA</XAD.3>  $<$ XAD.4>MC $<$ /XAD.4> <XAD.5>62014</XAD.5>  $<$ XAD.7>L $<$ /XAD.7> <XAD.8>110</XAD.8> <XAD.9>043015</XAD.9> <XAD.13><TS.1>&quot;&quot;</TS.1></XAD.13>  $\langle$ /PTD.11>  $<$ PID.11 $>$  $<$ XAD.1> <SAD.1>VIA BASSA ,9</SAD.1> <SAD.2>VIA BASSA</SAD.2> <SAD.3>9</SAD.3>  $<$ /XAD.1> <XAD.2>&quot; &quot; </XAD.2> <XAD.3>CORRIDONIA</XAD.3>  $<$ XAD.4>MC $<$ /XAD.4> <XAD.5>62014</XAD.5> <XAD.7>H</XAD.7> <XAD.8>110</XAD.8> <XAD.9>043015</XAD.9> <XAD.13><TS.1>&quot;&quot;</TS.1></XAD.13>  $\langle$ PID.11>  $<$ PID.11>  $<$ XAD.1> <SAD.1>&quot;&quot;</SAD.1> <SAD.2>&quot; &quot; </SAD.2> <SAD.3>&quot; &quot; </SAD.3>  $\langle$ /XAD.1> <XAD.2>&quot;&quot;</XAD.2> <XAD.3>CORRIDONIA</XAD.3> <XAD.4>MC</XAD.4> <XAD.5>&quot; &quot; </XAD.5>  $<$ XAD.7>N $<$ /XAD.7> <XAD.8>&quot; &quot; </XAD.8> <XAD.9>043015</XAD.9> <XAD.13><TS.1>&quot;&quot;</TS.1></XAD.13>  $<$ /PID.11>  $ZPTD$  11>  $\angle$ XAD $\sqrt{1}$ <SAD.1>&quot; &quot; </SAD.1> <SAD.2>&quot;&quot;</SAD.2> <SAD.3>&quot; &quot; </SAD.3>  $\langle$ /XAD.1> <XAD.2>&quot; &quot; </XAD.2> <XAD.3>&quot; &quot; </XAD.3> <XAD.4>&quot;&quot;</XAD.4> <XAD.5>&quot; &quot; </XAD.5> <XAD.7>I</XAD.7> <XAD.8>&quot;&quot;</XAD.8> <XAD.9>&quot; &quot; </XAD.9> <XAD.13><TS.1>&quot;&quot;</TS.1></XAD.13>  $\langle$ /PTD.11>  $<$ PID.11>  $<$ XAD.1> <SAD.1>&quot; &quot; </SAD.1> <SAD.2>&quot; &quot; </SAD.2> <SAD.3>&quot; &quot; </SAD.3>  $\langle$ /XAD.1>

```
<XAD.2>&quot; &quot; </XAD.2>
<XAD.3>&quot; &quot; </XAD.3>
<XAD.4>&quot; &quot; </XAD.4>
<XAD.5>&quot; &quot; </XAD.5>
<XAD.7>E</XAD.7>
<XAD.8>&quot;&quot;</XAD.8>
<XAD.9>&quot; &quot; </XAD.9>
<XAD.13><TS.1>&quot;&quot;</TS.1></XAD.13>
\langle/PID.11>
<PID.13><XTN.1>434648</XTN.1><XTN.2>PRN</XTN.2></PID.13>
<PID.13><XTN.1>&quot;&quot;</XTN.1><XTN.2>ORN</XTN.2></PID.13>
<PID.16><CE.1>&quot;&quot;</CE.1><CE.2>&quot;&quot;</CE.2></PID.16>
<PID.26><CE.1>100</CE.1><CE.2>ITALIA</CE.2></PID.26>
<PID.29><TS.1>&quot;&quot;</TS.1></PID.29>
<PID.32>ASL@20140316</PID.32>
<PID.32>MEF@20141004</PID.32>
<PID.33><TS.1>20141004061014</TS.1></PID.33>
<PID.34><HD.1>ASS</HD.1></PID.34>
\langle/PTD>
<PD1><PD1.1>&quot; &quot; </PD1.1>
<PD1.3><XON.1>ASUR</XON.1><XON.7>ASLR</XON.7><XON.10>110201</XON.10></PD1.3>
<PD1.3><XON.1>MACERATA</XON.1><XON.7>TERR</XON.7><XON.10>109</XON.10></PD1.3>
<PD1.3><XON.1>&quot;&quot;</XON.1><XON.7>DISR</XON.7><XON.10>&quot;&quot;</XON.10></PD1.3>
<PD1.3><XON.1>ASUR</XON.1><XON.7>ASLA</XON.7><XON.10>110201</XON.10></PD1.3>
<PD1.3><XON.1>MACERATA</XON.1><XON.7>TERA</XON.7><XON.10>109</XON.10></PD1.3>
<PD1.3><XON.1>&quot;&quot;</XON.1><XON.7>DISA</XON.7><XON.10>&quot;&quot;</XON.10></PD1.3>
<PD1.11><CE.1>&quot;&quot;</CE.1><CE.2><CE.2>&quot;&quot;</CE.3></PD1.11>
<PD1.18>&quot; &quot; </PD1.18>
</PD1>
<QRI><QRI.1>99</QRI.1>
<QRI.2>NA</QRI.2>
<QRI.3><CE.1>1</CE.1><CE.2>MATCH01</CE.2></QRI.3>
</ORI>
</RSP_K21.QUERY_RESPONSE>
</RSP K21>
```
2) Messaggio di tipo QRY^A19, con una ricerca per Codice Fiscale (evidenziato in grassetto nero):

```
<ORY A19><sub>MSH</sub></sub>
<MSH.1>|</MSH.1>
<MSH.2>^~\& </MSH.2>
<MSH.3><HD.2>LocalMPI-NODO1</HD.2></MSH.3>
<MSH.5><HD.2>ASR-EMPI</HD.2></MSH.5>
<MSH.7><TS.1>201004201646</TS.1></MSH.7>
<MSH.9>
<MSG.1>ORY</MSG.1><MSG.2>A19</MSG.2>
<MSG.3>QRY_A19</MSG.3>
</MSH.9>
<MSH.10>123321</MSH.10>
<MSH.11><PT.1>P</PT.1></MSH.11>
<MSH.12><VID.1>2.5</VID.1></MSH.12>
<MSH.17>ITA</MSH.17>
<MSH.18>ASCII</MSH.18>
\langle/MSH\rangle<QRD>
<QRD.1></QRD.1><QRD.2>R</QRD.2>
<QRD.3>I</QRD.3>
<QRD.4></QRD.4>
<QRD.7><CQ.1>10</CQ.1><CQ.2><CE.1>RD</CE.1></CQ.2></QRD.7>
<QRD.8></QRD.8>
<QRD.9><CE.1>APN</CE.1><CE.2>Ricerca Assistito</CE.2></QRD.9>
<QRD.10><CE.1>BBBXXX52L20D488H</CE.1><CE.2>CODICE_FISCALE</CE.2></QRD.10>
</ORD></QRY A19>
```
Si riporta come esempio il messaggio di Risposta ADR^A19 relativo alla Ricerca precedente:

<ADR\_A19>  $<$ MSH $>$ <MSH.1>|</MSH.1>  $<$ MSH.2>^~\& $<$ /MSH.2> <MSH.3><HD.1>**ASR-EMPI**</HD.1></MSH.3> <MSH.5><HD.2>**LocalMPI-NODO1**</HD.2></MSH.5> <MSH.7><TS.1>20141128104401</TS.1></MSH.7>  $<$ MSH.9> <MSG.1>ADR</MSG.1> <MSG.2>A19</MSG.2> <MSG.3>ADR\_A19</MSG.3>  $<$ /MSH.9> <MSH.10>3443559</MSH.10> <MSH.11><PT.1>P</PT.1></MSH.11> <MSH.12><VID.1>2.5</VID.1></MSH.12> <MSH.15>NE</MSH.15> <MSH.16>NE</MSH.16> <MSH.17>ITA</MSH.17> <MSH.18>ASCII</MSH.18>  $<$ /MSH $>$ <MSA> <MSA.1>AA</MSA.1> <MSA.2>123321</MSA.2> <MSA.6><CE.1>0</CE.1><CE.2>Message accepted.</CE.2></MSA.6>  $<$ /MSA $>$  $<$ QAK $>$ <QAK.1>OPERATORE 1</QAK.1> <QAK.2>OK</QAK.2> <QAK.3><CE.1>CN</CE.1></QAK.3>  $<$ QAK.4>1 $<$ /QAK.4>  $<$ OAK.5>1 $<$ /OAK.5>  $<$ / $OAK$ <QRD>  $<$ QRD.1> $<$ /QRD.1> <QRD.2>R</QRD.2> <QRD.3>I</QRD.3>  $<$ QRD.4> $<$ /QRD.4> <QRD.7><CQ.1>10</CQ.1><CQ.2><CE.1>RD</CE.1></CQ.2></QRD.7> <QRD.8></QRD.8> <QRD.9><CE.1>APN</CE.1><CE.2>**Ricerca Assistito**</CE.2></QRD.9> <QRD.10><CE.1>**BBBXXX52L20D488H**</CE.1><CE.2>**CODICE\_FISCALE**</CE.2></QRD.10>  $\langle$ /ORD $\rangle$  $<$ PID $>$  $<$ PID.3> <CX.1>QDDUT02945875FFL</CX.1> <CX.4><HD.1>ASR-EMPI</HD.1></CX.4>  $<$ CX.5>PI $<$ /CX.5> <CX.6><HD.1>&quot;&quot;</HD.1></CX.6> <CX.7>20140316</CX.7> <CX.8>&quot; &quot; </CX.8>  $\langle$ /PID.3>  $<$ PID.3> <CX.1>\*ASURARCAZZZZZZZ</CX.1> <CX.4><HD.1>ASUR-ARCA</HD.1></CX.4> <CX.5>PI</CX.5> <CX.6><HD.1>&quot;&quot;</HD.1></CX.6> <CX.7>20140316</CX.7> <CX.8>&quot; &quot; </CX.8>  $<$ /PID.3>  $<$ PID.3> <CX.1>**BBBXXX52L20D488H**</CX.1> <CX.4><HD.1>&quot;&quot;</HD.1></CX.4> <CX.5>NNITA</CX.5> <CX.6><HD.1>&quot;&quot;</HD.1></CX.6> <CX.7>&quot; &quot; </CX.7>  $<$ " "  $<$  $<$ /PID.3>  $<$ PID.3> <CX.1>&quot;&quot;</CX.1> <CX.4><HD.1>&quot;&quot;</HD.1></CX.4>  $\langle CX.5\rangle$ PNT $\langle CX.5\rangle$ <CX.6><HD.1>&quot;&quot;</HD.1></CX.6> <CX.7>&quot; &quot; </CX.7>

<CX.8>&quot;&quot;</CX.8>  $\langle$ /PTD.3>  $<$ PID.3> <CX.1>80000000000000000000</CX.1> <CX.4><HD.1>500001 - SSN-MINSALUTE</HD.1></CX.4> <CX.5>HC</CX.5> <CX.6><HD.1>IT</HD.1></CX.6> <CX.7>&quot; &quot; </CX.7> <CX.8>20161023</CX.8>  $\langle$ /PTD.3>  $ZPTD.35$ <CX.1>**BBBXXX52L20D488H**</CX.1> <CX.4><HD.1>&quot;&quot;</HD.1></CX.4> <CX.5>NNIT</CX.5> <CX.6><HD.1>&quot;&quot;</HD.1></CX.6> <CX.7>&quot; &quot; </CX.7> <CX.8>&quot;&quot;</CX.8>  $<$ /PID.3>  $ZPTD.3$ <CX.1>\*ASSUSL\*\*XXXXXYY</CX.1> <CX.4><HD.1>ASS-MAPE</HD.1></CX.4>  $<$ CX.5>PI $<$ /CX.5>  $<$ CX.6 $>$ HD.1 $>$ " " </HD.1 $>$ </CX.6 $>$ <CX.7>20140318</CX.7> <CX.8>&quot;&quot;</CX.8>  $<$ /PID.3>  $<$ PID.3> <CX.1>\*ASURARCAZZZZZZZ</CX.1> <CX.4><HD.1>ASS-MAUR</HD.1></CX.4>  $<$ CX.5>PI $<$ /CX.5> <CX.6><HD.1>&quot;&quot;</HD.1></CX.6> <CX.7>20140628</CX.7> <CX.8>&quot; &quot; </CX.8>  $\langle$ /PID.3>  $<$ PID.5 $>$ <XPN.1><FN.1>PAOLINO</FN.1></XPN.1> <XPN.2>PAPERINO</XPN.2> <XPN.6>&quot; &quot; </XPN.6> <XPN.7>L</XPN.7>  $<$ /PID.5> <PID.7><TS.1>19620710</TS.1></PID.7> <PID.8>M</PID.8>  $<$ PTD.11> <XAD.1><SAD.1>VLE ALTO, 8034</SAD.1><SAD.2>VLE ALTO</SAD.2><SAD.3>8034</SAD.3></XAD.1> <XAD.2>&quot; &quot; </XAD.2> <XAD.3>PESARO</XAD.3>  $<$ XAD.4>PU $<$ /XAD.4> <XAD.5>61121</XAD.5> <XAD.7>L</XAD.7> <XAD.8>110</XAD.8> <XAD.9>041044</XAD.9> <XAD.13><TS.1>&quot;&quot;</TS.1></XAD.13>  $\langle$ PID.11>  $ZPTD$  11> <XAD.1><SAD.1>VIALE ALTO, 8034</SAD.1><SAD.2>VIALE ALTO</SAD.2><SAD.3>8034</SAD.3></XAD.1> <XAD.2>&quot; &quot; </XAD.2> <XAD.3>PESARO</XAD.3> <XAD.4>PU</XAD.4> <XAD.5>61121</XAD.5> <XAD.7>H</XAD.7> <XAD.8>110</XAD.8> <XAD.9>041044</XAD.9> <XAD.13><TS.1>&quot;&quot;</TS.1></XAD.13>  $\langle$ PID.11>  $<$ PID.11>  $XAD.1$ > $SAD.1$ )  $\gamma$ guot;  $\gamma$ SAD.1)  $SAD.1$ )  $SAD.2$ )  $\gamma$ guot;  $\gamma$ guot;  $\gamma$ SAD.2)  $SAD.2$ )  $\gamma$ SAD.3)  $\gamma$ (SAD.3)  $\gamma$ /XAD.1)  $\langle XAD.2 \rangle$   $\langle \text{quot}: \xi \text{quot}: \langle XAD.2 \rangle$ <XAD.3>FANO</XAD.3>  $<$ XAD.4>PU $<$ /XAD.4> <XAD.5>&quot; &quot; </XAD.5> <XAD.7>N</XAD.7> <XAD.8>&quot; &quot; </XAD.8> <XAD.9>041013</XAD.9> <XAD.13><TS.1>&quot;&quot;</TS.1></XAD.13>

```
\langle/PTD.11>
<PTD.11>
<XAD.1><SAD.1>&quot;&quot;</SAD.1><SAD.2>&quot;&quot;</SAD.2><SAD.3>&quot;&quot;</SAD.3></XAD.1>
<XAD.2>&quot; &quot; </XAD.2>
<XAD.3>&quot; &quot; </XAD.3>
<XAD.4>&quot; &quot; </XAD.4>
<XAD.5>&quot; &quot; </XAD.5>
<XAD.7>I</XAD.7>
<XAD.8>&quot;&quot;</XAD.8>
<XAD.9>&quot; &quot; </XAD.9>
<XAD.13><TS.1>&quot;&quot;</TS.1></XAD.13>
\langle/PID.11>
<PID.11>
<XAD.1><SAD.1>&quot;&quot;</SAD.1><SAD.2><SAD.2>&quot;</SAD.2><SAD.3>&quot;</SAD.3></XAD.1>
<XAD.2>&quot; &quot; </XAD.2>
<XAD.3>&quot; &quot; </XAD.3>
<XAD.4>&quot; &quot; </XAD.4>
<XAD.5>&quot;&quot;</XAD.5>
<XAD.7>E</XAD.7>
<XAD.8>&quot; &quot; </XAD.8>
<XAD.9>&quot; &quot; </XAD.9>
<XAD.13><TS.1>&quot;&quot;</TS.1></XAD.13>
\langle/PTD.11>
<PID.13><XTN.1>0721000003</XTN.1><XTN.2>PRN</XTN.2></PID.13>
<PID.13><XTN.1>0721000009</XTN.1><XTN.2>ORN</XTN.2></PID.13>
<PID.16><CE.1>1</CE.1><CE.2>CELIBE/NUBILE</CE.2></PID.16>
<PID.26><CE.1>100</CE.1><CE.2>ITALIA</CE.2></PID.26>
<PID.29><TS.1>&quot;&quot;</TS.1></PID.29>
<PID.32>ASL@20140316</PID.32>
<PID.32>MEF@20140703</PID.32>
<PID.33><TS.1>20140703130049</TS.1></PID.33>
<PID.34><HD.1>ASS</HD.1></PID.34>
\langle/PTD>
PPD1><PD1.1>&quot;&quot;</PD1.1>
<PD1.3><XON.1>ASUR</XON.1><XON.7>ASLR</XON.7><XON.10>110201</XON.10></PD1.3>
<PD1.3><XON.1>PESARO</XON.1><XON.7>TERR</XON.7><XON.10>101</XON.10></PD1.3>
<PD1.3><XON.1>&quot; &quot; </XON.1>><XON.1><XON.7>>DISR</XON.7><XON.10>&quot; &quot; </XON.10></PD1.3>
<PD1.3><XON.1>ASUR</XON.1><XON.7>ASLA</XON.7><XON.10>110201</XON.10></PD1.3>
<PD1.3><XON.1>PESARO</XON.1><XON.7>TERA</XON.7><XON.10>101</XON.10></PD1.3>
<PD1.3><XON.1>&quot;&quot;</XON.1></XON.1>></XON.1>><XON.7>>DISA</XON.10><XON.10>&quot;</XON.10></PD1.3>
<PD1.11><CE.1>&quot;&quot;</CE.1><CE.2>&quot;&quot;</CE.2><CE.2>&quot;&quot;</CE.3></PD1.11>
<PD1.18>&quot; &quot; </PD1.18>
</PD1>
<NK1><NK1.1>1</NK1.1>
<NK1.3><CE.1>SEL</CE.1><CE.2>SELF</CE.2></NK1.3>
<NK1.7><CE.1>PR</CE.1><CE.2>PROFESSIONE</CE.2></NK1.7>
<NK1.8></NK1.8>
<NK1.33><CX.1>&quot;&quot;</CX.1></NK1.33>
</NK1>
<NK1>
<NK1.1>2</NK1.1>
\langle NKL, 3 \rangle \langle CR, 1 \rangle \langle GNL, 2 \rangle \langle CR, 1 \rangle \langle CR, 2 \rangle \langle GNL, 2 \rangle \langle CR, 2 \rangle<NK1.7><CE.1>NF</CE.1><CE.2>NUCLEO FAMILIARE</CE.2></NK1.7>
<NK1.8></NK1.8>
<NK1.33><CX.1>&quot;&quot;</CX.1></NK1.33>
</NK1>
<PV1><PV1.2>N</PV1.2>
<PV1.7><XCN.1>ZZZPPR00M19G479Y</XCN.1>
<XCN.2><FN.1>ZIO</FN.1></XCN.2>
<XCN.3>PAPERONE</XCN.3>
<XCN.13>NNITA</XCN.13>
\langle/PV1.7
<PV1.7><XCN.1>R00009</XCN.1><XCN.13>RRI</XCN.13></PV1.7>
<PV1.20><FC.1>013.250</FC.1><FC.2></FC.2></FC.1></FC.2></PV1.20>
\langle/PV1>
<ROL><ROL.2>AD</ROL.2>
<ROL.3><CE.1>1</CE.1><CE.2>MEDICO MEDICINA GENERALE</CE.2></ROL.3>
<ROL.4><XCN.1>R00009</XCN.1><XCN.13>RRI</XCN.13></ROL.4>
<ROL.5><TS.1>19850801</TS.1></ROL.5>
<ROL.6><TS.1>&quot;&quot;</TS.1></ROL.6>
```
<ROL.8><CE.1>&quot;&quot;</CE.1><CE.2>&quot;&quot;</CE.2></ROL.8>  $\langle$ /ROL $\rangle$  $<$ /ADR A19>

# **5.2.2.2 Standard HL7 V3**

Per eseguire una **Ricerca Anagrafica in ASR-EMPI** occorre la compilazione di un Messaggio di Query, che può essere un uno fra i seguenti, a scelta del fruitore del servizio; tale messaggio contiene gli opportuni Criteri di Ricerca:

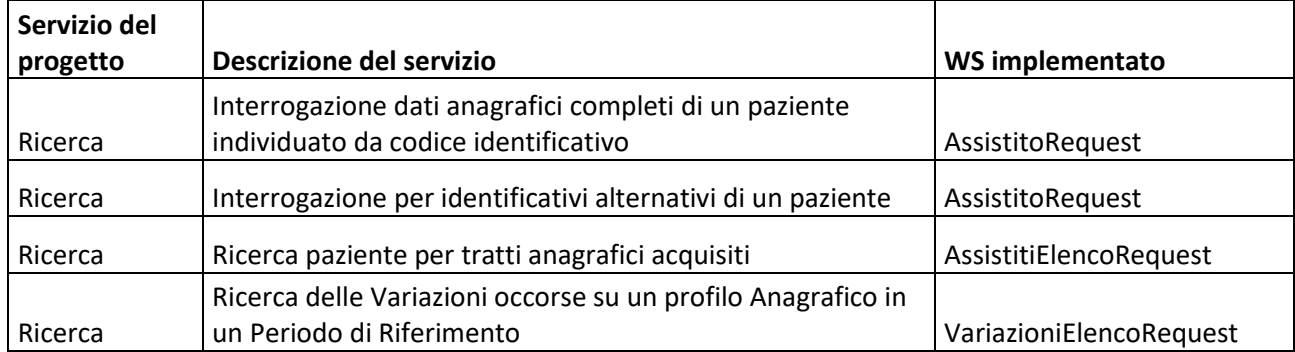

Il flusso dell'interazione è descritto nel **capitolo 4.2** di questo documento.

## **ESEMPI DI MESSAGGI**

Si riportano i seguenti esempi di messaggi HL7 per la query anagrafica, con i criteri di ricerca evidenziati in grassetto nero.

## **Esempi relativi ad AssistitoRequest**

Interrogazione dati anagrafici completi di un paziente individuato da codice identificativo :

- Filtro su GUIDFSE di ASR-EMPI
- Filtro su GUIDFSE di ASR-EMPI e data di riferimento.

Interrogazione identificativi alternativi di un paziente :

- Filtro su codifce fiscale
- Filtro su codice fiscale e data riferimento
- Filtro su Local-ID e relativo Nodo chiamante
- Filtro su Local-ID, relativo Nodo chiamante e data riferimento.

## **Request per AssistitoId**

```
<soapenv:Envelope xmlns:soapenv="http://schemas.xmlsoap.org/soap/envelope/" 
xmlns:hl7="http://www.finmatica.it/schema/HL7">
    <soapenv:Header/>
    <soapenv:Body>
       <hl7:Request>
          <hl7:Message><![CDATA[<AssistitoRequest versione="3">
          <AssistitoId>*SSS000000000006</AssistitoId>
          </AssistitoRequest>]]></hl7:Message>
          <hl7:Creator>APCV3-ADAL</hl7:Creator>
       </hl7:Request>
    </soapenv:Body>
</soapenv:Envelope>
```
#### **Request per AssistitoId e DataRiferimento**

```
<soapenv:Envelope xmlns:soapenv="http://schemas.xmlsoap.org/soap/envelope/" 
xmlns:hl7="http://www.finmatica.it/schema/HL7">
    <soapenv:Header/>
    <soapenv:Body>
       <hl7:Request>
          <hl7:Message><![CDATA[<AssistitoRequest versione="3">
          <AssistitoId>*SSS000000000006</AssistitoId>
          <DataRiferimento>04/12/2016 12.30.00</DataRiferimento>
          </AssistitoRequest>]]></hl7:Message>
          <hl7:Creator>APCV3-ADAL</hl7:Creator>
       </hl7:Request>
    </soapenv:Body>
</soapenv:Envelope>
```
#### **Request per CodiceFiscale**

```
<soapenv:Envelope xmlns:soapenv="http://schemas.xmlsoap.org/soap/envelope/" 
xmlns:hl7="http://www.finmatica.it/schema/HL7">
    <soapenv:Header/>
    <soapenv:Body>
       <hl7:Request>
          <hl7:Message><![CDATA[<AssistitoRequest versione="3">
          <CodiceFiscale>XXXYYY57R18A944Y</CodiceFiscale>
          </AssistitoRequest>]]></hl7:Message>
          <hl7:Creator>APCV3-ADAL</hl7:Creator>
       </hl7:Request>
    </soapenv:Body>
</soapenv:Envelope>
```
#### **Request per CodiceFiscale e DataRiferimento**

```
<soapenv:Envelope xmlns:soapenv="http://schemas.xmlsoap.org/soap/envelope/" 
xmlns:hl7="http://www.finmatica.it/schema/HL7">
    <soapenv:Header/>
    <soapenv:Body>
       <hl7:Request>
          <hl7:Message><![CDATA[<AssistitoRequest versione="3">
          <CodiceFiscale>XXXYYY57R18A944Y</CodiceFiscale>
          <DataRiferimento>04/12/2016 12.30.00</DataRiferimento>
          </AssistitoRequest>]]></hl7:Message>
          <hl7:Creator>APCV3-ADAL</hl7:Creator>
       </hl7:Request>
    </soapenv:Body>
</soapenv:Envelope>
```
#### **Request per PatientId e NamepsaceId**

```
<soapenv:Envelope xmlns:soapenv="http://schemas.xmlsoap.org/soap/envelope/" 
xmlns:hl7="http://www.finmatica.it/schema/HL7">
    <soapenv:Header/>
    <soapenv:Body>
       <hl7:Request>
          <hl7:Message><![CDATA[<AssistitoRequest versione="3">
          <PatientId>1212121212</PatientId>
          <NamespaceId>APCV3-ADAL</NamespaceId>
          </AssistitoRequest>]]></hl7:Message>
          <hl7:Creator>APCV3-ADAL</hl7:Creator>
       </hl7:Request>
    </soapenv:Body>
</soapenv:Envelope>
```
# **Request per PatientId, NamepsaceId e DataRiferimento**

```
<soapenv:Envelope xmlns:soapenv="http://schemas.xmlsoap.org/soap/envelope/" 
xmlns:hl7="http://www.finmatica.it/schema/HL7">
    <soapenv:Header/>
    <soapenv:Body>
       <hl7:Request>
          <hl7:Message><![CDATA[<AssistitoRequest versione="3">
          <PatientId>1212121212</PatientId>
          <NamespaceId>APCV3-ADAL</NamespaceId>
          <DataRiferimento>04/12/2016 12.30.00</DataRiferimento>
          </AssistitoRequest>]]></hl7:Message>
```

```
 <hl7:Creator>APCV3-ADAL</hl7:Creator>
       </hl7:Request>
    </soapenv:Body>
</soapenv:Envelope>
```
Si riporta come esempio il messaggio di Risposta (**AssistitoResponse**) relativo alla Ricerca precedente:

#### **Response**

```
<S:Envelope xmlns:S="http://schemas.xmlsoap.org/soap/envelope/">
    <S:Body>
       <Response xmlns="http://www.finmatica.it/schema/HL7">
          <Message><![CDATA[<AssistitoResponse>
   <asOtherIDs classCode="PAT">
     <id root="APC" extension="*SSS000000000006" assigningAuthorityName="HL7 Italia" 
displayable="true"/>
   </asOtherIDs>
   <asOtherIDs classCode="PAT">
     <id root="APCV3-ADAL" extension="1212121212" assigningAuthorityName="HL7 Italia" 
displayable="true"/>
   </asOtherIDs>
   <asOtherIDs classCode="PAT">
     <id root="RA-PS" extension="34535345345" assigningAuthorityName="HL7 Italia" 
displayable="true"/>
   </asOtherIDs>
   <asOtherIDs classCode="PAT">
     <id root="FO-MBA" extension="6654545666" assigningAuthorityName="HL7 Italia" 
displayable="true"/>
   </asOtherIDs>
   <livingSubjectName>
     <value>
       <given>ADALBERTO</given>
       <family>ORLANDIXXX</family>
     </value>
   </livingSubjectName>
   <administrativeGenderCode code="M"/>
   <birthTime value="19571018"/>
   <livingSubjectBirthPlaceAddress>
     <value>
       <country>100</country>
       <censusTract>037006</censusTract>
       <city>BOLOGNA</city>
       <county>BO</county>
     </value>
   </livingSubjectBirthPlaceAddress>
   <asOtherIDs classCode="PAT">
     <id root="2.16.840.1.113883.2.9.4.3.2" extension="XXXXXX57R18A944Y" 
assigningAuthorityName="Ministero delle Finanze" displayable="true"/>
     <statusCode code="active"/>
   </asOtherIDs>
   <asOtherIDs classCode="PAT">
     <id root="ASL" extension="1230898" assigningAuthorityName="ASL" displayable="true"/>
     <statusCode code="active"/>
     <effectiveTime>
       <high value="20171231"/>
     </effectiveTime>
   </asOtherIDs>
   <asOtherIDs classCode="PAT">
     <id root="STP" extension="STP0801064464646" assigningAuthorityName="STP" displayable="true"/>
     <effectiveTime>
       <low value="20160910"/>
       <high value="20170310"/>
     </effectiveTime>
   </asOtherIDs>
   <asCitizen>
     <politicalNation>
      <code>301</code>
       <name>AFGHANISTAN</name>
     </politicalNation>
   </asCitizen>
  <addr use="H">
     <country>100</country>
     <censusTrack>037006</censusTrack>
    <streetAddressLine>VIA DI PROVA, 21</streetAddressLine>
```
<postalCode>40127</postalCode>

```
 <city>BOLOGNA</city>
     <county>BO</county>
   </addr>
  <addr use="HP">
     <country>100</country>
     <censusTrack>038008</censusTrack>
    <streetAddressLine>VIA SCONOSCIUTA, 151</streetAddressLine>
     <postalCode>43230</postalCode>
     <city>FERRARA</city>
     <county>FE</county>
   </addr>
   <telecom use="H" value="3453453453"/>
   <telecom use="HP" value="55444554454"/>
   <deceasedTime value="20171117"/>
   <maritalStatusCode code="M" codeSystem="2.16.840.1.113883.5.2"/>
   <careProvision classCode="PCPR" moodCode="EVN">
     <performer>
       <assignedProvider>
         <id extension="YYYYYY72D05C351Q" root="2.16.840.1.113883.2.9.4.3.2"/>
         <name>YYYGANARO YYYENICO</name>
         <effectiveTime>
           <low value="20161101"/>
          \langlehigh value="20171117"/>
         </effectiveTime>
       </assignedProvider>
     </performer>
   </careProvision>
   <coverageRecord classCode="COV" moodCode="EVN">
     <component typeCode="COMP">
       <policyOrProgram classCode="COV" moodCode="EVN">
         <code code="013.250"/>
         <effectiveTime>
           <low value="20151103"/>
          \langlehigh/ </effectiveTime>
         <definition typeCode="INST">
           <coverageDefinition>
             <text>DIABETE MELLITO - DIABETE MELLITO</text>
           </coverageDefinition>
         </definition>
       </policyOrProgram>
     </component>
   </coverageRecord>
   <coverageRecord classCode="COV" moodCode="EVN">
     <component typeCode="COMP">
       <policyOrProgram classCode="COV" moodCode="EVN">
        \text{Code code="0031"}/\text{)} <effectiveTime>
           <low value="20161101"/>
           <high value="20181123"/>
         </effectiveTime>
         <definition typeCode="INST">
           <coverageDefinition>
            <text>IPERTENSIONE ARTERIOSA IN PRESENZA DI DANNO D&apos;ORGANO</text>
           </coverageDefinition>
         </definition>
       </policyOrProgram>
     </component>
   </coverageRecord>
</AssistitoResponse>]]></Message>
       </Response>
    </S:Body>
</S:Envelope>
```
# **Esempi relativi ad AssistitiElencoRequest**

Ricerca paziente per tratti anagrafici acquisiti :

- Filtri su Codice fiscale del cittadino, Codice STP, Cognome, Nome, Data Nascita, Anno nascita, Codice ISTAT del comune di nascita , codice ISTAT del comune di residenza, codice ISTAT del comune di domicilio, cofice fiscale del medico di base attivo;

Filtro "google style".

#### **Request per Campi espliciti**

```
<soapenv:Envelope xmlns:soapenv="http://schemas.xmlsoap.org/soap/envelope/" 
xmlns:hl7="http://www.finmatica.it/schema/HL7">
    <soapenv:Header/>
    <soapenv:Body>
       <hl7:Request>
          <hl7:Message><![CDATA[<AssistitiElencoRequest versione="3">
          <CodiceFiscale></CodiceFiscale>
          <CodiceStp></CodiceStp>
          <Cognome>ORLANDINI</Cognome>
          <Nome>ADALBERTO</Nome>
          <NascitaData></NascitaData>
          <NascitaAnno></NascitaAnno>
          <NascitaIstat></NascitaIstat>
          <ResidenzaIstat></ResidenzaIstat>
          <DomicilioIstat></DomicilioIstat>
          <MedicoCF></MedicoCF>
          </AssistitiElencoRequest>]]></hl7:Message>
          <hl7:Creator>APCV3-ADAL</hl7:Creator>
       </hl7:Request>
    </soapenv:Body>
</soapenv:Envelope>
```
#### **Request per Filtro ( google style )**

```
<soapenv:Envelope xmlns:soapenv="http://schemas.xmlsoap.org/soap/envelope/" 
xmlns:hl7="http://www.finmatica.it/schema/HL7">
    <soapenv:Header/>
    <soapenv:Body>
       <hl7:Request>
          <hl7:Message><![CDATA[<AssistitiElencoRequest versione="1">
          <Filtro>ORLANDI ADALBERTO</Filtro>
          </AssistitiElencoRequest>]]></hl7:Message>
          <hl7:Creator>APCV3-ADAL</hl7:Creator>
       </hl7:Request>
    </soapenv:Body>
</soapenv:Envelope>
```
Si riporta come esempio il messaggio di Risposta (**AssistitiElencoResponse**) relativo alla Ricerca precedente:

#### **Response**

```
<S:Envelope xmlns:S="http://schemas.xmlsoap.org/soap/envelope/">
    <S:Body>
       <Response xmlns="http://www.finmatica.it/schema/HL7">
          <Message><![CDATA[<AssistitiElencoResponse>
   <AssistitoId Rank="89">*SRVZOASS0016275</AssistitoId>
   <AssistitoId Rank="89">TOPI***000000671</AssistitoId>
   <AssistitoId Rank="89">TOPI***000000198</AssistitoId>
   <AssistitoId Rank="89">SOAC002000002263</AssistitoId>
   <AssistitoId Rank="89">SOAC002000002262</AssistitoId>
   <AssistitoId Rank="89">SOAC002000002261</AssistitoId>
   <AssistitoId Rank="89">SOAC002000002260</AssistitoId>
   <AssistitoId Rank="89">SOAC002000002255</AssistitoId>
   <AssistitoId Rank="89">SOAC002000002238</AssistitoId>
   <AssistitoId Rank="89">SOAC002000001598</AssistitoId>
   <AssistitoId Rank="89">SOAC002000001597</AssistitoId>
   <AssistitoId Rank="89">SOAC002000001595</AssistitoId>
</AssistitiElencoResponse>]]></Message>
       </Response>
    </S:Body>
```

```
</S:Envelope>
```
Individuato il riferimento con Rank più vicino all'indagine in corso si procede ad utilizzare AssistitoRequest per ottenere i dati anagrafici di dettaglio.

## **Esempi relativi a VariazioniElencoRequest**

Ricerca delle Variazioni occorse su un profilo Anagrafico in un Periodo di Riferimento.

Filtro su GUIDFSE di ASR-EMPI e date di riferimento.

#### **Request per AssistitoId e Intervallo Temporale**

```
<soapenv:Envelope xmlns:soapenv="http://schemas.xmlsoap.org/soap/envelope/" 
xmlns:hl7="http://www.finmatica.it/schema/HL7">
    <soapenv:Header/>
    <soapenv:Body>
       <hl7:Request>
          <hl7:Message><![CDATA[<VariazioniElencoRequest versione="3">
          <AssistitoId>SOAC002000001578</AssistitoId>
          <DataInizio>01/01/2010</DataInizio>
          <DataFine>31/12/2016</DataFine>
          </VariazioniElencoRequest>]]></hl7:Message>
          <hl7:Creator>APCV3-ADAL</hl7:Creator>
       </hl7:Request>
    </soapenv:Body>
</soapenv:Envelope>
```
Si riporta come esempio il messaggio di Risposta (**VariazioniElencoResponse**) relativo alla Ricerca precedente:

## **Response**

```
<S:Envelope xmlns:S="http://schemas.xmlsoap.org/soap/envelope/">
    <S:Body>
       <Response xmlns="http://www.finmatica.it/schema/HL7">
          <Message><![CDATA[<VariazioniElencoResponse>
  <DataRiferimento Type="ANA">16/09/2013 18:52:11</DataRiferimento>
   <DataRiferimento Type="STP">16/09/2013 18:52:11</DataRiferimento>
   <DataRiferimento Type="ANA">07/04/2016 10:50:33</DataRiferimento>
   <DataRiferimento Type="ANA">14/04/2016 09:48:31</DataRiferimento>
  <DataRiferimento Type="ANA">14/04/2016 09:57:31</DataRiferimento>
  <DataRiferimento Type="MED">14/04/2016 10:12:34</DataRiferimento>
   <DataRiferimento Type="MED">14/04/2016 10:20:10</DataRiferimento>
</VariazioniElencoResponse>]]></Message>
       </Response>
    </S:Body>
</S:Envelope>
```
# **5.2.3 Servizio di Censimento anagrafica**

# **5.2.3.1 Standard HL7 V2.5**

Per richiedere ad ASR-EMPI il **Censimento di una Anagrafica** il fruitore del servizio deve recapitare ad ASR un Messaggio ADT^A28 ( AddPerson );

Il flusso dell'interazione è rappresentato nella figura sottostante.

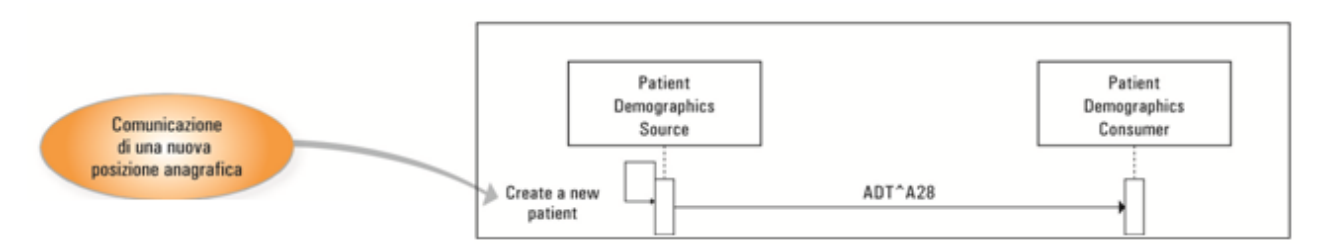

*Figura 38: sequence diagram – Messaggi HL7 di censimento nuova anagrafica*

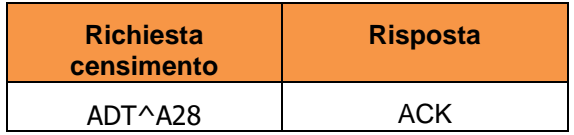

I messaggi HL7 indicati in figura e rappresentati dalla tabella soprastante sono costituiti dai seguenti segmenti :

Note sulla composizione dei messaggi (segmenti)

- Gli elementi racchiusi fra parentesi quadre […] sono opzionali.
- Le parentesi graffe  $\{...\}$  indicano che nel messaggio possono esistere zero, uno o più raggruppamenti degli elementi indicati.

## **ADT^A28- AddPerson Information**

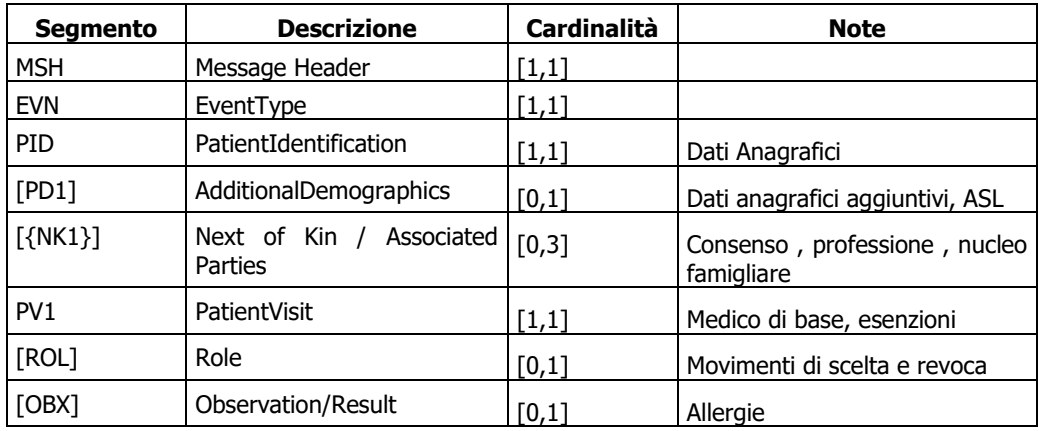

# **ACK General Acknowledgment.**

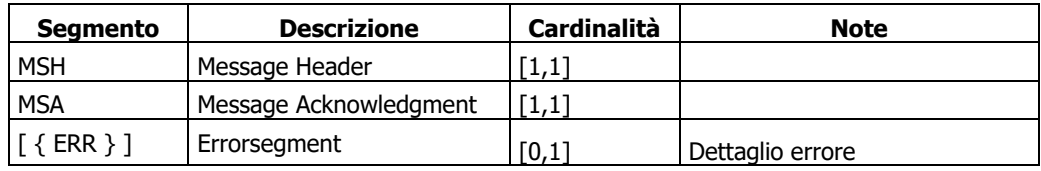

# **ESEMPI DI MESSAGGI**

Si riporta il seguente esempio di messaggio HL7 per il censimento di una nuova anagrafica.

```
<ADT_A05>
  <sub>MSH</sub></sub>
    <MSH.1>|</MSH.1>
    <MSH.2>^~\&</MSH.2>
     <MSH.3><HD.1>LocalMPI-NODO1</HD.1></MSH.3>
     <MSH.5><HD.1>ASR-EMPI</HD.1></MSH.5>
     <MSH.7><TS.1>20140523092030</TS.1></MSH.7>
    <MSH.9>
       <MSG.1>ADT</MSG.1>
       <MSG.2>A28</MSG.2>
       <MSG.3>ADT_A05</MSG.3>
    \langle/MSH 9>
     <MSH.10>1616665</MSH.10>
     <MSH.11><PT.1>P</PT.1></MSH.11>
     <MSH.12><VID.1>2.5</VID.1></MSH.12>
     <MSH.15>AL</MSH.15>
     <MSH.16>AL</MSH.16>
```
 <MSH.17>ITA</MSH.17> <MSH.18>ASCII</MSH.18>  $<$ /MSH $>$  <EVN> <EVN.2><TS.1>20140523092029</TS.1></EVN.2> <EVN.5><XCN.1>JOB</XCN.1><XCN.2><FN.1>JOB</FN.1></XCN.2><XCN.10>U</XCN.10></EVN.5>  $\langle$ /EVN $\rangle$  $\langle$ PID $\rangle$  $<$ PID.3> <CX.1>SOACXX2000002284</CX.1> <CX.4><HD.1>LocalMPI-NODO1</HD.1></CX.4>  $<$ CX.5>PI $<$ /CX.5> <CX.7>20140523</CX.7>  $<$ /PID.3>  $<$ PID.3> <CX.1>BBBXXX52L20D488H</CX.1> <CX.5>NNITA</CX.5>  $<$ /PID.3>  $ZPTD.5$  <XPN.1><FN.1>GAMBADILEGNO</FN.1></XPN.1> <XPN.2>PIETRO</XPN.2> <XPN.6>3</XPN.6> <XPN.7>L</XPN.7>  $\langle$ /PTD.5> <PID.7><TS.1>19820909</TS.1></PID.7>  $<$ PID.8>M $<$ /PID.8>  $\langle$ PID.11>  $<$ XAD.  $1>$  <SAD.1>VLE ALTO, 8034</SAD.1> <SAD.2>VLE ALTO, 8034</SAD.2>  $<$ /XAD.1> <XAD.3>FANO</XAD.3> <XAD.4>PU</XAD.4> <XAD.5>58024</XAD.5> <XAD.7>L</XAD.7> <XAD.8>90</XAD.8> <XAD.9>041013</XAD.9>  $\langle$ PID.11>  $<$ PID.11>  $<$ XAD.1> <SAD.1>VLE ALTO, 8034</SAD.1> <SAD.2>VLE ALTO, 8034</SAD.2>  $\langle$ /XAD.1> <XAD.3>FANO</XAD.3>  $<$ XAD.4>PU $<$ /XAD.4> <XAD.5>58024</XAD.5> <XAD.7>H</XAD.7> <XAD.8>90</XAD.8> <XAD.9>041013</XAD.9>  $\langle$ /PID.11>  $<$ PID.11>  $<$ XAD.1 /> <XAD.3>FANO</XAD.3> <XAD.4>PU</XAD.4>  $<$ XAD 7>N $<$ /XAD 7> <XAD.9>041013</XAD.9>  $<$ /PID.11>  $<$ PID.11 $>$  <XAD.1 /> <XAD.7>I</XAD.7>  $\langle$ /PID.11>  $<$ PID.11 $>$  <XAD.1 /> <XAD.7>E</XAD.7>  $<$ /PID.11>  $<$ PID.13 $>$  <XTN.1>0566/912821</XTN.1> <XTN.2>PRN</XTN.2>  $\langle$ /PID.13>  $<$ PID.13 $>$  <XTN.1>/</XTN.1> <XTN.2>ORN</XTN.2>  $<$ /PID.13>  $<$ PID.16 $>$ 

```
<CE.1>2</CE.1>
     <CE.2>CONIUGATO/A</CE.2>
  </PID.16>
  <PID.26>
     <CE.1>100</CE.1>
     <CE.2>ITALIA</CE.2>
  \langle/PID.26>
   <PID.29 />
   <PID.32 />
   <PID.33><TS.1>20140523092029</TS.1></PID.33>
   <PID.34><HD.1>ASS-HBO</HD.1></PID.34>
</PID>
<PD1>
  <PD1.1 />
  <PD1.3>
     <XON.1>GROSSETO</XON.1>
     <XON.7>ASLR</XON.7>
     <XON.10>090109</XON.10>
  \langle/PD1.3>
  <PD1.3> <XON.7>TERR</XON.7>
  \langle/PD1.3>
  <PD1.3>
     <XON.7>DISR</XON.7>
  \langle/PD1.3>
  <PD1.3>
     <XON.1>GROSSETO</XON.1>
     <XON.7>ASLA</XON.7>
     <XON.10>090109</XON.10>
  \langle/PD1.3>
  <PD1.3>
     <XON.7>TERA</XON.7>
  \langle/PD1.3>
  <PD1.3>
     <XON.7>DISA</XON.7>
  \langle/PD1.3>
   <PD1.11 />
   <PD1.18 />
\langle/PD1>
<NK1>
  <NK1.1>1</NK1.1>
  <NK1.3>
    <CE.1>SEL</CE.1>
     <CE.2>SELF</CE.2>
  \langle/NK1.3\rangle <NK1.7>
    <CE.1>PR</CE.1>
     <CE.2>PROFESSIONE</CE.2>
  </NK1.7<NK1.8 />
  <NK1.11 />
   <NK1.33 />
  <NK1.34 />
\langle/NK1>
<NK1>
   <NK1.1>2</NK1.1>
  <NK1.3 />
  <NK1.7>
    <<E.1>NF</code><0>.1> <CE.2>NUCLEO FAMILIARE</CE.2>
  \langle/NK1.7\rangle<NK1.8 />
  <NK1.11 />
   <NK1.33 />
   <NK1.34 />
\langle/NK1>
 <PV1>
  <PV1.2>N</PV1.2>
  <PV1.7>
     <XCN.13>NNITA</XCN.13>
  \langle/PV1.7>
  <PV1.7>
     <XCN.13>RRI</XCN.13>
  \langle/PV1.7>
```

```
 <PV1.18>2</PV1.18>
    <PV1.20 />
  \langle/PV1>
  <DB1> <DB1.1>1</DB1.1>
     <DB1.2>PT</DB1.2>
     <DB1.3 />
  </DB1>
</ADT A05>
```
# **5.2.3.2 Standard HL7 V3**

Per eseguire una richiesta di **Censimento anagrafico in ASR-EMPI** occorre la compilazione di un Messaggio di Inserimento a cura del fruitore del servizio.

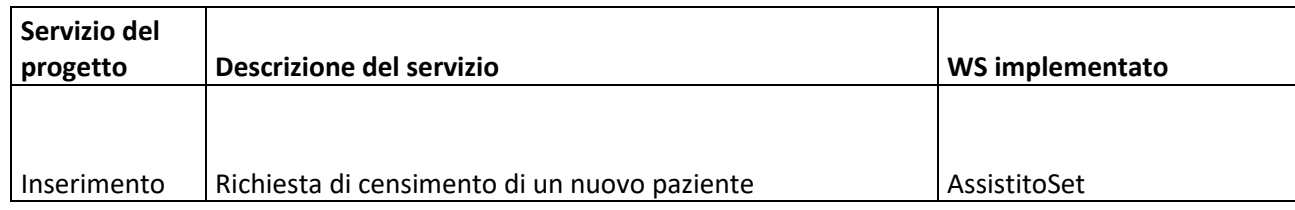

Il flusso dell'interazione è descritto nel **capitolo 4.2** di questo documento.

## **ESEMPI DI MESSAGGI**

Si riportano i seguenti esempi di messaggi HL7 per il censimento di una anagrafica.

# **Esempi relativi ad AssistitoSet**

Richiesta di censimento di un nuovo paziente.

## **Request**

```
<soapenv:Envelope xmlns:soapenv="http://schemas.xmlsoap.org/soap/envelope/" 
xmlns:hl7="http://www.finmatica.it/schema/HL7">
    <soapenv:Header/>
    <soapenv:Body>
       <hl7:Request>
          <hl7:Message><![CDATA[<AssistitoSet versione="3">
   <asOtherIDs classCode="PAT">
     <id root="APC" extension="*SSS000000000006" assigningAuthorityName="HL7 Italia" 
displayable="true"/>
   </asOtherIDs>
   <asOtherIDs classCode="PAT">
    <id root="RA-PS" extension="34535345345" assigningAuthorityName="HL7 Italia" 
displayable="true"/>
   </asOtherIDs>
   <asOtherIDs classCode="PAT">
     <id root="APCV3-ADAL" extension="1212121212" assigningAuthorityName="HL7 Italia" 
displayable="true"/>
  </asOtherIDs>
   <livingSubjectName>
     <value>
       <given>ADALBERTO</given>
       <family>ORLANDINI</family>
    \langle/value>
   </livingSubjectName>
   <administrativeGenderCode code="M"/>
   <birthTime value="19571018"/>
   <livingSubjectBirthPlaceAddress>
     <value>
       <country>100</country>
```

```
 <censusTract>037006</censusTract>
       <city>BOLOGNA</city>
       <county>BO</county>
     </value>
   </livingSubjectBirthPlaceAddress>
   <asOtherIDs classCode="PAT">
     <id root="2.16.840.1.113883.2.9.4.3.2" extension="RLNDLA57R18A944Y" 
assigningAuthorityName="Ministero delle Finanze" displayable="true"/>
     <statusCode code="active"/>
   </asOtherIDs>
   <asOtherIDs classCode="PAT">
     <id root="ASL" extension="1230898" assigningAuthorityName="ASL" displayable="true"/>
     <statusCode code="active"/>
     <effectiveTime>
       <high value="20171231"/>
     </effectiveTime>
   </asOtherIDs>
   <asOtherIDs classCode="PAT">
    <id root="STP" extension="STP0801064464646" assigningAuthorityName="STP" displayable="true"/>
     <effectiveTime>
       <low value="20160910"/>
       <high value="20170310"/>
     </effectiveTime>
   </asOtherIDs>
   <asCitizen>
     <politicalNation>
      <code>301</code>
       <name>AFGHANISTAN</name>
     </politicalNation>
   </asCitizen>
  <addr use="H">
    <country>100</country>
     <censusTrack>037006</censusTrack>
     <streetAddressLine>VIA GANDISIO, 21</streetAddressLine>
     <postalCode>40127</postalCode>
     <city>BOLOGNA</city>
     <county>BO</county>
   </addr>
  <addr use="HP">
     <country>100</country>
     <censusTrack>038008</censusTrack>
     <streetAddressLine>VIA RABBIOSA, 151</streetAddressLine>
     <postalCode>43230</postalCode>
     <city>FERRARA</city>
     <county>FE</county>
   </addr>
   <telecom use="H" value="3453453453"/>
   <telecom use="HP" value="55444554454"/>
   <deceasedTime value="20171117"/>
   <maritalStatusCode code="M" codeSystem="2.16.840.1.113883.5.2"/>
  <careProvision classCode="PCPR" moodCode="EVN">
     <performer>
       <assignedProvider>
         <id extension="LAXNDR72D05C351Q" root="2.16.840.1.113883.2.9.4.3.2"/>
        <name>MANGANARO DOMENICO</name>
         <effectiveTime>
           <low value="20161101"/>
          \langlehigh value="20171117"/>
         </effectiveTime>
       </assignedProvider>
     </performer>
   </careProvision>
   <coverageRecord classCode="COV" moodCode="EVN">
     <component typeCode="COMP">
       <policyOrProgram classCode="COV" moodCode="EVN">
         <code code="013.250"/>
         <effectiveTime>
           <low value="20151103"/>
          \langlehigh/ </effectiveTime>
         <definition typeCode="INST">
           <coverageDefinition>
            <text>DIABETE MELLITO - DIABETE MELLITO</text>
           </coverageDefinition>
```

```
 </definition>
       </policyOrProgram>
     </component>
   </coverageRecord>
   <coverageRecord classCode="COV" moodCode="EVN">
     <component typeCode="COMP">
       <policyOrProgram classCode="COV" moodCode="EVN">
         <code code="0031"/>
         <effectiveTime>
          <low value="20161101"/>
         \frac{1}{20181123} //
         </effectiveTime>
         <definition typeCode="INST">
           <coverageDefinition>
             <text>IPERTENSIONE ARTERIOSA IN PRESENZA DI DANNO D'ORGANO</text>
           </coverageDefinition>
         </definition>
       </policyOrProgram>
     </component>
   </coverageRecord>
          </AssistitoSet>]]></hl7:Message>
          <hl7:Creator>APCV3-ADAL</hl7:Creator>
       </hl7:Request>
    </soapenv:Body>
</soapenv:Envelope>
```

```
Response
<S:Envelope xmlns:S="http://schemas.xmlsoap.org/soap/envelope/">
    <S:Body>
       <Response xmlns="http://www.finmatica.it/schema/HL7">
          <Message><AssistitoSetResponse>
   <Esito>OK</Esito>
</AssistitoSetResponse></Message>
       </Response>
   \langle /S:Body>
</S:Envelope>
```
# **5.2.4 Servizio di Aggiornamento di una anagrafica**

# **5.2.4.1 Standard HL7 V2.5**

Per richiedere ad ASR-EMPI l'**Aggiornamento di una Anagrafica** esistente il fruitore del servizio deve recapitare ad ASR un Messaggio ADT^A31 (Update Person Information);

Il flusso dell'interazione è rappresentato nella figura sottostante.

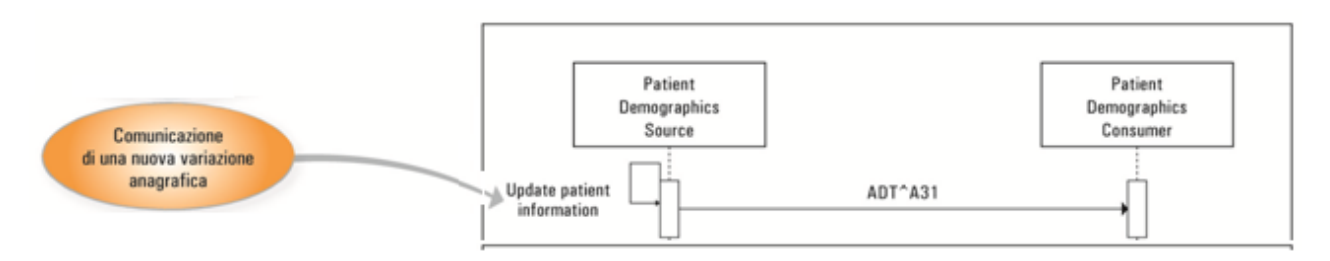

*Figura 39: sequence diagram – Messaggi HL7 di aggiornamento di una anagrafica*

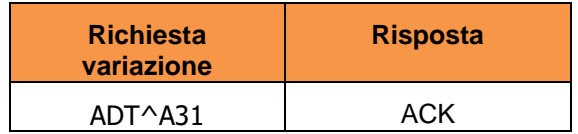

I messaggi HL7 indicati in figura e rappresentati dalla tabella soprastante sono costituiti dai seguenti segmenti :

Note sulla composizione dei messaggi (segmenti)

- Gli elementi racchiusi fra parentesi quadre […] sono opzionali.
- Le parentesi graffe  $\{...\}$  indicano che nel messaggio possono esistere zero, uno o più raggruppamenti degli elementi indicati.

# **ADT^A31- Update Person Information**

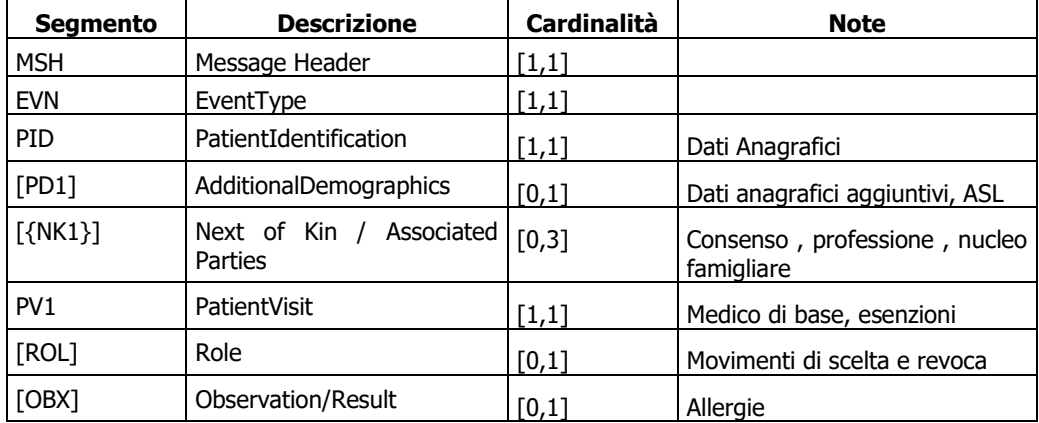

## **ACK General Acknowledgment.**

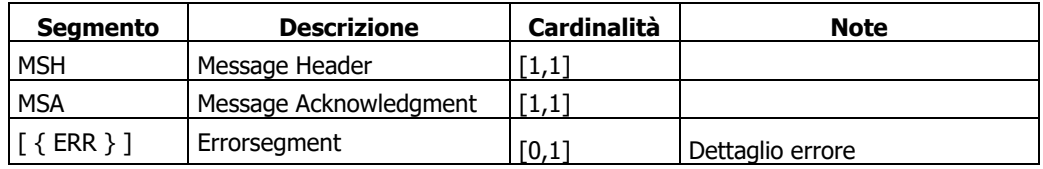

## **ESEMPI DI MESSAGGI**

Si riporta il seguente esempio di messaggio HL7 per l'aggiornamento di una anagrafica.

```
<ADT_A05>
  <sub>MSH</sub></sub>
     <MSH.1>|</MSH.1>
    <MSH.2>^~\&</MSH.2>
     <MSH.3><HD.1>LocalMPI-NODO1</HD.1></MSH.3>
     <MSH.5><HD.1>ASR-EMPI</HD.1></MSH.5>
    <MSH.7>
       <TS.1>20140522144704</TS.1>
    </MSH.7>
    <MSH.9>
      <MSG.1>ADT</MSG.1>
       <MSG.2>A31</MSG.2>
       <MSG.3>ADT_A05</MSG.3>
    </MSH.9>
     <MSH.10>1616365</MSH.10>
     <MSH.11>
      <PT.1>P</PT.1>
    </MSH.11>
    <sub>MSH.12</sub></sub>
```

```
 <VID.1>2.5</VID.1>
  </MSH.12>
   <MSH.15>AL</MSH.15>
   <MSH.16>AL</MSH.16>
   <MSH.17>ITA</MSH.17>
   <MSH.18>ASCII</MSH.18>
\langle/MSH> <EVN>
  <EVN.2>
     <TS.1>20140520105237</TS.1>
  \langle/EVN.2>
  <EVN.5> <XCN.1>1066</XCN.1>
    < XCN. 2>
       <FN.1>GAMBADILEGNO PIETRO</FN.1>
    \langle/XCN.2>
     <XCN.10>U</XCN.10>
  </EVN.5>
 </EVN>
<PID><PID.3>
     <CX.1>APC****0000XX334</CX.1>
    <CX.4> <HD.1>APC</HD.1>
    \langle/CX.4>
    <CX.5>PI</CX.5>
     <CX.7>20140520</CX.7>
  \langle/PID.3>
  <PID.3>
     <CX.1>BBBXXX52L20D488H</CX.1>
     <CX.5>NNITA</CX.5>
  \langle/PID.3>
  <PTD.3>
     <CX.5>SS</CX.5>
  </PID.3>
  <PTD.3>
    <CX.5>PNT</CX.5>
  </PID.3>
  <PID.3>
     <CX.5>HC</CX.5>
  </PID.3>
  <PID.5><XPN.1>
       <FN.1>AMARINO</FN.1>
    \langle/XPN.1>
     <XPN.2>MALL#O</XPN.2>
    <XPN.7>L</XPN.7>
  </PID.5>
  ZPTD.7 <TS.1>19801022</TS.1>
  </PID.7>
   <PID.8>M</PID.8>
  <PID.11>
    \angleXAD 1 />
     <XAD.3>CHIETI</XAD.3>
    <XAD.4>CH</XAD.4>
     <XAD.5>66100</XAD.5>
     <XAD.7>L</XAD.7>
     <XAD.8>130</XAD.8>
     <XAD.9>069022</XAD.9>
  \langle/PID.11>
  <PID.11><XAD.1 />
     <XAD.3>CHIETI</XAD.3>
    <XAD.4>CH</XAD.4>
     <XAD.5>66100</XAD.5>
     <XAD.7>H</XAD.7>
     <XAD.8>130</XAD.8>
     <XAD.9>069022</XAD.9>
  </PID.11>
  <PID.11> <XAD.1 />
     <XAD.3>CHIETI</XAD.3>
    <XAD.4>CH</XAD.4>
```
 <XAD.7>N</XAD.7> <XAD.9>069022</XAD.9>  $\langle$ PID.11>  $<$ PID.11>  $<$ XAD.1 />  $<$ XAD.7>I $<$ /XAD.7>  $\langle$ PID.11>  $<$ PID.11 $>$  $<$ XAD.1 /> <XAD.7>E</XAD.7>  $\langle$ /PID.11>  $<$ PID.13> <XTN.1>#125 pippo</XTN.1> <XTN.2>PRN</XTN.2>  $\langle$ /PID.13>  $<$ PID.13> <XTN.1>124 peppo</XTN.1> <XTN.2>ORN</XTN.2>  $\langle$ /PID.13> <PID.16 />  $<$ PID.26> <CE.1>100</CE.1> <CE.2>ITALIA</CE.2>  $<$ /PID.26> <PID.29 /> <PID.32 />  $<$ PID.33> <TS.1>20140520105237</TS.1>  $<$ /PID.33>  $<$ PID.34> <HD.1>APC</HD.1>  $\langle$ /PID.34>  $\langle$ /PTD $\rangle$  $<$ PD1 $>$  $<$ PD1.1 />  $<$ PD1.3 $>$  <XON.1>LANCIANO/VASTO/CHIETI</XON.1> <XON.7>ASLR</XON.7> <XON.10>130202</XON.10>  $\langle$ /PD1.3>  $<$ PD1.3> <XON.7>TERR</XON.7>  $\langle$ /PD1.3>  $<$ PD1.3> <XON.7>DISR</XON.7>  $\langle$ /PD1.3>  $<$ PD1.3> <XON.1>LANCIANO/VASTO/CHIETI</XON.1> <XON.7>ASLA</XON.7> <XON.10>130202</XON.10>  $\langle$ /PD1.3>  $<$ PD1.3> <XON.7>TERA</XON.7>  $\langle$ /PD1.3>  $ZPD1.35$  <XON.7>DISA</XON.7>  $\langle$ /PD1.3>  $<$ PD1.11 /> <PD1.18 />  $<$ /PD1>  $<$ NK1 $>$  <NK1.1>1</NK1.1>  $<$ NK1.3 $>$  $<$ CE.1>SEL</CE.1> <CE.2>SELF</CE.2>  $\langle/NK1.3\rangle$  $<$ NK1.7>  $<$ CE.1>PR $<$ /CE.1> <CE.2>PROFESSIONE</CE.2>  $NK1.7>$  <NK1.8 /> <NK1.11 /> <NK1.33 />  $<$ NK1.34 />

```
\langle/NK1>
  <NK1>
      <NK1.1>2</NK1.1>
     <NK1.3 />
     <NK1.7>
       <CE.1>NF</CE.1>
        <CE.2>NUCLEO FAMILIARE</CE.2>
     \langle/NK1.7>
     \langle \text{NK1.8 } / \rangle<sub>NK1.11</sub> /></sub>
     <NK1.33 />
      <NK1.34 />
  </NK1>
  <PV1><PV1.2>N</PV1.2>
     <PV1.7>
        <XCN.13>NNITA</XCN.13>
     \langle/PV1.7>
      <PV1.7>
        <XCN.13>RRI</XCN.13>
     \langle/PV1.7>
      <PV1.18>8</PV1.18>
     <PV1.20 />
  \langle/PV1>
  <DB1> <DB1.1>1</DB1.1>
      <DB1.2>PT</DB1.2>
      <DB1.3 />
  </DB1>
</ADT A05>
```
# **5.2.4.2 Standard HL7 V3**

Per eseguire una richiesta di **Variazione anagrafica in ASR-EMPI** occorre la compilazione di un Messaggio di Modifica a cura del fruitore del servizio.

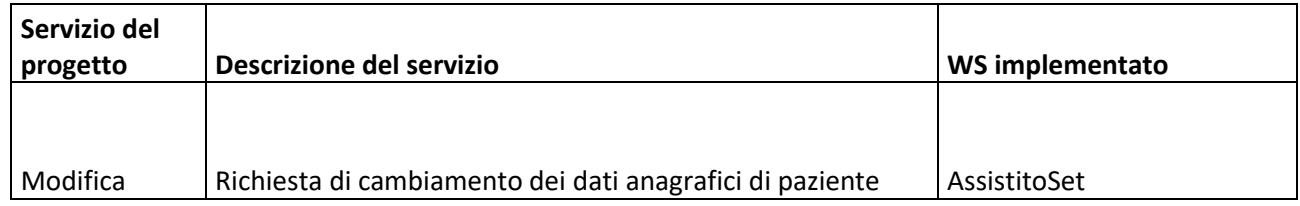

Il flusso dell'interazione è descritto nel **capitolo 4.2** di questo documento.

# **ESEMPI DI MESSAGGI**

Si riportano i seguenti esempi di messaggi HL7 per la variazione dati di una anagrafica.

## **Esempi relativi ad AssistitoSet**

Richiesta di cambiamento dei dati anagrafici di paziente.

```
Request
<soapenv:Envelope xmlns:soapenv="http://schemas.xmlsoap.org/soap/envelope/" 
xmlns:hl7="http://www.finmatica.it/schema/HL7">
    <soapenv:Header/>
    <soapenv:Body>
       <hl7:Request>
          <hl7:Message><![CDATA[<AssistitoSet versione="3">
   <asOtherIDs classCode="PAT">
```

```
 <id root="APC" extension="*SSS000000000006" assigningAuthorityName="HL7 Italia" 
displayable="true"/>
   </asOtherIDs>
   <asOtherIDs classCode="PAT">
     <id root="RA-PS" extension="34535345345" assigningAuthorityName="HL7 Italia" 
displayable="true"/>
   </asOtherIDs>
   <asOtherIDs classCode="PAT">
     <id root="APCV3-ADAL" extension="1212121212" assigningAuthorityName="HL7 Italia" 
displayable="true"/>
   </asOtherIDs>
   <livingSubjectName>
     <value>
       <given>ADALBERTO</given>
       <family>ORLANDINI</family>
    \langle/value>
   </livingSubjectName>
   <administrativeGenderCode code="M"/>
   <birthTime value="19571018"/>
   <livingSubjectBirthPlaceAddress>
     <value>
       <country>100</country>
       <censusTract>037006</censusTract>
       <city>BOLOGNA</city>
       <county>BO</county>
     </value>
   </livingSubjectBirthPlaceAddress>
 <asOtherIDs classCode="PAT">
 <id root="2.16.840.1.113883.2.9.4.3.2" extension="RLNDLA57R18A944Y" 
assigningAuthorityName="Ministero delle Finanze" displayable="true"/>
     <statusCode code="active"/>
   </asOtherIDs>
   <asOtherIDs classCode="PAT">
     <id root="ASL" extension="1230898" assigningAuthorityName="ASL" displayable="true"/>
     <statusCode code="active"/>
    <effectiveTime>
       <high value="20171231"/>
     </effectiveTime>
   </asOtherIDs>
   <asOtherIDs classCode="PAT">
     <id root="STP" extension="STP0801064464646" assigningAuthorityName="STP" displayable="true"/>
     <effectiveTime>
       <low value="20160910"/>
       <high value="20170310"/>
     </effectiveTime>
   </asOtherIDs>
   <asCitizen>
     <politicalNation>
       <code>301</code>
       <name>AFGHANISTAN</name>
     </politicalNation>
   </asCitizen>
   <addr use="H">
     <country>100</country>
     <censusTrack>037006</censusTrack>
     <streetAddressLine>VIA GANDISIO, 21</streetAddressLine>
     <postalCode>40127</postalCode>
     <city>BOLOGNA</city>
     <county>BO</county>
   </addr>
   <addr use="HP">
     <country>100</country>
     <censusTrack>038008</censusTrack>
    <streetAddressLine>VIA RABBIOSA, 151</streetAddressLine>
     <postalCode>43230</postalCode>
     <city>FERRARA</city>
     <county>FE</county>
   </addr>
   <telecom use="H" value="3453453453"/>
   <telecom use="HP" value="55444554454"/>
   <deceasedTime value="20171117"/>
   <maritalStatusCode code="M" codeSystem="2.16.840.1.113883.5.2"/>
   <careProvision classCode="PCPR" moodCode="EVN">
     <performer>
```

```
 <assignedProvider>
         <id extension="LAXNDR72D05C351Q" root="2.16.840.1.113883.2.9.4.3.2"/>
        <name>MANGANARO DOMENICO</name>
         <effectiveTime>
           <low value="20161101"/>
           <high value="20171117"/>
         </effectiveTime>
       </assignedProvider>
     </performer>
   </careProvision>
   <coverageRecord classCode="COV" moodCode="EVN">
     <component typeCode="COMP">
       <policyOrProgram classCode="COV" moodCode="EVN">
         <code code="013.250"/>
         <effectiveTime>
           <low value="20151103"/>
          \langlehigh/ </effectiveTime>
         <definition typeCode="INST">
           <coverageDefinition>
            <text>DIABETE MELLITO - DIABETE MELLITO</text>
           </coverageDefinition>
         </definition>
       </policyOrProgram>
     </component>
   </coverageRecord>
   <coverageRecord classCode="COV" moodCode="EVN">
     <component typeCode="COMP">
       <policyOrProgram classCode="COV" moodCode="EVN">
         <code code="0031"/>
         <effectiveTime>
           <low value="20161101"/>
           <high value="20181123"/>
         </effectiveTime>
         <definition typeCode="INST">
           <coverageDefinition>
             <text>IPERTENSIONE ARTERIOSA IN PRESENZA DI DANNO D'ORGANO</text>
           </coverageDefinition>
         </definition>
       </policyOrProgram>
     </component>
   </coverageRecord>
          </AssistitoSet>]]></hl7:Message>
          <hl7:Creator>APCV3-ADAL</hl7:Creator>
       </hl7:Request>
    </soapenv:Body>
</soapenv:Envelope>
```
## **Response**

```
<S:Envelope xmlns:S="http://schemas.xmlsoap.org/soap/envelope/">
    <S:Body>
       <Response xmlns="http://www.finmatica.it/schema/HL7">
          <Message><AssistitoSetResponse>
  <Esito>OK</Esito>
</AssistitoSetResponse></Message>
       </Response>
    </S:Body>
</S:Envelope>
```
# **5.2.5 Servizio di Unificazione anagrafica**

# **5.2.5.1 Standard HL7 V2.5**

Per comunicare ad ASR-EMPI l'avvenuto **Merge di due Profili Anagrafici** il fruitore del servizio deve recapitare ad ASR un Messaggio ADT^A40 ( Merge Patient).

Il flusso dell'interazione è rappresentato nella figura sottostante.

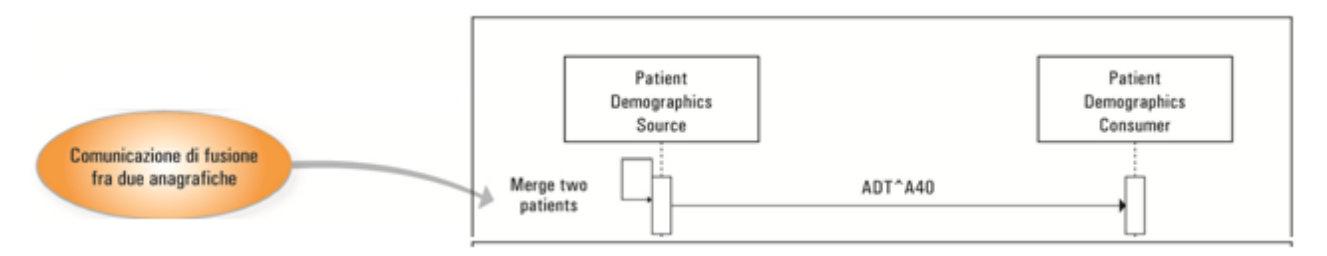

*Figura 40: sequence diagram – Messaggi HL7 di unificazione anagrafica*

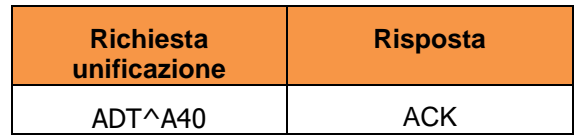

I messaggi HL7 indicati in figura e rappresentati dalla tabella soprastante sono costituiti dai seguenti segmenti :

Note sulla composizione dei messaggi (segmenti)

- Gli elementi racchiusi fra parentesi quadre […] sono opzionali.
- Le parentesi graffe  $\{...\}$  indicano che nel messaggio possono esistere zero, uno o più raggruppamenti degli elementi indicati.

## **ADT^A40- Merge Patient - Patient Identifier List**

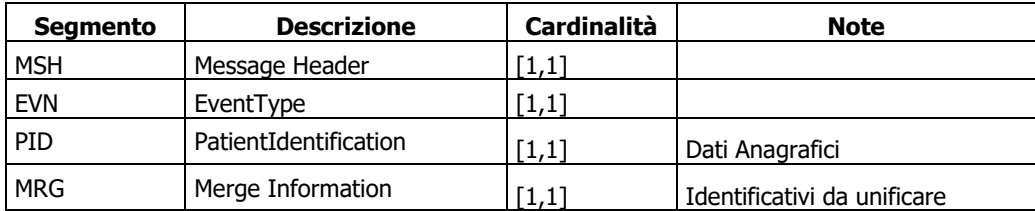

## **ACK General Acknowledgment**

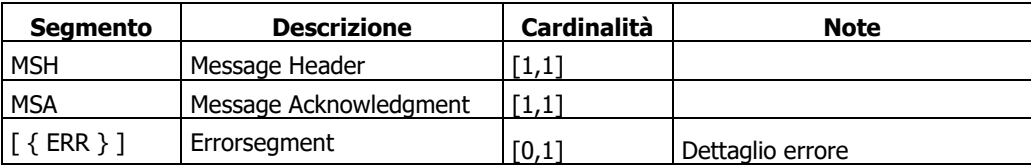

# **ESEMPI DI MESSAGGI**

Si riporta il seguente esempio di messaggio HL7 per la unificazione anagrafica.

```
<ADT_A39>
 <MSH><MSH.1>|</MSH.1>
   <MSH.2>^~\&</MSH.2>
<MSH.3><HD.1>LocalMPI-NODO1</HD.1></MSH.3>
<MSH.5><HD.1>ASR-EMPI</HD.1></MSH.5>
   <MSH.7>
      <TS.1>20140522144702</TS.1>
   </MSH.7>
   <MSH.9>
```
 <MSG.1>ADT</MSG.1> <MSG.2>A40</MSG.2> <MSG.3>ADT\_A39</MSG.3>  $<$ /MSH.9> <MSH.10>1616335</MSH.10>  $<$ MSH.11>  $<$ PT.1>P $<$ /PT.1>  $<$ /MSH.11>  $<sub>MSH.12</sub>$ </sub>  $<$ VID.1>2.5 $<$ /VID.1>  $<$ /MSH.12>  $<$ MSH.15>AL $<$ /MSH.15> <MSH.16>AL</MSH.16> <MSH.17>ITA</MSH.17> <MSH.18>ASCII</MSH.18>  $<$ /MSH $>$  <EVN>  $<$ EVN.2> <TS.1>20130404105949</TS.1>  $<$ /EVN.2>  $<$ EVN.5 $>$  <XCN.1>GAMPI</XCN.1>  $<$  XCN. 2> <FN.1>GAMBADILEGNO PIETRO</FN.1>  $\langle$ /XCN.2> <XCN.10>U</XCN.10>  $\langle$ /EVN.5>  $\langle$ /EVN $\rangle$  <ADT\_A39.PATIENT>  $\overline{PID}$  $<$ PID.3> <CX.1>SOAC00200000XX69</CX.1>  $<$ CX.4 $>$  <HD.1>APC</HD.1>  $\langle$ /CX.4>  $<$ CX.5>PI $<$ /CX.5> <CX.7>20120402</CX.7>  $\langle$ /PID.3>  $<$ PID.3> <CX.1>BBBXXX52L20D488H</CX.1> <CX.5>NNITA</CX.5>  $\langle$ /PID.3>  $<$ PID.3> <CX.1>1225358</CX.1> <CX.5>SS</CX.5>  $\langle$ /PID.3>  $<$ PID.3> <CX.5>PNT</CX.5>  $\langle$ /PTD.3>  $<$ PTD. $3$ >  $<$ CX.5>HC $<$ /CX.5>  $\langle$ /PID.3>  $<$ PID.3> <CX.1>152994</CX.1>  $\langle$ CX $4>$  <HD.1>CFE</HD.1>  $\langle$ /CX.4>  $<$ CX.5>PI $<$ /CX.5> <CX.7>20140310</CX.7>  $\langle$ /PID.3>  $<$ PID.3> <CX.1>\*GSO000000000486</CX.1>  $<$ CX.4 $>$  <HD.1>ASS-HBO</HD.1>  $\langle$ /CX.4>  $<$ CX.5>PI $<$ /CX.5> <CX.7>20120402</CX.7>  $\langle$ /PTD.3>  $<$ PID.3> <CX.1>SOAC002000000217</CX.1>  $<$ CX.4 $>$  <HD.1>XMPI</HD.1>  $\langle$ /CX.4>  $<$ CX.5>PI $<$ /CX.5>

 <CX.7>20120402</CX.7>  $\langle$ /PTD.3>  $<$ PID.5 $>$  $<$ XPN.1> <FN.1>VIRDIANO</FN.1>  $\langle$ /XPN 1> <XPN.2>ALESSANDRO</XPN.2> <XPN.7>L</XPN.7>  $\langle$ /PID.5>  $<$ PTD.7 $>$  <TS.1>19710215</TS.1>  $\langle$ /PID.7>  $<$ PID.8>M $<$ /PID.8>  $<$ PTD.11> <XAD.1 /> <XAD.3>CATANIA</XAD.3>  $<$ XAD.4 $>$ CT $<$ /XAD.4 $>$  <XAD.5>95100</XAD.5>  $<$ XAD.7>L $<$ /XAD.7> <XAD.8>190</XAD.8> <XAD.9>087015</XAD.9>  $\langle$ /PID.11>  $<$ PTD.11>  $<$ XAD.1> <SAD.1>VIALE LIBERTA&apos; 123,</SAD.1> <SAD.2>VIALE LIBERTA&apos; 123</SAD.2>  $\langle$ /XAD.1> <XAD.3>CATANIA</XAD.3>  $<$ XAD.4>CT $<$ /XAD.4> <XAD.5>95100</XAD.5> <XAD.7>H</XAD.7> <XAD.8>190</XAD.8> <XAD.9>087015</XAD.9>  $\langle$ /PID.11>  $<$ PID.11> <XAD.1 /> <XAD.3>CATANIA</XAD.3>  $<$ XAD.4>CT $<$ /XAD.4> <XAD.7>N</XAD.7> <XAD.9>087015</XAD.9>  $\langle$ /PID.11>  $<$ PID.11>  $<$ XAD.1 /> <XAD.7>I</XAD.7>  $\langle$ /PID.11>  $<$ PTD.11> <XAD.1 /> <XAD.7>E</XAD.7>  $\langle$ /PTD.11>  $<$ PID.13 $>$  <XTN.1>11 moglie</XTN.1> <XTN.2>PRN</XTN.2>  $<$ /PID.13>  $ZPTD$  13> <XTN.2>ORN</XTN.2>  $\langle$ /PID.13>  $<$ PID.16>  $<$ CE.1>1</CE.1> <CE.2>CELIBE / NUBILE</CE.2>  $\langle$ PID.16>  $<$ PID.26> <CE.1>100</CE.1> <CE.2>ITALIA100</CE.2>  $<$ /PID.26> <PID.29 />  $\langle$ PID.32 />  $<$ PTD.33 $>$  <TS.1>20130404105949</TS.1>  $<$ /PID.33>  $<$ PID.34 $>$  <HD.1>ASS-HBO</HD.1>  $\langle$ /PID.34>  $\langle$ /PID> <MRG>

```
<MRG. 1>
          <CX.1>*GSO000000000486</CX.1>
         <<x.4>$\langle$HD.1&gt;APC</math><\langle/CX.4>
          <CX.5>PI</CX.5>
          <CX.7>20140519</CX.7>
       </MRG.1>
    </MRG> </ADT_A39.PATIENT>
</ADT A39>
```
# **5.2.5.2 Standard HL7 V3**

Per eseguire una richiesta di **Unificazione anagrafica in ASR-EMPI** occorre la compilazione di un Messaggio di Unificazione a cura del fruitore del servizio.

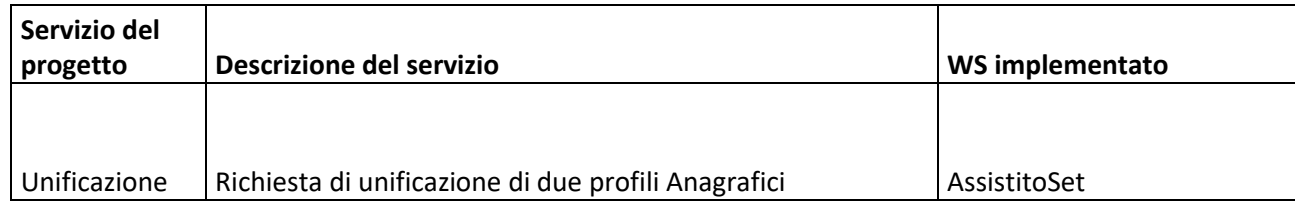

Il flusso dell'interazione è descritto nel **capitolo 4.2** di questo documento.

## **ESEMPI DI MESSAGGI**

Si riportano i seguenti esempi di messaggi HL7 per il merge di anagrafiche.

# **Esempi relativi ad AssistitoSet**

Richiesta di unificazione di due profili Anagrafici :

- Con *root="APC"* si identifica la posizione anagrafica corretta
- Con *root="SLAVE"* si identifica la posizione anagrafica da unificare a quella corretta (posizione deprecata)
- I restanti dati riportati nel messaggio sono dati di dettaglio riferiti alla posizione corretta.

## **Request**

```
<soapenv:Envelope xmlns:soapenv="http://schemas.xmlsoap.org/soap/envelope/" 
xmlns:hl7="http://www.finmatica.it/schema/HL7">
    <soapenv:Header/>
   <soapenv:Body>
       <hl7:Request>
          <hl7:Message><![CDATA[<AssistitoMerge versione="3">
   <asOtherIDs classCode="PAT">
    <id root="APC" extension="*SSS000000000006" assigningAuthorityName="HL7 Italia" 
displayable="true"/>
   </asOtherIDs>
   <asOtherIDs classCode="PAT">
     <id root="SLAVE" extension="*SSS000000004444" assigningAuthorityName="HL7 Italia" 
displayable="true"/>
   </asOtherIDs>
   <asOtherIDs classCode="PAT">
    <id root="ASS-TOSI" extension="*SSS000000000006" assigningAuthorityName="HL7 Italia" 
displayable="true"/>
   </asOtherIDs>
   <livingSubjectName>
```

```
 <value>
       <given>ADAL</given>
       <family>ORLANDINI</family>
    \langle/value>
   </livingSubjectName>
   <administrativeGenderCode code="M"/>
   <birthTime value="19571018"/>
  <livingSubjectBirthPlaceAddress>
     <value>
       <country>100</country>
       <censusTract>037006</censusTract>
       <city>BOLOGNA</city>
       <county>BO</county>
    \langle/value>
   </livingSubjectBirthPlaceAddress>
   <asOtherIDs classCode="PAT">
     <id root="2.16.840.1.113883.2.9.4.3.2" extension="RLNDLA57R18A944Y" 
assigningAuthorityName="Ministero delle Finanze" displayable="true"/>
     <statusCode code="active"/>
   </asOtherIDs>
   <asOtherIDs classCode="PAT">
     <id root="ASL" extension="1230898" assigningAuthorityName="ASL" displayable="true"/>
     <statusCode code="active"/>
     <effectiveTime>
      \langlehigh/ </effectiveTime>
   </asOtherIDs>
   <asOtherIDs classCode="PAT">
     <id root="STP" assigningAuthorityName="STP" displayable="true"/>
     <effectiveTime>
      <low/>\langlehigh/ </effectiveTime>
   </asOtherIDs>
   <asCitizen>
     <politicalNation>
      <code>100</code><name>ARGENTINA</name>
     </politicalNation>
   </asCitizen>
  <addr use="H">
     <country>100</country>
     <censusTrack>037006</censusTrack>
    <streetAddressLine>VIA VECCHIA, 21</streetAddressLine>
     <postalCode>40127</postalCode>
     <city>BOLOGNA</city>
     <county>BO</county>
   </addr>
   <addr use="HP">
     <country>100</country>
     <censusTrack>038008</censusTrack>
     <streetAddressLine>VIA NUOVA, 151</streetAddressLine>
     <postalCode>43230</postalCode>
     <city>FERRARA</city>
     <county>FE</county>
   </addr>
   <telecom use="H" value="3453453453"/>
   <telecom use="HP" value="55444554454"/>
   <deceasedTime/>
   <maritalStatusCode code="M" codeSystem="2.16.840.1.113883.5.2"/>
   <careProvision classCode="PCPR" moodCode="EVN">
    <performer>
       <assignedProvider>
         <id extension="XXXYYY72D05C351Q" root="2.16.840.1.113883.2.9.4.3.2"/>
        <name>MANGANXXX DOMENYYY</name>
         <effectiveTime>
           <low value="20161101"/>
          \langlehigh/ </effectiveTime>
       </assignedProvider>
     </performer>
   </careProvision>
  <coverageRecord classCode="COV&quot;" moodCode="EVN">
    <component typeCode="COMP&quot;">
```

```
<policyOrProgram classCode="COV&quot;" moodCode="EVN">
         <code code="013.250"/>
         <effectiveTime>
           <low value="20151103"/>
          \langlehigh/>
         </effectiveTime>
         <definition typeCode="INST">
           <coverageDefinition>
            <text>DIABETE MELLITO - DIABETE MELLITO</text>
           </coverageDefinition>
         </definition>
       </policyOrProgram>
     </component>
   </coverageRecord>
  <coverageRecord classCode="COV&quot;" moodCode="EVN">
    <component typeCode="COMP&quot;">
      <policyOrProgram classCode="COV&quot;" moodCode="EVN">
         <code code="0031"/>
         <effectiveTime>
           <low value="20161101"/>
           <high value="20181123"/>
         </effectiveTime>
         <definition typeCode="INST">
           <coverageDefinition>
             <text>IPERTENSIONE ARTERIOSA IN PRESENZA DI DANNO D'ORGANO</text>
           </coverageDefinition>
         </definition>
       </policyOrProgram>
     </component>
   </coverageRecord>
          </AssistitoMerge>]]></hl7:Message>
          <hl7:Creator>APCV3-ADAL</hl7:Creator>
       </hl7:Request>
    </soapenv:Body>
</soapenv:Envelope>
```
#### **Response**

```
<S:Envelope xmlns:S="http://schemas.xmlsoap.org/soap/envelope/">
   <S:Body>
       <Response xmlns="http://www.finmatica.it/schema/HL7">
          <Message><AssistitoSetResponse>
  <Esito>OK</Esito>
</AssistitoSetResponse></Message>
       </Response>
   </S:Body>
</S:Envelope>
```
# **5.2.6 Servizio di Notifica variazioni anagrafica**

ASR-EMPI può notificare le variazioni anagrafiche recepite ai nodi cooperanti interessati a riceverle.

Per questo servizio di **Notifica ai Nodi** si consideri che ASR-EMPI è in grado di confezionare messaggi anche selettivi (secondo regole opportunamente configurabili) e propagarli ai Nodi richiedendo la esposizione di un Servizio Web ricettore da costruire sulla base del medesimo WSDL utilizzato da ASR-EMPI.

La propagazione di messaggi in uscita può essere anche schedulata per un insieme di Anagrafiche di ASR-EMPI (o per tutta la popolazione ASR) per le operazioni di Popolamento iniziale o Riallineamento di un archivio anagrafico cooperante.

## **5.2.6.1 Standard HL7 V2.5**

La messaggistica HL7 utilizzata dall'anagrafe regionale in caso di notifica è la medesima precedentemente descritta per i servizi di Censimento (ADT^A28), Aggiornamento e Utilizzo di anagrafica (ADT^A31), Unificazione anagrafica (ADT^A40) utilizzati dai nodi cooperanti con ASR-EMPI.

Si faccia riferimento alle interazioni utilizzate nei servizi rilasciati da questo progetto e descritte nel **capitolo 4.2** di questo documento.

# **5.2.6.2 Standard HL7 V3**

La messaggistica HL7 utilizzata dall'anagrafe regionale in caso di notifica è la medesima precedentemente descritta per i servizi di Censimento (AssistitoSet), Aggiornamento e Utilizzo di anagrafica (AssistitoSet), Unificazione anagrafica (AssistitoSet) utilizzati dai nodi cooperanti con ASR-EMPI.

Si faccia riferimento alle interazioni utilizzate nei servizi rilasciati da questo progetto e descritte nel **capitolo 4.2** di questo documento.

# **5.2.7 Servizio di Aggiornamento catalogo**

ASR-EMPI recepisce dai sistemi che gestiscono la fonte dati l'inserimento, l'aggiornamento, la cancellazione logica o la riattivazione di una referenza dei relativi **Cataloghi** mediante un Messaggio HL7 di Tipo MFN^M13, opportunamente sottoclassificato grazie alla specificazione in MFE-1.

Il flusso dell'interazione è rappresentato nella tabella sottostante.

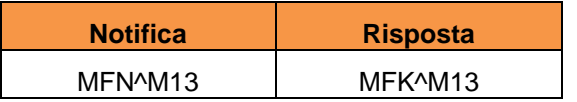

I messaggi HL7 sopra indicati sono costituiti dai seguenti segmenti :

Note sulla composizione dei messaggi (segmenti)

- Gli elementi racchiusi fra parentesi quadre […] sono opzionali.
- Le parentesi graffe  $\{...\}$  indicano che nel messaggio possono esistere zero, uno o più raggruppamenti degli elementi indicati.

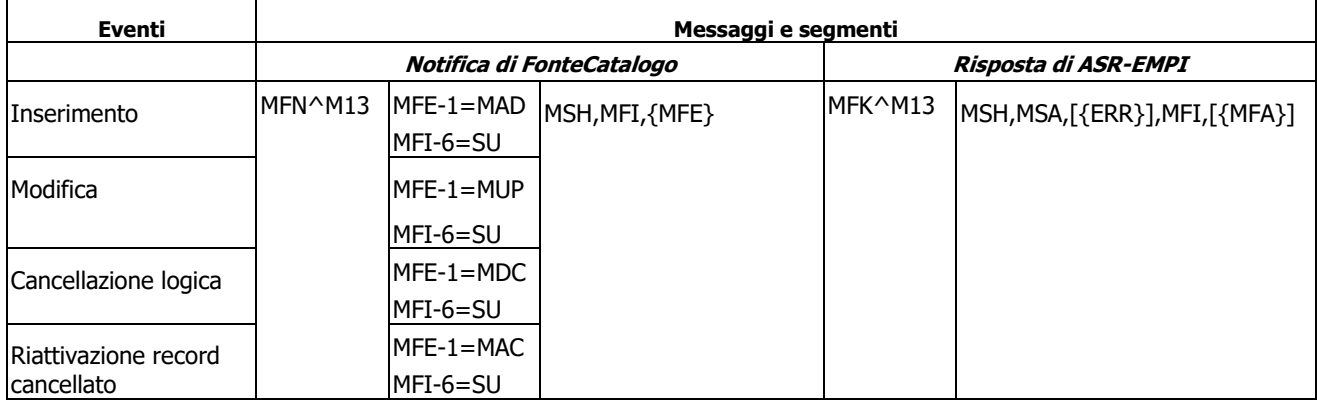

# **ESEMPI DI MESSAGGI**

Si riporta ad esempio il seguente messaggio di tipo MFN^M13, con la ricezione in ASR-EMPI di una variazione del catalogo ABBINAMENTO BRANCHE-PRESTAZIONI (evidenziato in grassetto nero):

```
<MFN_M13>
  <sub>MSH></sub></sub>
    <MSH.1>|</MSH.1>
    <MSH.2>^~\&</MSH.2>
    <MSH.3>
       <HD.1>CUP</HD.1>
    </MSH.3>
    <MSH.4>
```
 <HD.1>CUP</HD.1>  $<$ /MSH.4>  $<$ MSH.5 $>$  <HD.1>ASR-EMPI</HD.1>  $<$ /MSH.5>  $<$ MSH.7> <TS.1>20140811183945</TS.1>  $<$ /MSH.7>  $<$ MSH.9> <MSG.1>MFN</MSG.1> <MSG.2>M13</MSG.2> <MSG.3>MFN\_M13</MSG.3>  $<$ /MSH.9> <MSH.10>1623495</MSH.10>  $<sub>MSH.11</sub>$ </sub>  $<$ PT.1>P $<$ /PT.1>  $<$ /MSH.11> <MSH.12> <VID.1>2.5</VID.1>  $<$ /MSH.12> <MSH.15>NE</MSH.15> <MSH.16>AL</MSH.16> <MSH.17>ITA</MSH.17> <MSH.18>ASCII</MSH.18>  $<$ /MSH $>$  <MFI>  $<sub>MFI.1></sub>$ </sub> <CE.1>DCU00000287</CE.1> <CE.2>**DI\_V\_BRANCHE\_PRST**</CE.2>  $<$ CE.3>HL70175</CE.3>  $<$ /MFI.1>  $<sub>MFI</sub>$ .2></sub> <HD.1>CUP</HD.1>  $<$ /MFI.2> <MFI.3>UPD</MFI.3> <MFI.6>SU</MFI.6>  $\langle$ /MFT $\rangle$  $<$ MFE $>$  <MFE.1>MUP</MFE.1> <MFE.2>NAMESPACE\_PK</MFE.2> <MFE.3> <TS.1>20140811183939</TS.1>  $<$ /MFE.3> <MFE.4>0000028700000003^^APC</MFE.4>  $<$ /MFE $>$  <MFE> <MFE.1>MUP</MFE.1> <MFE.2>COD\_BRANCA</MFE.2> <MFE.3> <TS.1>20140811183939</TS.1>  $<$ /MFE.3> <MFE.4>^COD\_BRANCA^nomecampo^CHAR^16^valore campo|CF</MFE.4>  $<$ /MFE $>$  <MFE> <MFE.1>MUP</MFE.1> <MFE.2>COD\_PRST</MFE.2>  $<$ MFE.3> <TS.1>20140811183939</TS.1>  $<$ /MFE.3> <MFE.4>^COD\_PRST^nomecampo^CHAR^10450^valore campo|CF</MFE.4>  $<$ /MFE> <MFE> <MFE.1>MUP</MFE.1> <MFE.2>DESC\_BRANCA</MFE.2>  $<$ MFE.3> <TS.1>20140811183939</TS.1>  $<$ /MFE. 3> <MFE.4>^DESC\_BRANCA^nomecampo^CHAR^OCULISTICA^valore campo|CF</MFE.4>  $<$ /MFE> <MFE> <MFE.1>MUP</MFE.1> <MFE.2>DESC\_PRST</MFE.2>  $<$ MFE.3> <TS.1>20140811183939</TS.1>

```
</MFE.3>
     <MFE.4>^DESC_PRST^nomecampo^CHAR^INCISIONE DEL PUNTO LACRIMALE^valore campo|CF</MFE.4>
  </MFE>
</MFN M13>
```
# **5.2.8 Servizio di Notifica variazione catalogo**

ASR-EMPI notifica ai sistemi cooperanti l'inserimento, l'aggiornamento, la cancellazione logica o la riattivazione di una referenza nei **Cataloghi** mediante un Messaggio HL7 di Tipo MFN^M13, opportunamente sottoclassificato grazie alla specificazione in MFE-1.

Il flusso dell'interazione è rappresentato nella figura sottostante.

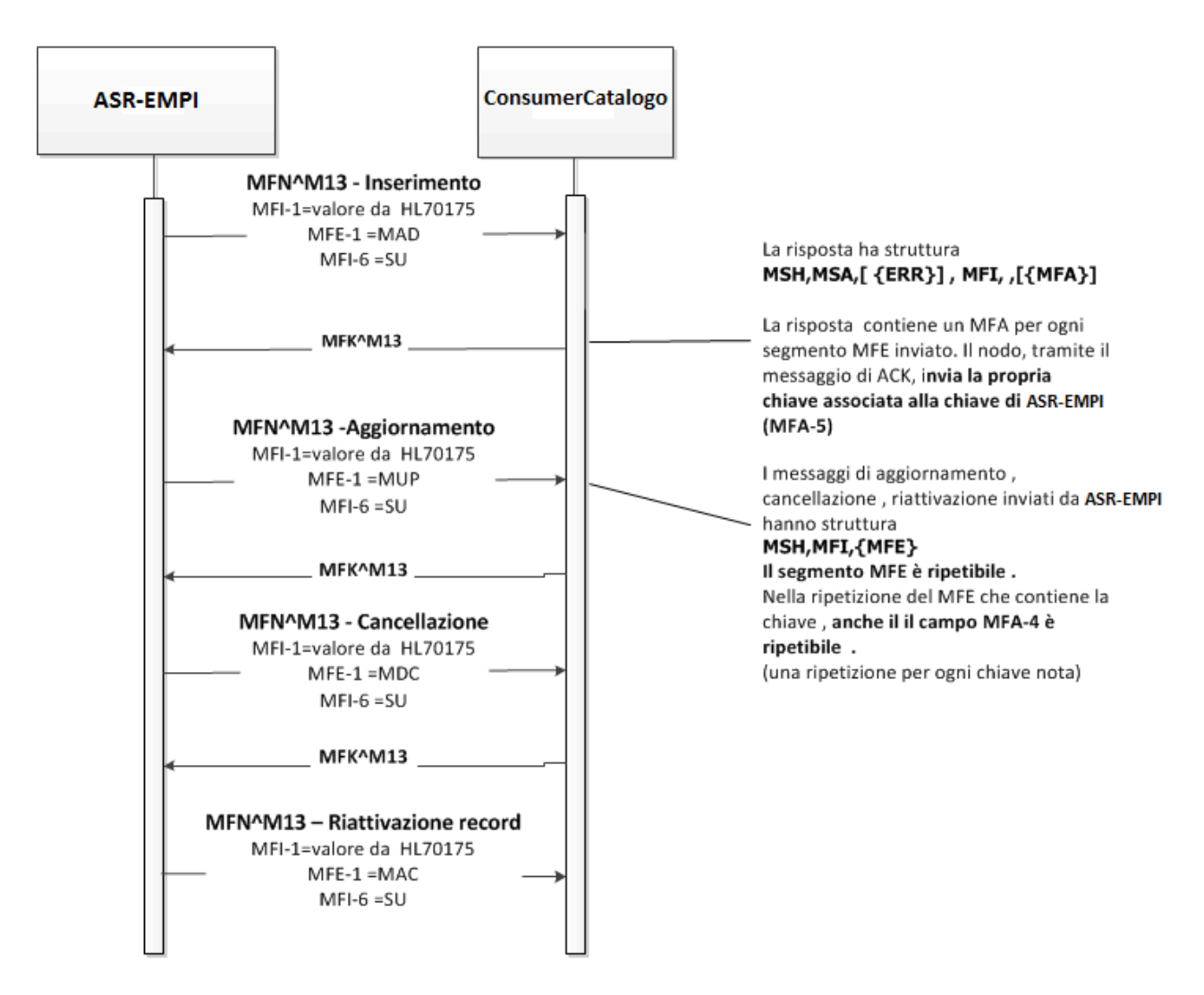

*Figura 41: sequence diagram – Messaggi HL7 di notifica variazione catalogo*

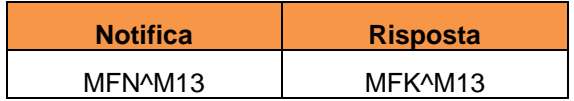

I messaggi HL7 indicati in figura e rappresentati dalla tabella soprastante sono costituiti dai seguenti segmenti

Note sulla composizione dei messaggi (segmenti)

:

- Gli elementi racchiusi fra parentesi quadre […] sono opzionali.
- Le parentesi graffe  $\{\ldots\}$  indicano che nel messaggio possono esistere zero, uno o più raggruppamenti degli elementi indicati.

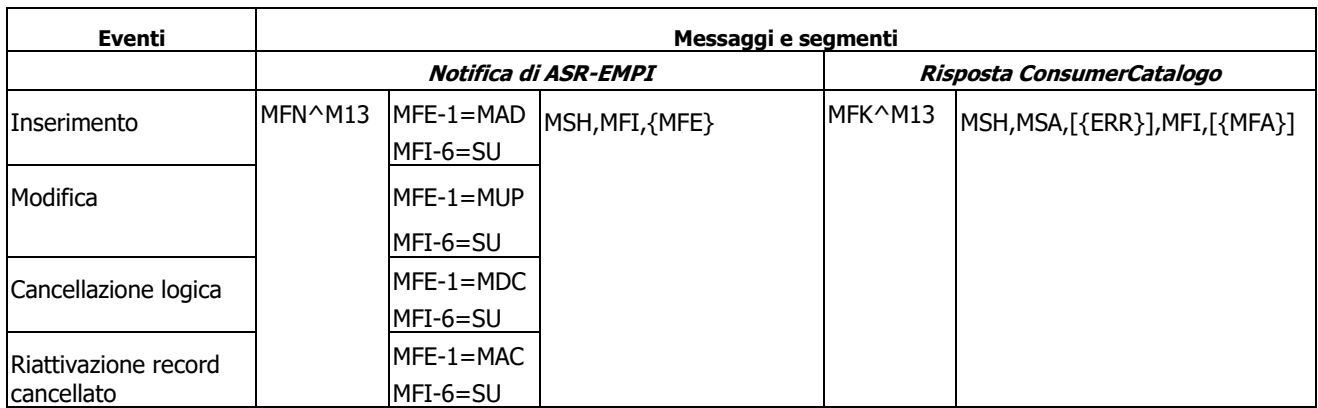

## **ESEMPI DI MESSAGGI**

Si riporta ad esempio il seguente messaggio di tipo MFN^M13, con la notifica di una variazione del catalogo ABBINAMENTO BRANCHE-PRESTAZIONI (evidenziato in grassetto nero):

```
<MFN_M13>
   <MSH>
    |MSH.1\rangle | </MSH.1>
    <MSH.2>^~\& </MSH.2>
    <MSH.3>
       <HD.1>ASR-EMPI</HD.1>
    </MSH.3>
    <MSH.4> <HD.1>ASR-EMPI</HD.1>
    </MSH.4>
    <MSH.5> <HD.1>LocalMPI-NODO1</HD.1>
    </MSH.5>
    <MSH.7>
       <TS.1>20140811183945</TS.1>
    \langle/MSH 7>
    <MSH.9 <MSG.1>MFN</MSG.1>
       <MSG.2>M13</MSG.2>
       <MSG.3>MFN_M13</MSG.3>
    </MSH.9>
     <MSH.10>1623495</MSH.10>
    <MSH.11>
      <PT.1>P</PT.1>
    </MSH.11>
    <sub>MSH.12</sub></sub>
       <VID.1>2.5</VID.1>
    </MSH.12>
     <MSH.15>NE</MSH.15>
     <MSH.16>AL</MSH.16>
     <MSH.17>ITA</MSH.17>
     <MSH.18>ASCII</MSH.18>
  </MSH> <MFI>
    <MFI.1>
       <CE.1>DCU00000287</CE.1>
       <CE.2>DI_V_BRANCHE_PRST</CE.2>
      <CE.3>HL70175</CE.3>
```

```
<MFT.2>
       <HD.1>ASR-EMPI</HD.1>
    </MFI.2>
     <MFI.3>UPD</MFI.3>
     <MFI.6>SU</MFI.6>
  </MFT> <MFE>
     <MFE.1>MUP</MFE.1>
     <MFE.2>NAMESPACE_PK</MFE.2>
    <MFE. 3>
       <TS.1>20140811183939</TS.1>
    </MFE.3>
     <MFE.4>0000028700000003^^APC</MFE.4>
  </MFE><MFE> <MFE.1>MUP</MFE.1>
     <MFE.2>COD_BRANCA</MFE.2>
     <MFE.3>
       <TS.1>20140811183939</TS.1>
    </MFE.3>
     <MFE.4>^COD_BRANCA^nomecampo^CHAR^16^valore campo|CF</MFE.4>
  </MFF> <MFE>
     <MFE.1>MUP</MFE.1>
     <MFE.2>COD_PRST</MFE.2>
    \langleMFE.3>
       <TS.1>20140811183939</TS.1>
    </MFE.3>
     <MFE.4>^COD_PRST^nomecampo^CHAR^10450^valore campo|CF</MFE.4>
  </MFE>
   <MFE>
     <MFE.1>MUP</MFE.1>
     <MFE.2>DESC_BRANCA</MFE.2>
    <MFE.3>
       <TS.1>20140811183939</TS.1>
     </MFE.3>
     <MFE.4>^DESC_BRANCA^nomecampo^CHAR^OCULISTICA^valore campo|CF</MFE.4>
  </MFE>
   <MFE>
     <MFE.1>MUP</MFE.1>
     <MFE.2>DESC_PRST</MFE.2>
    <MFE.3>
       <TS.1>20140811183939</TS.1>
    </MFE.3>
     <MFE.4>^DESC_PRST^nomecampo^CHAR^INCISIONE DEL PUNTO LACRIMALE^valore campo|CF</MFE.4>
  </MFE></MFN M13>
```
# **5.2.9 Servizi di Anonimizzazione**

 $<$ /MFT.1>

Per eseguire una richiesta di Anonimizzazione di un profilo anagrafico, il nodo richiedente può utilizzare i seguenti servizi di ASR-EMPI :

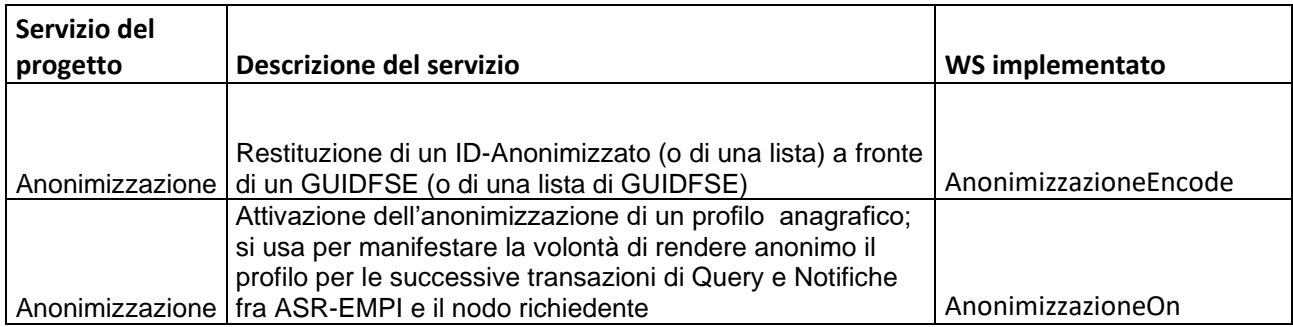

Il flusso dell'interazione è descritto nel **capitolo 4.2** di questo documento.

#### **ESEMPI DI MESSAGGI**

Si riportano i seguenti esempi di messaggi XML proprietari per l'anonimizzazione.

#### **Esempi relativi ad AnonimizzazioneEncode**

Il servizio, partendo da un GUIDFSE (o da una lista di GUIDFSE), restituisce un ID-Anonimizzato (o una lista).

#### **Request**

```
<soapenv:Envelope xmlns:soapenv="http://schemas.xmlsoap.org/soap/envelope/" 
xmlns:hl7="http://www.finmatica.it/schema/HL7">
<soapenv:Header/>
<soapenv:Body>
<hl7:Request>
<hl7:Message><![CDATA[<AnonimizzazioneEncode versione="1">
<AssistitoId>*SSS000000000006</AssistitoId>
<AssistitoId>APC****000000166</AssistitoId>
<AssistitoId>*SRVZOASS0015500</AssistitoId>
</AnonimizzazioneEncode>]]></hl7:Message>
<hl7:Creator>APCV3-ADAL</hl7:Creator>
</hl7:Request>
</soapenv:Body>
</soapenv:Envelope>
Response
<S:Envelope xmlns:S="http://schemas.xmlsoap.org/soap/envelope/">
<S:Body>
<Response xmlns="http://www.finmatica.it/schema/HL7">
<Message><! [CDATA [<AnonimizzazioneEncodeResponse
<AssistitoAnonimoId AssistitoId="*SSS000000000006">ID00000000000004</AssistitoAnonimoId>
<AssistitoAnonimoId AssistitoId="APC****000000166">ID00000000000005</AssistitoAnonimoId>
<AssistitoAnonimoId AssistitoId="*SRVZOASS0015500">ID00000000000006</AssistitoAnonimoId>
</AnonimizzazioneEncodeResponse>]]></Message>
</Response>
```
</S:Body> </S:Envelope>

#### **Esempi relativi ad AnonimizzazioneOn**

Il servizio, partendo da un GUIDFSE (o da una Lista), restituisce un Esito.

#### **Request**

```
<soapenv:Envelope xmlns:soapenv="http://schemas.xmlsoap.org/soap/envelope/" 
xmlns:hl7="http://www.finmatica.it/schema/HL7">
<soapenv:Header/>
<soapenv:Body>
<hl7:Request>
<hl7:Message><![CDATA[<AnonimizzazioneOn versione="1">
<AssistitoId>*SSS000000000006</AssistitoId>
<AssistitoId>APC****000000166</AssistitoId>
</AnonimizzazioneOn>]]></hl7:Message>
<hl7:Creator>APCV3-ADAL</hl7:Creator>
</hl7:Request>
</soapenv:Body>
</soapenv:Envelope>
```
#### **Response**

<S:Envelope xmlns:S="http://schemas.xmlsoap.org/soap/envelope/"> <S:Body>

<Response xmlns="http://www.finmatica.it/schema/HL7"> <Message><AnonimizzazioneOnResponse> **<Esito>OK</Esito>** </AnonimizzazioneOnResponse></Message> </Response>  $\langle$  S: Body> </S:Envelope>

# **5.2.10 Servizi di Deanonimizzazione**

Per eseguire una richiesta di Deanonimizzazione di un profilo anagrafico, il nodo richiedente può utilizzare i seguenti servizi di ASR-EMPI :

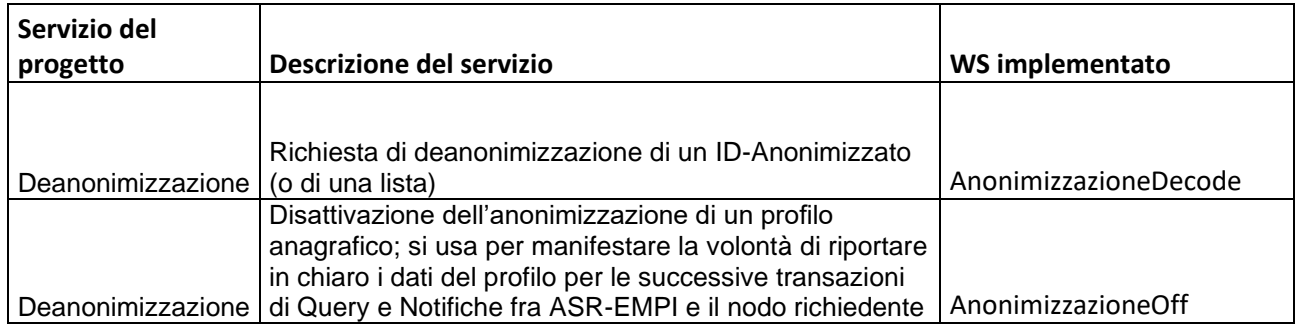

Il flusso dell'interazione è descritto nel **capitolo 4.2** di questo documento.

# **ESEMPI DI MESSAGGI**

Si riportano i seguenti esempi di messaggi XML proprietari per la deanonimizzazione.

## **Esempi relativi ad AnonimizzazioneDecode**

Viene richiesta la deanonimizzazione di uno o più ID-Anonimizzati, e in risposta viene ritornato il numero assegnato alla richiesta. La deanonimizzazione "in chiaro" avverrà solo tramite utilizzo (a cura di un Amministratore ASR-EMPI) di apposito report che riceve come filtro in ingresso il numero della richiesta.

## **Request**

```
<soapenv:Envelope xmlns:soapenv="http://schemas.xmlsoap.org/soap/envelope/" 
xmlns:hl7="http://www.finmatica.it/schema/HL7">
<soapenv:Header/>
<soapenv:Body>
<hl7:Request>
<hl7:Message><![CDATA[<AnonimizzazioneDecode versione="1">
<AssistitoAnonimoId>ID00000000000004</AssistitoAnonimoId>
<AssistitoAnonimoId>ID00000000000005</AssistitoAnonimoId>
<AssistitoAnonimoId>ID00000000000006</AssistitoAnonimoId>
</AnonimizzazioneDecode>]]></hl7:Message>
<hl7:Creator>APCV3-ADAL</hl7:Creator>
</hl7:Request>
</soapenv:Body>
</soapenv:Envelope>
```
## **Response**

<S:Envelope xmlns:S="http://schemas.xmlsoap.org/soap/envelope/"> <S:Body> <Response xmlns="http://www.finmatica.it/schema/HL7">
<Message><AnonimizzazioneDecodeResponse> **<RichiestaId>32843</RichiestaId>** </AnonimizzazioneDecodeResponse></Message> </Response> </S:Body> </S:Envelope>

### **Esempi relativi ad AnonimizzazioneOff**

Il servizio, partendo da un ID-Anonimizzato (o da una Lista), restituisce un Esito.

### **Request**

```
<soapenv:Envelope xmlns:soapenv="http://schemas.xmlsoap.org/soap/envelope/" 
xmlns:hl7="http://www.finmatica.it/schema/HL7">
<soapenv:Header/>
<soapenv:Body>
<hl7:Request>
<hl7:Message><![CDATA[<AnonimizzazioneOff versione="1">
<AssistitoId>*SSS000000000006</AssistitoId>
<AssistitoId>APC****000000166</AssistitoId>
</AnonimizzazioneOff>]]></hl7:Message>
<hl7:Creator>APCV3-ADAL</hl7:Creator>
</hl7:Request>
</soapenv:Body>
</soapenv:Envelope>
```

```
Response
<S:Envelope xmlns:S="http://schemas.xmlsoap.org/soap/envelope/">
<S:Body>
<Response xmlns="http://www.finmatica.it/schema/HL7">
<Message><AnonimizzazioneOffResponse>
<Esito>OK</Esito>
</AnonimizzazioneOffResponse></Message>
</Response>
</S:Body>
</S:Envelope>
```
# **5.3 Servizi di Alimentazione Dati e Documenti (categorie "funzioni di alimentazione" e "funzioni indicizzazione documenti")**

### **5.3.1 Servizio di Firma Digitale Remota**

### **WSDL ProcessDocument**

Vedere wsdl in processDocumentEndpoint.wsdl (da "localizzare" le parti che fanno riferimento all'endpoint)

### **XSD ProcessDocument**

Vedere xsd in processDocument.xsd

### **NOTE TECNICHE:**

Il servizio è reso disponibile mediante web service ed è attivato nel caso di firma di un unico documento mediante l'invocazione del metodo ProcessDocument.sign, nel caso di più documenti mediante l'invocazione del metodo ProcessDocument.multisign. Questi metodi non memorizzano i documenti inviati, ma tracciano solo le transazioni.

L'interfaccia del metodi, a meno del nome metodo, è la seguente:

public it.insielmercato.phidoc.ws.Return sign(

@WebParam(name = "Arg0", targetNamespace = "")

it.insielmercato.phidoc.ws.Params Arg0,

@WebParam(name = "Arg1", targetNamespace = "")

it.insielmercato.phidoc.ws.SignerInfo Arg1,

@WebParam(name = "Arg2", targetNamespace = "")

boolean Arg2

);

@WebParam(name = "Arg3", targetNamespace = "")

boolean Arg3

);

I parametri di input:

**Arg0:** di tipo UserInfo contiene le credenziali di utilizzo per il servizio di Firma Digitale Remota (tali credenziali vengono normalemente assegnate al fornitore dei sistemi che devono richiamarlo; attenzione: non sono le credenziali di firma sulla CA)

**Arg1**:di tipo Params, nel caso di firma di un documento il solo sottotipo Params.document e' necessario; la sezione andrà ripetuta nella chiamata per ognuno dei documenti da firmare

**Arg2**:di tipo SignerInfo contiene i dati di autenticazione alla CA; è obbligatorio

**Arg3**:valorizzare con False; è obbligatorio

Variabili di output:

**returnCode**: " $0"$  – esito positivo per operazione avvenuta senza errori;  $\leq$  " $0"$  – esito negativo per operazione

avvenuta con errori;

**errorDescr**: descrizione dell'errore (solo in presenza di returnCode <>0)

**uniqueDocumentNumber**: la chiave del documento che nel caso di sola firma può non essere considerato.

Tale chiave è costruita dalla concatenazione Params.document.applicationOwner Params.document.uniqueDocumentNumber content Documento firmato

Viene di seguito riportato un esempio di chiamata e risposta. Si veda in allegato:

- sign\_request.xml
- sign\_response.xml

# **5.3.2 Servizio di Firma Digitale Remota "reiterata"**

### **WSDL ProcessDocument**

Vedere wsdl in processDocumentEndpoint.wsdl (da "localizzare" le parti che fanno riferimento all'endpoint)

### **XSD ProcessDocument**

Vedere xsd in processDocument.xsd

### **NOTE TECNICHE:**

Il servizio è reso disponibile mediante web service ed è attivato nel caso la specifica iterazione di firma sia per un unico documento mediante l'invocazione del metodo ProcessDocument.sign, nel caso di più documenti mediante l'invocazione del metodo ProcessDocument.multisign. Questi metodi non memorizzano i documenti inviati, ma tracciano solo le transazioni.

L'interfaccia del metodi, a meno del nome metodo è la seguente:

public it.insielmercato.phidoc.ws.Return sign(

@WebParam(name = "Arg0", targetNamespace = "")

it.insielmercato.phidoc.ws.Params Arg0,

@WebParam(name = "Arg1", targetNamespace = "")

it.insielmercato.phidoc.ws.SignerInfo Arg1,

@WebParam(name = "Arg2", targetNamespace = "")

boolean Arg2

);

@WebParam(name = "Arg3", targetNamespace = "")

boolean Arg3

);

I parametri di input:

**Arg0:** di tipo UserInfo contiene le credenziali di utilizzo per il servizio di Firma Digitale Remota (tali credenziali vengono normalemente assegnate al fornitore dei sistemi che devono richiamarlo; attenzione: non sono le credenziali di firma sulla CA)

**Arg1**:di tipo Params, il solo sottotipo Params.document e' necessario; la sezione andrà ripetuta nella chiamata per ognuno dei documenti da firmare

**Arg2**:di tipo SignerInfo contiene i dati di autenticazione alla CA ed i parametri per la gestione delle iterazioni; è obbligatorio

**Arg3**:valorizzare con False; è obbligatorio

Variabili di output:

**returnCode**: "0" – esito positivo per operazione avvenuta senza errori;  $\ll$  "0" – esito negativo per operazione

avvenuta con errori;

**errorDescr**: descrizione dell'errore (solo in presenza di returnCode <>0)

**uniqueDocumentNumber**: la chiave del documento che nel caso di sola firma può non essere considerato.

Tale chiave è costruita dalla concatenazione Params.document.applicationOwner Params.document.uniqueDocumentNumber content Documento firmato

**sessionID**: l'id di sessione viene restituito alla prima iterazione di una sequenza e va' utilizzato nelle iterazioni successive.

# **5.3.3 Servizio di Verifica Remota Firma Digitale**

### **WSDL ProcessDocument**

Vedere wsdl in processDocumentEndpoint.wsdl (da "localizzare" le parti che fanno riferimento all'endpoint)

### **XSD ProcessDocument**

Vedere xsd in processDocument.xsd

### **NOTE TECNICHE:**

Il servizio è reso disponibile mediante web service ed è attivato mediante l'invocazione del metodo ProcessDocument.verify. Questo metodo non memorizza i documenti inviati, ma traccia solo le transazioni. L'interfaccia del metodo è la seguente:

public it.insielmercato.phidoc.ws.Return sign(

@WebParam(name = "Arg0", targetNamespace = "")

it.insielmercato.phidoc.ws.Params Arg0,

@WebParam(name = "Arg1", targetNamespace = "")

```
it.insielmercato.phidoc.ws.SignerInfo Arg1,
@WebParam(name = "Arg2", targetNamespace = "")
boolean Arg2
);
@WebParam(name = "Arg3", targetNamespace = "")
boolean Arg3
);
```
I parametri di input:

**Arg0:** di tipo UserInfo contiene le credenziali di utilizzo per il servizio di Firma Digitale Remota (tali credenziali vengono normalemente assegnate al fornitore dei sistemi che devono richiamarlo; attenzione: non sono le credenziali di firma sulla CA)

**Arg1**:di tipo Params, nel caso di verifica firma di un documento il solo sottotipo Params.document e' necessario; la sezione andrà ripetuta nella chiamata per ognuno dei documenti da verificare.

**Arg2**:di tipo SignerInfo contiene i dati di autenticazione alla CA; è obbligatorio

**Arg3**:valorizzare con False; è obbligatorio

Variabili di output:

**returnCode**: "0" – esito positivo per operazione avvenuta senza errori;  $\ll$  "0" – esito negativo per operazione avvenuta con errori;

**errorDescr**: descrizione dell'errore (solo in presenza di returnCode <>0)

**uniqueDocumentNumber**: la chiave del documento che può non essere considerato.

Tale chiave è costruita dalla concatenazione Params.document.applicationOwner + "" + Params.document.uniqueDocumentNumber content Documento firmato

Viene di seguito riportato un esempio di chiamata e risposta. Si veda in allegato:

- verify\_request.xml
- verify\_response.xml

# **5.3.4 Servizio di Ricezione Documento su Repository Documentale/FSE**

**NOTE TECNICHE:** Si tratta della transazione "Provide and Register Document Set –b" (ITI-15) di IHE.

Si veda il wsdl allegato DocumentRepository\_Service.wsdl (da "localizzare" le parti che fanno riferimento all'endpoint)

# **5.3.5 Servizio di modifica dei metadati "locali"**

**NOTE TECNICHE:** Si tratta della transazione "Update Document Set" [ITI-57] di IHE compresa nel profilo XDS Metadata Update di IHE (**profilo in trial implementation**).

# **5.3.6 Servizio di Ricezione Dati di Laboratorio Urgenti (non "firmati")**

**NOTE TECNICHE:** I risultati vengono trasmessi all'interno di un CDA2 che ha lo stesso formato, anche dal punto di vista della busta MIME, con cui viene inviato un referto firmato digitalmente, ma mancante della firma. Il servizio restituisce uno stato di ritorno di successo od insuccesso.

Per il wsdl si veda il par. 5.3.3.

# **5.3.7 Servizio di indicizzazione documenti su Registry Regionale FSE**

**NOTE TECNICHE:** Si tratta della transazione standart "ITI-42 - Register Document Set-b".

Si veda il WSDL DocumentRegistry.wsdl allegato.

# **5.3.8 Servizio di Marca Temporale**

Per quanto riguarda il servizio di marca contestuale alla firma, fare riferimento al capitolo 5.3.3 relativo alla firma. Di seguito quanto riguarda il servizio di marcatura "pura".

### **WSDL ProcessDocument**

Vedere wsdl in processDocumentEndpoint.wsdl (da "localizzare" le parti che fanno riferimento all'endpoint)

### **XSD ProcessDocument**

Vedere xsd in processDocument.xsd

### **NOTE TECNICHE:**

Il servizio è reso disponibile mediante web service ed è attivato mediante l'invocazione del metodo ProcessDocument.mark. Questo metodo non memorizza i documenti inviati, ma traccia solo le transazioni.

L'interfaccia del metodo è la seguente:

public it.insielmercato.phidoc.ws.Return sign(

```
@WebParam(name = "Arg0", targetNamespace = "")
```
it.insielmercato.phidoc.ws.Params Arg0,

@WebParam(name = "Arg1", targetNamespace = "")

it.insielmercato.phidoc.ws.SignerInfo Arg1,

@WebParam(name = "Arg2", targetNamespace = "")

boolean Arg2

);

```
@WebParam(name = "Arg3", targetNamespace = "")
```
boolean Arg3

);

I parametri di input:

**Arg0:** di tipo UserInfo contiene le credenziali di utilizzo per il servizio di Firma Digitale Remota (tali credenziali vengono normalemente assegnate al fornitore dei sistemi che devono richiamarlo; attenzione: non sono le credenziali di firma sulla CA)

**Arg1**:di tipo Params, nel caso di marcatura di un documento il solo sottotipo Params.document e' necessario; la sezione andrà ripetuta nella chiamata per ognuno dei documenti da marcare

**Arg2**:di tipo SignerInfo contiene i dati di autenticazione alla CA; è obbligatorio

**Arg3**:valorizzare con False; è obbligatorio

Variabili di output:

**returnCode**: "0" – esito positivo per operazione avvenuta senza errori; <> "0" – esito negativo per operazione avvenuta con errori;

**errorDescr**: descrizione dell'errore (solo in presenza di returnCode <>0)

**uniqueDocumentNumber**: la chiave del documento che può non essere considerato.

Tale chiave è costruita dalla concatenazione Params.document.applicationOwner Params.document.uniqueDocumentNumber content Documento firmato

Viene di seguito riportato un esempio di chiamata e risposta. Si veda in allegato:

- mark request.xml
- mark\_response.xml (per maggiorre utilità viene fornita una risposta con errore)

### **5.3.9 Servizio di Stampa Contrassegno**

#### **WSDL ProcessDocument**

Vedere wsdl in processDocumentEndpoint.wsdl (da "localizzare" le parti che fanno riferimento all'endpoint)

### **XSD ProcessDocument**

Vedere xsd in processDocument.xsd

#### **NOTE TECNICHE:**

Il servizio è reso disponibile mediante web service ed è attivato mediante l'invocazione dei metodi ProcessDocument.stampCreate e ProcessDocument.stampUpload.

L'interfaccia dei metodi è la seguente:

public it.insielmercato.phidoc.ws.Return sign(

@WebParam(name = "Arg0", targetNamespace = "")

it.insielmercato.phidoc.ws.Params Arg0,

@WebParam(name = "Arg1", targetNamespace = "")

it.insielmercato.phidoc.ws.SignerInfo Arg1

I parametri di input:

**Arg0:** di tipo UserInfo contiene le credenziali di utilizzo per il servizio (tali credenziali vengono normalemente assegnate al fornitore dei sistemi che devono richiamarlo; attenzione: non sono le credenziali di firma sulla CA)

**Arg1**:di tipo Params, nel caso di marcatura di un documento il solo sottotipo Params.document e' necessario; la sezione andrà ripetuta nella chiamata per ognuno dei documenti da marcare.

Variabili di output:

**returnCode**: "0" – esito positivo per operazione avvenuta senza errori; < "0" – esito negativo per operazione avvenuta con errori;

**errorDescr**: descrizione dell'errore (solo in presenza di returnCode <>0)

#### **uniqueDocumentNumber**:

- nel caso stampCreate la chiave generata dal sistema di timbro.
- nel caso uploadCreate è nullo.

**Content:**

• nel caso stampCreate il documento con timbro.

• nel caso uploadCreate è nullo.

Vengono in allegato riportati un esempi di chiamate e risposte.

- createStamp-rqt.xml
- createStamp-res.xml
- uploadStamp-rqt.xml
- uploadStamp -res.xml

# **5.3.10 Servizio di Invio Credenziali di firma OTP via SMS o ARUBACALL**

### **WSDL ProcessDocument**

Vedere wsdl processDocumentGPI.wsdl (da "localizzare" le parti che fanno riferimento all'endpoint)

### **WSDL Types**

Types.wsdl import referenziato

### **NOTE TECNICHE:**

Il servizio è reso disponibile mediante web service ed è attivato mediante l'invocazione del metodo ProcessDocument.sendCredential.

L'interfaccia del metodo, a meno del nome, è la seguente:

public com.phi.phidoc.phi.SendCredentialResponse sendCredential(

SendCredential sendCredential

);

I parametri all' interno di sendCredential:

**Arg0:** di tipo UserInfo contiene le credenziali di utilizzo per il servizio (tali credenziali vengono normalemente assegnate al fornitore dei sistemi che devono richiamarlo; attenzione: non sono le credenziali di firma sulla CA)

**Arg1**: di tipo SignerInfo contiene i dati di autenticazione alla CA; è obbligatorio

**authType**: può assumere i valori SMS o ARUBACALL

Variabili di output:

**returnCode**: "0" – esito positivo per operazione avvenuta senza errori;  $\ll$  "0" – esito negativo per operazione avvenuta con errori;

**errorDescr**: descrizione dell'errore (solo in presenza di returnCode <>0)

Vengono in allegato riportati un esempi di chiamate e risposte.

- sendCredential-rqt.xml
- sendCredential-res.xml

# **5.4 Servizi di Consultazione dati e documenti (categoria "funzioni di ricerca e recupero documenti")**

# **5.4.1 Servizio di Ricerca Documenti su FSE**

### **STRUTTURA DEI MESSAGGI**

per quanto riguarda la struttura dei messagi di richiesta e risposta e gli schema xml si faccia riferimento al capitolo 6 del documento ebRS versione 3.0

## **PARAMETRI DI RICHIESTA**

il messaggio di richiesta di una stored query accetta i seguenti parametri:

- returnType : 'LeafClass' o 'ObjectRef'
- Query ID: un UUID come definito nella tabella sottostante (tipi di query)
- Query Parameters: come definito nella sezione "Query Parameters"del TF (ITI TF-2a:

3.18.4.1.2.3.7)

# **XCA**

Le stored query fanno uso dell' homeCommunityId che è un identificativo univoco a livello globale di una comunità ed è usato per ottenere l'endpoint del web service del servizio che fornisce l'accesso ai dati di quella comunità. L'homeCommunityId è strutturato come un OID limitato a 64 caratteri e specificato come URI, ad esempio per la comunita 1.2.3 sarà formattato come urn:oid:1.2.3.

Viene usato come segue:

- viene tornato nella risposta di una stored query, ed indica la comunità di provenienza. è inserito come attributo nel campo *home* dell'*ExtrinsicObject*, *RegistryPackage e ObjectRef*
- è un parametro opzionale della stored query, che indica verso quale comunità debba essere indirizzata la query

### **WSDL**

i wsdl per l'utilizzo delle stored query si trovano all'indirizzo:

- Document Registry: ftp://ftp.ihe.net/TF\_Implementation\_Material/ITI/wsdl/XDS.b\_DocumentRegistry.wsdl
- Xca Initiating Gateway: ftp://ftp.ihe.net/TF\_Implementation\_Material/ITI/wsdl/XCAInitiatingGatewayQuery.wsdl

I wsdl non sono inclusi in questo documento perché non sono prodotti da Dedalus, ma sono quelli standard di riferimento creati da IHE. In secondo luogo contengono i riferimenti agli schema XSD degli oggetti XML, sarebbe dunque problematico includere nel documento gli abbondanti riferimenti.

I metadati di riferimento potranno essere estesi in fase di analisi di dettaglio.

### **MESSAGGI SOAP DI ESEMPIO**

```
esempio di messaggio soap per una stored query di tipo getDocuments
<soapenv:Envelopexmlns:soapenv="http://www.w3.org/2003/05/soap-envelope">
        <soapenv:Headerxmlns:wsa="http://www.w3.org/2005/08/addressing">
                <wsse:Security
                        xmlns:wsse="http://docs.oasis-open.org/wss/2004/01/oasis-200401-wss-wssecurity-
secext-1.0.xsd"
                        soapenv:mustUnderstand="true">
                        [Signed saml token]
                </wsse:Security>
                <wsa:To>[wsa to endpoint reference]</wsa:To>
                <wsa:MessageID>[a message uuid]</wsa:MessageID>
                <wsa:Action>urn:ihe:iti:2007:RegistryStoredQuery</wsa:Action>
        </soapenv:Header>
        <soapenv:Body>
                <ns3:AdhocQueryRequestxmlns:ns3="urn:oasis:names:tc:ebxml-regrep:xsd:query:3.0"
                        xmlns="urn:oasis:names:tc:ebxml-regrep:xsd:rim:3.0"
                        xmlns:ns4="urn:oasis:names:tc:ebxml-regrep:xsd:lcm:3.0">
                        <ns3:ResponseOptionreturnComposedObjects="true"
                                returnType="LeafClass"></ns3:ResponseOption>
                        <AdhocQueryid="urn:uuid:5c4f972b-d56b-40ac-a5fc-c8ca9b40b9d4">
                                <Slotname="$XDSDocumentEntryUniqueId">
                                        <ValueList>
                                                <Value>('[a document unique id]')</Value>
                                        </ValueList>
                                </Slot>
```

```
</AdhocQuery>
                </ns3:AdhocQueryRequest>
        </soapenv:Body>
</soapenv:Envelope>
esempio di messaggio soap per una stored query di tipo findDocuments
<?xmlversion="1.0"encoding="utf-8"?>
<soapenv:Envelopexmlns:soapenv="http://www.w3.org/2003/05/soap-envelope">
        <soapenv:Headerxmlns:wsa="http://www.w3.org/2005/08/addressing">
                <wsse:Security
                        xmlns:wsse="http://docs.oasis-open.org/wss/2004/01/oasis-200401-wss-wssecurity-
secext-1.0.xsd"
                        soapenv:mustUnderstand="true">
                        [Signed saml token]
                </wsse:Security>
                <wsa:To>[wsa to endpoint reference]</wsa:To>
                <wsa:MessageID>[a message uuid]</wsa:MessageID>
                <wsa:Action>urn:ihe:iti:2007:RegistryStoredQuery</wsa:Action>
        </soapenv:Header>
        <soapenv:Body>
                <ns3:AdhocQueryRequestxmlns:ns3="urn:oasis:names:tc:ebxml-regrep:xsd:query:3.0"
                        xmlns:ns2="urn:oasis:names:tc:ebxml-
regrep:xsd:rs:3.0"xmlns="urn:oasis:names:tc:ebxml-regrep:xsd:rim:3.0"
                        xmlns:ns4="urn:oasis:names:tc:ebxml-regrep:xsd:lcm:3.0">
                        <ns3:ResponseOptionreturnComposedObjects="true"
                                returnType="LeafClass"></ns3:ResponseOption>
                        <AdhocQueryid="urn:uuid:14d4debf-8f97-4251-9a74-a90016b0af0d">
                                <Slotname="$XDSDocumentEntryStatus">
                                         <ValueList>
                                                 <Value>('urn:oasis:names:tc:ebxml-
regrep:StatusType:Approved')</Value>
                                         </ValueList>
                                 </Slot>
                                <Slotname="$XDSDocumentEntryPatientId">
                                         <ValueList>
                                                 <Value>'[xcn formatted patient id]'</Value>
                                         </ValueList>
                                </Slot>
                        </AdhocQuery>
                </ns3:AdhocQueryRequest>
        </soapenv:Body>
</soapenv:Envelope>
```
#### tipi di query:

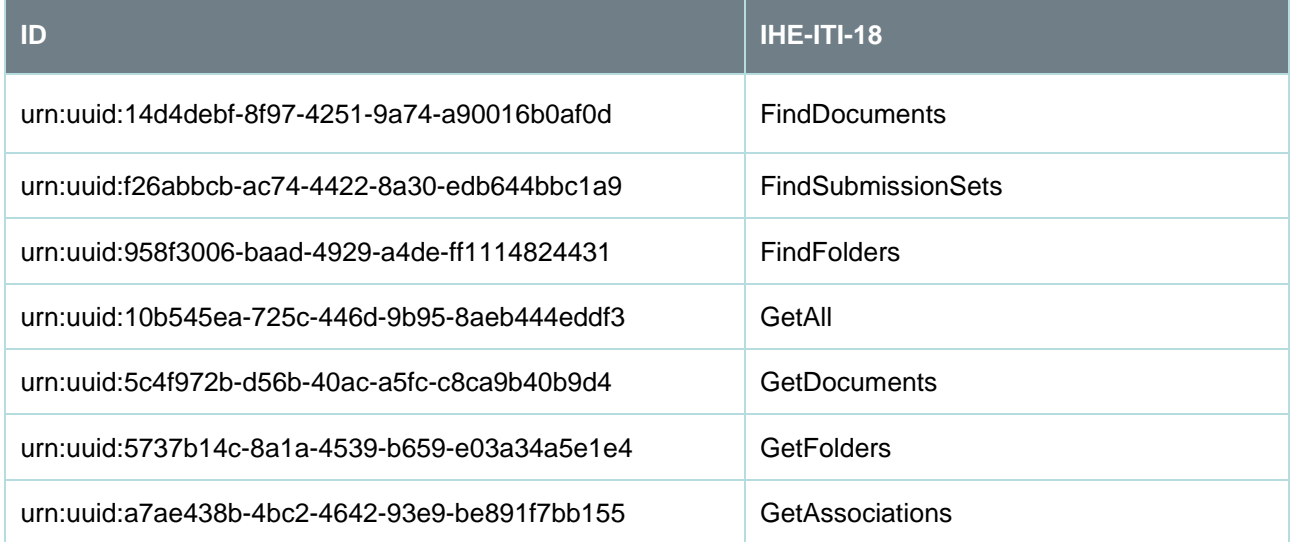

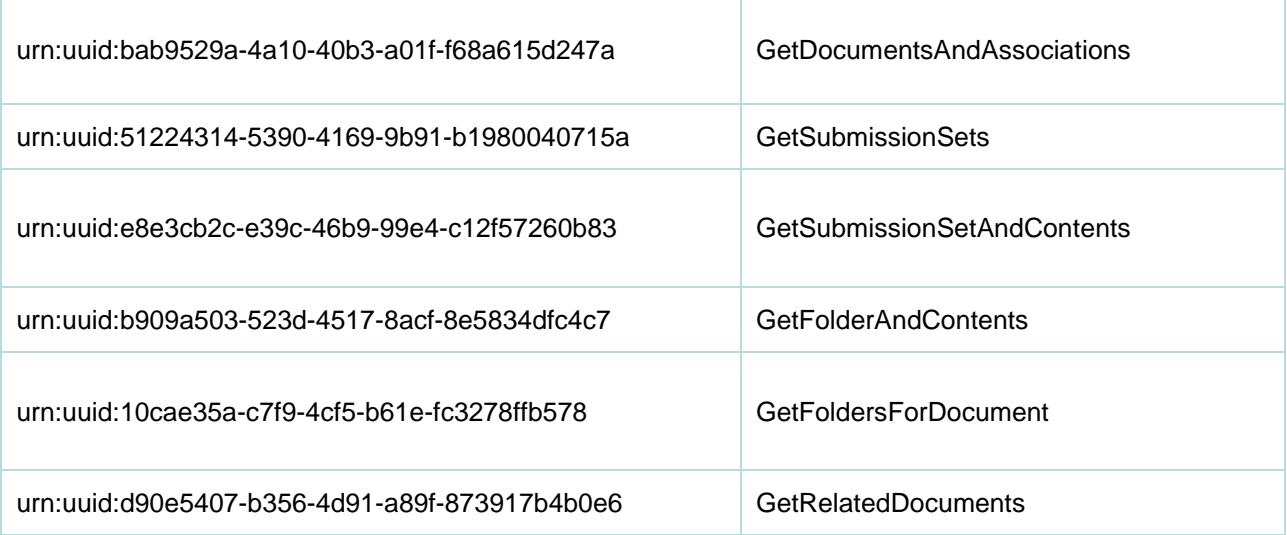

# **5.4.2 Servizio di Retrieve Documento da FSE**

**NOTE TECNICHE:** Si tratta della transazione standard IHE XDS-b "Retrieve Document Set-b (ITI-43)".

Vedere wsdl in DocumentRepository\_Service.wsdl (da "localizzare" le parti che fanno riferimento all'endpoint)

# **5.4.3 Servizio di Ricerca su Repository Locale (firmato e non – dati)**

**NOTE TECNICHE:** Nel caso di ricerca per Id Anagrafico regionale, si tratta della transazione standard IHE XDS-b "Register Stored Query (ITI-18)", in cui il GUIDFSE deve essere passato come PatientId. Vedere wsdl in DocumentRegistry\_Service.wsdl (da "localizzare" le parti che fanno riferimento all'endpoint).

Nel caso di ricerca per MPI Locale bisogna utilizzare una "Register Stored Query modficata" passando il local MPI come SourcePatientId (si veda esempio di request allegato RegisterStoredQueryforSourcePatientId.xml)

# **5.4.4 Servizio di Retrieve Documento da Repository Locale (firmato e non - dati)**

Si rimanda a quanto definito al par. 5.4.2.

# **5.4.5 Servizio di Recupero Risultati Precedenti di Laboratorio**

### **NOTE TECNICHE:**

Il servizio è reso disponibile mediante web service REST JSON based. Va richiamato mediante una richiesta http di tipo GET. I paremetri di chiamata sono:

- 1. *patientId*: da valorizzare obbligatoriamente coni GUIDFSE del paziente;
- 2. *dateFrom*: da valorizzare obbligatoriamente se non lo è il terzo parametro; rappresenta la data dalla quale viene fatta la ricerca sul Repository strutturato; in formato YYYYMMDD

3. *esame*: da valorizzare obbligatoriamente se non è valorizzato il secondo parametro; rappresenta il risultato specifico di cui si vogliono avere le rilevazioni fatta a partire dalla *dateFrom* (o da sempre se qusat non è specificata).

Esempio request:

http://<deployhost>[:<port>]/<deployName>/datiLaboratorio?dateFrom=20151212&esame=0001\_02&patient Id=234

Esempio response: output: [{"CODIFICAESAME":"2.16.840.1.113883.6.1","DESCRIZIONEESAME":"RBC

ERITROCITI","PRESTAZIONE":"90.62.2","SOURCEPATIENTID":"123","VALMIN":"4.00","CODICEFISCALE ":"CFCFCFCFCFCFCFCF","IDREFERTO":"000101.9998.20150715144552.13728","DATAREFERTAZIONE" :1451602800000,"OPERATORE":"ESTRAI\_REFERTO","UNITAMISURA":"x 10^6 /

mmc","TIPORISULTATO":"PQ","SISTEMACODIFICA":"2.16.840.1.113883.6.1","ESAME":"0001\_02","VALO RE":"2.00","DESCRIZIONEPRESTAZIONE":"EMOCROMO","VALMAX":"5.00","PATIENTID":"234"}]

gli errori di validazione parametri sono segnalati tramite codice http 500, analogamente ad altri possibili errori di tipo logico

# **5.5 Servizio di gestione del Consenso**

Si veda l'allegato ModuloConsenso\_service.wsdl

I nomi dei parametri da fornire in input sono:

<applicativo>?</applicativo>

<attore>?</attore>

<autore>?</autore>

<dataRiferimento>?</dataRiferimento>

<funzioneChiamante>?</funzioneChiamante>

<idOggetto>?</idOggetto>

<idOggettoPadre>?</idOggettoPadre>

<idPaziente>?</idPaziente>

<infoOscuramento>?</infoOscuramento>

<modificabile>?</modificabile>

<propagazione>?</propagazione>

<tipoConsenso>?</tipoConsenso>

<tipoOggetto>?</tipoOggetto>

<tipoOggettoPadre>?</tipoOggettoPadre>

<tipoOscuramento>?</tipoOscuramento>

<utente>?</utente>

<valoreConsenso>?</valoreConsenso>

```
<dichiarante>?</dichiarante>
```
#### <datiAccessori>

<idDatoAccessorio>?</idDatoAccessorio>>

<valoreDatoAccessorio>?</valoreDatoAccessorio>

#### </datiAccessori>

### <oggetto>

<idOggetto>?</idOggetto>

<idOggettoPadre>?</idOggettoPadre>

<tipoOggetto>?</tipoOggetto>

<tipoOggettoPadre>?</tipoOggettoPadre>

</oggetto>

<token>?</token> <uniqueId>?</ uniqueId > <firmatario>?</ firmatario > <documentoBase64>?</ documentoBase64>

<usaToken>?</usaToken>

<archivia>?</archivia>

#### <datiAnagrafica>

<cognome>? </cognome>

<nome>?</nome>

<codiceFiscale>?</codiceFiscale>

 $<$ sesso $>$ ? $<$ /sesso $>$ 

<dataDiNascita>?</dataDiNascita>

<luogoDiNascita>?</luogoDiNascita>

<indirizzoDiResidenza>?</indirizzoDiResidenza>

<civicoDiResidenza></civicoDiResidenza>

<comuneDiResidenza>?</comuneDiResidenza>

<provinciaDiResidenza>?</provinciaDiResidenza>

<capDiResidenza>?</capDiResidenza>

</datiAnagrafica>

<idDisclosure>?</idDisclosure>

<struttura>?</struttura>

<requestorId>?</requestorId>

<subjectRole>?</subjectRole>

Di seguito alcuni esempi di chiamate ai ws:

### **AGGIORNA CONSENSO SINGOLO:**

<soapenv:Envelope xmlns:soapenv=["http://schemas.xmlsoap.org/soap/envelope/"](http://schemas.xmlsoap.org/soap/envelope/) xmlns:act="it/insielmercato/mgc/ws/action"> <soapenv:Header/> <soapenv:Body> <act:aggiornaConsensoSingolo> <arg0> <applicativo>CUPWEB</applicativo> <attore>unorg1</attore> <autore>unorg1</autore> <idOggetto>b100</idOggetto> <idOggettoPadre>a100</idOggettoPadre> <idPaziente>a100</idPaziente> <modificabile>SI</modificabile> <propagazione>SI</propagazione> <tipoConsenso>GENERALE</tipoConsenso> <tipoOggetto>CONTATTO</tipoOggetto> <tipoOggettoPadre>ANAGRAFICA</tipoOggettoPadre> <utente>schiavone</utente> <valoreConsenso>NO</valoreConsenso> <!-- codifiche per il dichiarante: 1- Interessato 2- Tutore 3- Amministratore di sostegno 4- Esercente la potestà genitoriale 5- Legale rappresentante--> <dichiarante>1</dichiarante> <datiAccessori> <!-- 2 =cognome del dichiarante--> <idDatoAccessorio>2</idDatoAccessorio>> <valoreDatoAccessorio>CESARE </valoreDatoAccessorio> </datiAccessori> <datiAccessori> <!—3 =cnome del dichiarante--> <idDatoAccessorio>3</idDatoAccessorio>> <valoreDatoAccessorio>GIULIO </valoreDatoAccessorio> </datiAccessori> <datiAccessori> <!-- 4 =DATA DI NASCITA del dichiarante--> <idDatoAccessorio>4</idDatoAccessorio>> <valoreDatoAccessorio>01/01/1958 </valoreDatoAccessorio> </datiAccessori> <datiAccessori> <!-- 5 =LUOGO DI NASCITA del dichiarante--> <idDatoAccessorio>5</idDatoAccessorio>> <valoreDatoAccessorio>ROMA (RM) </valoreDatoAccessorio> </datiAccessori> <datiAccessori> <!-- 6 =CODICE FISCALE del dichiarante--> <idDatoAccessorio>6</idDatoAccessorio>> <valoreDatoAccessorio> CSRGLI58A01S333R </valoreDatoAccessorio> </datiAccessori> <datiAccessori> <!-- 7 =INDIRIZZO del dichiarante--> <idDatoAccessorio>7</idDatoAccessorio>> <valoreDatoAccessorio> VIA SANT'ANTONIO ABATE </valoreDatoAccessorio> </datiAccessori> <datiAccessori> <!-- 8 =CIVICO del dichiarante--> <idDatoAccessorio>8</idDatoAccessorio>> <valoreDatoAccessorio> 345</valoreDatoAccessorio>

 </datiAccessori> <datiAccessori> <!-- 9 =COMUNE del dichiarante--> <idDatoAccessorio>9</idDatoAccessorio>> <valoreDatoAccessorio> ROMA </valoreDatoAccessorio> </datiAccessori> <datiAccessori> <!-- 10 =CAP del dichiarante--> <idDatoAccessorio>10</idDatoAccessorio>> <valoreDatoAccessorio> 00100 </valoreDatoAccessorio> </datiAccessori> <datiAccessori> <!-- 11 =PROVINCIA del dichiarante--> <idDatoAccessorio>11</idDatoAccessorio>> <valoreDatoAccessorio> RM </valoreDatoAccessorio> </datiAccessori> <datiAccessori> <idDatoAccessorio>20</idDatoAccessorio> <valoreDatoAccessorio>1</valoreDatoAccessorio> </datiAccessori> <token>…………………………………….</token>

 </arg0> </act:aggiornaConsensoSingolo> </soapenv:Body> </soapenv:Envelope>

### **ACQUISISCI VISIBILITA'**

<soapenv:Envelope xmlns:soapenv=["http://schemas.xmlsoap.org/soap/envelope/"](http://schemas.xmlsoap.org/soap/envelope/) xmlns:act="it/insielmercato/mgc/ws/action"> <soapenv:Header/> <soapenv:Body> <act:aquisisciVisibilita> <arg0> <applicativo>FSE</applicativo> <attore>050109</attore> <autore>050109</autore> <dataRiferimento></dataRiferimento> <funzioneChiamante>Prenotazione</funzioneChiamante> <utente>schiavone</utente> <oggetto> <idOggetto>c100</idOggetto> <idOggettoPadre>b100</idOggettoPadre> <tipoOggetto>CONTATTO</tipoOggetto> <tipoOggettoPadre>CONTATTO</tipoOggettoPadre> </oggetto> <oggetto> <idOggetto>1540399</idOggetto> <tipoOggetto>ANAGRAFICA</tipoOggetto> </oggetto> </arg0> </act:aquisisciVisibilita> </soapenv:Body> </soapenv:Envelope>

### **OSCURA OGGETTO**

<soapenv:Envelope xmlns:soapenv=["http://schemas.xmlsoap.org/soap/envelope/"](http://schemas.xmlsoap.org/soap/envelope/) xmlns:act="it/insielmercato/mgc/ws/action"> <soapenv:Header/> <soapenv:Body> <act:oscuraOggetto> <arg0> <applicativo>CUPWEB</applicativo> <attore>unorg1</attore>

 <idOggetto>c100</idOggetto> <idOggettoPadre>b100</idOggettoPadre> <idPaziente>a100</idPaziente> <infoOscuramento>pippo</infoOscuramento> <modificabile>NO</modificabile> <propagazione>SI</propagazione> <tipoConsenso>MMG</tipoConsenso> <tipoOggetto>CONTATTO</tipoOggetto> <tipoOggettoPadre>CONTATTO</tipoOggettoPadre> <tipoOscuramento>PRST\_CRIT</tipoOscuramento> <utente>schiavone</utente> </arg0> </act:oscuraOggetto> </soapenv:Body> </soapenv:Envelope>

### **ANNULLA OSCURAMENTO**

<soapenv:Envelope xmlns:soapenv=["http://schemas.xmlsoap.org/soap/envelope/"](http://schemas.xmlsoap.org/soap/envelope/) xmlns:act="it/insielmercato/mgc/ws/action"> <soapenv:Header/> <soapenv:Body> <act:annullaOscuramento> <arg0> <applicativo>CUPWEB</applicativo> <attore>unorg1</attore> <funzioneChiamante></funzioneChiamante> <idOggetto>c100</idOggetto> <idOggettoPadre>b100</idOggettoPadre> <idPaziente>a100</idPaziente> <infoOscuramento>pluto</infoOscuramento> <modificabile>SI</modificabile> <propagazione>SI</propagazione> <tipoConsenso>MMG</tipoConsenso> <tipoOggetto>CONTATTO</tipoOggetto> <tipoOggettoPadre>CONTATTO</tipoOggettoPadre> <tipoOscuramento>PRST\_CRIT</tipoOscuramento> <utente>io</utente> </arg0> </act:annullaOscuramento> </soapenv:Body> </soapenv:Envelope> **RICERCA CONSENSI** <soapenv:Envelope xmlns:soapenv=["http://schemas.xmlsoap.org/soap/envelope/"](http://schemas.xmlsoap.org/soap/envelope/) xmlns:act="it/insielmercato/mgc/ws/action"> <soapenv:Header/> <soapenv:Body> <act:ricercaConsensi>  $\epsilon$ arg $0$ 

 <applicativo>PSNET</applicativo> <attore>060000000001</attore> <dataRiferimento></dataRiferimento> <funzioneChiamante></funzioneChiamante> <idOggetto>1436989</idOggetto> <idOggettoPadre></idOggettoPadre> <idPaziente>1436989</idPaziente> <tipoConsenso></tipoConsenso> <tipoOggetto>ANAGRAFICA</tipoOggetto> <tipoOggettoPadre></tipoOggettoPadre> <utente>INSIELREP</utente> <token>…………………………………….</token> <subjectRole>APR</subjectRole> <struttura>110037</struttura> <requestorId>ASR0001001938050</requestorId>

 </arg0> </act:ricercaConsensi> </soapenv:Body> </soapenv:Envelope>

### **COPIA CONSENSI**

<soapenv:Envelope xmlns:soapenv="http://schemas.xmlsoap.org/soap/envelope/" xmlns:it="it.insielmercato.mgc.ws.action"> <soapenv:Header/> <soapenv:Body> <it:copiaConsensi> <arg0> <applicativo>CUP</applicativo> <attore>unorg</attore> <autore>unorg</autore> <dataRiferimento></dataRiferimento> <funzioneChiamante>Prenotazione</funzioneChiamante> <idOggetto>11111111</idOggetto> <idOggettoPadre>1436147</idOggettoPadre> <idPaziente>1436147</idPaziente> <tipoConsenso></tipoConsenso> <tipoOggetto>DOCUMENTO</tipoOggetto> <tipoOggettoPadre>EPISODIO</tipoOggettoPadre> <utente>ISES</utente> </arg0> </it:copiaConsensi> </soapenv:Body> </soapenv:Envelope>

#### **REGISTRA DOCUMENTO FIRMATO**

<soapenv:Envelope xmlns:soapenv="http://schemas.xmlsoap.org/soap/envelope/" xmlns:it="it.insielmercato.mgc.ws.action"> <soapenv:Header/> <soapenv:Body> <it:registraDocumentoFirmato> <arg0> <applicativo>PSRM</applicativo> <idOggetto>ASR0001001938050</idOggetto> <idPaziente>ASR0001001938050</idPaziente> <tipoOggetto>ANAGRAFICA</tipoOggetto> <utente>GBBGLC82S07L483J</utente> <uniqueId>3.69801703</uniqueId> <firmatario>GBBGLC82S07L483J</firmatario> <documentoBase64>……………………………</ documentoBase64> <token>………</token> </arg0> </it:registraDocumentoFirmato> </soapenv:Body> </soapenv:Envelope>

### **CREAZIONE CDA**

<soapenv:Envelope xmlns:soapenv="http://schemas.xmlsoap.org/soap/envelope/" xmlns:it="it.insielmercato.mgc.ws.action"> <soapenv:Header/> <soapenv:Body> <it:creazioneCDA> <arg0> <applicativo>PSRM</applicativo> <idOggetto>ASR0001001938050</idOggetto> <idPaziente>ASR0001001938050</idPaziente> <tipoOggetto>ANAGRAFICA</tipoOggetto> <utente>SRRMLN79A62L195H</utente> <datiAnagrafica>

 <cognome>GALEAZZI</cognome> <nome>CRISTINA</nome> <codiceFiscale>GLZCST80L57C615C</codiceFiscale> <sesso>FEM</sesso> <dataDiNascita>1980-07-17</dataDiNascita> <luogoDiNascita>CHIARAVALLE</luogoDiNascita> <indirizzoDiResidenza>VIA SAFFI</indirizzoDiResidenza> <civicoDiResidenza>4</civicoDiResidenza> <comuneDiResidenza>ANCONA</comuneDiResidenza> <provinciaDiResidenza>AN</provinciaDiResidenza> <capDiResidenza>60100</capDiResidenza> </datiAnagrafica> <usaToken>SI</usaToken> <archivia>SI</archivia> <subjectRole>APR</subjectRole> <struttura>110037</struttura> <requestorId>ASR0001001938050</requestorId> <idDisclosure>110^0005</idDisclosure> <token>.................................</token> </arg0> </it:creazioneCDA> </soapenv:Body> </soapenv:Envelope>

# **5.6 Ulteriori servizi previsti**

## **5.6.1 Servizi di gestione degli eventi**

### **5.6.1.1 Transazioni previste.**

### **5.6.1.1.1 – ITI-52 Document Metadata Subscribe**

La transazione ITI-52 viene utilizzata quando un Subscriber deve sottoscriversi o annullare la sottoscrizione verso il Document Metadata Notification Broker.

Le sottoscrizioni create non possono essere modificate, ma solo cancellate e reinserite dal Subscriber. Ogni sottoscrizione ha infatti un identificativo specifico che non prevede modalità di versionamento.

L'implementazione di questa transazione non è obbligatoria se l'applicativo decide di gestire le sottoscrizioni attraverso la GUI del modulo DSUB.

### **Messaggio di Richiesta**

Il messaggio utilizzato dal sottoscrittore per iscriversi o annullare l'iscrizione si appoggia sugli standard WS-BaseNotification (WS-Topics, rif. ITI TF-2b 3.52.5)

Il Notification Broker è in grado di mantenere più sottoscrizioni concorrenti e tiene traccia di tutti i sottoscrittori iscritti attraverso un unico riferimento.

Questo riferimento sarà lo stesso utilizzato dai sottoscrittori per inviare l'eventuale cancellazione alla sottoscrizione con apposito messaggio verso il Broker.

Il sottoscrittore nel messaggio inviato al Notification Broker indicherà:

- il set di filtri da applicare ai metadati ricevuti che attivano il processo di notifica. I filtri che si possono impostare seguono il formalismo previsto da IHE per la transazione standard ITI-18 Stored Query.
- le *TopicExpression* che ne definiscono il contenuto.

TopicExpression previste dallo standard sono:

- ihe: MinimalDocumentEntry
- ihe: FullDocument Entry
- ihe:FolderMetadata
- ihe: Submission SetMetadata.

E' stata definita una *TopicExpression* di tipo "x1v1:plain" in questo caso il messaggio ebXML sarà inviato così com'è senza trasformazioni e manipolazioni. Questa transazione prevede l'obbligatorietà di definire il destinatario della notifica il cui endpoint deve essere indicato nel messaggio di sottoscrizione.

- Può inoltre indicare la durata della sottoscrizione.
- In aggiunta allo standard il modulo DSUB X1.V1 prevede l'obbligatorietà di inserire nel messaggio di sottoscrizione le informazioni relative al ruolo e opzionalmente quelle relative all'utente e al sourceId per consentire di attivare in modo automatico le opportune policy sul ritorno delle notifiche. Di seguito un esempio relativo alle policy previste:

<ns1:SubscriptionPolicy>

<userId>operatore1</userId>

<role>MMG</role>

<sourceId>1.2.35.87</sourceId>

### </ns1:SubscriptionPolicy>

Questo elemento dovrà essere inserito dopo il nodo wsnt:InitialTerminationTime del messaggio standard (vedi esempio messaggio di sottoscrizione Capitolo 11)

Alla ricezione del messaggio di richiesta sottoscrizione il Notification Broker può rispondere positivamente (sottoscrizione accettata) o negativamente, nel caso non sia in grado di verificare semanticamente il significato della richiesta di sottoscrizione.

I messaggi di risposta al Subscriber riporteranno in questo caso, una delle le seguenti eccezioni:

- InvalidFilterFault : Il messaggio di sottoscrizione contiene un filtro non supportato dal Broker
- TopicNotSupportedFault: il messaggio contiene un riferimento ad una metodologia di sottoscrizione non supportata dal Broker (vedi i Topics per metodi di sottoscrizione)
- SubscribeCreationFailedFault: il Broker non è in grado di processare il messaggio di Subscribe. Questo messaggio può contenere dei suggerimenti più dettagliati specificando le cause dell'errore.

# **Messaggio di Risposta**

Il messaggio di risposta del Notification Broker riporterà al Subscriber richiedente, l'identificativo della sottoscrizione registrata (Subscription Identifier)

Gli elementi distintivi dell'identificativo sono:

- Un elemento Address che conterrà l'endpoint del webservice di riferimento;
- Un parametro che contiene l'Identificativo univoco identificativo della sottoscrizione.

### **Messaggio annullamento di sottoscrizione**

Nel processo di annullamento della sottoscrizione il Subscriber deve indicare nel messaggio verso il Broker i riferimenti sopra descritti, endpoint e ID della sottoscrizione.

Il Broker ricevuto il messaggio, cancellerà la sottoscrizione ed invierà un messaggio di risposta che potrà essere positivo o contenente un errore tra quelli descritti precedentemente.

# **5.6.1.1.2 – ITI-53 Document Metadata Notify (Push-style)**

Questa transazione viene utilizzata per l'invio della notifica da parte del Broker al Document Metadata Notification Recipient quando i parametri della sottoscrizione vengono verificati e corrispondono ai filtri e alle policy definiti per il sottoscrittore.

Il messaggio di notifica si basa sugli standard WS-BaseNotification e viene inviato quando uno o più elementi dei metadati del Document Entry Object corrispondono ai filtri descritti nella sottoscrizione registratasecondo quanto specificato al paragrafo precedente.

L'invio delle notifiche avviene, dopo la verifica dei filtri, secondo il trasporto standard definito dal profilo. Vale la pena ricordare che lo standard prevede un messaggio SOAP di tipo "one-way" cioè senza ritorno applicativo (non è previsto un ritorno SOAP ma soltanto un http Status. Eventuali ri-processamenti saranno gestiti utilizzando i valori di ritorno e gli eventuali errori di connessione secondo lo schema riportato di seguito:

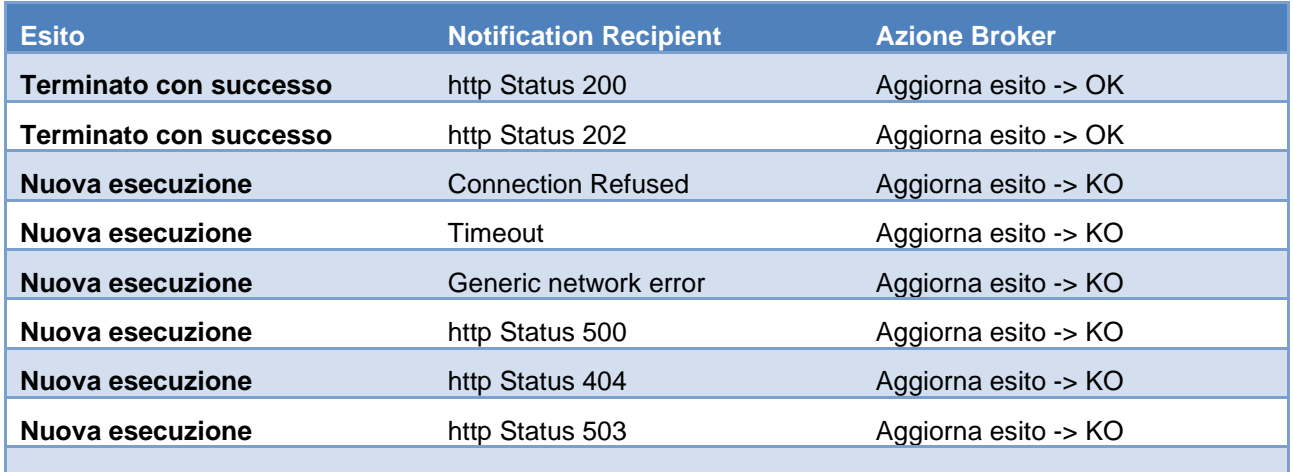

Il numero di riprocessamenti è limitato e configurabile.

# **5.6.1.1.3 – ITI 69 Create/Destroy Pull Point**

Questa operazione viene utilizzata per "creare" una risorsa di Pull Point o "distruggerla" quando non è più necessaria.

Il formalismo secondo qui si compone questo endpoint è il seguente:

{host}/soap/pullpoint /[id\_sottoscrizione].

# **5.6.1.1.4 –ITI-70 Notification Pull: (Pull-style)**

Questa transazione prevede uno scambio di messaggi per permettere ad un Notification Puller di recuperare i messaggi di notifica da un Notification Pull Point.

Il Notification Puller invia una richiesta al Notification Pull Point per richiedere le notifiche pendenti della risorsa Pull-point.

Il Notification Pull point risponde alla richiesta con lo scopo di consegnare i messaggi in sospeso e ancora da inviare alNotification Puller.

Una volta che il Notification Pull point riceve il messaggio di GetMessage request possono succedere i seguenti eventi:

- a) La risorsa del Notification pull point non ha messaggi di notifica salvati, la response non conterrà indicazione sui messaggi da notificare.
- b) La risorsa del Notification pull point ha solo un messaggio di notifica salvato. La response conterrà il solo messaggio di notifica
- c) La risorsa del Notification pull point ha più di un messaggio salvato da notificare. In questo caso la response conterrà un solo messaggio di notifica ed il Notification Puller deve nuovamente attivare la transazione per recuperare le notifiche mancanti.
- d) La risorsa di Pull-Point non e' in grado di rispondere alla richiesta.

In questo caso verranno comunicati i seguenti errori:

- RisorsaSconosciuta: il pull point è sconosciuto
- Impossibile recuperare il messaggio

Questa modalità viene utilizzata quando una attore/applicativo:

- non è in grado di gestire la ricezione incondizionata e non temporizzata delle notifiche da parte di terzi;
- èdietro ad un firewall che ne inibisce la ricezione non schedulata;
- non è in grado di fornire un endpoint per la ricezione e vuole contemplare una modalità di requestresponse a sua discrezione può scegliere di implementare la modalità di ricezione Pull-style.

Questa modalità consente di recuperare le notifiche da una coda dopo aver creato oggetto Pull Point con la transazione indicata al paragrafo precedente. Il Pull Point potrà essere creato anche utilizzando la GUI, in questo caso l'endpoint da utilizzare per l'invocazione del servizio sarà fornito all'attore non in modo automatico.Il formalismo secondo qui si compone questo endpoint è il seguente:

{host}/soap/pullpointresource/[id\_sottoscrizione].

# **5.6.1.2 Messaggi di esempio**

In questo paragrafo vengono riportati degli esempi di messaggio XML per i casi d'uso analizzati nei seguenti capitoli.

# **5.6.1.2.1 Messaggio di sottoscrizione (SubScribe Request Message)**

<?xml version="1.0" encoding="UTF-8"?>

<s:Envelope xmlns:s="http://www.w3.org/2003/05/soap-envelope"

xmlns:a="http://www.w3.org/2005/08/addressing"

xmlns:xsi="http://www.w3.org/2001/XMLSchema-instance"

xmlns:wsnt="http://docs.oasis-open.org/wsn/b-2"

xmlns:rim="urn:oasis:names:tc:ebxml-regrep:xsd:rim:3.0"

xsi:schemaLocation="http://www.w3.org/2003/05/soap-envelope

http://www.w3.org/2003/05/soap-envelope http://www.w3.org/2005/08/addressing http://www.w3.org/2005/08/addressing/ws-addr.xsd

http://docs.oasis-open.org/wsn/b-2 http://docs.oasis-open.org/wsn/b-2.xsd

urn:oasis:names:tc:ebxml-regrep:xsd:rim:3.0 ../schema/ebRS/rim.xsd">

<s:Header>

<a:Action>http://docs.oasis-open.org/wsn/bw-2/NotificationProducer/SubscribeRequest</a:Action>

<a:MessageID>382dcdc7-8e84-9fdc-8443-48fd83bca938</a:MessageID>

<a:To s:mustUnderstand="1">http://localhost:8080/services/initiatingGateway/query</a:To>

</s:Header>

<s:Body>

<wsnt:Subscribe>

<!-- Il ricevente - l'indirizzo al quale verra' inviata la notifica -->

<wsnt:ConsumerReference>

<a:Address>https://NotificationRecipientServer/xdsBnotification</a:Address>

</wsnt:ConsumerReference>

<wsnt:Filter>

<wsnt:TopicExpression Dialect="http://docs.oasis-open.org/wsn/t-1/TopicExpression/Simple">ihe:MinimalDocumentEntry</wsnt:TopicExpression>

<rim:AdhocQuery id="urn:uuid:aa2332d0-f8fe-11e0-be50-0800200c9a66">

<rim:Slot name="\$XDSDocumentEntryPatientId">

<rim:ValueList>

<rim:Value>'st3498702^^^&amp;1.3.6.1.4.1.21367.2005.3.7&amp;ISO'</rim:Value> </rim:ValueList> </rim:Slot> <rim:Slot name="\$XDSDocumentEntryHealthcareFacilityTypeCode"> <rim:ValueList> <rim:Value>('Emergency Department^^healthcareFacilityCodingScheme')</rim:Value> </rim:ValueList> </rim:Slot> </rim:AdhocQuery> </wsnt:Filter> <wsnt:InitialTerminationTime>2013-05-31T00:00:00.00000Z</wsnt:InitialTerminationTime> </wsnt:Subscribe> </s:Body> </s:Envelope>

### Ed il messaggio di risposta corrispondente:

```
<?xml version="1.0" encoding="UTF-8"?>
```
<s:Envelope xmlns:s="http://www.w3.org/2003/05/soap-envelope"

- xmlns:a="http://www.w3.org/2005/08/addressing"
- xmlns:xsi="http://www.w3.org/2001/XMLSchema-instance"
- xmlns:wsnt="http://docs.oasis-open.org/wsn/b-2"
- xmlns:ihe="urn:ihe:iti:dsub:2009"

xsi:schemaLocation="http://www.w3.org/2003/05/soap-envelope http://www.w3.org/2003/05/soap-envelope http://www.w3.org/2005/08/addressing

http://www.w3.org/2005/08/addressing/ws-addr.xsd

http://docs.oasis-open.org/wsn/b-2 http://docs.oasis-open.org/wsn/b-2.xsd">

<s:Header>

<a:Action>http://docs.oasis-open.org/wsn/bw-2/NotificationProducer/SubscribeResponse</a:Action>

</s:Header>

<s:Body>

<wsnt:SubscribeResponse>

<!-- L'indirizzo dell'endpoint dove le richieste di modifica o cancellazione della sottoscrizione verranno inviate -->

<wsnt:SubscriptionReference>

<a:Address>https://NotificationBrokerServer/Subscription/</a:Address>

<a:ReferenceParameters>

<ihe:SubscriptionId>382dcdc7-8e84-9fdc-8443-48fd83bca938</ihe:SubscriptionId>

</a:ReferenceParameters>

</wsnt:SubscriptionReference>

<wsnt:TerminationTime>2013-05-31T00:00:00Z</wsnt:TerminationTime>

</wsnt:SubscribeResponse>

</s:Body>

</s:Envelope>

### **5.6.1.2.2 Messaggio di creazione PullPoint**

Quando il Notification Puller ha la necessità di creare una risorsa di Pullpoint deve inviare un messaggio di creazione al Notification Pull Point del tipo:

<s:Envelope ... >

<s:Header>

<wsa:Action>

http://docs.oasis-open.org/wsn/bw2/PullPoint/CreatePullPointRequest

</wsa:Action> ... </s:Header> <s:Body> <wsnt:CreatePullPoint/> </s:Body>

</s:Envelope>

E suo messaggio di risposta:

```
<s:Envelope ... >
<s:Header>
<wsa:Action>
    http://docs.oasis-open.org/wsn/bw-2/PullPoint/CreatePullPointResponse 
</wsa:Action>
  ... 
</s:Header>
<s:Body>
<wsnt:CreatePullPointResponse>
<wsnt:PullPoint>
<wsa:Address>...</wsa:Address>
</wsnt:PullPoint>
</wsnt:CreatePullPointResponse>
</s:Body>
</s:Envelope>
```
# **5.6.2 Servizio di Audit Logger – Audit Retrive – Servizio di recupero Accessi**

Il servizio in oggetto consente di recuperare dal Audit Logger le informazioni sugli eventi di audit di interesse.

Il servizio ritorna un documento JSON o XML contenente una o più risorse FHIR di tipo AuditEvent corrispondenti al filtro specificato. In caso di assenza di log per tale filtro, il servizio ritorna un Bundle non contenente alcuna risorsa AuditEvent.

L'API da invocare, in http GET, è la seguente:

#### http://<host-xvalue>:<port>/x1v1-arr-service/arr-fhir/AuditEvent?date=>*<date1>*&date=<*<date2>*

Dove:

- <*host-xvalue*>:<*port*> rappresenta l'indirizzo e la porta di XValue da invocare
- I parametri <*date1*> e <*date2*> vanno espressi nel formato *yyyy-mm-ddThh:mm:ss[Z|(+|-)hh:mm]*, rappresentano i filtri temporali e sono obbligatori (nel caso non vengano specificati, il servizio ritorna un errore)

A seguire un esempio della risorsa AuditEvent in formato JSON ritornata dal servizio.

```
"fullUrl": "http://10.5.18.133:8080/x1v1-arr-service/arr-
fhir/AuditEvent/79197",
 "resource": {
    "resourceType": "AuditEvent",
    "id": "79197",
    "text": {
      "status": "generated",
     "div": "<div><h1>the user requestor is </h1><table border=\"0\"><tr><td
style=\"font-weight: 
bold;\">LNTNDR73E28D612M</td><td>127.0.0.0</td></tr></table><h1>and the 
objects used at </h1><div>02 maggio 2016 16:41:21</div><table 
border=\"0\"><tr><td style=\"font-weight: 
bold;\">98817</td></tr></table></div>"
    },
    "event": {
      "type": {
        "system": "DCM",
        "code": "110107",
        "display": "Import"
      },
      "subtype": [
       \left\{ \right. "system": "IHE Transactions",
          "code": "ITI-43",
          "display": "Retrieve Document Set"
        }
     \frac{1}{2} "action": "C",
      "dateTime": "2016-05-02T16:41:21.310+02:00",
      "outcome": "0"
    },
    "participant": [
```

```
 {
         "userId": {
          "value": "http://x1v1-
dev02.dedalus.lan/soap/DocumentRepository RetrieveDocumentSet"
        },
         "requestor": false,
         "network": {
           "address": "127.0.0.0",
          "type": "2"
        }
      },
      {
        "userId": {
          "value": "LNTNDR73E28D612M"
        },
        "altId": "29880",
        "requestor": true,
        "network": {
          "address": "127.0.0.0",
          "type": "2"
        }
      }
    ],
    "source": {
      "identifier": {
        "value": http://x1v1-
dev02.dedalus.lan/soap/DocumentRepository_RetrieveDocumentSet
    }
    },
    "object": [
    \left| \cdot \right| "identifier": {
          "value": "98817"
        },
        "type": {
          "code": "2"
        },
        "role": {
          "code": "3"
```

```
 },
            "detail": [
\mathbb{R}^n and \mathbb{R}^n . The set of \mathbb{R}^n "type": "Repository Unique Id",
                    "value": "X1V1masterevo453"
                },
\{ "type": "ihe:homeCommunityID",
                    "value": "TODO"
 }
            ]
\{ \gamma_{\alpha} \}_{\alpha \in \mathbb{N}} ) \{ \gamma_{\alpha} \}_{\alpha \in \mathbb{N}} ]
}
```
I paragrafi successivi descrivono in dettaglio i diversi parametri utilizzabili per filtrare la richiesta e gli elementi della risorsa AuditEvent restituita dal servizio.

# **5.6.2.1 Filtri di ricerca supportati**

Vengono di seguito elencati e descritti i filtri supportati dalla ricerca di eventi. Per ogni singolo filtro vengono riportati il nome e la descrizione, l'elemento di riferimento all'interno della risorsa AuditEvent ed un esempio di utilizzo.

### **5.6.2.1.1 Date**

Parametri obbligatori per tutte le chiamate, indicano il filtro temporale per la ricerca di eventi. Le date indicate sono inclusive.

Elemento di riferimento: *event.dateTime*

Esempio di chiamata (per date comprese tra date1 e date2, incluse):

http://<host-xvalue>:<port>/x1v1-arr-service/arr-fhir/AuditEvent?date=><*date1*>&date=<<*date2*>

Esclusivamente ai fini di retrocompatibilità, lo stesso criterio di ricerca è esprimibile anche con la notazione dateFrom-dateTo, che non è tuttavia standard FHIR.

Esempio di chiamata:

http://<host-xvalue>:<port>/x1v1-arr-service/arr-fhir/AuditEvent?dateFrom=<*dateFrom*>&dateTo=<*dateTo*>

### **5.6.2.1.2 Address**

Filtro per identificativo del punto di accesso alla rete del client che ha effettuato l'operazione. Elemento di riferimento: *participant.network.address*

Esempio di chiamata:

[http://10.5.18.133:8080/x1v1-arr-service/arr-fhir/AuditEvent?date=><date1>&date=<<date2>&address=<](http://10.5.18.133:8080/x1v1-arr-service/arr-fhir/AuditEvent?date=%3e%3cdate1%3e&date=%3c%3cdate2%3e&address=%3cnetworkaddress)*networkaddress*>

## **5.6.2.1.3 Identity**

Filtro per specifica istanza di oggetto referenziata dall'evento. Se l'oggetto di riferimento è un documento, ad esempio, va specificato lo UniqueId del documento stesso.

Elemento di riferimento: *object.identifier*

Esempio di chiamata:

http://<host-xvalue>:<port>/x1v1-arr-service/arr-fhir/AuditEvent? date=><date1>&date=<<date2>&identity=<*system*>|<*value*> http://<host-xvalue>:<port>/x1v1-arr-service/arr-fhir/AuditEvent? date=><date1>&date=<<date2>&identity=|<*value*>

# **5.6.2.1.4 Object Type**

Filtro per tipologia di oggetto referenziato dall'evento.

Elemento di riferimento: *object.type*

Esempio di chiamata:

http://<host-xvalue>:<port>/x1v1-arr-service/arr-fhir/AuditEvent?object-type=<*object.type.code*>

# **5.6.2.1.5 Outcome**

Filtro per risultato dell'evento. Elemento di riferimento: *event.outcome* Esempio di chiamata:

http://<host-xvalue>:<port>/x1v1-arr-service/arr-fhir/AuditEvent?outcome=<*result*>

# **5.6.2.1.6 Participant**

Filtro per soggetto coinvolto nell'evento (persona fisica, hardware device, software, …).

Elemento di riferimento: *participant.userId.value*

Esempio di chiamata:

http://<host-xvalue>:<port>/x1v1-arr-service/arr-fhir/AuditEvent?participant=<*participantUserId*>

# **5.6.2.1.7 PatientId**

Filtro per riferimento ad un paziente, individuato da un elemento Object.

Elemento di riferimento: *object.identifier*

Esempio di chiamata:

http://<host-xvalue>:<port>/x1v1-arr-service/arr-fhir/AuditEvent?patientid=<*system*>|<*value*> http://<host-xvalue>:<port>/x1v1-arr-service/arr-fhir/AuditEvent?patientid=|<*value*>

# **5.6.2.1.8 Role**

Filtro per ruolo dell'oggetto (*object*) considerato relativamete all'evento.

Elemento di riferimento: *object.role.code*

Esempio di chiamata:

http://<host-xvalue>:<port>/x1v1-arr-service/arr-fhir/AuditEvent?role=<*rolecode*>

# **5.6.2.1.9 Source**

Filtro in base alla sorgente che ha intercettato l'evento.

Elemento di riferimento: *source.identifier*

### Esempio di chiamata:

http://<host-xvalue>:<port>/x1v1-arr-service/arr-fhir/AuditEvent?source=<*system>|<value>* http://<host-xvalue>:<port>/x1v1-arr-service/arr-fhir/AuditEvent?source=*|<value>*

### **5.6.2.1.10 Subtype**

Filtro per tipologia dettagliata dell'evento.

Elemento di riferimento: *event.subtype*

Esempio di chiamata:

http://<host-xvalue>:<port>/x1v1-arr-service/arr-fhir/AuditEvent?subtype=<*codesystem>|<value>*

http://<host-xvalue>:<port>/x1v1-arr-service/arr-fhir/AuditEvent?subtype=*|<value>*

## **5.6.2.1.11Type**

Filtro per tipologia principale dell'evento.

Elemento di riferimento: *event.type*

Esempio di chiamata:

http://<host-xvalue>:<port>/x1v1-arr-service/arr-fhir/AuditEvent?type=<*codesystem>|<value>*

http://<host-xvalue>:<port>/x1v1-arr-service/arr-fhir/AuditEvent?type=*|<value>*

# **5.6.2.2 Lingua del testo human-readable: il parametro language**

La risorsa FHIR AuditEvent include, oltre alle informazioni in formato strutturato, un segmento di tipo *narrative* contenente un testo che esplicita in formato leggibile le informazioni chiave contenute dalla risorsa. Questo testo può essere utilizzato direttamente dal client per mostrare ai propri operatori le informazioni principali ottenute dalla risorsa AuditEvent.

Queste informazioni sono rappresentate nell'elemento .text: il testo *narrative* si trova all'interno dell'elemento elemento .*text.div*, come evidenzia l'esempio seguente:

```
text" : {
       "status" : "generated",
    "div" : "<div>User AOLIANTI downloaded document 12.4.4.56^1334.55.9 on 
23/11/2015 at 14:30:12</div>"
//"div": "<div> User USERID downloaded document DOCID on DAY_AND_DATE</div>"
}
```
Il parametro language, usato al momento della query congiuntamente agli altri criteri di ricerca, permette di ottenere l'elemento .text della risorsa in una delle lingue disponibili sul sistema.

Questo parametro, quando usato, non effettua concretamente un filtro sulle risorse: condiziona unicamente la lingua in cui il loro .text viene restituito al consumer.

Esempio di chiamata:

http://<host-xvalue>:<port>/x1v1-arr-service/arr-fhir/AuditEvent? date=><date1>&date=<<date2>&language=<*lang*>

Audit Record Repository consente di configurare il modello di testo a partire dal quale l'elemento *.text.div* viene generato in base alla lingua richiesta.

Quando non viene specificato alcun parametro language, o quando il *language* specificato non è disponibile, viene usata la lingua inglese come lingua di risposta predefinita.

# **5.6.2.3 Risorsa AuditEvent**

La tabella riepiloga i singoli elementi della risorsa AuditEvent restituita al consumer.

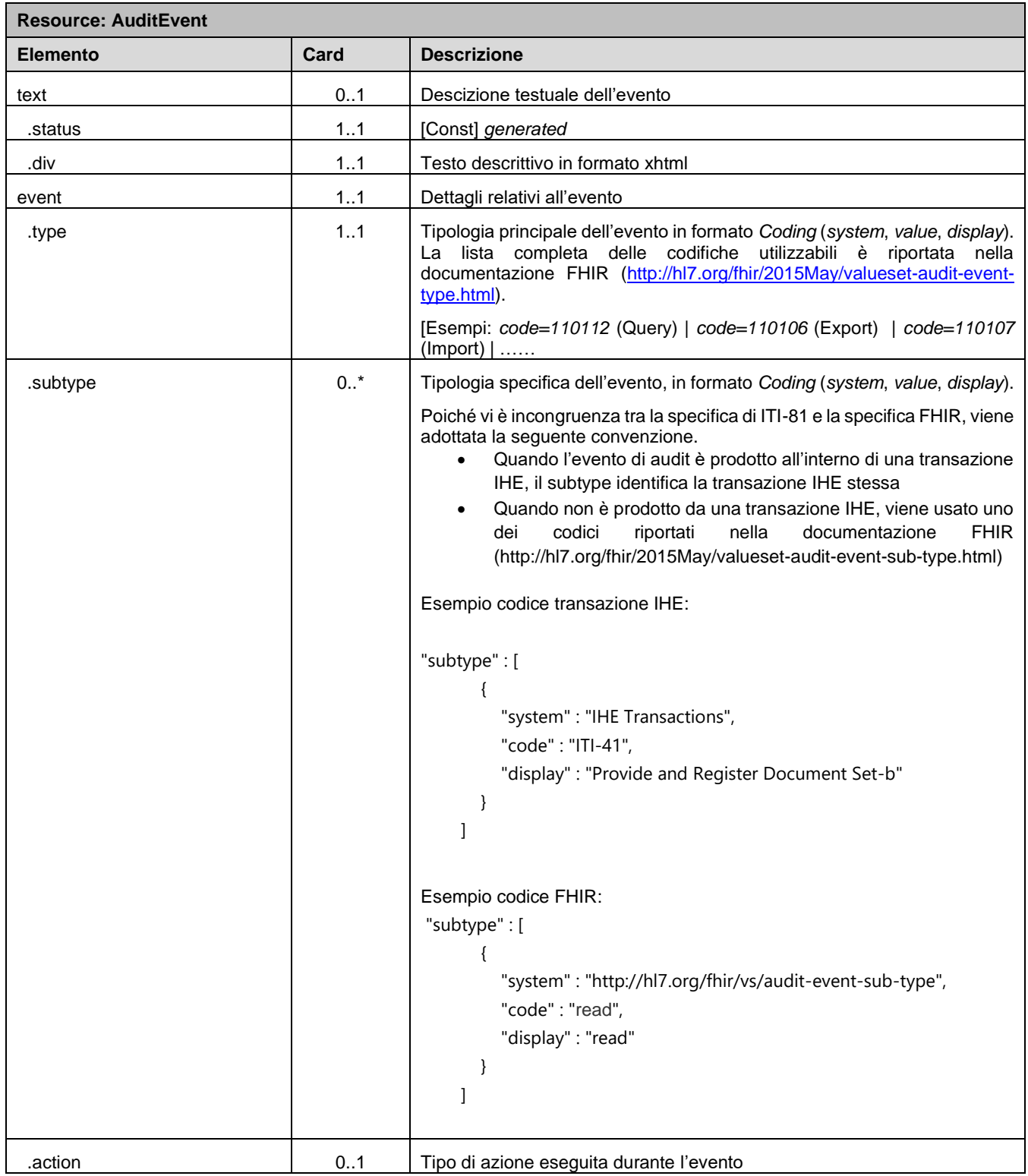

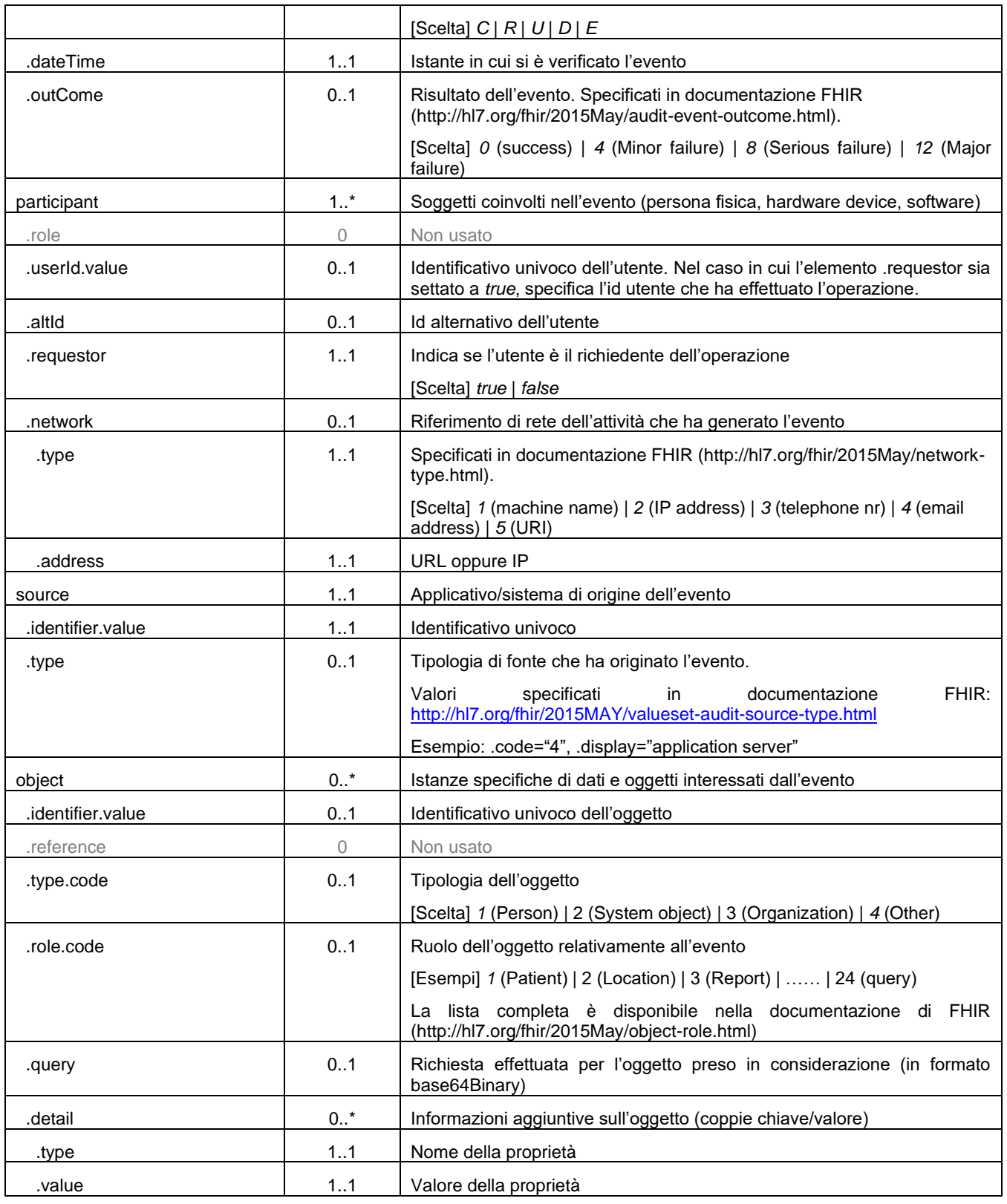

**5.6.3 Servizio di Stampa Contrassegno**

[…]

# **6 ALLEGATI**

- Allegato Stampa Contrassegno (file doc)
- Allegato Integrazione ASR-EMPI RIS (file doc)
- Allegato Cataloghi ASR-EMPI (file doc) [aggiornamento]
- Allegato Integrazione ASR WS SAML [nuovo]
- Allegato Specifiche HL7V3 per ASR-EMPI
- Allegati WSDL-XSD. In particolare:
	- DocumentRegistry\_Service (file WSDL)
	- DocumentRepository\_Service (file WSDL)
	- esempiChiamata\_mgcws (file txt) [nuovo]
	- EsempioPolicyXACML (file txt)
	- markRequest (file XML)
	- markResponse (file XML)
	- RegisterStoredQueryforSourcePatientid (file XML)
	- ModuloConsenso\_Service (file WSDL) [aggiornamento]
	- ModuloPAP (file WSDL)
	- ModuloPDP (file WSDL)
	- Policy.profile (file XML)
	- processDocument (file XSD) [nuovo]
	- processDocumentEndpoint (file WSDL) [aggiornamento]
	- request\_firma\_multipla (file XML) [nuovo]
	- response\_firma\_multipla (file XML) [nuovo]
	- Servizio\_ASR-EMPI (file WSDL)
	- ServizioAttributeManager (file WSDL)
	- SignAndMark\_request (file XML) [nuovo]
	- sign\_request (file XML)
	- sign\_response (file XML)
	- verify\_request (file XML)
	- verify response (file XML)
- Specifiche Fedcohesion Servlet Procedura integrazione Cohesion

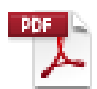

Servlet - Procedura integrazione Cohesion